# **Modello 770 SEMPLIFICATO 2013 ntrate<sup>@</sup>**<br> **70**<br> **70**<br> **70**<br> **770**

# **Redditi 2012**

genzia<br>**bntrate** 

# **ISTRUZIONI PER LA COMPILAZIONE**

# **DICHIARAZIONE DEI SOSTITUTI D'IMPOSTA PER L'ANNO 2012**

#### **DATI RELATIVI A**

CERTIFICAZIONI COMPENSI • ASSISTENZA FISCALE • VERSAMENTI, CREDITI E COMPENSAZIONI

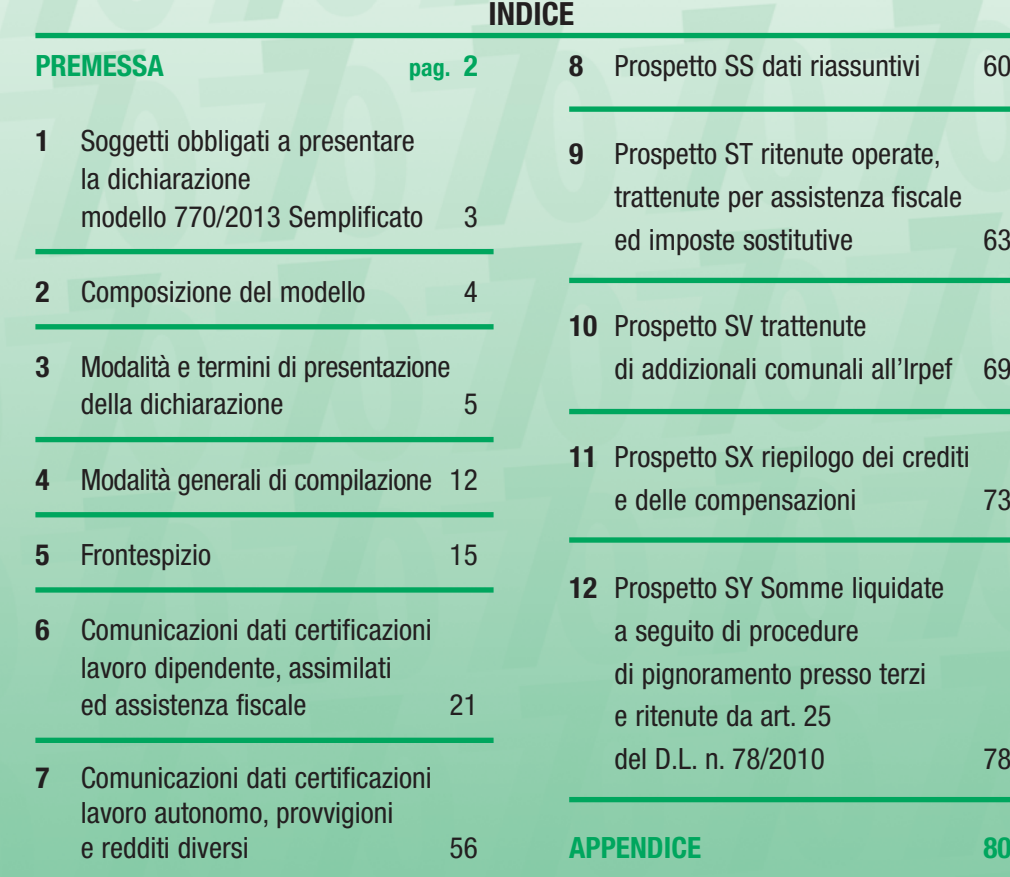

**Tutti i quadri e le relative istruzioni sono disponibili nei siti www.finanze.gov.it e www.agenziaentrate.gov.it**

# **PREMESSA**

La dichiarazione dei sostituti d'imposta si compone di due parti, in relazione ai dati in ciascuna di esse richiesti: il Mod. 770 SEMPLIFICATO e il Mod. 770 ORDINARIO.

• Il **Mod. 770 SEMPLIFICATO** deve essere utilizzato dai sostituti d'imposta, comprese le Amministrazioni dello Stato, per comunicare in via telematica all'Agenzia delle Entrate i dati fiscali relativi alle ritenute operate nell'anno 2012 nonché gli altri dati contributivi ed assicurativi richiesti. Detto modello contiene i dati relativi alle certificazioni rilasciate ai soggetti cui sono stati corrisposti in tale anno redditi di lavoro dipendente, equiparati ed assimilati, indennità di fine rapporto, prestazioni in forma di capitale erogate da fondi pensione, redditi di lavoro autonomo, provvigioni e redditi diversi nonché i dati contributivi, previdenziali ed assicurativi e quelli relativi all'assistenza fiscale prestata nell'anno 2012 per il periodo d'imposta precedente.

La trasmissione telematica deve essere effettuata entro il **31 luglio 2013**, presentando il Mod. 770/2013 SEMPLIFICATO.

• Il **Mod. 770 ORDINARIO** deve essere utilizzato dai sostituti d'imposta, dagli intermediari e dagli altri soggetti che intervengono in operazioni fiscalmente rilevanti, tenuti, sulla base di specifiche disposizioni normative, a comunicare i dati relativi alle ritenute operate su dividendi, proventi da partecipazione, redditi di capitale erogati nell'anno 2012 od operazioni di natura finanziaria effettuate nello stesso periodo, nonché i dati riassuntivi relativi alle indennità di esproprio e quelli concernenti i versamenti effettuati, le compensazioni operate e i crediti d'imposta utilizzati.

La trasmissione telematica deve essere effettuata entro il **31 luglio 2013**, presentando il Mod. 770/2013 ORDINARIO.

Il Mod. 770 SEMPLIFICATO deve contenere i dati dei versamenti effettuati, dei crediti e delle compensazioni operate esposti nei prospetti ST, SV e SX qualora il sostituto d'imposta non sia tenuto a presentare anche il Mod. 770 ORDINARIO.

I sostituti d'imposta, se non tenuti a presentare anche il Mod. 770 ORDINARIO, devono concludere il loro adempimento dichiarativo entro il 31 luglio 2013, presentando solo il Mod. 770 SEMPLIFICATO, comprensivo dei prospetti ST, SV e SX relativi ai dati dei versamenti effettuati, dei crediti e delle compensazioni operate.

Nel caso in cui, invece, il sostituto d'imposta, in relazione alle ritenute operate e alle operazioni effettuate nell'anno 2012, sia tenuto a presentare anche il Mod. 770 ORDINARIO, deve produrre il Mod. 770 SEMPLIFICATO senza i prospetti ST, SV e SX, in quanto i dati in essi contenuti dovranno essere evidenziati nei quadri ST, SV e SX del Mod. 770 ORDINARIO.

In tale ipotesi il ravvedimento per omesso versamento di ritenute di lavoro dipendente e/o autonomo afferente al periodo d'imposta 2012, dovrà comunque essere perfezionato entro il termine di presentazione del Mod. 770/2013 SEMPLIFICATO (31 luglio 2013).

Il sostituto d'imposta tenuto a presentare anche il Mod. 770 ORDINARIO, può, peraltro, produrre il modello 770 SEMPLIFICATO comprensivo dei prospetti ST, SV e SX qualora non abbia operato compensazioni "interne" ai sensi dell'art. 1 del D.P.R. n. 445 del 10 novembre 1997 tra i versamenti attinenti al Mod. 770 SEMPLIFICATO e quelli relativi al Mod. 770 OR-DINARIO.

È data facoltà ai sostituti d'imposta di suddividere il Mod. 770 SEMPLIFICATO inviando, oltre al frontespizio, le Comunicazioni dati lavoro dipendente ed assimilati ed i prospetti SS, ST, SV, SX ed SY separatamente dalle Comunicazioni dati lavoro autonomo, provvigioni e redditi diversi e dai relativi prospetti SS, ST, SX, ed SY sempreché risultino soddisfatte entrambe le seguenti condizioni:

- che debbano essere trasmesse sia Comunicazioni dati lavoro dipendente ed assimilati, sia Comunicazioni dati lavoro autonomo, provvigioni e redditi diversi;
- che non siano state effettuate compensazioni "interne" tra i versamenti attinenti ai redditi di lavoro dipendente e quelli di lavoro autonomo, né tra tali versamenti e quelli riguardanti i redditi di capitale.

Relativamente alle modalità di compilazione della dichiarazione ai fini della integrale o separata trasmissione si veda il punto 5.4, "Redazione della dichiarazione", del paragrafo 5.

# **1. SOGGETTI OBBLIGATI A PRI LA DICHIARAZIONE MODELLO 770/2013 SEMPLIFICATO**

Sono tenuti a presentare la dichiarazione Mod. 770/2013 SEMPLIFICATO coloro che nel 2012 hanno corrisposto somme o valori soggetti a ritenuta alla fonte, ai sensi degli artt. 23, 24, 25, 25-bis, 25-ter, 29 del D.P.R. n. 600 del 1973 e 33, comma 4, del D.P.R. n. 42 del 1988. Sono altresì tenuti a presentare la suddetta dichiarazione coloro che nel 2012 hanno corrisposto contributi previdenziali e assistenziali dovuti all'INPS e all'INPS Gestione ex INPDAP e/o premi assicurativi dovuti all'INAIL. Tali soggetti sono:

- le società di capitali (società per azioni, in accomandita per azioni, a responsabilità limitata, cooperative e di mutua assicurazione) residenti nel territorio dello Stato;
- gli enti commerciali equiparati alle società di capitali (enti pubblici e privati che hanno per oggetto esclusivo o principale l'esercizio di attività commerciali) residenti nel territorio dello Stato;
- gli enti non commerciali (enti pubblici, tra i quali sono compresi anche università statali, regioni, province, comuni, ed enti privati non aventi per oggetto esclusivo o principale l'esercizio di attività commerciali) residenti nel territorio dello Stato;
- le associazioni non riconosciute, i consorzi, le aziende speciali istituite ai sensi degli artt. 22 e 23 della L. 8 giugno 1990, n. 142, e le altre organizzazioni non appartenenti ad altri soggetti;
- le società e gli enti di ogni tipo, con o senza personalità giuridica, non residenti nel territorio dello Stato;
- i Trust:
- i condomìni;
- le società di persone (società semplici, in nome collettivo, in accomandita semplice) residenti nel territorio dello Stato;
- le società di armamento residenti nel territorio dello Stato;
- le società di fatto o irregolari residenti nel territorio dello Stato;
- le società o le associazioni senza personalità giuridica costituite fra persone fisiche per l'esercizio in forma associata di arti e professioni residenti nel territorio dello Stato;
- le aziende coniugali, se l'attività è esercitata in società fra coniugi residenti nel territorio dello Stato;
- i gruppi europei d'interesse economico (GEIE);
- le persone fisiche che esercitano imprese commerciali o imprese agricole;
- le persone fisiche che esercitano arti e professioni;
- le amministrazioni dello Stato, comprese quelle con ordinamento autonomo, le quali operano le ritenute ai sensi dell'art. 29 del D.P.R. n. 600/73;
- i curatori fallimentari, i commissari liquidatori, gli eredi che non proseguono l'attività del sostituto d'imposta deceduto.

**ATTENZIONE** Si ricorda che l'art. 4, comma 1, del D.P.R. n. 322/98, prevede l'unicità della dichiarazione dei sostituti d'imposta anche ai fini dei contributi dovuti all'INPS, all'IN-PS Gestione ex INPDAP e all'INAIL. Pertanto è sanzionabile la violazione dell'obbligo dichiarativo anche qualora sia previsto ai soli fini contributivi.

Sono, inoltre, tenuti alla presentazione del Mod. 770/2013 SEMPLIFICATO i soggetti che hanno corrisposto somme e valori per i quali non è prevista l'applicazione delle ritenute alla fonte ma che sono assoggettati alla contribuzione dovuta all'INPS (precedentemente obbligati alla presentazione del Mod. O1/M), ad esempio: le aziende straniere che occupano lavoratori italiani all'estero assicurati in Italia. A tal fine, i soggetti in questione comunicano, mediante il Mod. 770/2013 SEMPLIFICATO, i dati relativi al personale interessato, compilando l'apposito riquadro previsto per l'INPS nella parte C relativa alle "Comunicazioni dati certificazioni lavoro dipendente, assimilati ed assistenza fiscale".

Sono, comunque, tenuti alla presentazione del Mod. 770/2013 SEMPLIFICATO i soggetti che hanno corrisposto compensi ad esercenti prestazioni di lavoro autonomo che hanno optato per il regime agevolato, relativo alle nuove iniziative di cui all'articolo 13 della legge 23 dicembre 2000, n. 388 e non hanno, per espressa previsione normativa, effettuato ritenute alla fonte.

Anche i titolari di posizione assicurativa INAIL comunicano, mediante la presentazione del Mod. 770/2013 SEMPLIFICATO, i dati relativi al personale assicurato, compilando l'apposi-

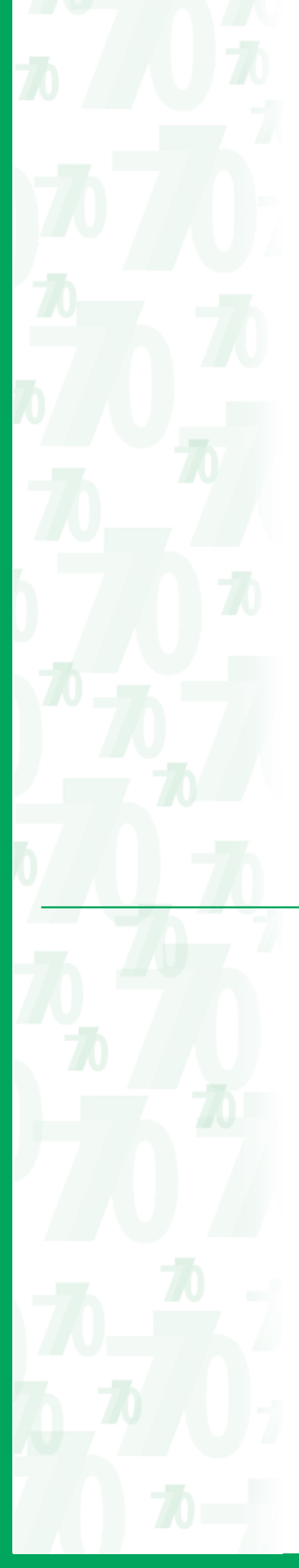

to riquadro previsto per l'Istituto nella parte C relativa alla citata comunicazione. In particolare, devono presentare il Mod. 770/2013 SEMPLIFICATO tutti i soggetti tenuti ad assicurare contro gli infortuni e le malattie professionali i lavoratori per i quali ricorre la tutela obbligatoria ai sensi del D.P.R. n. 1124 del 1965, nonché l'obbligo della denuncia nominativa ai sensi della L. n. 63 del 1993.

Sono tenute alla compilazione del Mod. 770/2013 SEMPLIFICATO tutte le Amministrazioni sostituti d'imposta comunque iscritte alle gestioni confluite nell'INPS gestione ex INPDAP, nonché gli enti con personale iscritto per opzione all'INPS gestione ex INPDAP. La dichiarazione va compilata anche da parte dei soggetti sostituti d'imposta con dipendenti iscritti alla sola gestione assicurativa ENPDEP.

I dati contenuti nella presente dichiarazione riguardano l'imponibile contributivo INPS gestione ex Inpdap, ai fini previdenziali ed assicurativi, e gli elementi utili all'aggiornamento della posizione assicurativa degli iscritti.

La dichiarazione, pertanto, ha per oggetto tutti i redditi corrisposti nel 2012 ai dipendenti iscritti alle seguenti gestioni amministrate dall'INPS gestione ex INPDAP:

- Gestione Cassa Pensioni Statali;
- Gestione Cassa Pensioni Dipendenti Enti Locali;
- Gestione Cassa Pensioni Insegnanti;
- Gestione Cassa Pensioni Sanitari;
- Gestione Cassa Pensioni Ufficiali Giudiziari;
- Gestione INADEL;
- Gestione ENPAS;
- Gestione ENPDEP (Assicurazione Sociale Vita);
- Gestione Cassa Unitaria delle prestazioni creditizie e sociali;
- Gestione ENAM.

Si fa presente che sono confermate le istruzioni fornite al titolo V, punto 1, della circolare n. 79 del 6 dicembre 1996 del Ministero del Tesoro (pubblicata nel S.O. n. 224 alla G.U. n. 297 del 19 dicembre 1996).

Con riguardo agli iscritti alla Cassa Pensioni Ufficiali Giudiziari, ivi compresi i coadiutori degli Uffici UNEP, sono tenuti alla compilazione gli Uffici UNEP in qualità di sostituto d'imposta e di amministrazione sede di servizio.

# **2. COMPOSIZIONE DEL MODELLO**

La dichiarazione Mod. 770/2013 SEMPLIFICATO contiene i dati identificativi del dichiarante, i dati delle comunicazioni relativi alle certificazioni lavoro dipendente, assimilati ed assistenza fiscale, i dati delle comunicazioni relativi alle certificazioni lavoro autonomo, provvigioni e redditi diversi, i dati riassuntivi, quelli relativi ai versamenti ed all'utilizzo dei crediti, i dati relativi alle somme liquidate a seguito di procedure di pignoramento presso terzi nonché quelli relativi alle ritenute operate di cui all'articolo 25 del D.L. n. 78 del 2010.

Il modello e le relative istruzioni sono prelevabili gratuitamente dal sito Internet dell'Agenzia delle Entrate www.agenziaentrate.gov.it oppure da quello del Ministero dell'Economia e delle Finanze www.finanze.gov.it.

#### **Frontespizio**

- Nella prima facciata, l'informativa ai sensi del D.Lgs. 30 giugno 2003, n. 196;
- nella seconda facciata, i riquadri: tipo di dichiarazione, dati relativi al sostituto;
- nella terza facciata, i riquadri: dati relativi al rappresentante firmatario della dichiarazione, redazione della dichiarazione, firma della dichiarazione, impegno alla presentazione telematica e visto di conformità.

#### **Comunicazioni dati certificazioni lavoro dipendente, assimilati ed assistenza fiscale**

Le comunicazioni contengono i dati fiscali, contributivi ed assicurativi relativi ai redditi di lavoro dipendente, equiparati ed assimilati e l'assistenza fiscale e sono così suddivise:

- PARTE A Dati relativi al dipendente, pensionato o altro percettore delle somme;
- PARTE B Dati fiscali;
	- Dati previdenziali, assistenziali ed assicurativi;
- PARTE D Dati relativi all'assistenza fiscale prestata nel 2012, per il periodo d'imposta 2011.

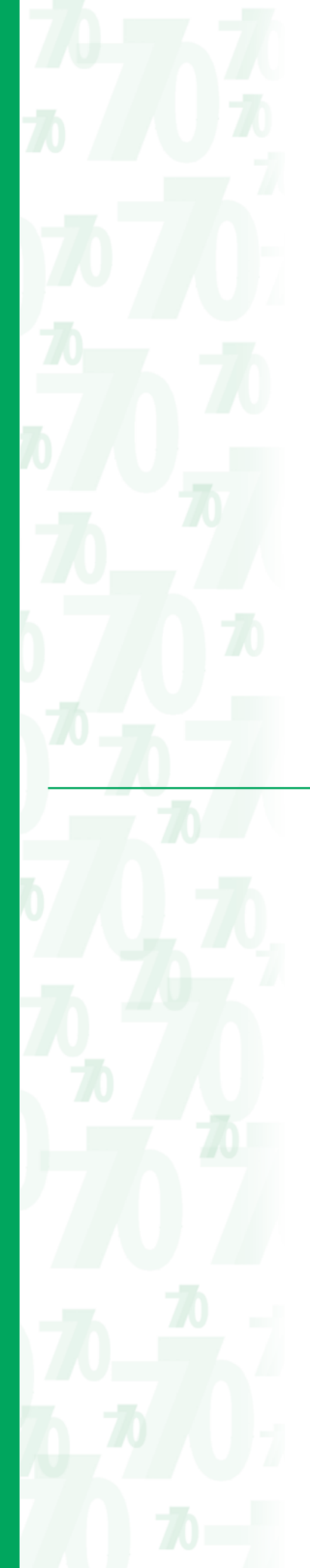

#### **Comunicazioni dati certificazioni lavoro autonomo, provvigioni e redditi diversi**

Le comunicazioni contengono i dati relativi ai redditi di lavoro autonomo, provvigioni inerenti a rapporti di commissione, di agenzia, di mediazione, di rappresentanza di commercio, di procacciamento di affari, nonché provvigioni derivanti da vendita a domicilio e redditi diversi.

#### **Prospetto SS**

Il prospetto contiene i dati riassuntivi relativi a quelli riportati nelle comunicazioni del modello di dichiarazione.

#### **Prospetto ST**

Il prospetto contiene i dati relativi alle ritenute alla fonte operate, alle trattenute di addizionali regionale all'Irpef, alle trattenute per assistenza fiscale e ad alcune imposte sostitutive.

#### **Prospetto SV**

Il prospetto contiene i dati relativi alle trattenute di addizionali comunali all'Irpef e alle trattenute per assistenza fiscale.

#### **Prospetto SX**

Il prospetto deve essere redatto per riepilogare i crediti nonché i dati relativi alle compensazioni effettuate ai sensi del D.P.R. n. 445 del 1997 e ai sensi dell'art. 17 del D.Lgs. n. 241 del 1997.

#### **Prospetto SY**

Il prospetto deve essere redatto per riepilogare i dati relativi alle somme liquidate a seguito di procedure di pignoramento presso terzi nonché quelli relativi alle ritenute operate di cui all'articolo 25 del D.L. n. 78 del 2010.

# **3. MODALITÀ E TERMINI DI PRESENTAZIONE DELLA DICHIARAZIONE**

**ATTENZIONE** La dichiarazione Mod. 770/2013 SEMPLIFICATO deve essere presentata esclusivamente per via telematica: pertanto, non è consentita la presentazione tramite banche convenzionate od uffici postali, né i soggetti momentaneamente all'estero possono utilizzare il mezzo della raccomandata (o altro mezzo equivalente).

#### **Modalità di presentazione**

La dichiarazione dei sostituti d'imposta di cui all'art. 4 del D.P.R. 22 luglio 1998 n. 322, e successive modificazioni, Mod. 770/2013 SEMPLIFICATO, deve essere presentata esclusivamente per via telematica, direttamente o tramite un intermediario abilitato, ai sensi dell'art. 3, comma 2, del citato D.P.R.

La dichiarazione si considera presentata nel giorno in cui è conclusa la ricezione dei dati da parte dell'Agenzia delle Entrate. La prova della presentazione della dichiarazione è data dalla comunicazione attestante l'avvenuto ricevimento dei dati, rilasciata per via telematica.

**ATTENZIONE** Il servizio telematico restituisce immediatamente dopo l'invio, un messaggio che conferma solo l'avvenuta trasmissione del file e, in seguito, fornisce all'utente un'altra comunicazione attestante l'esito dell'elaborazione effettuata sui dati pervenuti, che, in assenza di errori, conferma l'avvenuta presentazione della dichiarazione.

Pertanto, soltanto quest'ultima comunicazione costituisce la prova dell'avvenuta presentazione della dichiarazione.

#### **Dichiarazione presentata tramite il servizio telematico**

- La dichiarazione può essere trasmessa:
- a) direttamente;
- b) tramite intermediari abilitati.

I servizi telematici dell'Agenzia delle Entrate, Entratel e Fisconline, sono accessibili via Internet tramite l'apposita sezione presente nel sito dell'Agenzia delle entrate www.agenziaentrate.gov.it.

#### **a) Presentazione telematica diretta**

I soggetti che predispongono la propria dichiarazione possono scegliere di trasmetterla direttamente, senza avvalersi di un intermediario abilitato.

In tal caso devono obbligatoriamente utilizzare:

- il servizio telematico Entratel, qualora la dichiarazione sia presentata per un numero di soggetti superiore a venti;
- il servizio telematico Fisconline, qualora la dichiarazione sia presentata per un numero di soggetti non superiore a venti.

Per il computo dei soggetti da considerare, al fine dell'utilizzo dei due diversi servizi per la trasmissione telematica sopramenzionati, occorre fare riferimento al numero di comunicazioni indicate nel riquadro "Redazione della dichiarazione" contenuto nel frontespizio.

Con analogo ed autonomo criterio dovranno procedere, nella scelta del servizio telematico per la presentazione del Mod. 770/2013 ORDINARIO, anche i soggetti tenuti alla presentazione di tale dichiarazione, avendo riguardo esclusivamente al numero dei soggetti indicati nei quadri di quest'ultima dichiarazione.

Qualora il sostituto, tenuto a presentare il Mod. 770/2013 SEMPLIFICATO per un numero di soggetti non superiore a venti, sia tenuto a presentare anche il Mod. 770/2013 ORDINARIO con riferimento ad un numero di soggetti superiore a venti, utilizzerà per la trasmissione telematica di entrambi i modelli, il servizio telematico Entratel.

Allo stesso modo, dovrà utilizzare il servizio telematico Entratel, il sostituto d'imposta che si avvale della facoltà di inviare separatamente le comunicazioni dati delle certificazioni di lavoro dipendente e quelle di lavoro autonomo qualora una delle due parti contenga un numero di comunicazioni superiore a venti.

I soggetti diversi dalle persone fisiche, ivi comprese le Amministrazioni e gli enti pubblici, effettuano la trasmissione telematica della presente comunicazione tramite i propri gestori incaricati, i cui nominativi vengono comunicati secondo le modalità descritte nella circolare n. 30/E del 25 giugno 2009 e al relativo allegato tecnico.

I gestori incaricati designati possono, in via eventuale, nominare operatori incaricati di utilizzare i servizi telematici in nome e per conto della società non residente identificata direttamente ai fini IVA. I gestori incaricati effettuano tale comunicazione esclusivamente per via telematica e per questo devono possedere valida abilitazione al canale Entratel o Fisconline.

L'Agenzia delle Entrate rende disponibile gratuitamente, nella sezione "software" del sito www.agenziaentrate.gov.it, il programma di compilazione della dichiarazione, Mod. 770/2013 SEMPLIFICATO.

**ATTENZIONE** I soggetti già abilitati al servizio telematico Entratel devono continuare ad avvalersi in ogni caso di tale servizio, come precisato con Circolare dell'Agenzia delle entrate n. 21/E del 5 marzo 2001.

#### **b) Presentazione telematica tramite intermediari abilitati**

#### ■ Soggetti incaricati (art. 3, comma 3, del D.P.R. 22 luglio 1998 n. 322, e successive mo**dificazioni)**

Gli intermediari indicati nell'art. 3, comma 3, del D.P.R. 22 luglio 1998 n. 322, e successive modificazioni, sono obbligati a trasmettere, per via telematica, all'Agenzia delle entrate, sia le dichiarazioni da loro predisposte per conto del dichiarante sia le dichiarazioni predisposte dal contribuente per le quali hanno assunto l'impegno della presentazione per via telematica avvalendosi del servizio telematico Entratel.

Sono obbligati alla presentazione telematica delle dichiarazioni da loro predisposte gli intermediari abilitati appartenenti alle seguenti categorie:

- gli iscritti negli albi dei dottori commercialisti, dei ragionieri e periti commerciali e dei consulenti del lavoro;
- gli iscritti alla data del 30 settembre 1993 nei ruoli dei periti ed esperti tenuti dalle camere di commercio per la subcategoria tributi, in possesso di diploma di laurea in giurisprudenza o economia e commercio o equipollenti o di diploma di ragioneria;
- gli iscritti negli albi degli avvocati;
- gli iscritti nel registro dei revisori contabili di cui al D.Lgs. 21 gennaio 1992, n. 88;

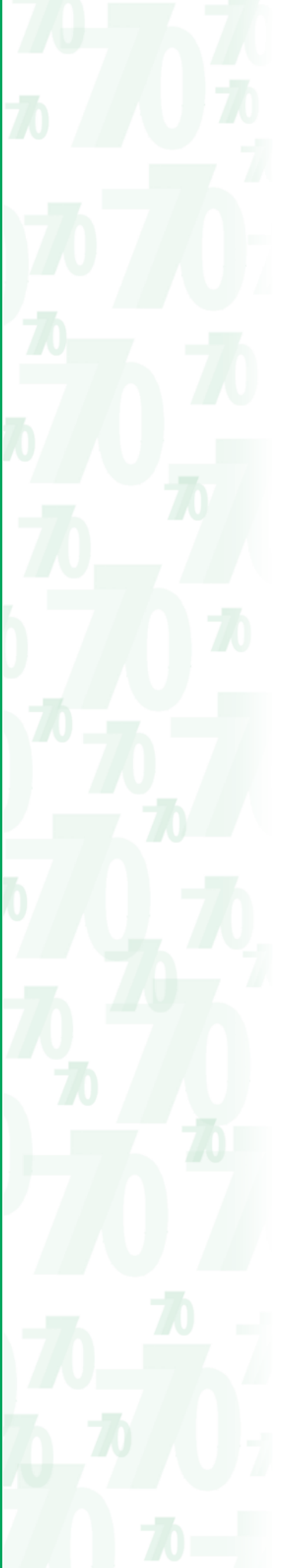

- le associazioni sindacali di categoria tra imprenditori di cui all'art. 32, comma 1, lettere a), b) e c), del D.Lgs. n. 241 del 1997;
- le associazioni che raggruppano prevalentemente soggetti appartenenti a minoranze etnicolinguistiche;
- i Caf dipendenti;
- i Caf imprese;
- coloro che esercitano abitualmente l'attività di consulenza fiscale;
- gli iscritti negli albi dei dottori agronomi e dei dottori forestali, degli agrotecnici e dei periti agrari.

Sono altresì obbligati alla trasmissione telematica delle dichiarazioni da loro predisposte gli studi professionali e le società di servizi in cui almeno la metà degli associati o più della metà del capitale sociale sia posseduto da soggetti iscritti in alcuni albi, collegi o ruoli, come specificati dal decreto dirigenziale 18 febbraio 1999 e da tutti i successivi decreti emanati ai sensi dell'art. 3, comma 3, lett. e) del D.P.R. 22 luglio 1998 n. 322, e successive modificazioni.

Tali soggetti possono assolvere all'obbligo di presentazione telematica delle dichiarazioni avvalendosi, altresì, di società partecipate dai consigli nazionali, dagli ordini, collegi e ruoli individuati nei predetti decreti, dai rispettivi iscritti, dalle associazioni rappresentative di questi ultimi, dalle relative casse nazionali di previdenza e dai singoli associati alle predette associazioni.

Le società partecipate trasmettono le dichiarazioni utilizzando un proprio codice di autenticazione, ma l'impegno a presentarle è assunto dai singoli aderenti nei confronti dei loro clienti. Nel caso in cui la dichiarazione sia stata predisposta da un soggetto non abilitato alla trasmissione telematica, il dichiarante ne curerà l'inoltro all'Agenzia delle entrate, mediante invio diretto ovvero tramite un intermediario abilitato che assumerà l'impegno a trasmettere la dichiarazione consegnatagli esclusivamente nei confronti del singolo dichiarante.

L'accettazione delle dichiarazioni predisposte dal contribuente è facoltativa e l'intermediario del servizio telematico può richiedere un corrispettivo per l'attività prestata.

#### **Dichiarazione trasmessa dalle Amministrazioni**

Anche le Amministrazioni, comprese quelle con ordinamento autonomo sono tenute a presentare la dichiarazione dei sostituti d'imposta esclusivamente per via telematica, mediante il servizio Entratel e secondo i termini stabiliti dall'art. 4 del D.P.R. 22 luglio 1998, n. 322, e successive modificazioni.

A tal fine, altri incaricati alla trasmissione telematica delle dichiarazioni sono:

- il Ministero dell'Economia e delle Finanze (già Ministero del Tesoro, del Bilancio e della Programmazione Economica) anche tramite il proprio sistema informativo, per le dichiarazioni delle amministrazioni dello Stato per le quali, nel periodo d'imposta cui le stesse si riferiscono, ha disposto l'erogazione sotto qualsiasi forma di compensi od altri valori soggetti a ritenuta alla fonte;
- le Amministrazioni di cui all'art. 1, comma 2, del decreto legislativo 30 marzo 2001, n. 165, per le dichiarazioni fiscali e contributive degli enti pubblici, degli uffici o delle strutture ad esse funzionalmente riconducibili ovvero da esse costituiti, anche in forma associativa. Ciascuna Amministrazione nel proprio ambito può demandare la trasmissione delle dichiarazioni in base all'ordinamento o modello organizzativo interno (si veda il decreto 21 dicembre 2000, pubblicato nella G.U. n. 3 del 4 gennaio 2001).

La presentazione telematica delle dichiarazioni da parte dei soggetti pubblici deve essere effettuata secondo le modalità stabilite dall'art. 3 del citato D.P.R. 22 luglio 1998, n. 322, e successive modificazioni e può riguardare, oltre alla dichiarazione dei sostituti d'imposta, anche la dichiarazione IRAP e la dichiarazione annuale IVA.

L'Agenzia delle entrate, con la circolare n. 24/E del 13 marzo 2001 (pubblicata nella G.U. n. 79 del 4 aprile 2001) e con il provvedimento del Direttore dell'Agenzia delle entrate 18 novembre 2008, ha illustrato le modalità con le quali le Amministrazioni possono avvalersi di un intermediario abilitato per la presentazione telematica delle proprie dichiarazioni.

In particolare, tramite il sistema informativo del Dipartimento della Ragioneria Generale dello Stato possono essere trasmesse le dichiarazioni dei sostituti d'imposta relative al personale appartenente alle Amministrazioni dello Stato, di cui il medesimo Dipartimento abbia gestito i dati anche se non in qualità di soggetto obbligato alla ritenuta. Ovviamente, il fatto che tale Dipartimento abbia la qualificazione di soggetto incaricato alla presentazione telematica per conto di altri soggetti pubblici non comporta di per sé alcun obbligo di trasmissione: pertanto, le Amministrazioni interessate dovranno espressamente richiedere di avvalersi del servizio.

Inoltre, è attribuita ad ogni Amministrazione la facoltà di presentare per via telematica le dichiarazioni di soggetti ad essa funzionalmente riconducibili in base al proprio modello orga-

nizzativo, al fine di semplificare e razionalizzare l'adempimento dichiarativo permettendo di modularlo secondo il rispettivo assetto strutturale.

Quindi, ad esempio, in presenza di più sostituti, un'amministrazione potrà demandare la trasmissione telematica ad un proprio centro di elaborazione dati anche se operante in un altro settore operativo o ubicato in un diverso ambito territoriale.

Le Amministrazioni interessate che intendano avvalersi di tale opportunità possono limitarsi ad adottare, secondo le modalità ritenute più consone alla loro gestione ed organizzazione, provvedimenti idonei ad individuare sia le strutture e/o gli uffici incaricati della trasmissione telematica, sia i soggetti, obbligati fiscali, che potranno avvalersene. L'adempimento si rende necessario per consentire di individuare l'ufficio che, assumendo la veste di incaricato alla trasmissione, deve richiedere l'abilitazione al servizio Entratel.

Le Amministrazioni e gli enti pubblici accedono ai servizi telematici sempre tramite i gestori incaricati e/o gli operatori incaricati ad operare in nome e per conto dei medesimi con le modalità sopra illustrate.

Anche le Amministrazioni, che presentano la propria dichiarazione o la dichiarazione per conto di altre amministrazioni, possono utilizzare il programma per la compilazione della dichiarazione Mod. 770/2013 SEMPLIFICATO, disponibile gratuitamente nella sezione "software" del sito www.agenziaentrate.gov.it.

## **Dichiarazione trasmessa da società appartenenti a gruppi**

# **(art. 3, comma 2-bis, del D.P.R. 22 luglio 1998 n. 322 e successive modificazioni)**

Nell'ambito di gruppi societari, come previsto dall'art. 3, comma 2-bis del D.P.R. 22 luglio 1998 n. 322 e successive modificazioni in cui almeno una società o ente sia obbligato alla presentazione delle dichiarazioni per via telematica, la trasmissione delle stesse può essere effettuata da uno o più soggetti dello stesso gruppo esclusivamente attraverso il servizio telematico Entratel.

Si considerano appartenenti al gruppo l'ente (anche non commerciale) o la società (anche di persone) controllante e le società controllate. Si considerano controllate le società per azioni, in accomandita per azioni e a responsabilità limitata le cui azioni o quote sono possedute dall'ente o società controllante o tramite altra società controllata da questo per una percentuale superiore al 50 per cento del capitale fin dall'inizio del periodo d'imposta precedente.

Tale disposizione si applica, in ogni caso, alle società e agli enti tenuti alla redazione del bilancio consolidato ai sensi del D.Lgs. 9 aprile 1991, n. 127 e del D.Lgs. 27 gennaio 1992, n. 87 e alle imprese soggette all'imposta sul reddito delle società indicate nell'elenco di cui al comma 2, lett. a), dell'art. 38 del predetto D.Lgs. n. 127 e nell'elenco di cui al comma 2, lett. a), dell'art. 40 del predetto D.Lgs. n. 87.

La società del gruppo può effettuare la presentazione per via telematica delle dichiarazioni delle altre società che appartengono al medesimo gruppo dal momento in cui viene assunto l'impegno alla presentazione della dichiarazione. Possono altresì avvalersi delle stesse modalità di presentazione telematica le società appartenenti al medesimo gruppo che operano come rappresentanti fiscali di società estere, ancorché queste ultime non appartengano al medesimo gruppo.

È possibile presentare, contemporaneamente o in momenti diversi, alcune dichiarazioni direttamente ed altre tramite le società del gruppo o un intermediario.

Le società e gli enti che assolvono all'obbligo di presentazione per via telematica rivolgendosi ad un intermediario abilitato o ad una società del gruppo non sono tenuti a richiedere l'abilitazione alla trasmissione telematica.

Per incaricare un'altra società del gruppo della presentazione telematica della propria dichiarazione, la società deve consegnare la sua dichiarazione, debitamente sottoscritta, alla società incaricata; quest'ultima società dovrà osservare tutti gli adempimenti previsti per la presentazione telematica da parte degli intermediari abilitati e descritti nel paragrafo seguente.

Le società accedono ai servizi telematici sempre tramite i gestori incaricati e/o gli operatori incaricati ad operare in nome e per conto delle medesime con le modalità sopra illustrate.

#### **Documentazione che l'intermediario (incaricati della trasmissione, amministrazioni dello Stato e società del gruppo) deve rilasciare al dichiarante e prova della presentazione della dichiarazione**

L'incaricato della trasmissione, la società del gruppo oppure l'Amministrazione incaricata da altra amministrazione della presentazione telematica, devono:

• rilasciare al sostituto d'imposta, contestualmente alla ricezione della dichiarazione o all'assunzione dell'incarico per la sua predisposizione, l'impegno a trasmettere per via telematica

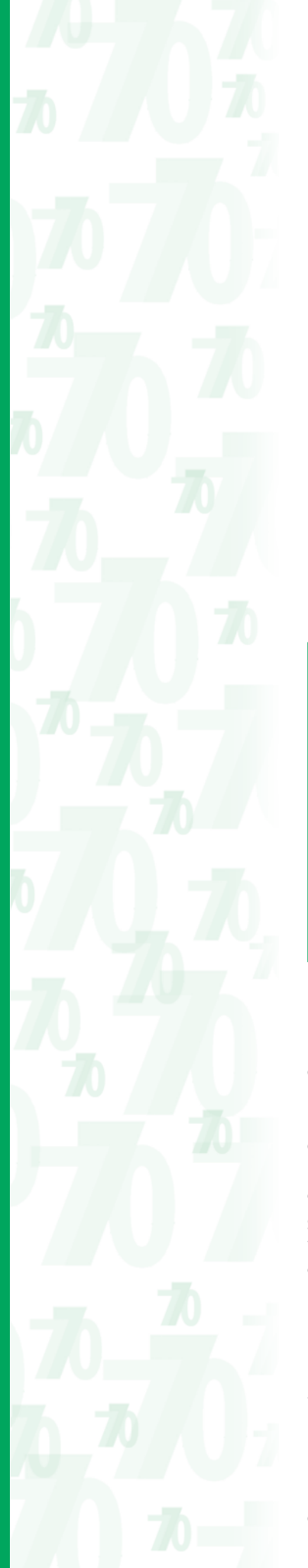

all'Agenzia delle entrate i dati in essa contenuti, precisando se la dichiarazione gli è stata consegnata già compilata o verrà da esso predisposta; detto impegno dovrà essere datato e sottoscritto dall'incaricato della trasmissione, dalla società del gruppo o dall'Amministrazione dello Stato, seppure rilasciato in forma libera. La data di tale impegno, unitamente alla personale sottoscrizione ed all'indicazione del proprio codice fiscale, dovrà essere successivamente riportata nello specifico riquadro "Impegno alla presentazione telematica" posto nel frontespizio della dichiarazione per essere acquisita in via telematica dal sistema informativo centrale;

• rilasciare altresì al sostituto d'imposta, entro 30 giorni dal termine previsto per la presentazione della dichiarazione per via telematica, l'originale della dichiarazione i cui dati sono stati trasmessi per via telematica, redatta su modello conforme a quello approvato dall'Agenzia delle entrate, debitamente sottoscritta dal contribuente, unitamente a copia della comunicazione attestante l'avvenuto ricevimento.

Detta comunicazione costituisce per il dichiarante prova di presentazione della dichiarazione e dovrà essere conservata dal medesimo, unitamente all'originale della dichiarazione ed alla restante documentazione per il periodo previsto dall'art. 43 del D.P.R. 29 settembre 1973 n. 600 in cui possono essere effettuati gli eventuali controlli;

• conservare copia delle dichiarazioni trasmesse, anche su supporti informatici, per lo stesso periodo previsto dall'art. 43 del D.P.R. 29 settembre 1973 n. 600, ai fini dell'eventuale esibizione in sede di controllo.

Al contribuente spetta il compito di verificare il puntuale rispetto dei suddetti adempimenti da parte dell'intermediario, segnalando eventuali inadempienze all'Ufficio competente e rivolgersi eventualmente ad altro intermediario per la trasmissione telematica della dichiarazione per non incorrere nella violazione di omissione della dichiarazione.

**ATTENZIONE** Per la conservazione dei documenti informatici rilevanti ai fini delle disposizioni tributarie occorre osservare le modalità previste dal decreto ministeriale 23 gennaio 2004 e le procedure contemplate nella delibera CNIPA n. 11 del 19 febbraio 2004 (si rimanda ai chiarimenti forniti con la circolare n. 36/2006 dell'Agenzia delle entrate).

Più precisamente, è necessario che detti documenti siano memorizzati su supporto informatico, di cui sia garantita la leggibilità nel tempo purché sia assicurato l'ordine cronologico e non vi sia soluzione di continuità per ciascun periodo d'imposta; inoltre, devono essere consentite le funzioni di ricerca e di estrazione delle informazioni dagli archivi informatici in relazione al cognome, al nome, alla denominazione, al codice fiscale, alla partita IVA, alla data o associazioni logiche di questi ultimi. Tale procedura di conservazione termina con la sottoscrizione elettronica e l'apposizione della marca temporale.

#### **Comunicazione di avvenuta presentazione della dichiarazione**

La comunicazione attestante l'avvenuta presentazione della dichiarazione per via telematica, è trasmessa stesso mezzo all'utente che ha effettuato l'invio. Tale comunicazione, è consultabile nella Sezione "Ricevute" del sito, **http://telematici.agenziaentrate.it**. Ad ogni modo, la comunicazione di ricezione può essere richiesta senza limiti di tempo (sia dal contribuente che dall'intermediario) a qualunque Ufficio dell'Agenzia delle entrate.

In relazione poi alla verifica della tempestività delle dichiarazioni presentate per via telematica, si considerano tempestive le dichiarazioni trasmesse entro i termini previsti dal D.P.R. 22 luglio 1998, n. 322, e successive modificazioni, ma scartate dal servizio telematico, purché ritrasmesse entro i cinque giorni lavorativi successivi alla data contenuta nella comunicazione che attesta il motivo dello scarto (cfr. circolare del Ministero delle Finanze – Dipartimento delle Entrate n. 195/E del 24 Settembre 1999).

#### **Responsabilità dell'intermediario abilitato**

In caso di tardiva od omessa trasmissione delle dichiarazioni in via telematica da parte dei soggetti intermediari abilitati, è applicata a questi ultimi la sanzione prevista dall'art. 7-bis del D.Lgs. del 9 Luglio 1997 n. 241.

È prevista altresì la revoca dell'abilitazione quando nello svolgimento dell'attività di trasmissione delle dichiarazioni vengono commesse gravi o ripetute irregolarità, ovvero in presenza di provvedimenti di sospensione irrogati dall'ordine di appartenenza del professionista o in caso di revoca dell'autorizzazione all'esercizio dell'attività da parte dei centri di assistenza fiscale.

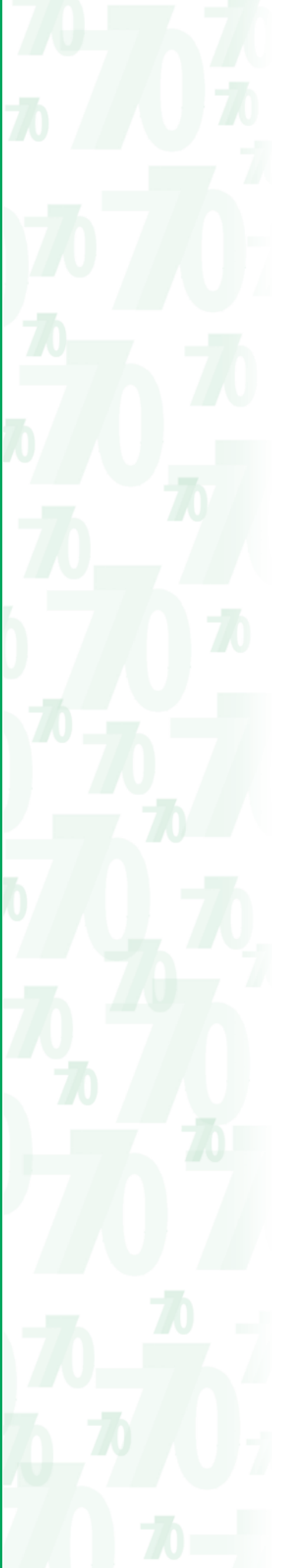

#### **Informazioni particolari sul servizio telematico Entratel**

#### **a) Abilitazione al servizio**

Per ottenere l'abilitazione al servizio Entratel occorre procedere secondo i seguenti passi:

- 1) richiedere la pre-iscrizione al servizio, mediante la funzione specifica presente nella sezione "Se non sei ancora registrato ai servizi …" del sito internet dell'Agenzia delle entrate (**www.agenziaentrate.gov.it).**
- 2) stampare l'esito della pre-iscrizione mediante la funzione "Stampa allegato per ufficio";
- 3) compilare la domanda di abilitazione in base alla tipologia utente;
- 4) presentare la domanda all'ufficio dell'Agenzia competente (uno qualsiasi della regione nella quale è stabilito il domicilio fiscale dell'utente).

#### **b) Accesso al servizio**

Il servizio è raggiungibile con le seguenti modalità:

- a) via Internet, tramite l'apposita sezione presente nel sito dell'Agenzia delle entrate **www.agenziaentrate.gov.it**; coloro i quali accedono con collegamento ADSL sono obbligati a far ricorso a questa modalità;
- b) tramite una "Rete Privata Virtuale", ovvero una rete pubblica con porte di accesso dedicate agli utenti abilitati accessibile mediante un numero verde, unico per tutto il territorio nazionale, che viene comunicato dall'ufficio al momento del rilascio dell'abilitazione.

#### **c) Sicurezza del sistema**

Per gli utenti del servizio telematico Entratel sono necessarie alcune operazioni preliminari che vanno eseguite al primo utilizzo del servizio.

Queste operazioni consistono principalmente nella generazione dell'ambiente di sicurezza.

Per "Ambiente di sicurezza" si intendono le credenziali di cui ciascun utente deve essere dotato per garantire l'identità del soggetto che effettua una qualsiasi operazione mediante il servizio Entratel, nonché l'integrità dei dati trasmessi e la loro riservatezza.

In particolare, all'atto della generazione dell'ambiente di sicurezza da parte degli utenti Entratel, vengono generate due coppie di chiavi di cui una pubblica (nota sia all'utente che all'Agenzia) e una privata (nota soltanto all'utente), che vengono utilizzate per la firma (elettronica qualificata) e la cifratura dei file.

L'operazione descritta deve essere obbligatoriamente eseguita a seguito dell'avvenuta abilitazione degli utenti oppure allo scadere dell'ambiente di sicurezza.

**Per ulteriori dettagli in merito alle modalità di abilitazione, di accesso al servizio e per la generazione e l'utilizzo dell'ambiente di sicurezza, si rimanda alla sezione dedicata al servizio telematico Entratel e alla sezione dedicata all'assistenza online dei servizi telematici del sito Internet dell'Agenzia delle entrate (www.agenziaentrate.gov.it).**

#### **d) Servizio di assistenza**

Per la soluzione dei problemi legati a:

- connessione al servizio;
- installazione delle applicazioni e configurazione della postazione;
- utilizzo delle applicazioni distribuite dall'Agenzia delle entrate;
- utilizzo di chiavi e password;
- normativa;
- scadenze di trasmissione;

si rimanda alla sezione dedicata all'assistenza online dei servizi telematici del sito Internet dell'Agenzia delle entrate (**www.agenziaentrate.gov.it)**.

È inoltre attivo il servizio di assistenza telefonica riservato ai soggetti abilitati, accessibile mediante il numero 848.836.526, attivo dalle ore 8 alle ore 18 dei giorni dal lunedì al venerdì e dalle 8 alle 14 il sabato, con esclusione delle sole festività nazionali. In prossimità di una scadenza fiscale (es. presentazione telematica della dichiarazione), il servizio è attivo dalle ore 8 alle ore 22.

Per gli utenti Entratel è stata predisposta un'apposita sezione nella quale vengono resi disponibili messaggi personalizzati in funzione dell'attività dell'utente.

#### **Informazioni particolari sul servizio telematico Fisconline**

#### **a) Abilitazione al servizio**

L'abilitazione al servizio Fisconline può essere richiesta attraverso 3 diverse modalità: – online, sul sito internet dei servizi telematici http://telematici.agenziaentrate.gov.it;

- 
- per telefono tramite il servizio di risposta automatica che risponde al numero 848.800.444 seguendo le istruzioni fornite dal sistema al costo della tariffa urbana;
- presso qualsiasi ufficio, presentando un documento di identità e compilando una domanda di abilitazione.

L'interessato ottiene subito una prima parte del codice Pin ricevendo successivamente tramite il servizio postale, al domicilio noto all'Agenzia, sia la password sia la seconda parte del codice Pin utili, rispettivamente, ad accedere al servizio telematico e a garantire la sicurezza del sistema.

#### **b) Accesso al servizio**

Per accedere al servizio Fisconline è necessario indicare, nell'apposita sezione presente nel sito dell'Agenzia delle entrate www.agenziaentrate.gov.it, il proprio codice fiscale (da inserire nella casella "utente") e la password che è stata comunicata al domicilio dell'interessato.

La password è valida per consentire solo il primo accesso al servizio Fisconline e, pertanto, dovrà essere sostituita immediatamente con una nuova password.

**ATTENZIONE** La password è soggetta a scadenza periodica e, pertanto, deve essere sostituita ogni 90 giorni.

**ATTENZIONE** Le utenze di Fisconline vengono automaticamente disabilitate se sono rimaste inattive fino al 31 dicembre del secondo anno successivo a quello dell'ultimo utilizzo.

#### **c) Sicurezza del sistema**

A garanzia della sicurezza e riservatezza dei dati personali di ciascun utente alcune operazioni richiedono l'utilizzo del codice personale (Pin).

- In particolare il codice Pin viene richiesto:
- durante la predisposizione del file da trasmettere, per calcolare il codice di riscontro della dichiarazione;
- per accedere ai servizi disponibili on line (ad esempio il "Cassetto fiscale" che consente al contribuente di accedere direttamente alle proprie informazioni fiscali, consultazione delle ricevute, comunicazione delle richieste di accredito del rimborso, registrazione telematica dei contratti di locazione ed affitto di beni immobili, presentazione delle dichiarazioni di inizio, variazione, cessazione di attività, ecc.).
- Il codice Pin è strettamente personale e occorre conservarlo con cura.

**Per ulteriori dettagli in merito alle modalità di abilitazione, di accesso al servizio e per l'utilizzo del codice Pin, si rimanda alla sezione dedicata al servizio telematico Fisconline e alla sezione dedicata all'assistenza online dei servizi telematici del sito Internet dell'Agenzia delle entrate (www.agenziaentrate.gov.it).**

#### **d) Servizio di assistenza**

Per la risoluzione dei problemi relativi al servizio telematico Fisconline si rinvia alla sezione dedicata all'assistenza online dei servizi telematici del sito Internet dell'Agenzia delle entrate (**www.agenziaentrate.gov.it).**

È inoltre possibile contattare il Call Center dell'Agenzia delle entrate al numero 848.800.444, attivo dal lunedì al venerdì dalle ore 9 alle 17 e il sabato, dalle ore 9 alle 13. Costo della telefonata: tariffa urbana a tempo (T.U.T.)

#### **Termini di presentazione**

La dichiarazione Mod. 770/2013 SEMPLIFICATO deve essere presentata entro il **31 luglio 2013.**

Il sostituto d'imposta che nell'anno 2013 ha prestato assistenza fiscale deve trasmettere per via telematica all'Agenzia delle entrate entro il 30 giugno le dichiarazioni Mod. 730/2013 e i corrispondenti prospetti di liquidazione (Mod. 730-3). Con separato provvedimento del Direttore dell'Agenzia delle entrate sono stabilite le modalità per la consegna, entro lo stesso termine, delle buste contenenti la scheda per la scelta della destinazione dell'otto per mille dell'IRPEF (Mod. 730-1).

#### **4. MODALITÀ GENERALI DI** Gli importi presenti nella parte riservata all'indicazione dei dati fiscali vanno esposti in euro mediante arrotondamento alla seconda cifra decimale. Ad esempio: 55,505 diventa 55,51; 65,626 diventa 65,63; 65,493 diventa 65,49. Gli importi dei dati contributivi dell'INPS e all'INPS Gestione ex INPDAP vanno, invece, indicati arrotondati all'unità di euro non riportando i decimali. L'arrotondamento va effettuato all'unità inferiore fino a 49 centesimi di euro, all'unità superiore da 50 centesimi di euro in poi. Ad esempio, 55,50 diventa 56; 65,62 diventa 66; 65,49 diventa 65. La necessità di una corretta imputazione delle ritenute operate e dei versamenti eseguiti, a fronte del rilascio di certificazioni attestanti, nei confronti dei medesimi percipienti, il corretto adempimento degli obblighi fiscali da parte dei sostituti succedutisi nel periodo d'imposta, comporta l'esigenza di una gestione unitaria che consenta nel contempo di verificare: – che gli adempimenti siano stati correttamente effettuati dal sostituto d'imposta; – che quanto certificato al sostituito, con titolo fiscalmente idoneo, abbia puntuale corrispondenza nella dichiarazione resa dal sostituto. A ciò deve aggiungersi l'ulteriore considerazione che per le certificazioni dei redditi di lavoro dipendente, equiparati ed assimilati rilasciate dai sostituti d'imposta devono essere gestite quelle ipotesi in cui le operazioni straordinarie comportino: – il passaggio di dipendenti, senza interruzione del rapporto di lavoro, con rilascio in tal caso di una unica certificazione di lavoro dipendente (CUD) contenente il conguaglio di tutti i redditi percepiti dal lavoratore nel periodo d'imposta e la compilazione dei punti 204 e 205 (redditi erogati da altri soggetti); – l'interruzione del rapporto di lavoro e la successiva riassunzione da parte di altro soggetto con rilascio di due certificazioni concernenti, l'una, i redditi erogati fino all'interruzione del rapporto nonché il T.F.R. liquidato, l'altra i redditi erogati successivamente all'evento, salva l'applicazione del conguaglio complessivo qualora il sostituito si sia avvalso della facoltà prevista dall'art. 23, comma 4, del D.P.R. n. 600/1973 nel qual caso il nuovo sostituto dovrà riportare nella certificazione i redditi conseguiti dal sostituito nell'intero periodo d'imposta. Quindi, nel gestire gli obblighi dichiarativi e le modalità di compilazione della dichiarazione dei sostituti d'imposta (Mod. 770/2013 SEMPLIFICATO), è necessario distinguere le situazioni che determinano, nel corso del periodo d'imposta o entro i termini di presentazione della dichiarazione: – l'estinzione del sostituto d'imposta; – la non estinzione del sostituto d'imposta. **Operazioni straordinarie con estinzione del sostituto d'imposta** • Senza prosecuzione dell'attività da parte di altro soggetto. In tali ipotesi (liquidazione, fallimento e liquidazione coatta amministrativa), la dichiarazione deve essere presentata dal liquidatore, curatore fallimentare o commissario liquidatore, in nome e per conto del soggetto estinto. In particolare, nel frontespizio del modello, nel riquadro "dati relativi al sostituto" e nelle comunicazioni e prospetti che compongono la dichiarazione, devono essere indicati i dati del sostituto d'imposta estinto ed il suo codice fiscale; il liquidatore, curatore fallimentare o commissario liquidatore che sottoscrive la dichiarazione, deve invece esporre i propri dati esclusivamente nel riquadro del frontespizio "dati relativi al rappresentante firmatario della dichiarazione". Analoghe modalità di compilazione delle comunicazioni e dei relativi prospetti della dichiarazione devono essere osservate per i compensi direttamente erogati dal curatore fallimentare o commissario liquidatore. Con riferimento, in particolare, ai redditi di lavoro dipendente e assimilati, il curatore fallimentare o il commissario liquidatore, dovrà trasmettere un'unica comunicazione per ciascun percipiente contenente i risultati delle operazioni di conguaglio di tutti i redditi percepiti dal lavoratore nel periodo d'imposta evidenziando nei punti 204 e 205 i redditi erogati dal curatore fallimentare o dal commissario liquidatore. Per quanto concerne i redditi di lavoro autonomo, provvigioni e redditi diversi, formanti oggetto di comunicazione, il curatore fallimentare o il commissario liquidatore avrà cura di evidenziare distintamente nei punti 38 e 39 le quote di compensi imponibili erogate dal dichiarante prima dell'apertura della procedura concorsuale e quelle erogate dal curatore fallimentare o dal commissario liquidatore. **4.1 Esposizione dei dati 4.2 Operazioni straordinarie e successioni**

#### • Con prosecuzione dell'attività da parte di altro soggetto.

In tali fattispecie (fusioni anche per incorporazione, scissioni totali, scioglimento di una società personale e prosecuzione dell'attività sotto la ditta individuale di uno soltanto dei soci, cessione o conferimento da parte di un imprenditore individuale dell'unica azienda posseduta in una società di persone o di capitali, trasferimento di competenze tra amministrazioni pubbliche), chi succede nei precedenti rapporti è tenuto a presentare la dichiarazione dei sostituti d'imposta che deve essere comprensiva anche dei dati relativi al periodo dell'anno in cui il soggetto estinto ha operato.

Nel caso in cui più soggetti succedano nei precedenti rapporti facenti capo al sostituto d'imposta estinto (es. scissione totale), ciascuno di essi è obbligato in solido alla trasmissione del prospetto SS dei dati riassuntivi, dei prospetti ST e SV dei versamenti effettuati dal soggetto estinto, del prospetto SY dei dati relativi alle somme liquidate a seguito di procedure di pignoramento presso terzi nonché quelli relativi alle ritenute operate di cui all'articolo 25 del D.L. n. 78 del 2010, delle Comunicazioni dati relative alle certificazioni di lavoro autonomo provvigioni e redditi diversi rilasciate dallo stesso e delle Comunicazioni dati certificazioni lavoro dipendente, assimilati ed assistenza fiscale limitatamente ai dipendenti cessati prima dell'estinzione della società scissa non transitati nelle società beneficiarie.

Tali prospetti e Comunicazioni dovranno essere integralmente inviati soltanto da uno dei soggetti coobbligati al fine di evitare duplicazione di dati.

Se le citate operazioni straordinarie con estinzione del precedente soggetto sono avvenute nel corso del 2012 o del 2013, prima della presentazione della dichiarazione Mod. 770/2013 SEMPLIFICATO, il dichiarante deve procedere alla compilazione ed all'invio:

- delle comunicazioni dati certificazioni di lavoro dipendente ed assimilati;
- delle comunicazioni dati certificazioni di lavoro autonomo, provvigioni e redditi diversi;
- dei dati riassuntivi di cui al prospetto SS;
- dei versamenti eseguiti e delle compensazioni effettuate di cui ai prospetti ST, SV e SX se presentati;
- se presenti, i dati relativi alle somme liquidate a seguito di procedure di pignoramento presso terzi nonché quelli relativi alle ritenute operate di cui all'articolo 25 del D.L. n. 78 del 2010 di cui al prospetto SY.

Con riferimento ai redditi di lavoro dipendente e assimilati, qualora le operazioni di conguaglio siano state effettuate dall'estinto, il dichiarante dovrà trasmettere un'unica comunicazione per ciascun percipiente contenente i risultati delle predette operazioni avendo cura di indicare, oltre al proprio codice fiscale nello spazio contraddistinto dalla dicitura "Codice fiscale", quello del soggetto estinto nel rigo "Codice fiscale del sostituto d'imposta".

Tale modalità di compilazione trova applicazione, ad esempio:

- se il soggetto estintosi ha effettuato le operazioni di conguaglio di fine anno e non possa presentare il Mod. 770/2013 SEMPLIFICATO a causa dell'avvenuta operazione straordinaria che ne ha determinato l'estinzione;
- se il dipendente ha cessato il rapporto di lavoro o è stato collocato a riposo dal soggetto successivamente estintosi per effetto dell'operazione straordinaria intervenuta.

Qualora, invece, le operazioni di conguaglio siano state effettuate dal soggetto tenuto alla presentazione della dichiarazione, nella comunicazione, contenente per ciascun percipiente i risultati delle predette operazioni, il sostituto deve indicare nello spazio contraddistinto dalla dicitura "Codice fiscale" esclusivamente il proprio codice fiscale evidenziando, nei punti da 204 a 220, le somme e i valori corrisposti dal precedente sostituto.

Analogamente, qualora il rapporto di lavoro cessi anteriormente all'estinzione del sostituto d'imposta e successivamente il dipendente venga riassunto (ovviamente, nel corso dello stesso periodo d'imposta) dal sostituto subentrante, quest'ultimo è tenuto, in ogni caso, ad effettuare le operazioni di conguaglio tenendo conto di tutte le retribuzioni percepite dal dipendente, senza dover evidenziare il codice fiscale dell'estinto nell'apposito rigo "Codice fiscale del sostituto d'imposta", presente nella comunicazione.

Parzialmente diversa è la gestione degli obblighi dichiarativi connessi alla compilazione delle comunicazioni dati certificazioni di lavoro autonomo, provvigioni e redditi diversi non sussistendo, in tal caso, operazioni di conguaglio.

Conseguentemente per le certificazioni rilasciate dal soggetto estinto, il sostituto d'imposta dichiarante provvederà ad indicare il proprio codice fiscale nello spazio contraddistinto dalla dicitura "Codice fiscale" nonché quello dell'estinto nel rigo "Codice fiscale del sostituto d'imposta". Viceversa per le certificazioni rilasciate dal dichiarante, questi, avrà cura di indicare esclusi-

vamente il proprio codice fiscale nello spazio contraddistinto dalla dicitura "Codice fiscale".

Si precisa che nel caso in cui la certificazione non sia stata rilasciata dal soggetto estinto, ma vi abbia provveduto il soggetto che prosegue l'attività, quest'ultimo deve indicare nello spazio contraddistinto dalla dicitura "Codice Fiscale" esclusivamente il proprio codice fiscale evidenziando, altresì, nei punti da 40 a 48 le somme e i valori corrisposti dal precedente sostituto. Per quanto riguarda la trasmissione del prospetto SS dovranno essere compilati più prospetti

per dare distinta evidenza dei dati riassuntivi riferibili al dichiarante e al soggetto estinto. Relativamente alla eventuale trasmissione dei dati dei versamenti, dovranno altresì essere compilati più prospetti ST e SV per dare distinta evidenza, in relazione alle ritenute operate e ai versamenti effettuati, delle situazioni riferibili al dichiarante ovvero al soggetto estinto. A tal fine il dichiarante nel redigere i prospetti ST e SV, avrà cura di riportare nello spazio contraddistinto dalla dicitura "Codice fiscale", il proprio codice fiscale mentre nei soli prospetti ST e SV relativi all'estinto dovrà indicare, rispettivamente nei righi ST1 e SV1 a colonna 1 "Codice fiscale del sostituto d'imposta", il codice fiscale di quest'ultimo e a colonna 2 "Eventi eccezionali" l'eventuale codice dell'evento eccezionale relativo a tale sostituto, rilevabile dalle istruzioni riferite alla casella "Eventi eccezionali" posta nel frontespizio del Mod. 770. Analoghe modalità di compilazione dovranno essere osservate con riferimento ai prospetti SS e SY.

Si precisa infine che in tutti i casi di operazioni straordinarie comportanti estinzione del sostituto d'imposta e prosecuzione dell'attività da parte di altro soggetto, il prospetto SX è unico (salvo il caso in cui il dichiarante, ricorrendone i presupposti, abbia optato per la trasmissione separata del Mod. 770 SEMPLIFICATO) e deve riguardare sia i dati del dichiarante che dei soggetti estinti.

#### **Operazioni straordinarie che non determinano l'estinzione del soggetto**

In presenza di operazioni straordinarie che non comportano l'estinzione dei soggetti preesistenti pur potendo determinare la nascita di nuovi soggetti d'imposta, (ad esempio trasformazioni, scissioni parziali, cessione o conferimento d'azienda nonché in caso di imprenditore individuale di cessione e conferimento di ramo d'azienda, affitto o costituzione di usufrutto sul medesimo, ecc.) gli obblighi dichiarativi fanno carico a tutti i soggetti che intervengono nelle operazioni.

Nell'ipotesi di passaggio di personale dipendente, anche per cessione del relativo contratto, il sostituto d'imposta cedente, non tenuto al rilascio della certificazione dei redditi di lavoro dipendente ed assimilati (CUD), dovrà indicare nella propria comunicazione dati lavoro dipendente le retribuzioni erogate al suddetto personale fino al momento della cessione avendo cura di inserire nel punto 207 il codice 8; il sostituto d'imposta subentrante tenuto al rilascio della certificazione (CUD), emetterà una comunicazione comprensiva di tutti i redditi percepiti dal personale dipendente acquisito, evidenziando, nei punti da 204 a 220, le somme e i valori corrisposti dal precedente sostituto.

#### **Successioni mortis causa**

#### • Senza prosecuzione dell'attività da parte dell'erede

Qualora l'attività della persona fisica deceduta non sia proseguita dagli eredi, la dichiarazione deve essere presentata da uno di essi in nome e per conto del deceduto, relativamente al periodo dell'anno in cui questi ha effettivamente operato avendo cura di riportare nel frontespizio del modello, nel riquadro "persone fisiche" i dati del sostituto d'imposta deceduto e nel riquadro "dati relativi al rappresentante firmatario della dichiarazione" quelli dell'erede che la sottoscrive.

Nelle comunicazioni e prospetti, che compongono la dichiarazione, dovrà esser data evidenza del solo codice fiscale del deceduto nello spazio contraddistinto dalla dicitura "Codice fiscale".

#### • Con prosecuzione dell'attività da parte dell'erede

Nel caso di successione avvenuta nel periodo d'imposta 2012, o nel 2013 ante presentazione della dichiarazione Mod. 770/2013 SEMPLIFICATO, con prosecuzione dell'attività da parte dell'erede, quest'ultimo ha l'obbligo di presentare la dichiarazione dei sostituti d'imposta anche per la parte dell'anno in cui ha operato il soggetto estinto.

Con riferimento ai redditi di lavoro dipendente e assimilati, qualora le operazioni di conguaglio siano state effettuate dal de cuius, l'erede dovrà trasmettere un'unica comunicazione per ciascun percipiente contenente i risultati delle predette operazioni. In tale comunicazione l'erede indicherà, oltre al proprio codice fiscale nello spazio contraddistinto dalla dicitura "Codice fiscale", quello del de cuius nel rigo "Codice fiscale del sostituto d'imposta".

Qualora, invece, le operazioni di conguaglio siano state effettuate dall'erede nella comunicazione dati certificazione lavoro dipendente ed assimilati, contenente per ciascun percipiente i

risultati delle predette operazioni, egli avrà cura di indicare esclusivamente il proprio codice fiscale nello spazio contraddistinto dalla dicitura "Codice fiscale" evidenziando, nei punti da 204 a 220, le somme e i valori corrisposti dal precedente sostituto.

Per quanto riguarda la gestione degli obblighi dichiarativi connessi alla compilazione delle comunicazioni dati certificazioni di lavoro autonomo, provvigioni e redditi diversi, per le certificazioni rilasciate dal de cuius l'erede dichiarante provvederà ad indicare il proprio codice fiscale nello spazio contraddistinto dalla dicitura "Codice fiscale" nonché quello del de cuius nel rigo "Codice fiscale del sostituto d'imposta". Viceversa per le certificazioni rilasciate dall'erede dichiarante, questi, avrà cura di indicare esclusivamente il proprio codice fiscale nello spazio contraddistinto dalla dicitura "Codice fiscale".

Si precisa che nel caso in cui la certificazione non sia stata rilasciata dal de cuius, ma vi abbia provveduto l'erede che prosegue l'attività, quest'ultimo deve indicare nello spazio contraddistinto dalla dicitura "Codice Fiscale" esclusivamente il proprio codice fiscale evidenziando, altresì, nei punti da 40 a 48 le somme e i valori corrisposti dal de cuius.

Per quanto concerne la trasmissione del prospetto SS dovranno essere compilati più prospetti per dare distinta evidenza dei dati riassuntivi riferibili all'erede e al de cuius.

In relazione alle ritenute operate e ai versamenti effettuati, dovranno essere compilati due prospetti ST e SV per dare distinta evidenza della situazione riferibile all'erede e di quella relativa al de cuius. A tal fine l'erede, nel redigere il proprio prospetto, avrà cura di riportare nello spazio contraddistinto dalla dicitura "Codice fiscale", il proprio codice fiscale mentre nei prospetti ST e SV relativi al de cuius dovrà altresì indicare rispettivamente nei righi ST1 e SV1 a colonna 1 "Codice fiscale del sostituto d'imposta", il codice fiscale di quest'ultimo e a colonna 2 "Eventi eccezionali" l'eventuale codice dell'evento eccezionale relativo a tale sostituto, rilevabile dalle istruzioni riferite alla casella "Eventi eccezionali" posta nel frontespizio del Mod. 770. Analoghe modalità di compilazione dovranno essere osservate con riferimento ai prospetti SS e SY.

Si precisa infine che il prospetto SX è unico (salvo il caso in cui il dichiarante, ricorrendone i presupposti, abbia optato per la trasmissione separata del Mod. 770 SEMPLIFICATO) e deve riguardare sia i dati dell'erede dichiarante che del de cuius.

# **5. FRONTESPIZIO**

Nella prima facciata del frontespizio viene sinteticamente illustrato l'utilizzo dei dati contenuti nella presente dichiarazione ed i diritti che il D.Lgs. 30 giugno 2003, n. 196 riconosce al cittadino nell'ambito del sistema di tutela del trattamento dei dati personali.

#### **5.1 Tipo di dichiarazione**

#### **Dichiarazione correttiva nei termini**

Nell'ipotesi in cui il sostituto d'imposta intenda, prima della scadenza del termine di presentazione, rettificare o integrare una dichiarazione già presentata, deve compilare una nuova dichiarazione, completa di tutte le sue parti, barrando la casella **"Correttiva nei termini"**.

#### **Dichiarazione integrativa**

Scaduti i termini di presentazione della dichiarazione, il sostituto d'imposta può rettificare o integrare la stessa presentando una nuova dichiarazione completa di tutte le sue parti, su modello conforme a quello approvato per il periodo d'imposta cui si riferisce la dichiarazione, barrando la casella **"Dichiarazione integrativa"** (vedere Appendice "Sanzioni" e "Ravvedimento"). Presupposto per poter presentare la dichiarazione integrativa è che sia stata validamente presentata la dichiarazione originaria. Per quanto riguarda quest'ultima, si ricorda che sono considerate valide anche le dichiarazioni presentate entro novanta giorni dal termine di scadenza, fatta salva l'applicazione delle sanzioni (art. 13, comma 1, lett. c) del D.Lgs. n. 472 del 1997).

In particolare, il sostituto d'imposta può integrare la dichiarazione:

- nell'ipotesi di ravvedimento prevista dall'art. 13, comma 1, lett. b) del D.Lgs. n. 472 del 1997, entro il termine per la presentazione della dichiarazione relativa all'anno successivo. Tale dichiarazione può essere presentata sempreché non siano iniziati accessi, ispezioni o verifiche e consente l'applicazione delle sanzioni in misura ridotta, oltre alla corresponsione degli interessi dovuti per legge;
- nell'ipotesi prevista dall'art. 2, comma 8 del D.P.R. n. 322 del 1998, entro il 31 dicembre del quarto anno successivo a quello in cui è stata presentata la dichiarazione, per correg-

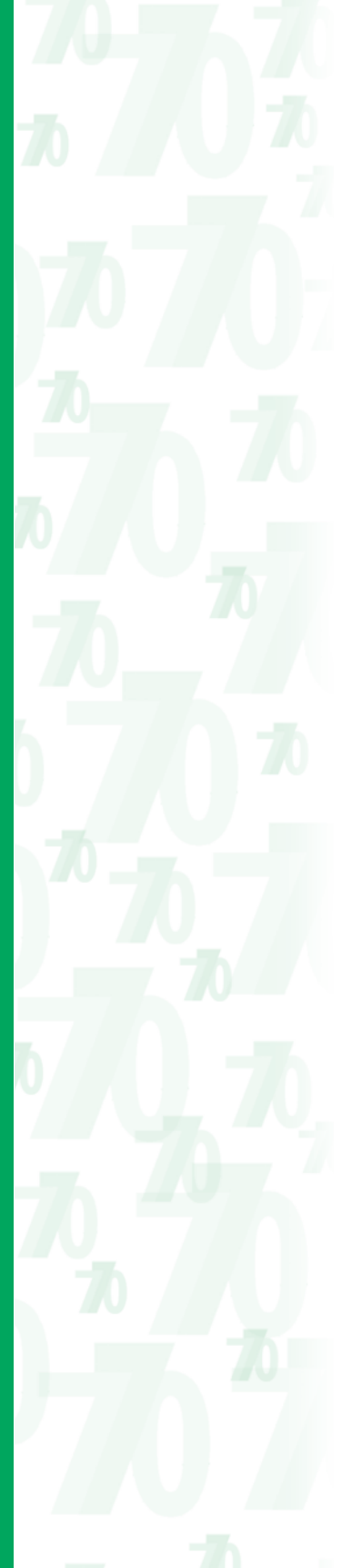

gere errori od omissioni cui consegua un maggior debito d'imposta e fatta salva l'applicazione delle sanzioni;

• nell'ipotesi prevista dall'art. 2, comma 8-bis del D.P.R. n. 322 del 1998, entro il termine previsto per la presentazione della dichiarazione relativa al periodo d'imposta successivo, per correggere errori od omissioni che abbiano determinato l'indicazione di un maggior debito d'imposta o di un minor credito. In tal caso l'eventuale credito risultante da tale dichiarazione può essere utilizzato in compensazione ai sensi del D.Lgs. n. 241 del 1997.

**ATTENZIONE** I sostituti d'imposta che presentano il Mod. 770 SEMPLIFICATO, anche avvalendosi della facoltà di suddividere il predetto modello, possono produrre la dichiarazione "correttiva nei termini" o quella "integrativa" mediante l'invio anche delle singole comunicazioni che si intendono integrare o rettificare. In tal caso barrare anche la casella "Correttiva/Integrativa parziale". Tale facoltà è consentita ai soli sostituti d'imposta che hanno presentato il Mod. 770 SEMPLIFICATO contenente un numero di comunicazioni superiori a 200 (comunicazioni dati certificazioni lavoro dipendente assimilati ed assistenza fiscale e/o comunicazioni dati certificazioni lavoro autonomo, provvigioni e redditi diversi). In particolare tale dichiarazione dovrà essere costituita dal frontespizio, previa barratura delle relative caselle, e dalle sole comunicazioni oggetto di integrazione o rettifica, complete di ogni loro parte, indicando gli stessi numeri progressivi delle comunicazioni originarie. Nell'ipotesi in cui la dichiarazione "correttiva nei termini" od "integrativa" sia utilizzata per trasmettere ulteriori comunicazioni si dovrà rispettare la progressione numerica riportando nello spazio "progressivo comunicazione" il numero successivo a quello utilizzato per l'invio dell'ultima comunicazione contenuta nel Mod. 770 SEMPLIFICATO, ovvero in una delle due parti in cui lo stesso è stato suddiviso, oggetto di rettifica. Nelle precedenti ipotesi il sostituto dovrà indicare nel frontespizio il numero aggiornato delle comunicazioni trasmesse. Si precisa che, in caso di integrazione o rettifica, il sostituto dovrà trasmettere anche il prospetto SS integralmente compilato aggiornato delle modifiche apportate nelle comunicazioni. Analoghe modalità possono essere utilizzate per correggere o integrare i prospetti ST, SV,

#### **Eventi eccezionali**

La casella "**Eventi eccezionali**", posta in alto a destra della seconda facciata del frontespizio del presente modello, deve essere compilata dal sostituto d'imposta che si avvale della sospensione del termine di presentazione della dichiarazione prevista al verificarsi di eventi eccezionali. In particolare indicare uno dei seguenti codici:

e/o SX e SY avendo cura di ricompilare integralmente detti prospetti.

- **1** per i contribuenti vittime di richieste estorsive per i quali l'articolo 20, comma 2, della legge 23 febbraio 1999, n. 44, ha disposto la proroga di tre anni dei termini di scadenza degli adempimenti fiscali ricadenti entro un anno dalla data dell'evento lesivo;
- **3** per i contribuenti, residenti alla data del 12 febbraio 2011 nel comune di Lampedusa e Linosa, interessati dall'emergenza umanitaria legata all'afflusso di migranti dal Nord Africa, per i quali l'Ordinanza del Presidente del Consiglio dei Ministri del 16 giugno 2011, n. 3947, ha previsto la sospensione dal 16 giugno 2011 al 30 giugno 2012 dei termini relativi agli adempimenti e ai versamenti tributari scadenti nel medesimo periodo; la sospensione è stata prorogata fino al 1º dicembre 2012 dall'art. 23, comma 12 octies, del decreto-legge 6 luglio 2012, n. 95, convertito con modificazioni, dalla legge 7 agosto 2012, n. 135;
- **7** per i contribuenti colpiti da altri eventi eccezionali.

In caso di contemporanea presenza di più situazioni riguardanti diversi eventi eccezionali, andrà indicato il codice dell'evento che prevede, per gli adempimenti fiscali, un periodo di sospensione più ampio.

**5.2 Dati relativi al sostituto**

In questo riquadro devono essere indicati i dati del sostituto d'imposta distintamente evidenziati nelle due diverse sezioni, l'una alternativa all'altra: persone fisiche ed altri soggetti.

#### **Dati identificativi del dichiarante**

Il dichiarante deve indicare il codice fiscale ed il cognome e nome ovvero la denominazione o ragione sociale risultante dall'atto costitutivo o, in mancanza di quest'ultimo (ad esempio, in caso di società di fatto), quella effettivamente utilizzata, indicandola senza abbreviazioni.

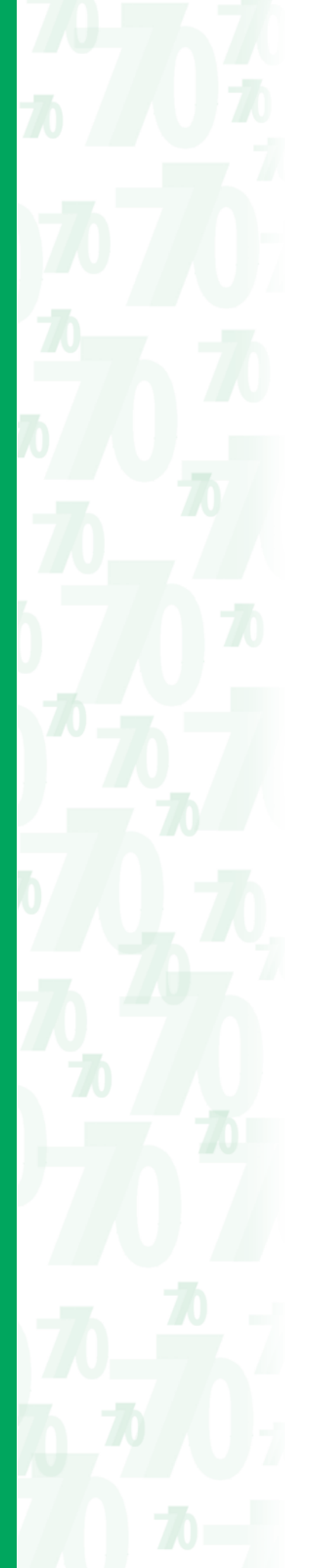

Le pubbliche amministrazioni devono indicare la denominazione con la quale sono contraddistinte dalle disposizioni che le regolano.

I condomìni, se privi di denominazione, devono indicare in questo spazio soltanto la dicitura "Condominio".

Se qualche dato indicato nel certificato di attribuzione del codice fiscale è errato, il sostituto deve recarsi presso un qualsiasi ufficio locale dell'Agenzia delle Entrate, per ottenere la variazione dello stesso. Fino a quando la variazione non è stata effettuata, il contribuente deve utilizzare il codice fiscale attribuitogli.

#### **Codice attività**

Deve essere indicato il codice dell'attività svolta in via prevalente (con riferimento al volume d'affari) desunto dalla classificazione delle attività economiche, vigente al momento della presentazione del modello. Si precisa che la tabella dei codici attività è consultabile presso gli uffici dell'Agenzia delle Entrate ed è reperibile sul sito Internet del Ministero dell'Economia e delle Finanze www.finanze.gov.it e dell<sup>'</sup>Agenzia dell'Entrate www.agenziaentrate.gov.it.

#### **Numeri telefonici e indirizzo di posta elettronica**

L'indicazione del numero di telefono o cellulare, del fax e dell'indirizzo di posta elettronica è facoltativa. Indicando il numero di telefono o cellulare, fax e l'indirizzo di posta elettronica, si potranno ricevere gratuitamente dall'Agenzia delle Entrate informazioni ed aggiornamenti su scadenze, novità, adempimenti e servizi offerti.

#### **Persone fisiche**

#### **– Comune di nascita**

Indicare il comune di nascita. Il sostituto nato all'estero deve indicare, invece del comune, lo Stato di nascita e lasciare in bianco lo spazio relativo alla provincia.

#### **– Residenza anagrafica o domicilio fiscale**

I dati relativi alla residenza anagrafica, o al domicilio fiscale devono essere riportati con riferimento al momento della presentazione della dichiarazione. Se il domicilio fiscale è cambiato rispetto alla dichiarazione dello scorso anno, deve essere indicata la data di variazione. Si precisa che il codice catastale del comune, da indicare nel campo "codice comune", può essere rilevato dall'elenco presente nell'Appendice alle istruzioni del modello UNICO 2013 PF, fascicolo 1, ovvero dall'elenco reso disponibile sul sito del Ministero dell'Economia e delle Finanze, Dipartimento per le politiche fiscali, all'indirizzo www.finanze.gov.it.

#### **Altri soggetti**

#### **– Sede legale - Domicilio fiscale**

I dati relativi al domicilio fiscale ed alla sede legale devono essere riportati con riferimento al momento di presentazione della dichiarazione. Se tali dati sono modificati rispetto alla dichiarazione dello scorso anno devono essere indicati negli appositi campi, il mese e l'anno di variazione.

La sede legale va indicata precisando il comune (senza alcuna abbreviazione), la provincia mediante la sigla (per Roma RM), il codice comune, la frazione, la via, il numero civico e il codice di avviamento postale. Se la sede legale non coincide con il domicilio fiscale, vanno compilati anche gli spazi riferiti a quest'ultimo. Si precisa che il codice catastale del comune, da indicare nel campo "codice comune", può essere rilevato dall'elenco presente nell'Appendice alle istruzioni del modello UNICO 2013 PF, fascicolo 1, ovvero dall'elenco reso disponibile sul sito del Ministero dell'Economia e delle Finanze, Dipartimento per le politiche fiscali, all'indirizzo www.finanze.gov.it.

Le pubbliche amministrazioni devono indicare i suddetti dati con riferimento alla struttura amministrativa che redige la dichiarazione. I condomìni devono indicare i suddetti dati con riferimento al luogo in cui lo stabile è ubicato.

La sede amministrativa va indicata nel rigo relativo al domicilio fiscale ove manchi la sede legale. La stabile organizzazione in Italia, se esistente, deve essere indicata dalle società o enti non residenti, in luogo della sede legale; in caso di esistenza di più stabili organizzazioni in Italia, va indicata quella in funzione della quale è determinato il domicilio fiscale.

#### **– Codici statistici (stato, natura e situazione)**

Stato: il relativo codice deve essere rilevato dalla **tabella SA**.

Natura giuridica: il relativo codice deve essere rilevato dalla **tabella SB**. La tabella è comprensiva di tutti i codici relativi alla diversa modulistica dichiarativa ed utilizzabili solo in funzione della specificità di ogni singolo modello.

Pertanto, il soggetto che compila la dichiarazione avrà cura di individuare il codice ad esso riferibile in relazione alla natura giuridica rivestita.

Situazione: il relativo codice deve essere rilevato dalla **tabella SC**.

#### **– Codice fiscale del dicastero di appartenenza**

Le sole amministrazioni dello Stato devono riportare il codice fiscale del dicastero di appartenenza.

#### **5.3**

**Dati relativi al rappresentante firmatario della dichiarazione**

In questo riquadro devono essere indicati i dati anagrafici, il codice fiscale, la carica rivestita dal soggetto che presenta la dichiarazione.

Nel caso in cui il rappresentante firmatario della dichiarazione è residente all'estero vanno indicati inoltre lo Stato estero con il relativo codice dello stato e l'indirizzo estero.

Nel caso in cui chi presenta la dichiarazione sia un soggetto diverso da persona fisica, devono essere indicati, negli appositi campi, il codice fiscale della società o ente dichiarante, il codice fiscale e i dati anagrafici del rappresentante della società o ente dichiarante e il codice di carica corrispondente al rapporto intercorrente tra la società o l'ente dichiarante e il sostituto d'imposta cui la dichiarazione si riferisce.

Ai fini della individuazione della carica rivestita all'atto della dichiarazione si deve riportare nell'apposita casella uno dei codici della sottostante tabella.

**ATTENZIONE** La seguente tabella è comprensiva di tutti i codici relativi alla diversa modulistica dichiarativa ed utilizzabili solo in funzione della specificità di ogni singolo modello. Pertanto, il soggetto che compila la dichiarazione avrà cura di individuare il codice ad esso riferibile in relazione alla carica rivestita.

#### **TABELLA GENERALE DEI CODICI DI CARICA**

- **1** Rappresentante legale, negoziale o di fatto, socio amministratore
- **2** Rappresentante di minore, inabilitato o interdetto, ovvero curatore dell'eredità giacente, amministratore di eredità devoluta sotto condizione sospensiva o in favore di nascituro non ancora concepito ovvero amministratore di sostegno per le persone con limitata capacità di agire
- **3** Curatore fallimentare
- **4** Commissario liquidatore (liquidazione coatta amministrativa ovvero amministrazione straordinaria) **5** - Commissario giudiziale (amministrazione controllata) ovvero custode giudiziario (custodia giudiziaria),
- ovvero amministratore giudiziario in qualità di rappresentante dei beni sequestrati
- **6** Rappresentante fiscale di soggetto non residente
- **7** Erede
- **8** Liquidatore (liquidazione volontaria)
- **9** Soggetto tenuto a presentare la dichiarazione ai fini IVA per conto del soggetto estinto a seguito di operazioni straordinarie o altre trasformazioni sostanziali soggettive (cessionario d'azienda, società beneficiaria, incorporante, conferitaria, ecc.); ovvero, ai fini delle imposte sui redditi e/o dell'IRAP, rappresentante della società beneficiaria (scissione) o della società risultante dalla fusione o incorporazione
- **10** Rappresentante fiscale di soggetto non residente con le limitazioni di cui all'art. 44, comma 3, del D.L. n. 331/1993
- **11** Soggetto esercente l'attività tutoria del minore o interdetto in relazione alla funzione istituzionale rivestita
- **12** Liquidatore (liquidazione volontaria di ditta individuale periodo ante messa in liquidazione)
- **13** Amministratore di condominio
- **14** Soggetto che sottoscrive la dichiarazione per conto di una pubblica amministrazione
- **15** Commissario liquidatore di una pubblica amministrazione

In caso di curatore fallimentare (codice 3) o commissario liquidatore (codice 4), dovranno essere sempre indicate anche la data di apertura della procedura fallimentare e la data di carica. Lo spazio riservato alla residenza anagrafica del soggetto firmatario della dichiarazione deve essere compilato tenendo presente che si deve indicare il domicilio fiscale invece della residenza anagrafica, se diversi.

#### **5.4 Redazione della dichiarazione**

Il riquadro "Redazione della dichiarazione", posto nella terza facciata del frontespizio del Mod. 770/2013 SEMPLIFICATO, è composto da quattro sezioni che devono essere alternativamente utilizzate a seconda della modalità di presentazione prescelta:

• la **sezione I** è riservata ai sostituti d'imposta che intendano procedere alla trasmissione integrale del Mod. 770/2013 SEMPLIFICATO (Frontespizio, Comunicazioni dati lavoro dipendente ed assimilati e/o comunicazioni dati lavoro autonomo, provvigioni e redditi diversi, prospetti SS, ST, SV, SX e SY).

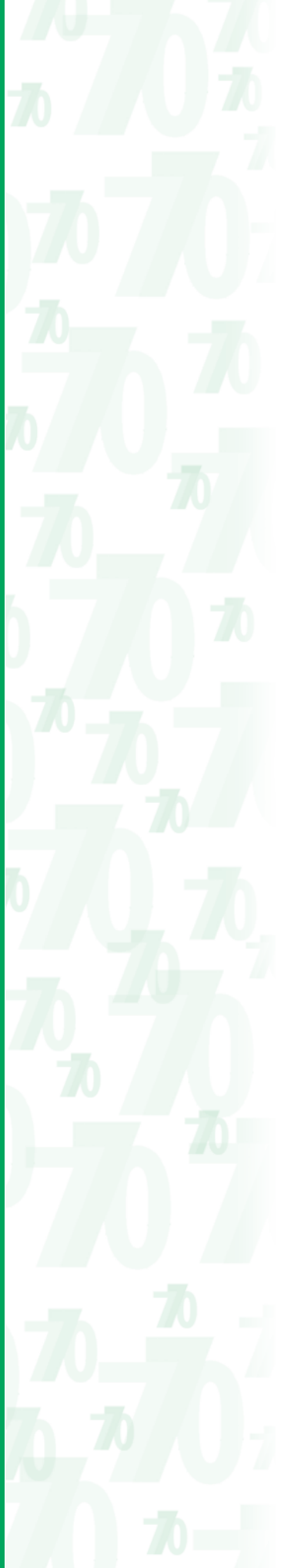

In particolare, tale sezione dovrà essere compilata:

- dal sostituto che sia tenuto a presentare esclusivamente il Mod. 770 SEMPLIFICATO.
	- In tal caso, occorrerà indicare il numero delle comunicazioni di cui è composta la dichiarazione barrando la casella SS. Inoltre barrare le caselle ST, SV, e SX qualora siano state operate ritenute ed effettuate compensazioni nonché la casella SY nel caso di somme liquidate a seguito di procedure di pignoramento presso terzi e/o di ritenute operate di cui all'articolo 25 del D.L. n. 78 del 2010;
- dal sostituto che, essendo tenuto alla presentazione anche del Mod. 770/2013 ORDI-NARIO e, non avendo effettuato compensazioni "interne" ai sensi dell'art. 1 del D.P.R. n. 445 del 10 novembre 1997, tra i versamenti attinenti al Mod. 770 SEMPLIFICATO (ritenute su redditi di lavoro dipendente ed assimilati, di lavoro autonomo, provvigioni e redditi diversi) e quelli relativi al Mod. 770 ORDINARIO (redditi di capitale), abbia optato per l'invio integrale del Mod. 770 SEMPLIFICATO (comprensivo dei prospetti ST, SV ed SX).
- In tal caso, occorrerà indicare il numero delle comunicazioni di cui è composta la dichiarazione barrando la casella SS. Inoltre barrare le caselle ST, SV, SX e SY qualora siano state operate ritenute ed effettuate compensazioni nonché la casella "Presenza di modello 770 ordinario 2013";
- la **sezione II** deve essere compilata dai sostituti d'imposta che procedono alla trasmissione del Mod. 770/2013 SEMPLIFICATO con successivo inoltro dei prospetti ST, SV ed SX nell'ambito del Mod. 770/2013 ORDINARIO.

Il sostituto è obbligato a tale modalità di invio qualora abbia effettuato compensazioni "interne" ai sensi dell'art. 1 del D.P.R. n 445 del 10 novembre 1997, tra i versamenti attinenti al Mod. 770 SEMPLIFICATO (ritenute su redditi di lavoro dipendente ed assimilati, di lavoro autonomo, provvigioni e redditi diversi) e quelli relativi al Mod. 770 ORDINARIO (ritenute su redditi di capitale).

In assenza delle suddette compensazioni, il sostituto è tenuto a compilare la presente sezione qualora non abbia optato per l'invio integrale del Mod. 770 SEMPLIFICATO (comprensivo dei prospetti ST, SV ed SX).

Nel compilare la sezione va sempre indicato il numero delle comunicazioni di cui è composta la dichiarazione, barrando altresì la casella SS nonché la casella SY nel caso di somme liquidate a seguito di procedure di pignoramento presso terzi e/o di ritenute operate di cui all'articolo 25 del D.L. n. 78 del 2010;

- la **sezione III** deve essere compilata dai sostituti d'imposta che intendano separare il Mod. 770/2013 SEMPLIFICATO ed inviare, con il frontespizio, le sole comunicazioni relative alle certificazioni lavoro dipendente ed assimilati ed i relativi prospetti SS, ST, SV, SX ed SY. Il sostituto può avvalersi di tale facoltà qualora risultino soddisfatte entrambe le seguenti condizioni:
	- che debbano essere trasmesse sia Comunicazioni dati lavoro dipendente ed assimilati, sia Comunicazioni dati lavoro autonomo, provvigioni e redditi diversi;
	- che non siano state effettuate compensazioni "interne" tra i versamenti attinenti ai redditi di lavoro dipendente e quelli di lavoro autonomo, né tra tali versamenti e quelli riguardanti i redditi di capitale.

In questo caso, indicare il numero delle comunicazioni trasmesse relative a certificazioni lavoro dipendente ed assimilati barrando la casella SS. Inoltre barrare le caselle ST, SV ed SX qualora siano stati effettuati versamenti ed eseguite compensazioni, nonché la casella SY nel caso di somme liquidate a seguito di procedure di pignoramento presso terzi e/o di ritenute operate di cui all'articolo 25 del D.L. n. 78 del 2010 specificando, nell'apposito spazio, il codice fiscale del soggetto che presenta la restante parte della dichiarazione.

Nel caso di successivo invio del Mod. 770/2013 ORDINARIO barrare, altresì, la casella "Presenza di modello 770 ordinario 2013";

• la **sezione IV** deve essere compilata dai sostituti d'imposta che intendano separare il Mod. 770/2013 SEMPLIFICATO ed inviare, con il frontespizio, le sole comunicazioni relative alle certificazioni lavoro autonomo, provvigioni e redditi diversi ed i relativi prospetti SS, ST, SX ed SY.

Il sostituto può avvalersi di tale facoltà qualora risultino soddisfatte entrambe le seguenti condizioni:

- che debbano essere trasmesse sia Comunicazioni dati lavoro dipendente ed assimilati, sia Comunicazioni dati lavoro autonomo, provvigioni e redditi diversi;
- che non siano state effettuate compensazioni "interne" tra i versamenti attinenti ai redditi di lavoro dipendente e quelli di lavoro autonomo, né tra tali versamenti e quelli riguardanti i redditi di capitale.

In questo caso, indicare il numero delle comunicazioni trasmesse relative a certificazioni lavoro autonomo, provvigioni e redditi diversi barrando la casella SS. Inoltre barrare le caselle ST e SX qualora siano stati effettuati versamenti ed eseguite compensazioni, nonché la casella SY nel caso di somme liquidate a seguito di procedure di pignoramento presso terzi e/o di ritenute operate di cui all'articolo 25 del D.L. n. 78 del 2010 specificando, nell'apposito spazio, il codice fiscale del soggetto che presenta la restante parte della dichiarazione.

Nel caso di successivo invio del Mod. 770/2013 ORDINARIO barrare, altresì, la casella "Presenza di modello 770 Ordinario 2013".

Nel caso in cui l'invio delle sezioni III e IV venga effettuato separatamente dallo stesso sostituto d'imposta, questi dovrà annotare il proprio codice fiscale in entrambe gli invii.

#### **5.5 Firma della dichiarazione**

La dichiarazione deve essere sottoscritta dal dichiarante o da chi ne ha la rappresentanza legale, negoziale o di fatto.

La dichiarazione deve essere sottoscritta anche dai soggetti che sottoscrivono la relazione di revisione ossia:

- dal revisore contabile iscritto nel Registro istituito presso il Ministero della giustizia (in tal caso va indicato, nella casella "Soggetto", il codice 1);
- dal responsabile della revisione (ad esempio il socio o l'amministratore) se trattasi di società di revisione iscritta nel Registro istituito presso il Ministero della giustizia (in tal caso va indicato nella casella "Soggetto", il codice 2). Occorre compilare, inoltre, un distinto campo nel quale indicare il codice fiscale della società di revisione, avendo cura di riportare nella casella "Soggetto" il codice 3 senza compilare il campo firma;
- dal collegio sindacale (in tal caso va indicato, nella casella "Soggetto" per ciascun membro, il codice 4).
- Il soggetto che effettua il controllo contabile deve, inoltre, indicare il proprio codice fiscale.

Nel caso dei condomìni, la dichiarazione dovrà essere sottoscritta dall'amministratore in carica, risultante dall'ultimo verbale assembleare al momento della presentazione del modello, o in mancanza dal condomino delegato allo scopo.

È prevista la possibilità per il contribuente di evidenziare particolari condizioni che riguardano la dichiarazione dei redditi, indicando un apposito codice nella casella "Situazioni particolari". Tale esigenza può emergere con riferimento a fattispecie che si sono definite successivamente alla pubblicazione del presente modello di dichiarazione, ad esempio a seguito di chiarimenti forniti dall'Agenzia delle entrate in relazione a quesiti posti dagli utenti e riferiti a specifiche problematiche.

Pertanto, questa casella può essere compilata solo se l'Agenzia delle entrate comunica (ad esempio con circolare, risoluzione o comunicato stampa) uno specifico codice da utilizzare per indicare la situazione particolare.

Con riferimento alla casella INVIO AVVISO TELEMATICO, il Decreto Legge n. 159 del 1° ottobre 2007 convertito con modificazioni dalla Legge n. 222 del 29 novembre 2007, ha modificato l'articolo 2-bis del Decreto Legge n. 203 del 30 settembre 2005, disponendo che l'invito a fornire chiarimenti previsto dall'art. 6 comma 5 della Legge n. 212/2000, qualora dal controllo delle dichiarazioni effettuato ai sensi degli articoli 36-bis del DPR n. 600/1973 e 54-bis del DPR n. 633/1972 emerga un'imposta da versare o un minor rimborso, sia inviato all'intermediario incaricato della trasmissione telematica della dichiarazione qualora il contribuente ne abbia fatto richiesta (avviso telematico).

I suddetti intermediari sono tenuti a portare a conoscenza dei contribuenti interessati tempestivamente e comunque entro i termini previsti dall'art. 2, comma 2, del D.lgs. n. 462/1997, gli esiti presenti nella comunicazione di irregolarità ricevuta.

Se il contribuente non effettua la scelta per l'avviso telematico, la richiesta di chiarimenti sarà inviata al suo domicilio fiscale con raccomandata con avviso di ricevimento (comunicazione di irregolarità).

La sanzione sulle somme dovute a seguito del controllo delle dichiarazioni pari al 30 per cento delle imposte non versate o versate in ritardo, è ridotta ad un terzo (10 per cento) qualora il contribuente versi le somme dovute entro 30 giorni dal ricevimento della comunicazione di irregolarità.

Il citato termine di 30 giorni, in caso di scelta per l'invio dell'avviso telematico, decorre dal sessantesimo giorno successivo a quello di trasmissione telematica dell'avviso all'intermediario. La scelta di far recapitare l'avviso all'intermediario di fiducia consente inoltre la verifica da par-

te di un professionista qualificato degli esiti del controllo effettuato sulla dichiarazione.

Il contribuente esercita tale facoltà, barrando la casella INVIO AVVISO TELEMATICO inserita nel riquadro "FIRMA DELLA DICHIARAZIONE".

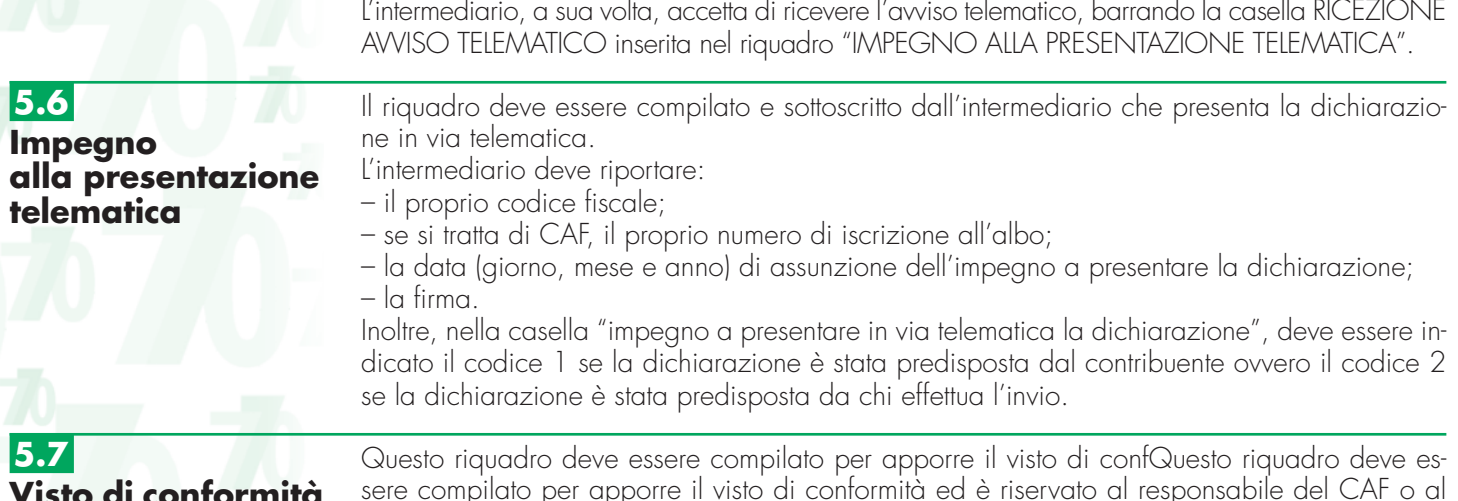

sere compilato per apporre il visto di conformità ed è riservato al responsabile del CAF o al professionista che lo rilascia. Negli spazi appositi vanno riportati il codice fiscale del responsabile del CAF e quello relati-

vo allo stesso CAF, ovvero va riportato il codice fiscale del professionista. Il responsabile dell'assistenza fiscale del CAF o il professionista deve inoltre apporre la propria firma che attesta il rilascio del visto di conformità ai sensi dell'art. 35 del D.Lgs. n. 241 del 1997.

### **6. COMUNICAZIONI DATI CERTIFICAZIONI LAVORO DIPENDENTE, ASSIMIL ED ASSISTENZA FISCALE**

**ATTENZIONE** Considerato che le comunicazioni richiedono tutti i dati già presenti nelle certificazioni rilasciate ai sostituiti, i campi già contenuti nel CUD 2013 sono riportati con la stessa numerazione ed evidenziati con il tratteggio.

Inoltre, per una più facile compilazione del modello, è stato disposto che:

- le istruzioni relative ai punti del CUD concernenti i dati fiscali sono riportate integralmente in questo paragrafo (comprese quelle relative al campo "annotazioni" presente solo nel CUD) e debbono pertanto intendersi riferite alle certificazioni già rilasciate dal sostituto d'imposta;
- le istruzioni relative ai dati previdenziali ed assistenziali INPS e INPS gestione ex INPDAP analoghe a quelle contenute nel CUD sono riportate in Appendice;
- le istruzioni relative agli ulteriori dati richiesti nel presente modello sono evidenziate con il colore verde.

I dati relativi a ciascun percipiente devono essere contenuti in un'unica comunicazione. Tale modalità di indicazione dei dati dovrà essere seguita anche in presenza di più certificazioni legittimamente rilasciate dal sostituto per il medesimo periodo d'imposta allo stesso percipiente. In questo caso, i dati relativi alle somme e valori assoggettati a tassazione sulla base degli scaglioni di reddito e delle relative aliquote nonché quelli relativi agli emolumenti arretrati di lavoro dipendente, dovranno essere indicati con riferimento all'ultimo CUD rilasciato, mentre sarà necessario fornire distinta indicazione dei dati relativi alle indennità di fine rapporto utilizzando più volte i punti necessari.

Analogamente, in caso di erogazione di quote di TFR provenienti da più de cuius, il sostituto dovrà fornire distinta indicazione dei dati relativi alle indennità di fine rapporto utilizzando più volte i punti necessari.

Per ciascun percipiente dovranno, invece, essere trasmesse più comunicazioni nelle seguenti ipotesi:

– erogazione di indennità di fine rapporto e prestazioni in forma di capitale;

– erogazione all'erede di somme di spettanza del de cuius e di somme spettanti all'erede medesimo in qualità di lavoratore atteso il diverso regime di tassazione.

Ciascuna comunicazione deve essere contraddistinta da un diverso numero progressivo da evidenziarsi nell'apposito riquadro posto nella parte in alto a sinistra della stessa e dal codice fiscale del dichiarante, posto in alto a destra.

Il codice fiscale del sostituto d'imposta va invece compilato esclusivamente nel caso di operazioni straordinarie e successioni (al riguardo si rinvia a quanto precisato nel punto 4.2 del paragrafo 4 delle presenti istruzioni).

**ATTENZIONE** Qualora vengano corrisposte somme per l'incremento della produttività del lavoro di cui al Decreto legge 27 maggio 2008, n. 93, convertito con modificazioni dalla legge 24 luglio 2008, n. 126, prorogato per il periodo d'imposta 2012 dal DPCM 23 Marzo 2012, il sostituto d'imposta, per l'esposizione delle suddette somme dovrà procedere attraverso le seguenti modalità:

- nel caso in cui il sostituito non manifesti la volontà di modificare la precedente modalità di tassazione delle somme erogate per l'incremento della produttività, il sostituto d'imposta nella predisposizione del CUD complessivo ne dovrà tenere conto, riportando i relativi dati nelle sezioni interessate;
- nel caso in cui il sostituito manifesti la volontà di modificare la precedente modalità di tassazione delle somme erogate per l'incremento della produttività, il sostituto d'imposta nella predisposizione del CUD complessivo dovrà procedere alla riliquidazione degli importi erogati precedentemente.

#### **Parte A**

**Dati generali Dati relativi al dipendente, pensionato o altro percettore delle somme**

Il sostituto d'imposta deve riportare il codice fiscale ed i dati anagrafici del contribuente, comprensivi del domicilio fiscale al 1° gennaio 2012. Occorre inoltre indicare il domicilio fiscale al 31 dicembre 2012 (o, se antecedente, alla data di cessazione del rapporto di lavoro) nonché il domicilio fiscale al 1° gennaio 2013 solo se diversi dal domicilio fiscale al 1° gennaio 2012. Si precisa che gli effetti delle variazioni di domicilio fiscale decorrono dal sessantesimo giorno successivo a quello in cui si sono verificate.

Il punto 8 deve essere compilato qualora il sostituto ha versato contributi e/o TFR presso una forma di previdenza complementare o individuale. Tale punto deve essere altresì compilato nella ipotesi in cui il sostituto ha tenuto conto dei contributi versati direttamente dal contribuente ad una forma di previdenza.

In tal caso indicare:

- **1** per i soggetti per i quali, in base a quanto previsto dall'art. 8, comma 4 del D.Lgs. n. 252/2005, è prevista la deducibilità dei contributi versati per un importo non superiore a euro 5164,57;
- **2** per i soggetti iscritti alle forme pensionistiche per le quali è stato accertato lo squilibrio finanziario ed approvato il piano di riequilibrio da parte del Ministero del Lavoro e delle Politiche Sociali;
- **3** per i lavoratori di prima occupazione successiva alla data di entrata in vigore del D.Lgs. n. 252/2005.
- **4** per i dipendenti pubblici iscritti a forme pensionistiche loro destinate. Si precisa che nelle annotazioni (cod. BD) andrà indicato l'importo di TFR destinato al fondo.

Si precisa che qualora nel corso dell'anno si siano verificate in capo al percipiente più situazioni riconducibili a diversi codici, il sostituto dovrà dare distinta indicazione nelle annotazioni (cod. BD) di ciascuna situazione con il relativo codice e riportare nel punto 8 il codice alfabetico convenzionale "A".

Nel **punto 9** va indicata la data di iscrizione al fondo di previdenza complementare effettuata successivamente alla data di entrata in vigore del D. Lgs. 252/2005, relativamente ai lavoratori di prima occupazione a decorrere dal 1° gennaio 2007.

Al **punto 10** deve essere riportato il codice della categoria particolare di cui alla tabella SD posta nell'Appendice delle presenti istruzioni.

Per la compilazione del **punto 11** "Eventi eccezionali" è necessario utilizzare uno dei seguenti codici:

- **1** per i contribuenti vittime di richieste estorsive per i quali l'articolo 20, comma 2, della legge 23 febbraio 1999, n. 44, ha disposto la proroga di tre anni dei termini di scadenza degli adempimenti fiscali ricadenti entro un anno dalla data dell'evento lesivo;
- **3** per i contribuenti, residenti alla data del 12 febbraio 2011 nel comune di Lampedusa e Linosa, interessati dall'emergenza umanitaria legata all'afflusso di migranti dal Nord Africa, per i quali l'Ordinanza del Presidente del Consiglio dei Ministri del 16 giugno 2011, n. 3947, ha previsto la sospensione dal 16 giugno 2011 al 30 giugno 2012 dei termini relativi agli adempimenti e ai versamenti tributari scadenti nel medesimo periodo; la sospensione è stata prorogata fino al 1° dicembre 2012 dall'articolo 23, comma 12 octies, del decreto-legge 6 luglio 2012, n. 95, convertito con modificazioni, dalla legge 7 agosto 2012, n.135;
- **7** per i contribuenti colpiti da altri eventi eccezionali.

In caso di contemporanea presenza di più situazioni riguardanti diversi eventi eccezionali, andrà indicato il codice dell'evento che prevede, per gli adempimenti fiscali, un periodo di sospensione più ampio.

Nelle annotazioni (cod. AA) il sostituto deve evidenziare che, alla data di ripresa della riscossione, il contribuente è tenuto autonomamente al versamento dei tributi sospesi alle scadenze previste dal provvedimento di ripresa della riscossione.

Il comma 5, dell'articolo 11 del decreto-legge n. 174 del 2012, convertito con modificazioni dalla Legge 7 dicembre 2012, n. 213, prevede che i sostituti d'imposta di cui al decreto del Ministro dell'economia e delle finanze 1° giugno 2012 (sospensione dei termini degli adempimenti degli obblighi tributari a favore dei contribuenti colpiti dal sisma del 20 e del 29 maggio 2012), procedono a regolarizzare gli adempimenti e i versamenti omessi entro il 20 dicembre 2012 senza applicazione di sanzioni e interessi. Nelle annotazioni (cod. CA), il sostituto d'imposta comunica al dipendente l'ammontare del versamento effettuato per suo conto, che è stato trattenuto nel corso dell'anno sui redditi di lavoro dipendente e assimilati nei limiti di cui all'art. 2 del DPR 5 gennaio 1950, n. 180, nonché l'importo del debito che residua e che sarà trattenuto successivamente da parte del sostituto d'imposta.

Come precisato dalla circolare 46/E del 2012, il decreto-legge n. 174 del 2012 (la cui legge di conversione ha assorbito il contenuto del decreto-legge n. 194 del 2012) ha previsto la possibilità di accesso al finanziamento per il pagamento dei tributi dovuti dal 16 dicembre 2012 al 30 giugno 2013, sia direttamente dal dipendente sia per il tramite del sostituto d'imposta.

In quest'ultima ipotesi, i sostituti che hanno versato le ritenute per effetto del ricorso al finanziamento ai sensi della predetta circolare devono indicare nelle annotazioni (cod. CD) l'importo delle ritenute operate nonché l'importo delle ritenute che dovranno essere operate a partire dal mese di luglio 2013 secondo il piano di ammortamento del finanziamento.

Nella ipotesi in cui il sostituto non intenda aderire alla richiesta o non abbia i requisiti per fruire del finanziamento agevolato ovvero il dipendente abbia richiesto espressamente di non accedere al finanziamento per il tramite del sostituto d'imposta, quest'ultimo deve certificare esclusivamente le ritenute effettivamente operate. In tal caso nel punto 135 deve essere indicato il codice "C" e nelle annotazioni (cod. CE), deve essere data comunicazione che il dipendente è obbligato alla presentazione della dichiarazione dei redditi in quanto le operazioni di conguaglio non sono state correttamente effettuate.

Per l'individuazione dei codici catastali necessari per la compilazione dei punti 14 e 19, ai fini dell'individuazione del comune a cui versare l'addizionale comunale, è possibile consultare il sito internet: www.finanze.gov.it (area Fiscalità locale, voce addizionale comunale all'IRPEF). Per i residenti all'estero l'art. 58, comma 2 del D.P.R. 600/73 fissa i criteri per la determinazione del domicilio fiscale in Italia. In base a tale norma i contribuenti che risiedono all'estero hanno il domicilio fiscale nel Comune nel quale il reddito italiano si è prodotto, o, se il reddito si è prodotto in più Comuni, nel Comune in cui si è prodotto il reddito più elevato.

I cittadini italiani che risiedono all'estero in forza di un rapporto di servizio con la pubblica Amministrazione, nonché quelli considerati residenti avendo trasferito formalmente la residenza in Paesi aventi un regime fiscale privilegiato indicati dal D.M. 4 maggio 1999, hanno il domicilio fiscale nel Comune di ultima residenza in Italia.

Nella certificazione è prevista l'indicazione dei dati relativi ai familiari che nel 2012 sono stati fiscalmente a carico del sostituito ai fini della corretta verifica dell'attribuzione delle detrazioni. Nelle annotazioni (cod. BO) per ogni familiare dovrà essere indicato: il grado di parentela (in-

dicando "C" per coniuge, "F1" per primo figlio, "F" per figli successivi al primo, "A" per altro familiare, "D" per figlio portatore di handicap), il codice fiscale, il numero dei mesi a carico, figlio di età inferiore ai 3 anni (indicare il numero dei mesi per i quali il figlio ha avuto un'età inferiore ai tre anni), percentuale di detrazione spettante e percentuale di detrazione spettante per famiglie numerose. Nel caso in cui al primo figlio spetti la detrazione per coniuge a carico per l'intero anno, indicare come percentuale di detrazione spettante la lettera "C". Nel caso di separazione legale ed effettiva o di annullamento, scioglimento o cessazione degli effetti civili del matrimonio, indicare se si è usufruito della detrazione del cento per cento per figli a carico. Se tale detrazione non spetta per l'intero anno, occorre compilare per lo stesso figlio due volte le annotazioni, esponendo sia la detrazione spettante come figlio che quella come coniuge.

**ATTENZIONE** La procedura del flusso telematico prevede l'obbligo per i sostituti d'imposta della ricezione in via telematica tramite l'Agenzia delle entrate dei 730-4 dei dipendenti (pensionati, percettori di redditi assimilati a quelli di lavoro dipendente) che hanno richiesto assistenza fiscale a un CAF o a un professionista abilitato. La ricezione dei dati può essere attuata direttamente presso la sede telematica del sostituto d'imposta, se questi è abilitato alla trasmissione telematica, oppure tramite un intermediario.

I sostituti non in possesso di abilitazione telematica devono inviare, entro il 31 marzo 2013, all'Agenzia delle entrate l'apposita comunicazione per indicare l'indirizzo telematico dell'intermediario delegato alla ricezione dei modelli 730-4. La comunicazione deve essere inviata anche dai sostituti utenti Fisconline o Entratel per indicare il proprio indirizzo telematico o quello dell'intermediario che intendono delegare.

Nella casella "codice sede", il sostituto di imposta che, per proprie esigenze organizzative, intende gestire separatamente gruppi di dipendenti, può indicare per ciascuna gestione un codice identificativo. Tale codice, autonomamente determinato dal sostituto è costituito esclusivamente da valori numerici compresi tra il valore 001 ed il valore 999. Il predetto codice, riportato nel 730-4 messo a disposizione del sostituto, costituisce elemento identificativo della gestione di appartenenza del dipendente al fine dello svolgimento delle operazioni di conguaglio.

Nel **punto 21** evidenziare il codice dello Stato estero di residenza da rilevare dalla **tabella SG** – Elenco dei paesi e territori esteri, posta nell'Appendice delle presenti istruzioni.

In caso di contribuenti incapaci (compreso il minore) indicare al **punto 22** il codice fiscale del rappresentante.

**Parte B Dati fiscali**

Nella **parte B** "Dati fiscali" vanno certificati le somme e i valori assoggettati a tassazione ordinaria, i compensi con ritenuta a titolo d'imposta, quelli assoggettati ad imposta sostitutiva, quelli assoggettati a tassazione separata (arretrati di anni precedenti, indennità di fine rapporto di lavoro dipendente, compresi i relativi acconti e anticipazioni, erogati nell'anno a seguito di cessazioni avvenute a partire dal 1974 o non ancora avvenute e prestazioni pensionistiche erogate in forma di capitale comprese nel maturato fino al 31/12/2006) nonché gli oneri di cui si è tenuto conto e gli altri dati necessari ai fini dell'eventuale presentazione della dichiarazione dei redditi (ad es. i giorni di lavoro dipendente e/o pensione).

Le amministrazioni dello Stato e gli enti pubblici e privati che corrispondono trattamenti pensionistici di reversibilità devono certificare gli importi corrisposti per il coniuge superstite separatamente da quelli corrisposti per gli orfani, anche se minorenni e conviventi.

In caso di decesso del sostituito, il datore di lavoro deve rilasciare agli eredi la certificazione relativa al dipendente deceduto attestante i redditi e le altre somme a lui corrisposte, indicando nella parte A i dati anagrafici relativi al defunto.

La certificazione va consegnata anche per attestare i redditi corrisposti, ai sensi dell'articolo 7, comma 3, del D.P.R. 22 dicembre 1986, n. 917, testo unico delle imposte sui redditi, agli eredi del sostituito. Trattasi ad esempio di mensilità o ratei di tredicesima che il datore di lavoro non ha potuto corrispondere direttamente al lavoratore deceduto. In tal caso:

- nella parte A devono essere indicati i dati anagrafici dell'erede;
- l'importo dei redditi erogati all'erede deve essere indicato al punto 1 o al punto 2 della parte B, a seconda del tipo di reddito corrisposto e quello delle ritenute operate al successivo punto 5;
- nelle annotazioni (cod. AB), devono essere indicati il codice fiscale e i dati anagrafici del deceduto e deve essere specificato che trattasi di redditi per i quali l'erede non ha l'obbligo di presentare la dichiarazione.

Nel **punto 1** va indicato il totale dei redditi di lavoro dipendente, equiparati ed assimilati per i quali è possibile fruire della detrazione di cui all'art. 13, commi 1,2,3 e 4 del TUIR al netto degli oneri deducibili di cui all'art. 10, evidenziati ai punti 129 e 120 nonché al netto del contributo di solidarietà di cui all'art. 2, comma 2, del decreto legge 13 agosto 2011, n. 138, convertito con modificazioni dalla legge 14 settembre 2011, n. 148 evidenziato al punto 138 e dei contributi previdenziali e assistenziali che non hanno concorso a formare il reddito. I redditi da dichiarare nel presente punto sono ad esempio: stipendi, pensioni, mensilità aggiuntive, indennità di trasferta, indennità e compensi corrisposti da terzi, borse di studio, compensi derivanti da rapporti di collaborazione coordinata e continuativa anche se svolti occasionalmente o con le modalità del progetto, trattamenti periodici corrisposti dai fondi pensione complementare, compensi corrisposti ai soci di cooperative di produzione e lavoro, ecc.

Nel presente punto deve essere altresì indicato l'importo complessivo delle indennità di cui all'art. 17 comma 1, lettere a) e c) del Tuir eccedente il milione di euro da assoggettare a tassazione ordinaria in base all'art. 24, comma 31 del decreto-legge 6 dicembre 2011, n. 201, convertito con modificazioni dalla legge 22 dicembre 2011, n. 214. Si precisa che detto importo deve essere considerato al netto delle riduzioni e degli abbattimenti forfetari previsti dall'articolo 19 del Tuir proporzionalmente ripartiti in base a quanto stabilito dalla Circolare n. 3/E del 2012.

Nelle annotazioni (cod. BZ) deve essere indicato l'ammontare complessivo eccedente il milione di euro.

Nella medesima annotazione deve essere inoltre evidenziato l'ammontare delle singole indennità corrisposte.

Relativamente alle prestazioni pensionistiche erogate in forma di trattamento periodico, l'importo da indicare in tale punto comprende sia l'ammontare imponibile della prestazione maturata al 31 dicembre 2000, che l'importo della prestazione maturata dal 1° gennaio 2001 al 31 dicembre 2006.

Nella ipotesi di riscatto della posizione individuale maturata presso la forma pensionistica complementare, esercitato ai sensi dell'art. 14 del D.Lgs. 252/2005, indicare nel presente punto il solo ammontare imponibile della prestazione maturata dal 1° gennaio 2001 al 31 dicembre 2006, relativamente alla quale il riscatto è stato esercitato per motivi che non dipendono dal pensionamento dell'iscritto o dalla cessazione del rapporto di lavoro per mobilità o altre cause non riconducibili alla volontà delle parti (quali ad es. il licenziamento derivante dal dissesto finanziario del datore di lavoro, dal fallimento o da altra procedura concorsuale).

In presenza di anticipazioni erogate in anni precedenti e comprese nel maturato dal 1° gennaio 2001 al 31 dicembre 2006, in questo punto va indicato l'importo del riscatto maturato dal 1° gennaio 2001 al 31 dicembre 2006 che sia stato effettivamente erogato nell'anno 2012 e nel punto 5 l'ammontare delle ritenute riferibile ai redditi certificati nei punti 1 e/o 2 del CUD e che rileva ai fini della eventuale compilazione della dichiarazione dei redditi. Nelle annotazioni (cod. BE), il sostituto dovrà invece dare indicazione dell'ammontare complessivo dei redditi assoggettati a tassazione ordinaria (es. riscatto volontario compreso nel maturato dal 1° gennaio 2001 al 31 dicembre 2006 comprensivo della suddetta anticipazione e altri redditi certificati nei punti 1 e/o 2) e delle ritenute ad essi relative.

Il sostituto, peraltro, ha facoltà di compensare l'imposta dovuta su tali prestazioni con eventuali eccedenze d'imposta risultanti dal conguaglio con anticipazioni di prestazioni in forma di capitale erogate in anni precedenti e assoggettate a tassazione separata. Della compensazione effettuata e/o dell'eventuale eccedenza di imposta da tassazione separata non utilizzata in compensazione dovrà essere data distinta indicazione nelle annotazioni (cod. BF).

Quanto ai redditi di lavoro dipendente prodotti all'estero e determinati a norma del comma 8 bis, dell'art. 51 del TUIR, indicare la retribuzione convenzionale definita per l'anno 2012 dal Decreto Interministeriale 24 gennaio 2012 del Ministero del Lavoro e delle Politiche Sociali di concerto con il Ministero dell'Economia e delle Finanze.

Qualora il reddito di cui al punto 1 comprenda redditi prodotti all'estero, l'ammontare del reddito prodotto in ciascuno Stato estero deve essere distintamente indicato nelle annotazioni (cod. AD).

Per i redditi derivanti da lavoro dipendente prestato, in via continuativa e come oggetto esclusivo del rapporto, all'estero in zone di frontiera ed in altri Paesi limitrofi da soggetti residenti nel territorio dello Stato, indicare nel presente punto i compensi corrisposti al netto della quota esente (euro 6.700,00) di cui invece dovrà essere data distinta indicazione nelle annotazioni (cod. AE).

Per i redditi di lavoro dipendente dei docenti e dei ricercatori, che in possesso di titolo di studio universitario o equiparato, siano non occasionalmente residenti all'estero e abbiano svolto documentata attività di ricerca o docenza all'estero presso centri di ricerca pubblici o privati o università per almeno due anni continuativi che dalla data di entrata in vigore del D.L. 29 novembre 2008, n. 185 convertito con modificazioni dalla Legge n. 2 del 28 gennaio 2009, o in uno dei cinque anni solari successivi vengano a svolgere la loro attività in Italia e che conseguentemente divengono fiscalmente residenti nel territorio dello Stato, indicare nel presente punto solo il 10 per cento dei redditi corrisposti. Nelle annotazioni (cod. BC) indicare l'ammontare delle somme che non hanno concorso a formare il reddito imponibile (90% dell'ammontare erogato).

Nella ipotesi in cui il sostituto non abbia previsto l'abbattimento del 90% dell'imponibile, nelle annotazioni (cod. BC), deve essere indicato l'ammontare di tali somme.

Per i redditi di lavoro dipendente delle categorie individuate con Decreto del Ministro dell'Economia e delle Finanze del 3 giugno 2011, la Legge 30 dicembre 2010, n. 238, ha previsto un abbattimento della base imponibile ai fini dell'imposta sul reddito delle persone fisiche

pari all'80 % per le lavoratrici e il 70 % per i lavoratori. Nel presente punto va indicato, quindi, rispettivamente il 20% o il 30% dei redditi corrisposti ai lavoratori dipendenti, in possesso dei requisiti previsti, che hanno richiesto di fruire del beneficio fiscale previsto dall'art. 3 della medesima legge in sede di applicazione delle ritenute.

Nelle annotazioni (cod. BM) indicare l'ammontare complessivo delle somme che non hanno concorso a formare il reddito imponibile (80% o 70% dell'ammontare erogato).

Nella ipotesi in cui il sostituto non abbia previsto l'abbattimento rispettivamente dell' 80% e del 70% dell'imponibile, nelle annotazioni (cod. BM), deve essere indicato l'ammontare di tali somme.

Relativamente ai compensi per lavori socialmente utili si precisa che nel caso di non spettanza del regime agevolato dovrà esserne data indicazione nelle annotazioni (cod. AG).

In base a quanto stabilito dall'art. 33 del decreto-legge 31 maggio 2010, n. 78 convertito con modificazioni dalla legge 30 luglio 2010, n. 122, successivamente modificato dall'art. 23, comma 50-bis del decreto-legge 6 luglio 2011, n. 98, in presenza di remunerazioni erogate sottoforma di bonus e stock option, indicare nelle annotazioni (cod. BL):

- l'ammontare complessivo di dette remunerazioni;
- la parte dei compensi eccedenti la parte fissa della retribuzione;
- la relativa imposta operata.

Nel **punto 2** va indicato il totale dei redditi assimilati a quelli di lavoro dipendente (indennità, gettoni di presenza e altri compensi corrisposti dallo Stato, dalle Regioni, dalle Province e dai Comuni per l'esercizio di pubbliche funzioni sempreché le prestazioni non siano rese nell'esercizio di arti e professioni o di un'impresa commerciale, indennità percepite per l'esercizio di cariche pubbliche elettive, compensi per l'attività libero professionale intramuraria svolta dal personale dipendente del Servizio sanitario nazionale, ecc.) per i quali è possibile fruire della detrazione di cui all'art. 13, commi 5 e 5-bis del TUIR .

Qualora il sostituito si sia avvalso della facoltà di chiedere al datore di lavoro di tener conto di altri redditi di lavoro dipendente o assimilati percepiti, nella certificazione devono essere indicati: l'ammontare complessivo dei redditi percepiti, le ritenute operate e le detrazioni spettanti. I redditi complessivamente erogati da altri soggetti sono altresì evidenziati ai successivi punti 204 e 205.

Relativamente ai punti 1 e 2, nelle annotazioni (cod. AH) deve essere indicato il valore delle eventuali erogazioni liberali in natura, nonché degli eventuali compensi in natura concessi nel corso del rapporto indipendentemente dal loro ammontare. Si precisa che le erogazioni liberali in denaro, in base a quanto stabilito dal decreto legge 27 maggio 2008 n. 93 concorrono alla formazione del reddito di lavoro dipendente per l'intero importo.

Nelle annotazioni (cod. CB), indicare l'importo dei sussidi occasionali, delle erogazioni liberali e dei benefici di qualsiasi genere concessi da parte sia dei datori di lavoro privati a favore dei lavoratori residenti nei comuni di cui all'allegato 1 al decreto del Ministro dell'economia e delle finanze 1° giugno 2012, pubblicato nella Gazzetta Ufficiale n. 130 del 6 giugno 2012, sia da parte dei datori di lavoro privati operanti nei predetti territori, a favore dei propri lavoratori, anche non residenti nei predetti comuni, in relazione agli eventi sismici di cui all'articolo 1 (Legge 122 del 1° agosto 2012).

Con riferimento ai redditi esposti nei medesimi punti, nelle annotazioni (cod. AI) dovrà essere fornita distinta indicazione di ciascuna tipologia di reddito certificato (ad es. collaborazione coordinata e continuativa, esercizio di pubbliche funzioni, ecc.), del relativo importo, specificando altresì se trattasi di rapporto a tempo determinato o indeterminato.

Tali informazioni sono utili al percipiente in caso di compilazione della propria dichiarazione dei redditi.

Nella ipotesi di redditi totalmente esentati da imposizione in Italia, in quanto il percipiente risiede in uno Stato estero con cui è in vigore una convenzione per evitare le doppie imposizioni in materia di imposte dirette, il sostituto d'imposta deve rilasciare la certificazione (CUD) per indicare l'importo di tali redditi esclusivamente nelle annotazioni (cod. AJ).

Nel caso di redditi solo parzialmente esentati da imposizioni in Italia, l'ammontare del reddito escluso dalla tassazione deve essere indicato nelle sole annotazioni (cod. AJ).

Da quest'anno il sostituto d'imposta deve rilasciare la certificazione (CUD) per indicare nelle annotazioni (cod. BQ) ulteriori categorie di redditi esenti (retribuzioni corrisposte a dipendenti residenti nel territorio dello Stato da Enti e Organismi internazionali nonché da rappresentanze diplomatiche e consolari e missioni; somme corrisposte per borse e assegni di studio o per attività di ricerca esenti sulla base di specifiche disposizioni normative (ad esempio le borse di studio per dottorato di ricerca corrisposte dalle università e dagli istituti d'istruzione universitaria previste dalla legge 30 novembre 1989, n. 398; le borse di studio per attività di ricerca post-lauream, previsti dalla legge n. 210/1998; gli assegni di ricerca previsti dal-

la Legge n. 240/2010); rendite INAIL; altri redditi esenti previsti dalle specifiche disposizioni normative).

Nel **punto 3** va indicato il numero dei giorni compresi nel periodo di durata del rapporto di lavoro per i quali il percipiente ha diritto alla detrazione di cui all'art. 13, commi 1 e 2 del TUIR. Nel **punto 4** va indicato il numero dei giorni compresi nel periodo di pensione per i quali il percipiente ha diritto alla detrazione di cui all'art. 13, commi 3 e 4 del TUIR.

Con riferimento ai punti 3 e 4 nelle annotazioni (cod. AI) dovrà essere data indicazione del periodo di lavoro o pensione qualora questo sia di durata inferiore all'anno (data inizio e data fine). In presenza di una pluralità di rapporti di lavoro nel corso dell'anno l'informazione dovrà essere fornita per ogni rapporto. In caso di conguaglio di redditi di lavoro dipendente e pensione, dovrà invece essere data sempre distinta indicazione del periodo, con riferimento a ciascuno dei redditi conguagliati.

Nel caso di conguaglio di redditi di lavoro dipendente e pensione, nei punti 3 e 4 devono essere indicati i giorni per i quali teoricamente competono le detrazioni da riconoscere ai sensi dell'art. 13 del TUIR la cui somma non deve eccedere giorni 365. Si precisa che nel caso in cui il contribuente richieda la non applicazione delle detrazioni a lui spettanti, il sostituto d'imposta deve comunque indicare nei punti 3 e/o 4 il relativo numero di giorni.

Nel **punto 5** va indicato il totale delle ritenute d'acconto che il sostituito dovrà esporre nella dichiarazione dei redditi che eventualmente dovrà presentare. Le ritenute indicate in questo punto devono essere esposte al netto delle detrazioni e del credito d'imposta eventualmente riconosciuto per le imposte pagate all'estero a titolo definitivo, indicati rispettivamente nei successivi punti 102, 103, 107, 108, 109, 114 e 118 . Le ritenute esposte nel presente punto sono comprensive di quelle eventualmente indicate nel punto 14.

L'importo delle ritenute da indicare nel punto 5 è quello che risulta dalle operazioni di conguaglio effettuate dal sostituto d'imposta. Pertanto, in caso di incapienza dei redditi a subire il prelievo delle ritenute conseguenti a dette operazioni, va comunque indicato nel punto 5 il totale delle ritenute anche se:

- non tutte risultano ancora operate;
- in caso di dipendente statale, questi ha dichiarato di voler effettuare autonomamente il relativo versamento.

Nei casi precedenti vanno compilati, inoltre, i punti 201 e 203.

Gli enti erogatori di trattamenti pensionistici che hanno applicato le ritenute e riconosciuto le detrazioni sulla base delle comunicazioni fornite dal "Casellario delle pensioni" devono farne menzione nelle annotazioni (cod. AK) della certificazione, precisando che il pensionato, se non possiede altri redditi oltre ai trattamenti pensionistici, sempreché le operazioni di conguaglio siano state correttamente effettuate, è esonerato dall'obbligo di presentazione della dichiarazione. Nel presente punto devono inoltre essere indicate le ritenute operate sui redditi indicati ai punti 1 e 2 riportate nella certificazione intestata agli eredi.

Nel **punto 6** va indicato l'ammontare dell'addizionale regionale all'IRPEF dovuta dal sostituito sul totale dei redditi di lavoro dipendente e assimilati certificati, con esclusione di quelli soggetti a tassazione separata, o a ritenuta a titolo d'imposta o ad imposta sostitutiva. Tale importo è comprensivo di quello eventualmente indicato nel punto 15.

Nel **punto 7** va indicato l'ammontare dell'addizionale regionale all'Irpef 2011 trattenuta nel 2012 dal sostituto.

Nel **punto 8** va indicato l'ammontare dell'addizionale regionale all'Irpef 2012 trattenuta nel 2012 dal sostituto in caso di cessazione del rapporto di lavoro nel corso del 2012 già indicato nel precedente punto 6.

Nel **punto 9** va indicato l'ammontare del saldo dell'addizionale comunale all'Irpef 2011 trattenuta nel 2012 dal sostituto.

Nel **punto 10** va indicato l'importo dell'addizionale comunale all'IRPEF effettivamente trattenuta dal sostituto a titolo d'acconto per il periodo d'imposta 2012 comprensivo di quello eventualmente indicato nel punto 17.

Nel **punto 11** va indicato l'importo dell'addizionale comunale all'IRPEF dovuto a saldo per il periodo d'imposta 2012 dal sostituito sul totale dei redditi di lavoro dipendente e assimilati certificati, con esclusione di quelli soggetti a tassazione separata, o a ritenuta a titolo d'imposta o ad imposta sostitutiva e comprensivo di quello eventualmente indicato nel punto 18.

Nel **punto 12** va indicato l'ammontare dell'addizionale comunale all'Irpef 2012 trattenuta nel 2012 dal sostituto in caso di cessazione del rapporto di lavoro nel corso del 2012. Tale ammontare deve essere indicato al netto di quanto riportato al punto 10.

Nel **punto 13** va indicato l'importo dell'addizionale comunale all'IRPEF dovuta a titolo d'acconto per il periodo d'imposta 2013 sul totale dei redditi di lavoro dipendente e assimilati cer-

tificati, con esclusione di quelli soggetti a tassazione separata, o a ritenuta a titolo d'imposta o ad imposta sostitutiva.

Si precisa che i punti 10, 11 e 13 non devono essere compilati con riferimento ai sostituiti domiciliati in Comuni che non hanno disposto l'applicazione dell'addizionale.

Gli importi evidenziati nei punti 6, 11 e 13 sono determinati sui redditi indicati ai punti 1 e 2 e comportano l'obbligo per il sostituto d'imposta di effettuare il prelievo o in rate, nel corso del periodo d'imposta successivo, ovvero in un'unica soluzione in caso di cessazione del rapporto di lavoro. In tale ultimo caso, le annotazioni (cod. AL) devono contenere l'informazione che gli importi indicati nei punti 6, 10 e 11 sono stati interamente trattenuti.

In caso di cessazione di rapporto di lavoro è necessario effettuare il calcolo dell'addizionale effettivamente dovuta sugli ammontari erogati nell'anno. In particolare andrà indicato al punto 10 l'importo dell'addizionale comunale all'IRPEF effettivamente trattenuta dal sostituto a titolo d'acconto; al punto 11 l'importo dell'addizionale comunale all'IRPEF effettivamente trattenuta dal sostituto a titolo di saldo.

Qualora invece, l'ammontare dovuto a titolo di addizionale comunale sulle retribuzioni corrisposte sia inferiore all'acconto certificato nel CUD rilasciato per il periodo d'imposta precedente, il sostituto d'imposta indicherà al punto 10 tale minore importo di addizionale comunale effettivamente trattenuto, al netto, quindi, di quanto eventualmente restituito. Si precisa che in caso di cessazione del rapporto di lavoro il punto 13 non dovrà essere compilato.

Nel **punto 14** va indicato l'importo delle ritenute non operate per effetto delle disposizioni emanate a seguito di eventi eccezionali, già compreso nell'importo indicato nel punto 5.

Nel **punto 15** va indicato l'importo dell'addizionale regionale all'IRPEF non trattenuto alla cessazione del rapporto di lavoro per effetto delle disposizioni emanate a seguito di eventi eccezionali. Tale importo è già compreso in quello indicato nel punto 6.

Nel **punto 16** va indicato l'importo dell'addizionale regionale all'Irpef non trattenuto per effetto delle disposizioni emanate a seguito di eventi eccezionali. Tale importo è già compreso in quelli indicati nei punti 7 e 8.

Nel **punto 17** va indicato l'importo dell'addizionale comunale all'IRPEF effettivamente dovuto a titolo d'acconto per il periodo d'imposta 2012 non trattenuto alla cessazione del rapporto di lavoro per effetto delle disposizioni emanate a seguito di eventi eccezionali. Tale importo è già compreso in quello indicato nel punto 10.

Nel **punto 18** va indicato l'importo dell'addizionale comunale all'IRPEF a saldo non trattenuto alla cessazione del rapporto di lavoro per effetto delle disposizioni emanate a seguito di eventi eccezionali. Tale importo è già compreso in quello indicato nel punto 11.

Si precisa che nel caso siano state deliberate delle fasce di esenzione ai sensi dell'art. 1, comma 3-bis del D.Lgs. n. 360/1998, indicare nelle annotazioni (cod. BB e cod. BN) se si è usufruito di tale esenzione.

Nelle annotazioni (cod. BP) devono essere riportati gli importi dell' addizionale regionale e del saldo dell'addizionale comunale certificati nel CUD precedente che non sono stati operati a seguito della sospensione avvenuta per eventi eccezionali. Nelle annotazioni (cod. BS) deve essere riportato l'importo dell'acconto dell'addizionale comunale certificato nel CUD precedente che non è stato operato a seguito della sospensione avvenuta per eventi eccezionali.

Le annotazioni BP e BS devono essere riportate indipendentemente dal verificarsi della cessazione del rapporto di lavoro.

Nel **punto 19** va indicato il totale degli importi a saldo dell'addizionale comunale all'Irpef non trattenuto nel 2012 per effetto delle disposizioni emanate a seguito di eventi eccezionali. Tale importo è già compreso in quelli indicati nei punti 9 e 12.

Nel **punto 20** va indicato l'acconto dell'addizionale comunale all'Irpef 2012 non trattenuto per effetto delle disposizioni emanate a seguito di eventi eccezionali.

Tale importo è già compreso in quello indicato nel punto 10.

Ai fini dell'eventuale compilazione della dichiarazione dei redditi da parte del sostituito, nei **punti 21**, **22**, **24**, **26** e **27** vanno indicati gli importi del primo e secondo o unico acconto relativi all'IRPEF, dell'acconto di addizionale comunale all'IRPEF nonché della prima e della seconda o unica rata relative alla cedolare secca trattenuti dal sostituto al sostituito che si è avvalso dell'assistenza fiscale nel periodo d'imposta per il quale è consegnata la certificazione.

Nel caso in cui il sostituto presti assistenza fiscale anche al coniuge del sostituito, si dovrà indicare nelle annotazioni (cod. BA) il dettaglio dei rispettivi acconti del sostituito e del coniuge, già compresi nei punti 21, 22, 24, 26 e 27. Tali importi devono essere indicati al netto delle eventuali maggiorazioni per rateazione o ritardato pagamento e sono comprensivi dell'importo eventualmente indicato nei **punti 23**, **25** e **28**. Qualora i predetti acconti non siano stati trattenuti per effetto delle disposizioni emanate a seguito di eventi eccezionali, riportare nei punti

23, 25 e 28 l'importo sospeso, già compreso nei precedenti punti 21, 22, 24, 26 e 27. Nelle annotazioni (cod. BR) devono essere indicati gli importi dei debiti del saldo Irpef, dell'addizionale regionale, del saldo dell'addizionale comunale, dell'acconto della tassazione separata, dell'imposta sostitutiva sui premi di produttività e sulle locazioni, nonché del contributo di solidarietà, relativi all'assistenza fiscale prestata, che non sono stati operati a seguito della sospensione avvenuta per eventi eccezionali.

Per i soggetti che si sono avvalsi dell'assistenza fiscale, nei **punti 29**, **30**, **31**, **32**, **33**, **34** e **35** indicare rispettivamente gli importi del saldo Irpef, dell'addizionale regionale all'Irpef, del saldo all'addizionale comunale all'Irpef, dell'acconto della tassazione separata, dell'imposta sostitutiva, della cedolare secca su locazioni, nonché del contributo di solidarietà non trattenuti dal sostituto per effetto delle disposizioni emanate a seguito di eventi eccezionali.

Per i soggetti che si sono avvalsi dell'assistenza fiscale, nei **punti 36**, **37**, **38** e **39** vanno indicati, rispettivamente, gli eventuali crediti di IRPEF (sia da tassazione ordinaria, separata e sostitutiva per premi di produttività e contributo di solidarietà), di addizionale regionale all'IRPEF, di addizionale comunale all'IRPEF nonché il credito di cedolare secca relativi all'anno precedente non rimborsati per qualsiasi motivo dal sostituto.

Con riferimento ai crediti di IRPEF, di addizionale regionale all'IRPEF, di addizionale comunale all'IRPEF e di cedolare secca derivanti da assistenza fiscale devono, altresì, essere evidenziati nelle annotazioni (cod. AM) i relativi importi rimborsati dal sostituto. La circolare del 13 agosto 2010, n. 44 dell'Agenzia delle Entrate avente ad oggetto la ripresa degli adempimenti e dei versamenti relativi alla sospensione a seguito degli eventi sismici del 6 aprile 2009, ha previsto che detti versamenti, su richiesta del sostituito, possano essere effettuati dal datore di lavoro. Nel caso di cessazione del rapporto di lavoro prima della conclusione del versamento delle rate da parte del datore di lavoro, quest'ultimo deve indicare nelle annotazioni (cod. BT) gli importi non versati. Nelle annotazioni (cod. BV) devono essere indicati, in ogni caso, tutti i versamenti effettuati.

Al **punto 101** è indicata l'imposta lorda calcolata applicando le aliquote per scaglioni di reddito di cui all'art. 11 del TUIR alla somma dei redditi evidenziati nei punti 1 e 2 della certificazione. Il presente punto non deve essere compilato per i redditi erogati agli eredi.

Nel **punto 102** va indicato l'importo totale delle detrazioni eventualmente spettanti per coniuge e familiari a carico di cui all'art. 12 comma 1 del TUIR.

Nel **punto 103** va indicato l'importo delle detrazioni di cui al comma 1-bis dell'art. 12 del TUIR che ha trovato capienza nell'imposta lorda diminuita delle altre detrazioni di cui all'art. 12, nonché quelle di cui agli artt. 13, 15 e 16 del TUIR, nonché delle detrazioni previste da altre disposizioni normative.

Nel **punto 104** va indicato l'ammontare del credito riconosciuto dal sostituto d'imposta, di cui al comma 3 dell'art. 12 del TUIR relativo all'anno d'imposta 2012, pari alla quota di detrazione di cui al comma 1-bis dell'art. 12 del TUIR che non ha trovato capienza dall'imposta lorda diminuita delle detrazioni di cui al comma 1, dell'art. 12 nonché agli artt. 13, 15 e 16 del TUIR, nonché delle detrazioni previste da altre disposizioni normative.

Nel **punto 105** va indicato l'importo del credito di cui al comma 3 dell'art. 12 del TUIR, relativo all'anno d'imposta 2012 che non è stato riconosciuto. Si fa presente che in caso di compilazione del presente punto, il sostituto d'imposta deve precisare nelle annotazioni (cod. BH) che qualora il contribuente non abbia altri redditi oltre quelli certificati dal sostituto d'imposta può chiedere nella dichiarazione dei redditi il rimborso del credito non riconosciuto.

Nel caso in cui in sede di conguaglio si debba procedere al recupero del credito per famiglie numerose precedentemente riconosciuto, indicare nel **punto 106** l'ammontare di detto credito recuperato.

Nel **punto 107** va indicato l'importo della detrazione per lavoro dipendente o pensione eventualmente spettante ai sensi dell'art. 13 del TUIR.

Nel caso di rapporti di lavoro a tempo determinato o a tempo indeterminato di durata inferiore all'anno (inizio o cessazione del rapporto di lavoro nel corso dell'anno), limitatamente ai redditi di cui al punto 1, il sostituto deve ragguagliare anche la detrazione minima al periodo di lavoro. In tal caso il sostituto deve dar conto al percipiente nelle annotazioni (cod. AN) che potrà fruire della detrazione per l'intero anno in sede di dichiarazione dei redditi, sempreché non sia già stata attribuita, su richiesta del percipiente, dallo stesso sostituto o da altro datore di lavoro e risulti effettivamente spettante.

Si precisa, che qualora il percipiente abbia comunicato l'ammontare di altri redditi al sostituto d'imposta, quest'ultimo ne deve tenere conto ai fini del calcolo delle detrazioni di cui agli artt. 12 e 13 del TUIR e darne evidenza nelle annotazioni (cod. AO), indicando distintamente l'importo del reddito dell'abitazione principale e delle relative pertinenze, se ricompreso nell'ammontare comunicato.

Il **punto 108** è riservato all'indicazione dell'importo complessivo delle detrazioni, derivante dagli oneri detraibili ex art. 15 del TUIR, indicati nel successivo punto 130.

In tale punto deve essere altresì compresa la detrazione forfetaria relativa al mantenimento del cane guida, di cui va fatta espressa indicazione nelle annotazioni (cod. AP).

Nel **punto 109** va indicato l'importo delle detrazioni di cui ai commi da 01 a 1-ter dell'art. 16 del TUIR che ha trovato capienza nell'imposta lorda diminuita, nell'ordine delle detrazioni di cui agli artt. 12 e 13 del citato TUIR. Si precisa che nel caso in cui nel corso dell'anno si siano stipulati uno o più contratti di locazione, nelle annotazioni (cod. BG) devono essere indicati con i codici 1, 2, 3 e 4 le diverse tipologie di canoni di locazione rispettivamente indicate nei commi da 01 a 1-ter dell'art. 16 del TUIR, il numero dei giorni per i quali l'unità immobiliare locata è adibita ad abitazione principale nonché la percentuale di spettanza della detrazione.

Nel **punto 110** va indicato l'importo delle detrazioni riconosciute dal sostituto d'imposta di cui al comma 1-sexies dell'art. 16 del Tuir che non ha trovato capienza dall'imposta lorda diminuita, nell'ordine delle detrazioni di cui agli artt. 12 e 13 del Tuir.

Nel **punto 111** va indicato l'importo delle detrazioni di cui al comma 1-sexies dell'art. 16 del TUIR non riconosciuto dal sostituto. Si fa presente che in caso di compilazione del presente punto, il sostituto d'imposta deve precisare nelle annotazioni (cod. BI) che qualora il contribuente non abbia altri redditi oltre quelli certificati dal sostituto d'imposta può chiedere nella dichiarazione dei redditi il rimborso della detrazione non fruita.

Nel caso in cui in sede di conguaglio si debba procedere al recupero del credito per canoni di locazione precedentemente riconosciuto, indicare nel **punto 112** l'ammontare di detto credito recuperato.

Nel **punto 113** va indicato il totale complessivo delle detrazioni già indicate ai punti 102, 103, 107, 108, 109 e 118. Nel caso in cui per incapienza dell'imposta lorda le detrazioni non siano state attribuite totalmente dopo aver indicato l'importo teoricamente spettante nei punti 102, 107 e 108, nel presente punto andrà indicato l'importo totale delle detrazioni effettivamente attribuite in relazione all'imposta lorda del percipiente.

Nel **punto 114** deve essere indicato il credito d'imposta eventualmente riconosciuto in occasione delle operazioni di conguaglio per le imposte pagate all'estero a titolo definitivo.

Relativamente all'importo evidenziato in questo punto, nelle annotazioni (cod. AQ) deve essere data distinta indicazione di tutti gli elementi utili ai fini del calcolo del credito spettante. In particolare, con riferimento a ciascuno Stato estero ed a ciascuna annualità in cui il reddito prodotto all'estero è stato assoggettato a tassazione in Italia, devono essere indicati:

- lo Stato estero;
- l'anno d'imposta in cui è stato percepito il reddito all'estero (ad esempio se il reddito è stato percepito nel 2012 indicare "2012");
- il reddito prodotto all'estero;
- l'imposta pagata all'estero resasi definitiva;
- il reddito complessivo tassato in Italia;
- l'imposta lorda italiana;

• l'imposta netta dell'anno d'imposta in cui è stato percepito il reddito all'estero. Tale importo deve essere considerato al lordo dell'eventuale credito d'imposta riconosciuto.

Si precisa che, ai sensi dell'art. 165, comma 10 del TUIR, se il reddito prodotto all'estero concorre solo parzialmente alla formazione del reddito di lavoro dipendente (es. reddito determinato a norma del comma 8-bis dell'art. 51 del TUIR) anche l'imposta pagata all'estero, da riportare nelle annotazioni (cod. AQ), è quella ridotta in misura corrispondente.

In tal caso, nelle annotazioni il sostituto dovrà informare il contribuente che l'imposta estera definitiva evidenziata è stata ridotta proporzionalmente al rapporto tra il reddito estero assoggettato a tassazione in Italia ed il reddito estero effettivamente percepito.

Con riferimento al credito d'imposta evidenziato nel punto 114, nei **punti 115**, **116** e **117** devono essere, rispettivamente, indicati per ciascuno Stato estero nel quale il reddito è stato prodotto:

• l'anno di percezione del reddito estero;

• il reddito prodotto all'estero;

• l'imposta pagata all'estero resasi definitiva.

Per il personale del comparto sicurezza, difesa e soccorso pubblico titolare di reddito complessivo di lavoro dipendente non superiore nell'anno 2011 a 35.000 euro, l' art. 4, comma 3 del decreto-legge 29 novembre 2008, n. 185, convertito con modificazioni, dalla legge 28 gennaio 2009, n. 2, e successive modificazioni, ha previsto, in via sperimentale sul trattamento economico accessorio, una riduzione dell'imposta sul reddito delle persone fisiche e delle addizionali regionali e comunali.

Tale riduzione è fissata per un importo massimo di 145,75 euro prevista dal D.P.C.M. del 25 maggio 2012. Nel **punto 118** va indicato l'importo della detrazione fruita. Nel **punto 119** va indicato l'ammontare del trattamento accessorio erogato, già ricompreso nel punto 1. Si precisa che qualora il trattamento economico venga erogato a soggetti di cui all'art. 2, comma 4 del D.P.C.M. del 27 febbraio 2009, la riduzione di imposta si applica sull'imposta lorda determinata sulla metà del trattamento economico complessivamente erogato. Pertanto, con riferimento a questi ultimi, nel punto 119, va riportata la metà del trattamento economico complessivamente erogato.

Nei **punti** da **120** a **127** vanno indicati i dati relativi alla previdenza complementare. In particolare, va indicato:

Nel **punto 120** l'importo dei contributi e premi versato dal lavoratore e dal datore di lavoro alle forme pensionistiche complementari, escluso dai punti 1 e 2.

Nel **punto 121** l'importo dei contributi e premi non escluso dai citati punti 1 e 2 ad esempio perché eccedente il limite previsto dall'art. 10, comma 1, lett. e-bis), del TUIR.

Nel **punto 122** l'importo complessivo dei contributi versati nell'anno dal lavoratore di prima occupazione e dal datore di lavoro alle forme pensionistiche complementari di cui al D.Lgs. 252/2005.

Nel **punto 123** va indicato l'importo dei contributi dedotti nell'anno, eccedenti il limite di 5.164,57 euro escluso dai punti 1 e 2 che i lavoratori di prima occupazione possono dedurre nei venti anni successivi al quinto anno di partecipazione alle forme pensionistiche complementari. Tale importo è già ricompreso nel punto 122.

Nel **punto 124** l'importo complessivo dei contributi dedotti nell'anno e negli anni precedenti, limitatamente ai primi cinque anni di partecipazione alle forme pensionistiche complementari, a fronte dei contributi complessivamente versati nel quinquennio dal lavoratore di prima occupazione e dal datore di lavoro. Si precisa che tale punto deve essere compilato relativamente ai soli primi cinque anni di partecipazione alle forme di previdenza complementare.

I punti 122, 123 e 124 devono essere sempre compilati anche se per il lavoratore di prima occupazione è stato indicato al punto 8 della parte A "Dati generali" un valore diverso da 3. Nei confronti dei lavoratori di prima occupazione, per i quali è maturato il diritto di usufruire della deduzione dal reddito complessivo dei contributi, pari alla differenza tra l'importo di 25.822,85 euro e quelli effettivamente dedotti nei primi cinque anni di partecipazione alle forme pensionistiche indicare nel **punto 125** l'ammontare di tali contributi. Tale ammontare deve essere indicato al netto dell'importo dei contributi già dedotti a partire dal sesto anno.

Nel **punto 126** va indicato il numero degli anni residui nei quali è possibile usufruire della deduzione prevista dal comma 6, dell'articolo 8 del D.lgs. 252/2005.

Nel **punto 127** va indicato l'intero importo dei premi e contributi versati per i familiari a carico. Nelle annotazioni (cod. AS) dovrà essere fornita distinta indicazione dell'ammontare dei premi e contributi indicati nel punto 127 rispetto ai quali il dipendente ha chiesto al sostituto d'imposta il riconoscimento della deduzione. Di tale ultimo importo occorrerà inoltre specificare la quota parte ricompresa nel punto 120 e quella ricompresa nel punto 121.

Nel successivo **punto 128**, ad integrazione del dato complessivo indicato nel precedente punto 127, deve essere riportato, il codice fiscale di ciascun familiare a carico per il quale sono stati effettuati versamenti di premi e contributi.

Nel **punto 129** vanno indicati:

- il totale degli oneri di cui all'articolo 10 del TUIR, alle condizioni ivi previste ad eccezione dei contributi e premi versati alle forme pensionistiche complementari esclusi dall'importo di cui ai punti 1 e 2, evidenziati nel punto 120;
- le erogazioni effettuate in conformità a contratti collettivi o ad accordi e regolamenti aziendali a fronte delle spese sanitarie di cui allo stesso articolo 10, comma 1, lettera b), che, a norma dell'art. 51, comma 2, lettera h), del TUIR, non hanno concorso a formare il reddito di cui ai punti 1 e 2.

L'importo indicato in questo punto deve essere fornito al percipiente per fini conoscitivi e di trasparenza. Di conseguenza, il sostituto d'imposta dovrà esplicitare nelle annotazioni (cod. AR) le singole voci del presente punto, evidenziando al sostituito che tali importi non devono essere riportati nella eventuale dichiarazione dei redditi presentata da quest'ultimo.

Nel **punto 130** va indicato il totale degli oneri detraibili per i quali spetta la detrazione dall'imposta lorda nella misura del 19%.

Si precisa che gli importi degli oneri detraibili contenuti in tale punto devono essere calcolati tenendo conto degli eventuali limiti e al netto delle franchigie previste dalle norme che li regolano. Gli oneri, per i quali spetta la detrazione dall'imposta lorda nella misura del 19%, devono essere analiticamente descritti nelle annotazioni (cod. AT) riportando per ciascuno di essi il codi-

ce corrispondente e la descrizione desunti dalla tabella A allegata alle presenti istruzioni ed il relativo importo al lordo delle franchigie applicate. Si precisa che per quanto attiene alle spese sanitarie, qualora l'importo delle stesse sia inferiore ad euro 129,11, l'importo va comunque indicato nelle annotazioni con l'apposita dicitura: "Importo delle spese mediche inferiore alla franchigia".

Nel **punto 131** vanno indicati i contributi per assistenza sanitaria versati dal sostituto e/o dal sostituito ad enti o casse aventi esclusivamente fine assistenziale, in conformità a disposizioni di contratto o di accordo o di regolamento aziendale. In base a quanto stabilito dall'art. 51, comma 2, lett. a) del TUIR, detti contributi non concorrono a formare il reddito di lavoro dipendente per un importo non superiore complessivamente ad euro 3.615,20. Nelle annotazioni (cod. AU) va indicato che non può essere presentata la dichiarazione dei redditi per far valere deduzioni o detrazioni d'imposta relative a spese sanitarie rimborsate per effetto di tali contributi. Nelle medesime annotazioni (cod. AU) va indicata la quota di contributi che, essendo superiore al predetto limite, ha concorso a formare il reddito e va chiarito che le spese sanitarie eventualmente rimborsate potranno proporzionalmente essere portate in deduzione o che potrà proporzionalmente essere calcolata la detrazione d'imposta.

Nel **punto 132** va indicato il codice fiscale dell'ente o cassa avente fine assistenziale ai quali il sostituto e/o il sostituito ha versato contributi per assistenza sanitaria.

Nel **punto 133** barrare la casella in presenza di assicurazioni sanitarie stipulate dal sostituto d'imposta o semplicemente pagate dallo stesso con o senza trattenuta a carico del sostituito. L'importo dei premi pagati concorre a formare il reddito di cui al punto 1 e per lo stesso non è riconosciuta alcuna detrazione. Nelle annotazioni (cod. AV) va indicato che può essere presentata la dichiarazione dei redditi per far valere deduzioni o detrazioni d'imposta relative a spese sanitarie rimborsate per effetto di dette assicurazioni.

Il **punto 134** deve essere barrato qualora il sostituto abbia applicato, a seguito di richiesta del sostituito, una maggior aliquota IRPEF rispetto a quella dovuta sui redditi certificati.

Nel **punto 135** va indicato:

- il **codice A** qualora, in caso di applicazione delle disposizioni di cui all'art. 11 comma 2 del TUIR, alla formazione del reddito complessivo concorrano solo:
	- 1) redditi di pensione inferiori o uguali a euro 7.500,00 goduti per l'intero anno;
	- 2) redditi di terreni imponibili ai fini IRPEF per un importo non superiore ad euro 185,92;
	- 3) reddito dell'unità immobiliare adibita ad abitazione principale e sue pertinenze;
- il **codice B** nel caso di riconoscimento della detrazione minima di euro 1.380 prevista per i rapporti di lavoro a tempo determinato dall'art. 13, comma 1, lett. a) del TUIR;
- il **codice C** nel caso di mancato ricorso al finanziamento agevolato di cui alla circolare 46/E del 2012.

Nel **punto 136** va indicato l'ammontare dei trattamenti pensionistici erogati al netto del contributo di perequazione applicato in base all'articolo 18, comma 22-bis del decreto-legge 6 luglio 2011, n. 98, convertito con modificazioni dalla legge 15 luglio 2011, n. 111 e successive modificazioni.

Nel **punto 137** va indicato l'ammontare del contributo di perequazione dovuto sui trattamenti pensionistici riportati nel punto precedente.

Nel **punto 138** va indicato l'importo trattenuto dal sostituto d'imposta a titolo di contributo di solidarietà introdotto dall'articolo 2, comma 2 del decreto-legge 13 agosto 2011, n. 138, convertito con modificazioni dalla legge 14 settembre 2011 n. 148, ed applicabile sulla parte eccedente i 300.000 euro.

Nel caso di cessazione di rapporto di lavoro nel corso del 2012 il sostituto d'imposta è tenuto a evidenziare nelle annotazioni (cod. BY) del CUD 2013, che il contribuente è obbligato alla presentazione della dichiarazione dei redditi al fine di autoliquidare il contributo di solidarietà.

Nel **punto 139** va indicato l'importo del contributo di solidarietà non operato per effetto delle disposizioni emanate a seguito degli eventi eccezionali, già ricompreso nel punto 138.

Nel **punto 140** per il personale di bordo imbarcato, va indicato il numero complessivo di giorni per i quali spetta il credito d'imposta.

Nel **punto 141** va indicato l'importo degli ulteriori redditi, diversi da quelli certificati nei punti 1 e 2, che il percipiente abbia comunicato al sostituto d'imposta ai fini della corretta applicazione delle detrazioni di cui ai punti 102, 107 e 109.

Nel **punto 142** va indicato l'importo del reddito dell'abitazione principale e delle relative pertinenze che il percipiente abbia comunicato al sostituto d'imposta.

Nel **punto 143** va indicato il numero complessivo dei giorni di pensione. Il dato, che assume rilievo solo ai fini statistici, è diretto a conoscere il periodo di effettivo pensionamento e po-

trebbe quindi non coincidere con il numero di giorni compresi nel periodo di pensione, indicati nel punto 4, per i quali il percipiente ha diritto alla detrazione di cui all'art. 13 commi 3 e 4 del TUIR.

Per la compilazione del **punto 144** è necessario utilizzare uno dei seguenti codici:

- 1 nel caso di somme che non hanno concorso a formare il reddito imponibile (90% dell'ammontare erogato), relativo ai compensi percepiti dai docenti e dai ricercatori in base a quanto stabilito dal decreto-legge 29 novembre 2008, n. 185 convertito, con modificazioni dalla Legge n. 2 del 28 gennaio 2009;
- 2 nel caso di somme che non hanno concorso a formare il reddito imponibile (rispettivamente l'80% dell'ammontare erogato per le lavoratrici ed il 70% per i lavoratori), per i lavoratori dipendenti, appartenenti alle categorie individuate con Decreto del Ministro dell'Economia e delle Finanze del 3 giugno 2011 in possesso dei requisiti previsti, che hanno richiesto di fruire del beneficio fiscale previsto dall'art. 3 della Legge 30 dicembre 2010, n. 238;
- 3 nel caso di redditi esentati in tutto o in parte da imposizione in Italia in quanto il percipiente risiede in uno Stato estero con cui è in vigore una convenzione per evitare le doppie imposizioni in materia di imposte dirette;
- 4 nel caso di retribuzioni corrisposte a dipendenti residenti nel territorio dello Stato da Enti e Organismi internazionali nonché da rappresentanze diplomatiche e consolari e missioni;
- 5 nel caso di redditi di lavoro dipendente corrisposti al dipendente residente nel territorio dello Stato che presta la propria attività nelle zone di frontiera e in altri paesi limitrofi in via continuativa per la parte esente (lavoratori frontalieri);
- 6 nel caso di somme corrisposte per borse e assegni di studio o per attività di ricerca esenti sulla base di specifiche disposizioni normative (ad esempio le borse di studio per dottorato di ricerca corrisposte dalle università e dagli istituti d'istruzione universitaria previste dalla legge 30 novembre 1989, n. 398; le borse di studio per attività di ricerca post-lauream, previsti dalla legge n. 210/1998; gli assegni di ricerca previsti dalla Legge n. 240/2010);
- 7 nel caso di erogazione di rendite INAIL;

8 nel caso di erogazione di altri redditi esenti previsti dalle specifiche disposizioni normative. Nel **punto 145** indicare l'ammontare corrispondente al codice esposto nel precedente punto 144. In caso di remunerazioni erogate sottoforma di bonus e stock option nella ipotesi in cui si verifichino le condizioni di cui all'articolo 33 del decreto-legge 31 maggio 2010 n. 78 convertito con modificazioni dalla Legge 30 luglio 2010, n. 122, successivamente modificato dall'art. 23 comma 50-bis del decreto-legge 6 luglio 2011, n. 98 indicare nel **punto 146** l'anno in cui ha avuto inizio l'erogazione di dette remunerazioni e nel **punto 147** l'ammontare del bonus e delle stock option erogato che eccede la parte fissa della retribuzione.

I **punti 201 e 203** devono essere utilizzati in caso di incapienza delle retribuzioni erogate fino a febbraio a subire il prelievo a seguito del conguaglio di fine anno. In particolare, nel punto 201 va indicato l'importo dell'IRPEF che il sostituito ha chiesto di trattenere nei periodi di paga successivi a quello entro il quale devono terminare gli effetti economici delle operazioni di conguaglio (28 febbraio). L'importo da indicare non deve tener conto degli interessi sulle somme ancora dovute, tuttavia, nelle annotazioni (cod. AW) della certificazione deve essere specificato che sulle somme indicate nel punto 201 sono dovuti gli interessi nella misura dello 0,50% mensile.

Nel **punto 202** va indicato l'importo dell'Irpef trattenuto dal sostituto successivamente al 28 febbraio 2012 a causa di incapienza in sede di conguaglio.

Nel punto **203**, che può essere compilato soltanto dai sostituti d'imposta che effettuano le ritenute ai sensi dell'art. 29 del D.P.R. n. 600 del 1973, va indicato l'importo dell'IRPEF che il sostituito si è impegnato a versare autonomamente.

Nei **punti 204** e **205** deve essere indicato l'importo complessivo dei redditi corrisposto da altri soggetti e conguagliato dal sostituto d'imposta (già compreso, rispettivamente, nei punti 1 o 2). Le predette modalità di compilazione devono essere seguite anche qualora:

- si verifichi un passaggio di dipendenti senza interruzione del rapporto di lavoro, indipendentemente dall'estinzione del precedente sostituto;
- si verifichi l'interruzione del rapporto di lavoro anteriormente all'estinzione del sostituto d'imposta e la successiva riassunzione da parte del sostituto subentrante;
- nell'ipotesi di successione mortis causa, l'erede prosegua l'attività del sostituto deceduto.

Nei **punti** da **206** a **220**, vanno specificati i dati relativi ai redditi erogati da ciascun sostituto. Qualora vi siano redditi corrisposti da più soggetti devono essere utilizzati più righi, esponendo i dati relativi a ciascun sostituto nei punti da 206 a 220.

Qualora il dichiarante abbia conguagliato redditi di cui ai punti 1 e 2 della comunicazione, erogati da un medesimo sostituto, occorrerà compilare due volte i punti da 206 a 220 al fine di dare distinta evidenza ai redditi conguagliati e procedere ad una corretta compilazione del punto 208.

In particolare nel **punto 206** va indicato il codice fiscale del soggetto che ha corrisposto il reddito. Nel **punto 207** va indicata la causa che ha determinato il conguaglio del reddito corrisposto da altri soggetti. A tal fine deve essere utilizzato uno dei codici elencati nella tabella SE posta nell'Appendice delle presenti istruzioni.

Nel caso di passaggio di dipendenti senza interruzione del rapporto di lavoro e senza estinzione del sostituto cedente, quest'ultimo dovrà indicare nel presente punto il codice "8". Nel **punto 208** indicare uno dei seguenti codici:

- 1 per i redditi per i quali è possibile fruire della detrazione di cui all'art. 13 commi 1, 2, 3
	- e 4 del TUIR;
- 2 per i redditi per i quali è possibile fruire della detrazione di cui all'art. 13 commi 5 e 5-bis del TUIR.

Nei **punti 209** e **211** vanno indicati, rispettivamente, l'importo complessivo del reddito corrisposto da altro soggetto e conguagliato dal sostituto d'imposta e le eventuali relative ritenute operate da altro soggetto, comprensive anche di quelle indicate nel punto 212.

Nei **punti 210** e **213** vanno indicati rispettivamente l'importo delle somme erogate per l'incremento della produttività del lavoro erogate da altro soggetto e conguagliato dal sostituto d'imposta e le eventuali imposte sostitutive operate da altro soggetto comprensive anche di quelle indicate nel punto 214. Questa modalità di compilazione è prevista nel caso in cui le predette somme siano state assoggettate precedentemente, ad imposta sostitutiva e in sede di conguaglio vengano, per l'intero ammontare, assoggettate a tassazione ordinaria. Le medesime modalità di compilazione dei predetti punti devono essere seguite anche nelle ipotesi di operazioni straordinarie comportanti il passaggio di dipendenti.

Nel **punto 212** vanno indicate le ritenute eventualmente non operate per effetto delle disposizioni emanate a seguito di eventi eccezionali, già indicate nel punto 211.

Nel **punto 214** vanno indicate le imposte sostitutive non operate per effetto delle disposizioni emanate a seguito di eventi eccezionali, già indicate nel punto 213.

Nel **punto 215** va indicato l'importo relativo all'addizionale regionale all'Irpef trattenuta, comprensiva anche di quella eventualmente indicata nel punto 216.

Nel **punto 216** va indicata l'addizionale regionale all'Irpef eventualmente non trattenuta per effetto delle disposizioni emanate a seguito di eventi eccezionali, già indicata nel punto 215. Nel **punto 217** va indicato il totale dell'acconto dell'addizionale comunale all'Irpef 2012 trattenuto, comprensivo di quello eventualmente indicato al punto 220.

Nel **punto 218** va indicato il saldo dell'addizionale comunale all'Irpef 2012 trattenuto, comprensivo di quello eventualmente indicato al punto 219.

Nel **punto 219** va indicato il saldo dell'addizionale comunale all'Irpef non trattenuto per effetto delle disposizioni emanate a seguito di eventi eccezionali, già indicato al punto 218.

Nel **punto 220** va indicato l'acconto dell'addizionale comunale all'Irpef non trattenuto per effetto delle disposizioni emanate a seguito di eventi eccezionali, già indicato al punto 217.

Nei **punti** da **251** a **255** vanno indicati gli importi relativi alle componenti accessorie della retribuzione corrisposti per l'incremento della produttività del lavoro che fruiscono del regime agevolato introdotto dall'art. 2 del decreto-legge 27 maggio 2008 n. 93, convertito con modificazioni dalla legge 24 luglio 2008, n. 126, prorogato per il periodo d'imposta 2012 dal D.P.C.M. 23 marzo 2012.

Per il 2012 il beneficio consiste nell'applicazione alle suddette componenti, nel limite complessivo di 2.500 euro lordi, di un'imposta sostitutiva dell'Irpef e delle addizionali regionali e comunali pari al 10 per cento, a condizione che tali componenti accessorie siano erogate in attuazione di quanto previsto da accordi o contratti collettivi territoriali o aziendali.

Si precisa che l'agevolazione è riservata ai lavoratori dipendenti del settore privato, titolari di contratto di lavoro subordinato a tempo determinato o indeterminato, i quali abbiano percepito nel 2011 redditi di lavoro dipendente, di cui all'art. 49 del Tuir, di ammontare non superiore al limite di 30.000 euro. Tale limite va considerato al lordo delle somme assoggettate nel 2011 all'imposta sostitutiva (massimo 6.000 euro) prevista dall'analogo regime agevolato applicabile in tale periodo di imposta, di cui all'art. 2 del decreto-legge 27 maggio 2008, n. 93. I medesimi punti devono essere utilizzati anche nel caso di corresponsione agli eredi delle suddette somme.

In presenza di somme erogate per l'incremento della produttività del lavoro, le stesse devono essere assoggettate fino al limite di 2.500 euro lordi ad un'unica modalità di tassazione anche qualora il sostituto sia tenuto a conguagliare somme erogate da altri soggetti.

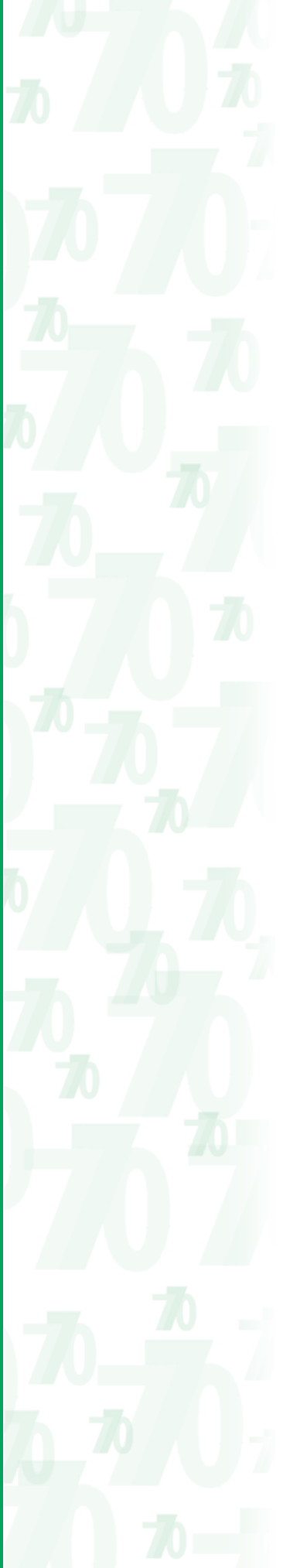

Nel caso in cui le somme erogate per l'incremento della produttività siano costituite, in tutto o in parte, da importi che concorrono alla determinazione del reddito imponibile nella misura del 50 per cento del loro ammontare, ai sensi dell'art. 51, comma 6, del TUIR (es. indennità di volo), deve essere compilato il punto 255, alle cui istruzioni si rimanda anche per la compilazione dei punti 251 e 252 in tale particolare ipotesi.

In particolare indicare nel **punto 251** la quota della somma erogata per l'incremento della produttività del lavoro fino a 2.500 euro, al netto delle trattenute previdenziali obbligatorie. Nel punto 251, inoltre, devono essere indicati:

- l'intero compenso erogato per lavoro notturno (e non la sola maggiorazione), le somme erogate per prestazioni di lavoro straordinario, ai sensi dell'art. 2, comma 1 lett. c), del D.L. n. 93 del 2008 nonché le indennità o maggiorazioni di turno (Ris. n. 83 del 2010);
- la quota di sgravio contributivo concesso sulle retribuzioni variabili fissate dalla contrattazione collettiva di secondo livello, qualora ricorrano le condizioni per l'applicazione, sulle predette somme, dell'imposta sostitutiva del 10 per cento prevista per i premi di produttività e di risultato.

A seguito della compilazione del punto 251, nelle annotazioni (cod. BX) deve essere certificato che le somme sono state erogate a titolo di incremento della produttività del lavoro in attuazione di quanto previsto da uno specifico accordo o contratto collettivo territoriale o aziendale; tale certificazione assolve all'obbligo del rilascio di apposita dichiarazione previsto dalla circolare n. 47 del 2010.

Nel caso in cui sull'importo indicato al punto 251 sia stata applicata l'imposta sostitutiva del 10 per cento indicare la relativa imposta nel **punto 252**. Nel **punto 253** va indicato l'importo delle imposte sostitutive non operate per effetto delle disposizioni emanate a seguito di eventi eccezionali, già compreso nell'importo indicato al punto 252.

Qualora il sostituto abbia assoggettato a tassazione ordinaria l'importo di dette somme non eccedenti i 2.500 euro, tale importo oltre ad essere ricompreso evidentemente nel punto 1 della presente certificazione, dovrà essere indicato anche nel punto 251, avendo cura di barrare il **punto 254**. In tale ipotesi nessun importo dovrà essere evidenziato nel punto 252. Nelle annotazioni (cod. AF) indicare la motivazione per la quale il sostituto ha proceduto ad applicare una tassazione ordinaria su dette somme.

Nel caso in cui le somme erogate per l'incremento della produttività siano costituite, in tutto o in parte, da importi che concorrono alla determinazione del reddito imponibile nella misura del 50 per cento del loro ammontare, ai sensi dell'art. 51, comma 6, del TUIR (es. indennità di volo):

- nel punto 251 vanno indicate le somme che concorrono alla formazione del reddito imponibile ai sensi dell'art. 51, comma 6, del TUIR;
- nel **punto 255** va indicato l'ammontare che non concorre alla formazione del reddito ai sensi dell'art. 51, comma 6, del TUIR;
- nel caso in cui sia stata applicata l'imposta sostitutiva indicare nel punto 252 l'ammontare dell'imposta pari al 10 per cento della somma degli importi indicati nei punti 251 e 255;

– nel caso in cui sia stata applicata la tassazione ordinaria (punto 254 barrato) nel punto 1 della presente certificazione sarà ricompreso esclusivamente l'importo indicato nel punto 251.

Nei **punti** da **256** a **261** vanno specificati i dati relativi alle somme erogate per l'incremento della produttività del lavoro erogate da altri soggetti. Nel punto 256 indicare il codice fiscale del precedente sostituto che ha corrisposto il reddito. Nel caso in cui le somme in oggetto siano state assoggettate, dal precedente sostituto, a tassazione ordinaria e, in sede di conguaglio vengano, per l'intero ammontare, assoggettate ad imposta sostitutiva si dovranno compilare i punti 256 (codice fiscale del precedente sostituto), 257 (somme erogate dal precedente sostituto), 260 (indicazione della precedente tassazione ordinaria). Le medesime modalità di compilazione dei predetti punti dovranno essere seguite anche nelle ipotesi di operazioni straordinarie comportanti il passaggio di dipendenti.

Nei **punti** da **301 a 305** vanno indicati gli importi complessivi dei redditi assoggettati a ritenuta a titolo d'imposta e le relative ritenute operate e sospese.

- In particolare nel punto 301 devono essere riportati:
- i compensi percepiti dai soggetti impegnati in lavori socialmente utili in regime agevolato;
- i compensi percepiti da soggetti non residenti in relazione a rapporti di collaborazione coordinata e continuativa;
- le prestazioni di previdenza complementare erogate sotto forma di rendita riferibili al maturato dal 1° gennaio 2007;
- le prestazioni di previdenza complementare erogate sotto forma di capitale riferibili al maturato dal 1° gennaio 2007, assoggettate a ritenuta a titolo d'imposta.

Per le prestazioni pensionistiche erogate in forma di trattamento periodico, si precisa che nel punto 301 deve essere indicato il solo ammontare imponibile della prestazione maturata dal

1° gennaio 2007 evidenziando nelle annotazioni (cod. AX) il periodo di partecipazione alla forma pensionistica considerando gli anni maturati dal 2007 nonché gli anni precedenti, se la data di iscrizione ad una forma di previdenza complementare è anteriore al 1° gennaio 2007, ma computati con un massimo di 15.

Nel caso in cui l'ammontare evidenziato al punto 301 si riferisca ad una anticipazione di prestazione in forma di capitale erogata da un fondo pensione, è necessario indicare nelle annotazioni (cod. AX) che trattasi di anticipazione, indicando, altresì, la relativa aliquota applicata. Nella ipotesi in cui la prestazione in forma di capitale sia maturata parte in Italia e parte all'estero nel punto 301 deve essere riportato solo il reddito assoggettato a tassazione in Italia. In tal caso nelle annotazioni (cod. BW) deve essere indicato l'importo della prestazione previdenziale non assoggettata a tassazione in Italia.

I compensi per lavori socialmente utili percepiti da soggetti che hanno raggiunto l'età prevista dalla vigente legislazione per la pensione di vecchiaia e che possiedono un reddito complessivo di importo non superiore ad euro 9.296,22 al netto della deduzione prevista per l'unità immobiliare adibita ad abitazione principale e per le relative pertinenze, devono essere indicati nel punto 301 per la parte che eccede complessivamente nel periodo d'imposta euro 3.098,74. Nelle annotazioni (cod. AX) deve essere, comunque, indicato l'ammontare del predetto reddito escluso dalla tassazione.

In presenza di compensi per lavori socialmente utili in regime agevolato, nelle annotazioni (cod. AX) si dovrà dare distinta indicazione, oltre che della parte dei compensi esclusi dalla tassazione (quota esente), anche di quella soggetta a tassazione e compresa nel punto 301 (quota imponibile) nonché dell'importo di ritenute e addizionale riferibili ai suddetti compensi. In presenza delle altre tipologie di reddito assoggettate a ritenuta a titolo d'imposta, nelle annotazioni (cod. AX) dovrà essere data distinta indicazione del tipo di reddito certificato, del relativo importo, delle ritenute operate.

Nei **punti** da **306** a **317** vanno specificati i dati relativi ai redditi assoggettati a ritenuta a titolo d'imposta.

- In particolare nel punto 306 va indicato uno dei seguenti codici:
- 1 in caso di compensi percepiti dai soggetti impegnati in lavori socialmente utili in regime agevolato;
- 2 in caso di compensi percepiti da soggetti non residenti in relazione a rapporti di collaborazione coordinata e continuativa;
- 3 in caso di prestazioni di previdenza complementare erogate sotto forma di rendita comprese nel maturato dall' 1/1/2007;
- 4 in caso di prestazioni di previdenza complementare erogate sotto forma di capitale comprese nel maturato dall' 1/1/2007, al netto del risultato di gestione assoggettato ad imposta sostitutiva nella misura dell'11% e dei contributi e premi non dedotti, proporzionalmente riferibili.

Nei punti 307 e 309 vanno indicati, rispettivamente, l'importo del reddito relativo ad ogni singola codifica riportata al precedente punto 306 e le eventuali ritenute operate, comprensive di quelle indicate nel punto 311.

Nel **punto 308** va indicato il titolo dell'erogazione della somma erogata sotto forma di capitale di cui al precedente punto 307. In particolare indicare:

- A in caso di erogazione definitiva e riscatto di cui all'art. 14, commi 2 e 3 del D.Lgs. n. 252/2005;
- B in caso di anticipazione di cui all'art. 11, comma 7 lett. a) del D.Lgs. n. 252/2005;
- C in caso di anticipazione di cui all'art. 11, comma 7 lett. b) e c) del D.Lgs. n. 252/2005;
- D in caso di riscatto di cui all'art. 14, comma 5 del D.Lgs. n. 252/2005;
- I in caso di prestazioni integrative a "vecchi iscritti a vecchi fondi" erogate da aziende di credito in crisi (cir. n. 78/2001). In tal caso la prestazione integrativa maturata dall'1/1/2001 sarà assoggettata al regime tributario vigente al 31/12/2000 con conseguente applicazione dell'aliquota del TFR;
- M in caso di capitalizzazione di pensioni erogate a "vecchi iscritti a vecchi fondi", non connesse alla cessazione del rapporto di lavoro (Ris. n. 30/2002). In tal caso sulla prestazione maturata anteriormente al 2001 non si applica l'aliquota del TFR.

In caso di erogazione nell'anno di più prestazioni in forma di capitale comprese nel maturato dal 1/1/2007 assoggettate a ritenuta a titolo d'imposta con diversa aliquota è necessario compilare più volte i campi interessati per indicare le diverse erogazioni.

Nel punto 310 va indicato l'importo relativo all'addizionale regionale all'IRPEF trattenuta, comprensiva anche di quella eventualmente indicata nel punto 312.

Nel punto 311 vanno indicate le ritenute eventualmente non operate per effetto delle disposizioni emanate a seguito di eventi eccezionali, già indicate nel punto 309.
**TRATTAMENTO DI FINE RAPPORTO DI LAVORO DIPENDENTE, INDENNITÀ EQUIPOLLENTI, ALTRE INDENNITÀ E PRESTAZIONI IN FORMA DI CAPITALE SOGGETTE A TASSAZIONE SEPARATA** 

Nel punto 312 va indicata l'addizionale regionale all'Irpef eventualmente non trattenuta per effetto delle disposizioni emanate a seguito di eventi eccezionali, già indicata nel punto 310. Nel punto 313 va indicato il periodo di effettiva partecipazione alle forme di previdenza complementare a decorrere dal 1° gennaio 2007 ovvero se la data di iscrizione ad una forma di previdenza complementare è anteriore al 1° gennaio 2007, sono considerati anche gli anni

di iscrizione prima del 2007, computati fino ad un massimo di 15 (cir. n. 70/2007). Nel punto 314 va indicata l'aliquota, applicata alle prestazioni pensionistiche in forma di capitale, comprese nel maturato dal 1/1/2007, erogate ai "nuovi iscritti", nonché ai "vecchi iscritti" che abbiano optato per l'applicazione del regime tributario di cui all'art. 11 del D.Lgs. n. 252 del 5 dicembre 2005.

Nel punto 315 indicare l'ammontare dell'anticipazione reintegrata.

Il punto 316 deve essere compilato nelle ipotesi di operazioni straordinarie comportanti il passaggio di dipendenti indicando il codice fiscale del precedente sostituto che ha corrisposto il reddito.

Nei **punti** da **351** a **356** vanno indicati gli importi complessivi degli emolumenti arretrati di redditi di lavoro dipendente, equiparati ed assimilati relativi ad anni precedenti soggetti a tassazione separata, al netto dei contributi previdenziali e assistenziali a carico del dipendente, e le relative ritenute operate e sospese. Si precisa che nel punto 356 va indicato l'importo delle ritenute non operate per effetto delle disposizioni emanate a seguito di eventi eccezionali, già compreso nel punto **355**.

I medesimi punti devono essere utilizzati anche nel caso di corresponsione agli eredi di emolumenti arretrati di lavoro dipendente nonché per certificare compensi arretrati erogati dal precedente sostituto d'imposta nel caso di operazioni straordinarie comportanti il passaggio di dipendenti.

Il D.P.C.M. del 25 maggio 2012 ha stabilito che qualora la detrazione d'imposta non trovi capienza sull'imposta lorda relativa alle retribuzioni di cui all'art. 2, comma 3 del D.P.C.M. 27 febbraio 2009, la parte eccedente può essere fruita in riduzione dell'imposta dovuta sulle medesime retribuzioni corrisposte nell'anno 2012 e assoggettate a tassazione separata quali emolumenti arretrati di cui all'art. 17 del Tuir.

In particolare nel punto **352** deve essere indicato l'ammontare del trattamento economico accessorio assoggettato a tassazione separata già ricompreso nel punto 351.

Nel **punto 354** deve essere indicato l'importo della detrazione di cui al D.P.C.M. del 25 maggio 2012 che non ha trovato capienza sull'imposta lorda relativa al trattamento economico accessorio percepito e utilizzata ai fini dello scomputo della imposta sui medesimi redditi assoggettati a tassazione separata riferiti ad anni precedenti.

Le ritenute indicate al punto **355** devono essere riportate al netto della detrazione operata di cui al precedente punto 354.

Si precisa che nel caso in cui la detrazione di cui al predetto D.P.C.M. sia stata interamente fruita nell'ambito della tassazione ordinaria i punti 352 e 354 non devono essere compilati.

Nel **punto 357** va indicato l'anno in cui si è aperta la successione nell'ipotesi di corresponsione agli eredi di emolumenti arretrati.

Nei successivi **punti** da **358** a **364**, ad integrazione dei dati complessivi già evidenziati nei punti da 351 a 356, devono essere indicati per ciascun periodo di imposta i dati dei compensi soggetti a tassazione separata relativi agli anni precedenti e le corrispondenti detrazioni e ritenute.

Qualora i compensi si riferiscano a più anni d'imposta devono essere utilizzati più righi compilando i punti da 358 a 364, avendo cura di specificare al punto 363 il diverso anno di riferimento.

Il punto 364 deve essere compilato nelle ipotesi di operazioni straordinarie comportanti il passaggio di dipendenti indicando il codice fiscale del precedente sostituto che ha erogato gli emolumenti arretrati.

Nei **punti** da **401 a 408** devono essere esposti i dati relativi alle indennità di fine rapporto e alle prestazioni in forma di capitale assoggettate a tassazione separata per le quali si sono rese applicabili le disposizioni recate dal D.P.R. n. 600 del 1973. Vanno indicati in particolare:

- il trattamento di fine rapporto, le indennità equipollenti, le altre indennità e somme soggette a tassazione separata erogate a qualunque titolo nell'anno, con le anticipazioni e gli acconti eventualmente erogati in anni precedenti nonché le relative ritenute operate e sospese;
- le indennità corrisposte per la cessazione di rapporti di collaborazioni coordinate e continuative in cui il diritto all'indennità risulta da atto di data certa anteriore all'inizio del rapporto;
- 
- le prestazioni pensionistiche in forma di capitale, i riscatti e le anticipazioni erogate nell'anno, comprese le anticipazioni eventualmente erogate in anni precedenti, riferibili al maturato fino al 31 dicembre 2000 e al maturato dal 1<sup>8</sup> gennaio 2001 al 31 dicembre 2006. Si precisa che vanno indicate anche le prestazioni pensionistiche in forma di capitale riferibili al maturato dal 1° gennaio 2007 in caso di "vecchi iscritti ai vecchi fondi" che non abbiano optato per l'applicazione alle prestazioni pensionistiche maturate dal 1/1/2007 del regime tributario in vigore al 1/1/2007.

Nella ipotesi di riscatto della posizione individuale maturata presso la forma pensionistica complementare, esercitato ai sensi dell'art. 14 del D.Lgs. 252/2005, il sostituto è tenuto ad evidenziare nei punti da 401 a 408 esclusivamente l'ammontare della prestazione riferibile al maturato fino al 31 dicembre 2000 (integralmente o parzialmente erogata nell'anno di riferimento), relativamente alla quale il riscatto è stato esercitato per motivi che non dipendono dal pensionamento dell'iscritto o dalla cessazione del rapporto di lavoro per mobilità o altre cause non riconducibili alla volontà delle parti.

Nell'ipotesi di erogazione dopo il saldo di ulteriori somme assoggettate a tassazione separata con conseguente obbligo di riliquidazione, dovranno comunque essere compilati i predetti punti indicando in particolare nel punto 401 le somme erogate nell'anno, nel punto 402 quelle erogate in anni precedenti, nei punti 404 e 406 rispettivamente, le ritenute operate nell'anno e quelle operate in anni precedenti, nei punti 405 e 407 le ritenute sospese.

I medesimi punti devono essere utilizzati anche per certificare l'ammontare del TFR erogato dal precedente sostituto d'imposta nel caso di operazioni straordinarie comportanti il passaggio di dipendenti.

Si precisa che nel punto 401, relativamente al TFR, compresi suoi acconti e anticipazioni, va indicato l'ammontare complessivo corrisposto ridotto di quanto destinato al fondo pensione e comprensivo della rivalutazione maturata a far data dal 1° gennaio 2001, al netto della relativa imposta sostitutiva nella misura dell'11 per cento.

Per gli incentivi all'esodo agevolato corrisposti in relazione a rapporti di lavoro cessati prima dell'entrata in vigore del D.L. 223 del 4 luglio 2006, assoggettati ad aliquota pari alla metà di quella applicata per la tassazione del TFR ovvero in relazione a rapporti di lavoro cessati successivamente ma in attuazione di accordi o atti di data certa anteriore all'entrata in vigore del decreto, nel punto 401 va indicato l'ammontare complessivo corrisposto.

In caso di erogazione di una prestazione pensionistica in forma di capitale il punto 401 deve ricomprendere l'importo della prestazione comprensivo dei rendimenti finanziari maturati (se presenti) e del risultato di gestione, al netto della ritenuta a titolo d'imposta del 12,50 per cento per i rendimenti fino al 31 dicembre 2000 e dell'imposta sostitutiva dell'11 per cento applicata sul risultato di gestione a partire dal 1° gennaio 2001.

In caso di somme corrisposte alla cessazione dell'impiego in due o tre importi annuali previsto dall'articolo 12, comma 7 del decreto legge 31 maggio 2010, n. 78, nel punto 402 deve essere ricompreso anche l'importo relativo alla rata già erogata nell'annualità precedente.

Per il TFR, le altre indennità e somme nonché le prestazioni in forma di capitali erogate, il sostituto deve inoltre dare indicazione nelle annotazioni (cod. AY) degli importi erogati esposti nei punti 401 e 402, distinguendo per il TFR e le altre indennità e somme quelli maturati fino al 31 dicembre 2000 e dal 1° gennaio 2001; per le prestazioni in forma di capitale quelli maturati fino al 31 dicembre 2000 e quelli dal 1° gennaio 2001 al 31 dicembre 2006.

Nel caso in cui la prestazione in forma di capitale sia maturata parte in Italia e parte all'estero nel punto 401 deve essere riportato solo il reddito assoggettato a tassazione in Italia. In tal caso nelle annotazioni (cod. BW) deve essere indicato l'importo della prestazione previdenziale non assoggettata a tassazione in Italia.

Nel **punto 404** va riportato, per il TFR, l'importo delle ritenute operate dal sostituto in applicazione dell'art. 19 del TUIR mentre non deve essere indicato l'ammontare dell'imposta sostitutiva. Se l'importo delle ritenute risulta inferiore a zero, indicare zero.

Per le prestazioni pensionistiche in forma di capitale nel punto 404 va indicato l'importo delle ritenute operate. In tale punto non devono essere invece indicate le ritenute nella misura del 12,50 per cento sui rendimenti finanziari maturati fino al 31 dicembre 2000 e l'imposta sostitutiva dell'11 per cento sul risultato di gestione del fondo pensione a partire dal 1° gennaio 2001.

Per il TFR e le altre indennità e somme connesse alla cessazione del rapporto di lavoro indicare nel **punto 403** la detrazione spettante in base a quanto stabilito dal decreto del 20 marzo 2008 pubblicato sulla Gazzetta Ufficiale del 2 aprile 2008.

Nel caso di erogazione di indennità ai sensi dell'articolo 2122 del codice civile o delle leggi speciali corrispondenti, ovvero in caso di eredità (TFR, prestazioni in forma di capitale, ecc.),

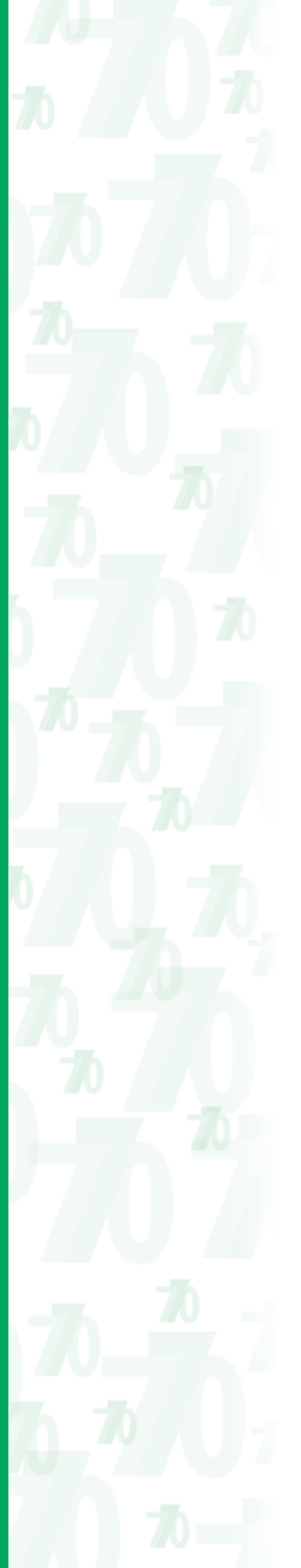

nonché di erogazione di somme a favore dell'ex coniuge ai sensi dell'articolo 12-bis della legge n. 898 del 1970, deve essere consegnata una certificazione per ciascun avente diritto o erede percettore delle indennità, tenendo presente che:

- nella **parte A** devono essere indicati i dati anagrafici dell'avente diritto o erede;
- nel **punto 408** deve essere indicata la percentuale spettante all'avente diritto o erede al quale è consegnata la certificazione, mentre gli altri punti devono essere compilati evidenziando l'indennità complessivamente erogata nell'anno o in anni precedenti a tutti i coeredi o al de cuius;
- nelle annotazioni (cod. AB) devono essere indicati il codice fiscale, i dati anagrafici del deceduto e se trattasi di eredità, di erogazioni di indennità ai sensi dell'articolo 2122 del codice civile o delle leggi speciali corrispondenti ovvero di somme erogate a favore dell'ex coniuge ai sensi dell'articolo 12-bis della legge n. 898 del 1970.

Il sostituto deve invece rilasciare all'erede distinte certificazioni in caso di erogazione di quote di TFR provenienti da più de cuius ovvero in caso di erogazione di somme di spettanza del de cuius e di somme spettanti all'erede in qualità di lavoratore.

In particolare nella comunicazione relativa alla certificazione intestata a ciascun erede, il sostituto deve indicare al **punto 508** il codice fiscale del dipendente deceduto e compilare i punti da **414** a **507**.

Nella comunicazione relativa alla certificazione intestata al dipendente deceduto, in relazione al TFR o alle altre indennità erogate agli aventi diritto o eredi, il sostituto è tenuto a compilare esclusivamente i **punti 509** e **510** avendo cura di compilare un rigo per ogni avente diritto o erede.

Nel **punto 409** indicare l'ammontare di TFR maturato fino al 31 dicembre 2000 al lordo di eventuali acconti, anticipazioni e saldi e al netto dell'ammontare di TFR destinato a forme pensionistiche complementari.

Nel **punto 410** indicare l'ammontare di TFR maturato dal 1° gennaio 2001 (comprensivo di quanto destinato al fondo istituito dall'art. 1 comma 755 della legge 27 dicembre 2006, n. 296) al lordo di eventuali acconti, anticipazioni e saldi e al netto dell'ammontare di TFR destinato a forme pensionistiche complementari. Tale punto deve essere comprensivo anche delle rivalutazioni maturate dall'1/1/2001 al netto delle relative imposte sostitutive.

Nel **punto 411** indicare l'ammontare di TFR maturato fino al 31 dicembre 2000 destinato a forme pensionistiche complementari.

Nel **punto 412** indicare l'ammontare di TFR maturato dal 1° gennaio 2001 al 31 dicembre 2006 versato a forme pensionistiche complementari.

Nel **punto 413** indicare l'ammontare di TFR maturato dal 1° gennaio 2007 e versato a forme pensionistiche complementari.

Si precisa che i punti da 409 a 413 vanno sempre compilati, anche in caso di cessazione del rapporto di lavoro, indipendentemente dall'erogazione di somme da indicare nel punto 401. La compilazione dei suddetti punti è volta a garantire la massima trasparenza rendendo edotti i lavoratori dell'ammontare del TFR accantonato.

In caso di erogazione di indennità ai sensi dell'articolo 2122 del codice civile o delle leggi speciali corrispondenti ovvero in caso di eredità (TFR, prestazioni in forma di capitale etc), nonché di erogazione di somme a favore dell'ex coniuge ai sensi dell'articolo 12-bis della legge n. 898 del 1970, i punti da 409 a 413 vanno compilati relativamente alla certificazione intestata agli eredi.

Nei **punti** da **414 a 419** vanno indicati i dati relativi al rapporto di lavoro che ha dato origine al TFR o alle altre indennità erogate.

Nel **punto 414** va indicata la data di inizio del rapporto di lavoro; nel caso di passaggio del dipendente senza interruzione del rapporto di lavoro da un sostituto ad un altro, deve essere indicata la data di inizio del rapporto con il primo sostituto; per le prestazioni in forma di capitale indicare la data di iscrizione al fondo.

Nel **punto 415** va indicata la data di cessazione del rapporto di lavoro o quella di cessazione dall'iscrizione al fondo pensione.

In caso di anticipazione va indicata la data della richiesta dell'anticipazione, o, in alternativa, il 31/12/2011 (data prescelta per il calcolo del reddito di riferimento ai fini della tassazione). Per le anticipazioni sulle altre indennità e somme connesse alla cessazione del rapporto di lavoro nonché sulle indennità di cessazione dei rapporti di collaborazione coordinata e continuativa indicare la data dell'erogazione.

Nel caso in cui la prestazione pensionistica in forma di capitale sia erogata a seguito di capitalizzazione della posizione pensionistica periodica (c.d. "capitalizzazione di pensione"), indicare nel presente punto 415 la data in cui è sorto il diritto alla percezione una tantum della somma.

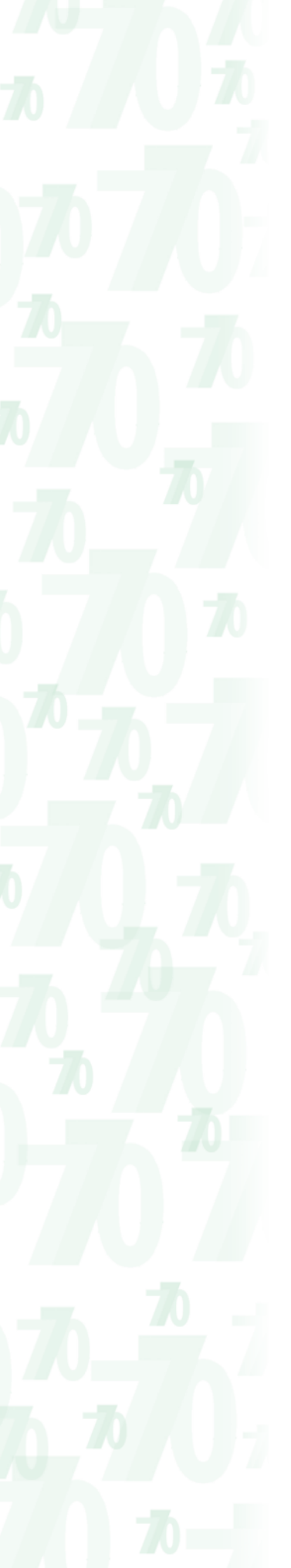

Si ricorda che il diritto alla percezione sorge, per il TFR, il giorno successivo alla cessazione del rapporto di lavoro mentre per le prestazioni in forma di capitale il giorno successivo alla cessazione dell'iscrizione al fondo di previdenza complementare. In caso di cessazione del rapporto di co.co.co., qualora le indennità siano erogate agli eredi, indicare nel punto 415 la data di apertura della successione.

- Il sostituto d'imposta è tenuto a compilare due distinte comunicazioni nel caso in cui:
- abbia erogato nell'anno sia somme relative al TFR che, in qualità di fondo pensione, prestazioni in forma di capitale, atteso il diverso periodo di commisurazione;
- abbia erogato all'erede somme di spettanza del de cuius e somme spettanti all'erede in qualità di lavoratore.

Nel **punto 416** va indicato l'importo complessivo della quota eccedente le mensilità della retribuzione annua che hanno concorso a formare il TFR per ogni anno preso a base di commisurazione, se per il lavoro prestato anteriormente il 31 maggio 1982, è stato calcolato in misura superiore ad una mensilità della retribuzione annua per ogni anno preso a base di commisurazione. Tale quota deve essere esposta nel presente punto al netto della rivalutazione sul TFR maturato dal 1/1/2001 assoggettata ad imposta sostitutiva.

Nel **punto 417** vanno indicati i giorni di sospensione dal lavoro qualora la durata del rapporto di lavoro a tempo determinato abbia superato i due anni per una delle cause previste dall'art. 2110 del c.c..

Nel **punto 418** barrare la casella nel caso di rapporti di lavoro a tempo determinato di durata effettiva non superiore ai due anni ancorché il periodo di commisurazione possa risultare superiore alla predetta durata per effetto di cause di sospensione del rapporto ex art. 2110 del c.c. (ad esempio infortunio o gravidanza).

Nel **punto 419** indicare, nelle ipotesi di operazioni straordinarie comportanti il passaggio di dipendenti senza interruzione del rapporto di lavoro, il codice fiscale del sostituto d'imposta cedente che abbia erogato il trattamento di fine rapporto, compresi acconti e anticipazioni.

- Nel caso di anticipazione erogata dal sostituto d'imposta cedente in anni precedenti e di anticipazione, acconto o saldo erogato dal sostituto d'imposta dichiarante nell'anno 2012, quest'ultimo dovrà trasmettere per il medesimo percipiente una sola Comunicazione avvalendosi del multirigo. In particolare egli dovrà:
	- esporre il dato complessivo (dati relativi al rapporto di lavoro, TFR maturato, erogato, etc.) compilando tutti i punti necessari ad esclusione del punto 419 (**multirigo 1**);
	- esporre quanto operato dal precedente sostituto d'imposta compilando esclusivamente i punti 419, 444, 463 e 500 (**multirigo 2**).
- Nel caso di anticipazione erogata dal sostituto d'imposta cedente nell'anno e di anticipazione, acconto o saldo erogato dal sostituto d'imposta dichiarante nell'anno, quest'ultimo dovrà:
- esporre il dato complessivo compilando tutti i punti necessari ad esclusione del punto 419 (**multirigo 1**);
- esporre quanto operato dal sostituto d'imposta cedente compilando tutti i punti necessari compreso il punto 419 (**multirigo 2**).
- Nel caso di anticipazione erogata esclusivamente dal sostituto d'imposta cedente in anni precedenti, il sostituto d'imposta dichiarante non deve esporre alcun dato relativo a tale anticipazione nell'anno in cui è avvenuto il passaggio dei dipendenti.
- Nel caso di anticipazione erogata esclusivamente dal sostituto d'imposta cedente nell'anno in cui è avvenuto il passaggio dei dipendenti, il sostituto d'imposta cessionario osserverà le ordinarie regole compilando tutti i punti necessari, compreso il punto 419.

In tutte le ipotesi sopra indicate, il sostituto d'imposta cedente non estintosi è tenuto alla compilazione della propria Comunicazione con le ordinarie modalità.

Si ricorda infine che nell'ipotesi di una pluralità di operazioni straordinarie comportanti il passaggio di dipendenti senza interruzione del rapporto di lavoro nel punto 419 dovrà essere indicato il codice fiscale dell'ultimo sostituto d'imposta cedente che ha erogato il TFR.

Per la compilazione dei campi successivi occorre tener presente che nell'ipotesi in cui sulla quota eccedente il milione di euro relativa alle indennità e compensi legati alla cessazione di rapporto di lavoro dipendente o di collaborazione coordinata e continuativa, sia stata applicata la tassazione ordinaria in luogo della tassazione separata, nei punti 424, 430, 440, 449, 459 e 466 devono essere indicati i relativi importi al lordo della quota tassata ordinariamente (art. 24, comma 31, del D.L. 6 dicembre 2011, n. 201).

Nel **punto 420** va indicato il periodo, espresso in anni e mesi, per il quale è maturato il diritto alla corresponsione dell'indennità equipollente o delle altre indennità e somme.

Il periodo di commisurazione deve comprendere gli eventuali periodi riscattati, i periodi convenzionali nonché i periodi di lavoro a tempo parziale.

Nel **punto 421** va indicato l'eventuale periodo di anzianità convenzionale, espresso in anni e mesi, già compreso nel precedente punto 420, durante il quale non vi è stata corresponsione di retribuzione relativa al rapporto di lavoro subordinato.

Nei **punti 422** e **423** vanno indicati rispettivamente il periodo, espresso in anni e mesi, e la percentuale di lavoro a tempo parziale (ore lavorate sul totale ore previste dal contratto nazionale). Se la percentuale, nel corso del tempo, è variata, nel punto 423 va esposta la percentuale risultante dalla media ponderata.

Ad esempio, ipotizzando un rapporto di lavoro della durata di 18 mesi con 3 mesi di lavoro al 20% e 15 mesi al 60% dovrà essere effettuato il seguente calcolo:

$$
(3 \times 20) + (15 \times 60) / 18
$$
 (mesi) =  $(60 + 900) / 18 = 53,33$ 

In tal caso esporre:

– nel punto 422, 1 (anno) e 6 (mesi);

– nel punto 423, 53,33.

Si ricorda inoltre che il part-time effettuato per un periodo superiore a 15 giorni nel corso del mese, si considera effettuato per l'intero mese.

Nel **punto 424** va indicato l'ammontare dell'indennità equipollente, erogato a qualunque titolo nel 2012, al netto della somma corrispondente al rapporto fra l'aliquota del contributo posto a carico del lavoratore e quella complessiva del contributo stesso versato all'ente, cassa o fondo di previdenza.

Nel **punto 425** va indicato il titolo dell'erogazione della indennità equipollenti di cui al precedente punto 424. In particolare indicare:

A – se si tratta di anticipazione;

B – se si tratta di saldo;

C – se si tratta di acconto;

M – se si tratta di saldo corrisposto in due ovvero in tre rate annuali ai sensi dell'articolo 12, comma 7 del decreto legge 31 maggio 2010, n. 78.

In caso di utilizzo del codice M, deve esser compilato il **punto 426** indicando il numero della rata erogata e il **punto 427** indicando la modalità di rateazione utilizzata.

Nel **punto 428** va indicato l'ammontare complessivo dell'indennità equipollente erogato, a qualunque titolo, dal 1974 al 2011 calcolato con il criterio esposto al punto 424.

Nel **punto 429** va indicato l'anno di ultima erogazione delle somme indicate nel punto 428. Nel **punto 430** va indicato l'ammontare netto complessivo delle altre indennità e somme corrisposte nel 2012, riferite all'indennità equipollente principale.

Per l'incentivo all'esodo agevolato, indicare nel presente punto la metà dell'importo erogato. Si precisa che in caso di esclusiva erogazione nell'anno di altre indennità e somme connesse alla cessazione del rapporto di lavoro, il sostituto dovrà riepilogare i dati relativi all'indennità equipollente principale da esso erogata in anni precedenti utili all'individuazione della relativa aliquota (data di cessazione del rapporto di lavoro o di richiesta dell'anticipazione, ammontare maturato, periodo di commisurazione).

Nel **punto 431** va indicato il titolo dell'erogazione della altre indennità e somme di cui al precedente punto 430. In particolare indicare:

A – se si tratta di anticipazione;

B – se si tratta di saldo;

C – se si tratta di acconto;

D – se si tratta di anticipazione non connessa alla cessazione del rapporto di lavoro;

E – se si tratta di saldo non connesso alla cessazione del rapporto di lavoro;

F – se si tratta di acconto non connesso alla cessazione del rapporto di lavoro.

Si ricorda che alle altre indennità e somme non connesse alla cessazione del rapporto di lavoro non si applica l'aliquota calcolata sull'indennità principale.

Nel **punto 432** va indicato l'ammontare complessivo delle altre indennità e somme erogate, a qualunque titolo, dal 1974 al 2011.

Per l'incentivo all'esodo agevolato, indicare nel presente punto la metà dell'importo erogato. Nel **punto 433** va indicato l'anno di ultima erogazione delle altre indennità e somme di cui al precedente punto 432.

Il **punto 434** va compilato nella sola ipotesi che le altre indennità e somme connesse alla cessazione del rapporto di lavoro evidenziate nel punto 430 siano state erogate da un sostituto d'imposta diverso da quello che ha erogato l'indennità equipollente principale. In tal caso indicare nel punto 434 il codice fiscale del sostituto che ha erogato l'indennità equipollente principale.

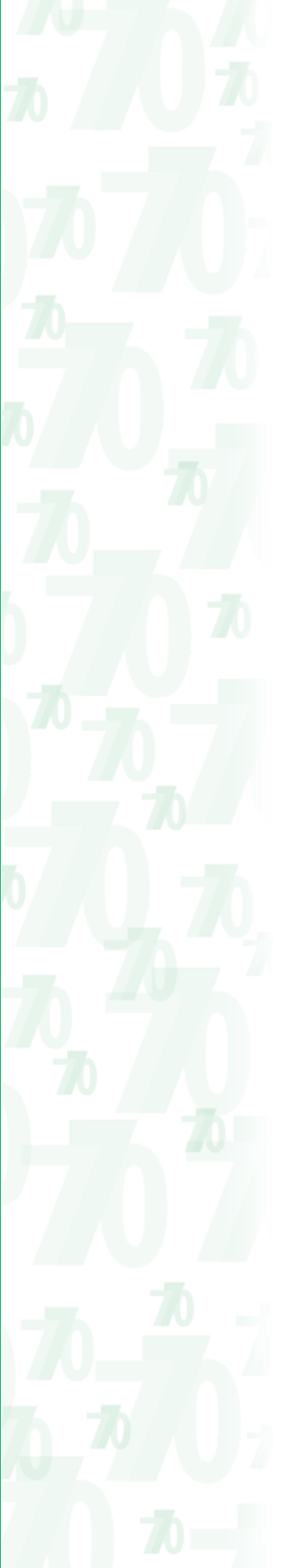

Nel **punto 435** indicare il periodo di commisurazione al 31 dicembre 2000, espresso in anni e mesi, per il quale è maturato il diritto alla corresponsione del TFR, nonché delle altre indennità e somme.

In caso di passaggio dal regime di indennità equipollente al regime del TFR si precisa che:

– se il passaggio è successivo al 31/12/2000, nel punto 435 deve essere indicato il periodo di commisurazione dell'indennità equipollente calcolato fino alla data del passaggio;

– se il passaggio è anteriore al 1/1/2001, nel punto 435 deve essere indicato il periodo di commisurazione calcolato al 31/12/2000.

Il periodo di commisurazione deve ricomprendere eventuali periodi riscattati, periodi convenzionali, nonché periodi di lavoro a tempo parziale ad esso riferibili.

Nel **punto 436** va indicato il periodo convenzionale al 31/12/2000 già compreso nel precedente punto 435.

Ad esempio, nel caso di un dipendente che abbia prestato servizio per un totale di 25 anni, di cui 20 al 31/12/2000, ed ogni 5 anni di servizio abbia maturato 1 anno di anzianità convenzionale, la compilazione sarà la seguente:

– punto 435 (periodo di commisurazione al 31/12/2000) = anni 24

– punto 436 (periodo convenzionale fino al 31/12/2000) = anni 4.

Nei successivi punti 454 e 455 andranno invece evidenziati, rispettivamente, il residuo periodo di commisurazione (anni 6) e convenzionale (anni 1) considerati dall'1/1/2001.

Si ricorda che, in caso di passaggio del dipendente senza interruzione del rapporto di lavoro, il periodo lavorativo svolto presso il primo sostituto non è da considerarsi convenzionale e, pertanto, non va indicato in questo punto.

Nei **punti 437** e **438** vanno indicati rispettivamente l'eventuale periodo, espresso in anni e mesi, e la percentuale di lavoro a tempo parziale (ore lavorate sul totale ore previste dal contratto nazionale) riferiti al periodo indicato nel punto 435.

Se la percentuale, nel corso del tempo, è variata, va esposta la percentuale risultante dalla media ponderata calcolata come al punto 423.

Si ricorda inoltre che il part-time effettuato per un periodo superiore a 15 giorni nel corso del mese, si considera effettuato per l'intero mese.

Nel **punto 439** va indicato l'ammontare del TFR maturato al 31 dicembre 2000, inteso come importo accantonato fino a tale data, comprensivo delle relative somme destinate alle forme pensionistiche, delle anticipazioni e degli acconti eventualmente già erogati.

Tale ammontare deve essere comprensivo dell'eventuale quota eccedente maturata al 31 dicembre 2000 già compresa nel punto 416.

In caso di passaggio dal regime di indennità equipollente al regime del TFR si precisa che:

- se il passaggio è intervenuto successivamente al 31/12/2000, l'importo da indicare è quello dell'indennità equipollente calcolato come al punto 424;
- se il passaggio è intervenuto antecedentemente il 31/12/2000, l'importo da indicare è dato dalla somma dell'indennità equipollente calcolata come al punto 424 e del TFR maturato al 31/12/2000.

Nel **punto 440** va indicato l'ammontare del TFR erogato nel 2012 riferibile al TFR maturato al 31 dicembre 2000.

Ai fini della determinazione dell'ammontare massimo di TFR da indicare nel presente punto, il TFR maturato al 31 dicembre 2000 deve essere considerato al netto dell'importo erogato a qualunque titolo dal 1974 al 2011, esposto al punto 444 e diminuito delle quote destinate al fondo di previdenza di cui al punto 446. L'eventuale eccedenza deve essere indicata nel punto 459.

Nel caso di passaggi da indennità equipollente a TFR indicare nel presente punto anche l'ammontare dell'indennità equipollente erogata determinata con il criterio esposto al punto 424.

Nel **punto 441** va indicato il titolo dell'erogazione della somma di cui al precedente punto. In particolare indicare:

- A se si tratta di anticipazione;
- B se si tratta di saldo;
- C se si tratta di acconto;
- M se si tratta di saldo corrisposto in due ovvero in tre rate annuali ai sensi dell'articolo 12, comma 7 del decreto legge 31 maggio 2010, n. 78.

In caso di utilizzo del codice M, deve esser compilato il **punto 442** indicando il numero della rata erogata e il **punto 443** indicando la modalità di rateazione utilizzata.

Nel **punto 444** va indicato l'importo di TFR erogato dal 1974 al 2011 a qualunque titolo (anticipazione, acconto, saldo nel caso di riconoscimento nel 2012 di ulteriori somme con conseguente obbligo di riliquidazione) riferibile al TFR maturato al 31/12/2000.

Nei casi di passaggi da indennità equipollente a TFR indicare nel presente punto anche l'importo dell'indennità equipollente erogato in anni precedenti determinata con il criterio esposto al punto 424.

Nel **punto 445** va indicato l'anno di ultima erogazione delle somme di cui al precedente punto 444.

Nel **punto 446** va indicato l'ammontare complessivo del TFR destinato alle forme pensionistiche di previdenza complementare riferibile al TFR maturato al 31/12/2000 di cui al punto 439.

Nel **punto 447** va specificata la percentuale di riduzione calcolata in funzione del TFR annualmente destinato alla previdenza complementare. Tale percentuale è quella risultante dalla media aritmetica ponderata (in funzione ad esempio dei mesi lavorati o delle quote di part-time) delle percentuali di TFR destinate in ciascun anno al fondo pensione.

Ad esempio nel caso di un lavoratore con rapporto di lavoro dall'1/1/1994 al 1/1/2012 (periodo di commisurazione al  $31/12/2000 = 7$ ) ed una iscrizione al fondo pensione avvenuta il 1/1/1997 (periodo di iscrizione al 31/12/2000 = 4) qualora la percentuale di TFR destinato al fondo sia del 20% e la percentuale di part-time del 60% per 7 mesi di lavoro nel periodo di iscrizione al fondo, la riduzione spettante per il TFR è:

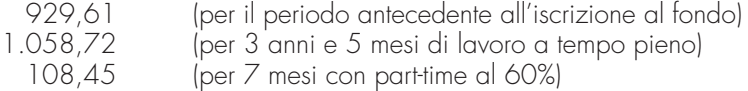

Pertanto, la riduzione complessivamente spettante sull'intero periodo di lavoro è pari a euro 2.096,78.

Le riduzioni, calcolate per il periodo di iscrizione al fondo (1.058,72 + 108,45 = 1.167,17), dovranno essere riconosciute per l'80% (euro 933,74) dal datore di lavoro sul TFR e per il residuo 20% (1.167,17 – 933,74 = 233,43) dal fondo pensione. La percentuale da inserire nel punto 447 è data dal seguente rapporto:

 $\frac{10 \times 12 + 10 \times 12 + 10 \times 12 + 12 \times 12 + 12 \times 12 + 12 \times 12 + 12 \times 12 + 12 \times 12 + 12}{12 + 12 + 12 + 12 + 12 + 5 + 4.2} = 11,133$ 

L'importo complessivo delle riduzioni (2.096,78) diminuito della suddetta percentuale (11,133) identifica la quota di riduzioni che deve essere riconosciuta dal datore di lavoro (929,61 + 933,74 = 1.863,35) ed esposta nel successivo punto 495.

L'importo complessivo delle riduzioni (2.096,78) ridotto alla suddetta percentuale (11,133) identifica, invece, la quota di riduzioni che deve essere riconosciuta dal fondo pensioni (233,43) ed esposta nel successivo punto 448. La percentuale da inserire nel punto 447 (per il datore di lavoro) corrisponde infatti anche al rapporto 233,43/2.096,78.

Il punto 448 non deve essere compilato con riferimento ai "vecchi iscritti" alle forme pensionistiche complementari che risultavano istituite alla data di entrata in vigore della Legge 23 ottobre 1992, n. 421. In tal caso nel punto 495 deve essere indicato l'ammontare complessivamente spettante delle riduzioni indipendentemente dall'eventuale destinazione di TFR alle forme pensionistiche complementari.

Nel **punto 448** va indicata la quota di riduzioni che deve essere riconosciuta dal fondo pensioni ed esposta nel punto 495 della comunicazione del fondo.

Nel **punto 449** va indicato l'ammontare complessivo delle altre indennità e somme corrisposte nel 2012 e comprese nel maturato al 31/12/2000. Va altresì indicato l'importo ridotto al 50% delle somme corrisposte nel 2012 a titolo di incentivo all'esodo agevolato esclusivamente all'atto della cessazione del rapporto di lavoro riferibile al maturato al 31/12/2000.

L'importo da esporre nel presente punto deve essere al netto dei contributi previdenziali obbligatori per legge nonché dei contributi a carico del lavoratore nei limiti preesistenti al 31 dicembre 2000, ovvero nei limiti non eccedenti il 4 per cento dell'importo annuo dell'imponibile fiscale delle somme e dei valori corrisposti in relazione al rapporto di lavoro.

In caso di erogazione di altre indennità e somme non commisurate alla durata del rapporto di lavoro (ad. es. indennità di mancato preavviso, indennità di non concorrenza) nonché di somme erogate a titolo di incentivo all'esodo agevolato nel presente punto deve essere indicata la parte corrispondente al rapporto tra il TFR maturato al 31/12/2000 ed il TFR complessivamente maturato. In caso di somme erogate a titolo di incentivo all'esodo agevolato l'importo residuo andrà indicato nel punto 466.

Ad esempio, se l'importo corrisposto per altre indennità è pari ad euro 30.000 e l'ammontare di TFR indicato nei punti 439 e 458 è rispettivamente di euro 80.000 e 20.000, l'importo da indicare nel campo 449 è pari a:

 $30.000 \times (80.000 / 100.000) = 24.000$ ;

il restante importo di 6.000 euro andrà indicato nel punto 466.

Se il sostituto che ha erogato le altre indennità (compreso l'incentivo all'esodo agevolato) è diverso dal sostituto che ha erogato il TFR, occorre richiedere i dati relativi al TFR maturato a quest'ultimo.

Si precisa che in caso di esclusiva erogazione nell'anno di altre indennità connesse alla cessazione del rapporto di lavoro generatore del TFR, ovvero del solo incentivo all'esodo (indennità connessa alla cessazione del rapporto di lavoro) il sostituto dovrà altresì riepilogare negli appositi punti i dati delle erogazioni precedenti relative al trattamento di fine rapporto da esso effettuate utili all'individuazione della relativa aliquota (data di cessazione del rapporto di lavoro o di richiesta dell'anticipazione, ammontare maturato, periodo di commisurazione). Si precisa che in caso di anticipazione sull'incentivo all'esodo non è possibile fruire del bene-

Nel **punto 450** va indicato il titolo dell'erogazione delle altre indennità e somme di cui al precedente punto 449. In particolare indicare:

- A se si tratta di anticipazione;
- B se si tratta di saldo;

ficio previsto.

- C se si tratta di acconto;
- D se si tratta di anticipazione non connessa alla cessazione del rapporto di lavoro;
- E se si tratta di saldo non connesso alla cessazione del rapporto di lavoro;
- F se si tratta di acconto non connesso alla cessazione del rapporto di lavoro;
- G se si tratta di saldo relativo all'incentivo all'esodo agevolato;
- H se si tratta di acconto relativo all'incentivo all'esodo agevolato.

Si ricorda che alle altre indennità e somme non connesse alla cessazione del rapporto di lavoro generatore del TFR non si applica l'aliquota calcolata sull'indennità principale. Nel **punto 451** va indicato l'importo delle altre indennità e somme erogato dal 1974 al 2011 a qualunque titolo (anticipazione, acconto, saldo nel caso di riconoscimento nel 2012 di ulteriori somme con conseguente obbligo di riliquidazione) e compreso nel maturato al 31 dicembre 2000.

Va inoltre indicato l'importo, ridotto al 50%, dell'incentivo all'esodo erogato, a qualunque titolo, in anni precedenti riferibile al maturato al 31/12/2000 tenendo conto dei criteri di determinazione esposti al punto 449. L'importo residuo andrà indicato nel punto 466.

Se negli anni precedenti sono state corrisposte indennità non commisurate alla durata del rapporto di lavoro occorre indicare nel presente punto la parte corrispondente al rapporto tra il TFR maturato al 31/12/2000 ed il TFR complessivamente maturato.

L'importo residuo andrà indicato nel punto 468.

Nel **punto 452** indicare l'anno di ultima erogazione delle somme di cui al precedente punto 451. Il **punto 453** va compilato nella sola ipotesi che le altre indennità e somme connesse alla cessazione del rapporto di lavoro e/o l'incentivo all'esodo agevolato evidenziati rispettivamente nel punto 449 siano stati erogati da un sostituto d'imposta diverso da quello che ha erogato il TFR. In tal caso indicare nel punto 453 il codice fiscale del sostituto che ha erogato il TFR.

Nei **punti** da **454 a 457** indicare rispettivamente il periodo di commisurazione, il periodo convenzionale, il periodo di part-time e la relativa percentuale considerati dall'1/1/2001 con i criteri esposti ai punti da 435 a 438.

In caso di passaggio dal regime di indennità equipollente al regime di TFR avvenuto successivamente all'1/1/2001, il periodo da indicare è quello relativo alla maturazione del solo TFR. Nel **punto 458** va indicato l'ammontare del TFR maturato dal 1° gennaio 2001 inteso come importo accantonato da tale data, aumentato delle relative somme destinate alle forme pensionistiche, delle anticipazioni e degli acconti eventualmente già erogati e aumentato anche delle eventuali quote di TFR versate presso il fondo istituito dall'art. 1, comma 755, della legge 27 dicembre 2006, n. 296 ed al netto delle rivalutazioni già assoggettate ad imposta sostitutiva.

Per le anticipazioni sul TFR, l'ammontare da indicare in questo punto è quello maturato alla data della richiesta dell'anticipazione ovvero al 31/12/2011 (data prescelta per il calcolo del reddito di riferimento).

In caso di passaggio dal regime di indennità equipollente al regime di TFR avvenuto successivamente all'1/1/2001 indicare nel presente punto il solo ammontare di TFR maturato.

Nel **punto 459** va indicato l'ammontare del TFR erogato nel 2012 compreso nel maturato dal 1/1/2001. Trattasi (in assenza di passaggi da indennità equipollente a TFR) dell'importo eccedente il punto 440, ovvero dell'intero ammontare erogato qualora non sia maturato TFR al 31 dicembre 2000.

Si precisa che l'importo erogato deve essere indicato al netto delle rivalutazioni assoggettate ad imposta sostitutiva.

Nel **punto 460** va indicato il titolo dell'erogazione di TFR di cui al precedente punto 459. In particolare indicare:

- A se si tratta di anticipazione;
- B se si tratta di saldo;
- C se si tratta di acconto;
- M se si tratta di saldo corrisposto in due ovvero in tre rate annuali ai sensi dell'articolo 12, comma 7 del decreto legge 31 maggio 2010, n. 78.

In caso di utilizzo del codice M, deve esser compilato il **punto 461** indicando il numero della rata erogata e il **punto 462** indicando la modalità di rateazione utilizzata.

Nel **punto 463** va indicato l'importo di TFR erogato dal 1974 al 2011 a qualunque titolo (anticipazione, acconto, saldo nel caso di riconoscimento nel 2012 di ulteriori somme con conseguente obbligo di riliquidazione) riferibile al TFR maturato dal 1/1/2001.

L'importo deve essere esposto al netto delle rivalutazioni assoggettate ad imposta sostitutiva. Nel **punto 464** va indicato l'anno di ultima erogazione delle somme indicate nel precedente punto 463.

Nel **punto 465** va indicato l'ammontare del TFR destinato alle forme pensionistiche di previdenza complementare già compreso nel TFR maturato dal 1/1/2001 di cui al punto 458.

Nel **punto 466** va indicato l'ammontare complessivo delle altre indennità e somme corrisposte nel 2012 riferibile al maturato dal 1/1/2001 al netto dei contributi previdenziali obbligatori per legge. Va altresì indicato l'importo ridotto al 50% delle somme corrisposte nel 2012 a titolo di incentivo all'esodo agevolato esclusivamente all'atto della cessazione del rapporto di lavoro riferibile al maturato dal 1/1/2001. Per la determinazione di tale importo, da indicare nel presente punto, dovranno essere osservati i criteri esposti al punto 449.

Per le altre indennità e somme non commisurate alla durata del rapporto di lavoro occorre tenere conto dei criteri di determinazione di cui al punto 449.

Si precisa che in caso di esclusiva erogazione nell'anno di altre indennità e somme connesse alla cessazione del rapporto di lavoro ovvero del solo incentivo all'esodo (indennità connessa alla cessazione del rapporto di lavoro), il sostituto dovrà altresì riepilogare negli appositi punti i dati delle erogazioni precedenti relative al trattamento di fine rapporto da esso effettuate utili all'individuazione della relativa aliquota (data di cessazione del rapporto di lavoro o di richiesta dell'anticipazione, ammontare maturato, periodo di commisurazione).

Si precisa che in caso di anticipazione sull'incentivo all'esodo non è possibile fruire del beneficio previsto.

Nel punto 466 vanno altresì indicate le somme corrisposte a titolo di indennità per la cessazione dei rapporti di collaborazione coordinata e continuativa, in cui il diritto all'indennità risulta da atto di data certa anteriore all'inizio del rapporto; in tal caso dovranno essere compilati anche i successivi punti 467, 468, 469, 493, 496, 497, 500, 501, 502 e 503.

Nel **punto 467** va indicato il titolo dell'erogazione delle somme di cui al precedente punto 466. In particolare indicare:

- A se si tratta di anticipazione;
- B se si tratta di saldo;
- C se si tratta di acconto;
- D se si tratta di anticipazione non connessa alla cessazione del rapporto di lavoro;
- E se si tratta di saldo non connesso alla cessazione del rapporto di lavoro;
- F se si tratta di acconto non connesso alla cessazione del rapporto di lavoro;
- G se si tratta di anticipazione per indennità di cessazione dei rapporti di co.co.co.;
- H se si tratta di saldo per indennità di cessazione dei rapporti di co.co.co.;
- L se si tratta di acconto per indennità di cessazione dei rapporti di co.co.co;
- N se si tratta di saldo relativo all'incentivo all'esodo agevolato;
- O se si tratta di acconto relativo all'incentivo all'esodo agevolato.

Nel **punto 468** va indicato l'importo delle altre indennità e somme erogate dal 1974 al 2011 a qualunque titolo (anticipazione, acconto, saldo nel caso di riconoscimento nel 2012 di ulteriori somme con conseguente obbligo di riliquidazione) riferibili al maturato dall'1/1/2001. Per le altre indennità e somme non commisurate alla durata del rapporto di lavoro occorre tenere conto dei criteri di determinazione di cui al punto 451.

Va altresì indicato l'importo, ridotto al 50%, dell'incentivo all'esodo agevolato, erogato in anni precedenti tenendo conto di quanto precedentemente esposto per la compilazione del punto 449.

Nel **punto 469** va indicato l'anno di ultima erogazione delle somme indicate nel precedente punto 468.

Il **punto 470** va compilato nella sola ipotesi che le altre indennità e somme connesse alla cessazione del rapporto di lavoro e/o l'incentivo all'esodo agevolato evidenziati rispettivamente nel puntl 466 siano stati erogati da un sostituto d'imposta diverso da quello che ha erogato il TFR. In tal caso indicare nel punto 470 il codice fiscale del sostituto che ha erogato il TFR.

Nei punti da **471 a 479**, va indicato il dettaglio delle prestazioni in forma di capitale, erogate dalle forme pensionistiche complementari, riferibili all'ammontare maturato al 31 dicembre 2000 e soggette alle disposizioni vigenti anteriormente al 1° gennaio 2001.

Nel **punto 471** va indicata la natura del soggetto iscritto al fondo. In particolare indicare:

- 1 in caso di erogazione definitiva di capitali a soggetti iscritti a forme pensionistiche complementari alla data del 28 aprile 1993 (c.d. "vecchi iscritti a vecchi fondi") tassata con l'aliquota del TFR;
- 2 in caso di erogazioni di capitali a soggetti "nuovi iscritti". Tale codice va utilizzato anche nei casi di erogazione a "vecchi iscritti a vecchi fondi" nei quali non si applica l'aliquota del TFR (es. anticipazione).

In caso di erogazione di prestazioni in forma di capitale corrisposte a lavoratori autonomi o imprenditori individuali o ai loro eredi, tale punto non deve essere compilato.

Nel **punto 472** va indicato il periodo di effettiva contribuzione calcolato al 31/12/2000. Per i "vecchi iscritti a vecchi fondi" indicare nel presente punto il periodo di commisurazione di cui al precedente punto 435 nell'ipotesi che il TFR maturato al 31/12/2000 sia stato interamente destinato al fondo pensione e la prestazione sia stata erogata a titolo definitivo. Si precisa che nell'ipotesi di trasferimento ad una forma pensionistica complementare del TFR maturato entro il 31/12/2006, in tale campo dovranno essere indicati anche gli anni precedenti alla data di iscrizione al fondo nei quali è maturato il TFR conferito.

Nel **punto 473** va indicato l'ammontare della prestazione erogata nel 2012 riferibile all'importo maturato al 31 dicembre 2000, al netto dei contributi versati dal lavoratore nei limiti non eccedenti il 4 per cento dell'importo annuo dell'imponibile fiscale delle somme e dei valori corrisposti in relazione al rapporto di lavoro. Nel caso di erogazione di capitali a soggetti iscritti a forme pensionistiche complementari alla data del 28 aprile 1993, c.d. "vecchi iscritti a vecchi fondi", l'importo erogato va indicato al netto del rendimento finanziario soggetto alla ritenuta a titolo d'imposta del 12,50% di cui all'art. 6 della L. 26 settembre 1985, n. 482.

Nel **punto 474** va indicato il titolo dell'erogazione delle somme di cui al precedente punto 473. In particolare indicare:

- A in caso di erogazione definiva (compreso le tipologie di riscatto previste dal D.Lgs. 252/2005, laddove la causa del riscatto sia riconducibile al pensionamento dell'iscritto o alla cessazione del rapporto di lavoro per mobilità o altre cause non riconducibili alla volontà delle parti);
- B in caso di anticipazioni;
- C in caso di riscatto esercitato ai sensi dell'art. 14 del D.Lgs. 252/2005, che non dipenda dal pensionamento dell'iscritto o dalla cessazione del rapporto di lavoro per mobilità o altre cause non riconducibili alla volontà delle parti (c.d. riscatto volontario secondo la normativa previgente al D.Lgs. 252/2005);
- D in caso di erogazione definitiva a vecchi iscritti a vecchi fondi in presenza di TFR interamente destinato al fondo pensione;
- E in caso di erogazione parziale a vecchi iscritti a vecchi fondi in presenza di TFR interamente destinato al fondo pensione;
- in caso di prestazioni integrative a "vecchi iscritti a vecchi fondi" erogate da aziende di credito in crisi (cir. n.  $\frac{78}{2001}$ ). In tal caso la prestazione integrativa maturata dall'1/1/2001 sarà assoggettata al regime tributario vigente al 31/12/2000 con consequente applicazione dell'aliquota del TFR;
- M in caso di capitalizzazione di pensioni erogate a "vecchi iscritti a vecchi fondi", non connesse alla cessazione del rapporto di lavoro (Ris. n. 30/2002). In tal caso sulla prestazione maturata anteriormente al 2001 non si applica l'aliquota del TFR.

Nel **punto 475** indicare l'ammontare della prestazione erogata in anni precedenti compresa nel maturato al 31/12/2000 calcolata come al punto 473.

Nel **punto 476** indicare l'anno di ultima erogazione delle somme indicate nel punto precedente.

Nel **punto 477** va evidenziato il codice fiscale del sostituto d'imposta che ha erogato il TFR. Tale dato rileva, per i "vecchi iscritti a vecchi fondi", ai fini della individuazione della aliquota di tassazione applicabile alle prestazioni ad essi erogate (aliquota del TFR); per i "nuovi iscrit-

ti", ai fini del corretto riconoscimento delle riduzioni (in proporzione della quota di TFR destinato al fondo).

Il presente punto non deve essere compilato per le prestazioni erogate a lavoratori autonomi, imprenditori individuali o loro eredi (punto 478 compilato).

Nel **punto 478** va indicato:

- il codice 1 per le prestazioni in forma di capitale corrisposte a lavoratori autonomi o imprenditori individuali;
- il codice 2 per le prestazioni in forma di capitale corrisposti ad eredi di lavoratori autonomi o imprenditori individuali.

Il **punto 479** deve essere compilato esclusivamente in caso di erogazione definitiva ai "vecchi iscritti ai vecchi fondi" che abbiano interamente destinato ad un fondo pensione il TFR maturato al 31/12/2000. In tal caso nel presente punto va indicato l'ammontare del TFR destinato alle forme pensionistiche di previdenza complementare riferibile al TFR maturato al 31/12/2000 mentre nel punto 472, in presenza di erogazione definitiva, va indicato il periodo di commisurazione di cui al precedente punto 435 rilevante ai fini della ricostruzione teorica dell'aliquota del TFR.

Nei punti da **480 a 486**, va indicato il dettaglio delle prestazioni in forma di capitale erogate dalle forme pensionistiche complementari ed individuali, riferibili all'ammontare maturato dal 1° gennaio 2001 al 31 dicembre 2006 secondo le indicazioni fornite dalla circ. n. 29/2001. Si precisa che per i "vecchi iscritti ai vecchi fondi" in base a quanto stabilito dall'art. 23 comma 7 lett. c) del D.Lgs. 252/2005, è concessa, la facoltà di optare per l'applicazione del regime tributario di cui all'art. 11 del citato decreto sul montante accumulato dal 1° gennaio 2007.

Qualora il soggetto non eserciti tale opzione, sul montante accumulato dal 1° gennaio 2007 verrà applicato il regime tributario in vigore al 31 dicembre 2006.

In tal caso tutti i dati relativi alla prestazione maturata dal 1° gennaio 2007 dovranno essere evidenziati nella presente sezione.

Nel **punto 480** va indicato il periodo di effettiva contribuzione dal 1° gennaio 2001 al 31 dicembre 2006 ovvero alla data di accesso alla prestazione in caso di "vecchi iscritti ai vecchi fondi" che non hanno optato per il regime di cui all'articolo 11 del D.Lgs. 252/2005. Si precisa che nell'ipotesi di trasferimento ad una forma pensionistica complementare del TFR maturato entro il 31/12/2006, in tale campo dovranno essere indicati anche gli anni precedenti alla data di iscrizione al fondo nei quali è maturato il TFR conferito.

Nel **punto 481** va indicato:

– nel caso di erogazione definitiva della prestazione in forma di capitale, l'ammontare corrisposto nel 2012, riferibile all'importo maturato dal 1° gennaio 2001 al 31 dicembre 2006 ovvero alla data di accesso alla prestazione in caso di "vecchi iscritti ai vecchi fondi" che non hanno optato per il regime di cui all'articolo 11 del D.Lgs. 252/2005. Tale ammontare deve essere considerato al netto del risultato di gestione assoggettato ad imposta sostitutiva nella misura dell'11% e dei contributi e premi non dedotti proporzionalmente riferibili.

Nel caso in cui ai "vecchi iscritti a vecchi fondi" che non hanno optato per l'applicazione del regime tributario al 1° gennaio 2007, venga erogata una prestazione in forma di capitale a titolo definitivo, tenendo conto anche di eventuali anticipazioni e riscatti parziali erogati in anni precedenti, se tale prestazione è superiore ad un terzo dell'importo complessivamente maturato dal 1° gennaio 2001, l'importo erogato nell'anno da indicare nel presente punto deve essere considerato al netto dei soli contributi e premi non dedotti proporzionalmente riferibili;

– nel caso di erogazione parziale della prestazione in forma di capitale (anticipazione, riscatto parziale ai sensi dell'art. 14 del D.Lgs. 252/2005), l'ammontare corrisposto nel 2012, riferibile all'importo maturato a decorrere dal 1° gennaio 2001 al 31 dicembre 2006, al netto dei soli contributi e premi non dedotti proporzionalmente riferibili. L'importo deve essere quindi comprensivo del risultato di gestione proporzionalmente riferibile al netto della relativa imposta sostitutiva dell'11% corrisposta.

Inoltre, in questo punto vanno indicate, con le stesse modalità, le somme erogate in caso di riscatto della posizione pensionistica individuale esercitato ai sensi dell'art. 14 del D.Lgs. 252/2005, se dipendente da pensionamento o da cessazione del rapporto di lavoro per mobilità o per cause non dipendenti dalla volontà delle parti.

Nel **punto 482** va indicato il titolo dell'erogazione della somma di cui al precedente punto 481. In particolare indicare:

A – in caso di erogazione definiva (compreso le tipologie di riscatto previste dal D.Lgs. 252/2005, laddove la causa del riscatto sia riconducibile al pensionamento dell'iscritto

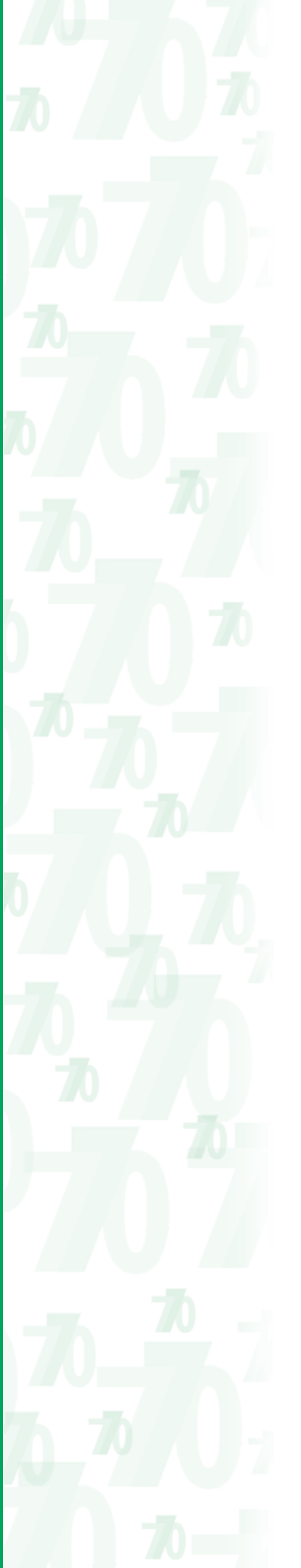

o alla cessazione del rapporto di lavoro per mobilità o altre cause non riconducibili alla volontà delle parti);

- B in caso di erogazione definitiva superiore ad un terzo della prestazione complessivamente maturata dal 1/1/2001 relativamente ai "vecchi iscritti a vecchi fondi" che non hanno optato per il regime tributario al 1/01/2007;
- C in caso di anticipazione;
- I in caso di prestazioni integrative a "vecchi iscritti a vecchi fondi" erogate da aziende di credito in crisi (cir. n. 78/2001). In tal caso la prestazione integrativa maturata dall'1/1/2001 sarà assoggettata al regime tributario vigente al 31/12/2000 con conseguente applicazione dell'aliquota del TFR;
- M in caso di capitalizzazione di pensioni erogate a "vecchi iscritti a vecchi fondi", non connesse alla cessazione del rapporto di lavoro (Ris. n. 30/2002). In tal caso sulla prestazione maturata anteriormente al 2001 non si applica l'aliquota del TFR.

Nel **punto 483** va indicato l'ammontare della prestazione erogata in anni precedenti compresa nel maturato dall'1/1/2001 al 31 dicembre 2006.

In particolare, in presenza del codice A nel punto 482, l'importo da evidenziare deve essere considerato al netto del risultato di gestione assoggettato ad imposta sostitutiva nella misura dell'11% e dei contributi e premi non dedotti proporzionalmente riferibili; in presenza dei codici B o C nel punto 482, l'importo da evidenziare deve essere considerato al netto dei soli contributi e premi non dedotti proporzionalmente riferibili.

Nel **punto 484** va indicato l'anno di ultima erogazione delle somme indicate nel precedente punto 483.

Nel **punto 485** va indicato l'importo del risultato di gestione assoggettato ad imposta sostitutiva nella misura dell'11% proporzionalmente riferibile alle somme indicate nei punti 481 e 483. Tale punto deve essere compilato solo se nell'anno sono state erogate:

- prestazioni in forma di capitale a titolo definitivo in misura superiore ad un terzo della prestazione complessivamente maturata dal 1/1/2001 relativamente ai "vecchi iscritti a vecchi fondi" che non hanno optato per il regime tributario al 1/01/2007;
- prestazioni in forma di capitale a titolo parziale.

Nel **punto 486** barrare la casella nel caso di "vecchi iscritti a vecchi fondi" che non abbiano optato per l'applicazione alle prestazioni pensionistiche maturate dall'1/1/2007 del regime tributario di cui all'art. 11 del D.Lgs. n. 252 del 5 dicembre 2005.

Per i "vecchi iscritti ai vecchi fondi" che non abbiano optato per l'applicazione alle prestazioni pensionistiche maturate dal 1/1/2007 del regime tributario in vigore al 1/1/2007 si precisa che: nel punto 480 andrà indicato anche il periodo di effettiva contribuzione maturato dal 1° gennaio 2007; nel punto 481 dovrà essere evidenziato anche l'ammontare della prestazione maturata dal 1° gennaio 2007 erogata nell'anno; nel punto 485 l'importo del risultato di gestione assoggettato ad imposta sostitutiva nella misura dell'11% proporzionalmente riferibile alle somme complessivamente indicate nei precedenti punti 481 e 483.

I **punti 487 e 488** devono essere compilati nell'ipotesi di cessazione di rapporti di lavoro precedenti al 1° ottobre 1985. In tal caso, qualora non siano state liquidate in tutto o in parte le indennità di fine rapporto, si applicano le agevolazioni previste dall'art. 4, comma 3, della L. n. 482 del 1985.

I **punti 489 e 490** devono essere compilati in presenza di indennità relative a rapporti cessati nel 1973 e negli anni precedenti indicando rispettivamente al punto 489 l'ammontare di tale indennità, ed al punto 490 il totale imponibile.

Nel **punto 491**, indicare il reddito di riferimento ai sensi dell'art. 19 del TUIR per quanto riguarda le ipotesi di erogazione di indennità equipollenti, TFR, altre indennità e somme non connesse alla cessazione del rapporto di lavoro ovvero il reddito di riferimento calcolato per le prestazioni di capitale erogate dalle forme pensionistiche complementari secondo le indicazioni fornite dalla circ. n. 29/2001 con esclusione per i "vecchi iscritti ai vecchi fondi" della erogazione definitiva di prestazioni maturate al 31/12/2000 tassate con l'aliquota del TFR.

In particolare, per i "vecchi iscritti ai vecchi fondi", che non abbiano optato per il regime tributario in vigore al 1/01/2007 relativamente alle prestazioni in forma di capitale a titolo definitivo superiori ad un terzo della prestazione complessivamente maturata dal 1/1/2001 e per quelle a titolo parziale erogate nell'anno riferite agli importi accantonati dall'1/1/2001 al 31/12/2006, l'importo indicato nei punti 481 e 483, deve essere assunto al netto anche del risultato di gestione assoggettato all'imposta sostitutiva nella misura dell'11% evidenziato nel punto 485.

Nel **punto 492** barrare la casella nel caso di "vecchi iscritti a vecchi fondi" per i quali il sostituto nel calcolare il reddito di riferimento abbia considerato sia il montante maturato fino al 31

dicembre 2000 che quello maturato dal 1° gennaio 2001 al 31 dicembre 2006 ovvero fino alla data di accesso alla prestazione in caso di "vecchi iscritti a vecchi fondi" che non hanno optato per il regime tributario al 1/01/2007.

Nel **punto 493** va indicata l'aliquota, calcolata sul reddito di riferimento, applicata alle indennità equipollenti, al TFR, alle altre indennità e somme non connesse alla cessazione del rapporto di lavoro, alle prestazioni pensionistiche in forma di capitale erogate ai "nuovi iscritti", nonché ai "vecchi iscritti" con esclusione della erogazione definitiva di prestazioni pensionistiche in forma di capitale comprese nel maturato al 31 dicembre 2000 tassate con l'aliquota del TFR.

In tale punto va altresì indicata l'aliquota applicata alle indennità corrisposte per la cessazione dei rapporti di collaborazione coordinata e continuativa.

Per le prestazioni pensionistiche corrisposte a lavoratori autonomi, imprenditori individuali e loro eredi indicare l'aliquota applicata alle prestazioni comprese nel maturato al 31/12/2000, e in assenza delle suddette prestazioni, l'aliquota calcolata sulle prestazioni erogate comprese nel maturato dall'1/1/2001.

Nel caso in cui nella determinazione dell'aliquota calcolata sul reddito di riferimento, applicata alle indennità equipollenti e al TFR si sia tenuto conto, in quanto più favorevoli, delle aliquote e degli scaglioni di reddito vigenti al 31 dicembre 2006 (clausola di salvaguardia), indicare nel presente punto il valore A; nel caso di non applicazione della clausola di salvaguardia indicare nel presente punto il valore B.

Nel **punto 494** va indicata l'aliquota applicata alle altre indennità e somme connesse alla cessazione del rapporto di lavoro nonché alla erogazione definitiva ai c.d. "vecchi iscritti a vecchi fondi" di prestazioni pensionistiche in forma di capitale comprese nell'importo maturato al 31 dicembre 2000 (aliquota del TFR).

In caso di contestuale erogazione di TFR ed altre indennità connesse, il presente punto non deve essere compilato. Nel caso in cui nella determinazione dell'aliquota calcolata sul reddito di riferimento, applicata alle altre indennità e somme connesse alla cessazione del rapporto di lavoro si sia tenuto conto, in quanto più favorevoli, delle aliquote e degli scaglioni di reddito vigenti al 31 dicembre 2006 (clausola di salvaguardia), indicare nel presente punto il valore A; nel caso di non applicazione della clausola di salvaguardia indicare nel presente punto il valore B.

Nel **punto 495**va indicato il totale delle riduzioni applicate ai fini della determinazione degli imponibili. In particolare:

– per le indennità equipollenti deve essere indicato l'importo di euro 309,87, per ciascun anno compreso nel periodo di commisurazione (punto 420) al netto del periodo convenzionale (punto 421).

L'importo annuo di euro 309,87 va rapportato a mese per i periodi inferiori all'anno, deve essere proporzionalmente ridotto negli anni in cui il rapporto si è svolto per un numero di ore inferiore a quello ordinario previsto dai contratti collettivi di lavoro e non compete per i periodi di anzianità convenzionale.

Se il diritto alla percezione (giorno successivo alla cessazione del rapporto di lavoro) è compreso tra l'1/1/1983 ed il 31/12/1997, l'importo della riduzione annua è pari ad euro 258,23; se il diritto alla percezione è compreso tra l'1/1/1980 ed il 31/12/1982 la riduzione è pari ad euro 191,09; se il diritto alla percezione è compreso tra l'1/1/1977 ed il 31/12/1979 la riduzione è pari ad euro 116,20; se il diritto alla percezione è compreso tra l'1/1/1974 ed il 31/12/1976 la riduzione è pari ad euro 69,72;

– per il TFR compreso nel maturato al 31/12/2000, l'importo di cui sopra deve essere considerato in relazione al periodo indicato nel punto 435 al netto di quello indicato nel punto 436; se parte del TFR è destinata alle forme di previdenza complementare, l'importo deve essere ridotto per i "nuovi iscritti" della percentuale indicata al punto 447.

Sulle prestazioni in forma di capitale erogate ai c.d. "vecchi iscritti a vecchi fondi" non competono riduzioni in quanto riconosciute interamente dal datore di lavoro. Nel caso di erogazione di indennità e compensi legati alla cessazione di rapporto di lavoro dipendente o di collaborazione coordinata e continuativa per un importo eccedente il milione di euro, le riduzioni da indicare in tale punto devono essere quelle riferite alla quota assoggettata a tassazione separata, secondo le indicazioni fornite dalla Circolare n. 3/ E del 2012.

Nel **punto 496** va indicato il totale imponibile riferito a tutte le somme erogate sia nel 2012 che in anni precedenti, al netto delle riduzioni già indicate nel precedente punto 495. In particolare va indicato l'importo imponibile relativo alle seguenti prestazioni:

– indennità equipollenti;

– trattamento di fine rapporto (riferito a rapporti cessati dal 1974);

– altre indennità e somme;

- incentivo all'esodo agevolato ridotto del 50%;
- indennità per la cessazione di rapporti di co.co.co.;
- prestazioni in forma di capitale.

Si ricorda che per le prestazioni in forma di capitale erogate ai c.d. "vecchi iscritti a vecchi fondi", l'ammontare netto di cui ai punti 473 e 475 non può essere diminuito dell'importo delle riduzioni.

Per le prestazioni in forma di capitale a titolo definitivo superiori ad un terzo dell'ammontare complessivamente maturato dall'1/1/2001 relativamente ai "vecchi iscritti a vecchi fondi" che non hanno optato per il regime tributario al 1/1/2007 e per le prestazioni a titolo parziale erogate nell'anno riferibili al maturato dal 1/1/2001, l'ammontare netto di cui ai punti 481 e 483 non può essere diminuito del risultato di gestione assoggettato all'imposta sostitutiva nella misura dell'11% proporzionalmente riferibile. Tuttavia, l'esclusione dei redditi già assoggettati ad imposta spetta in ogni caso nelle ipotesi di cui ai punti 1, 2, 3 e 4, di cui al paragrafo 4.3.2 del Capitolo I della Circolare n. 29/2001.

Si precisa che nel caso di tassazione ordinaria sulla quota eccedente il milione di euro relativa alle indennità e compensi legati alla cessazione di rapporto di lavoro dipendente o di collaborazione coordinata e continuativa, per la determinazione dell'imponibile, i punti 424, 430, 440, 449, 459 e 466 devono essere considerati al netto dell'importo destinato a tassazione ordinaria indicato al punto 504.

Nel **punto 497** va indicata l'imposta complessiva che si ottiene applicando le aliquote esposte nei punti 493 e 494 ai rispettivi imponibili dichiarati.

Nel **punto 498** deve essere riportato l'importo delle detrazioni spettanti sul TFR maturato dal 1/1/2001, pari a euro 61,97 annue per i rapporti di lavoro a tempo determinato (punto 418 compilato) di durata effettiva non superiore a due anni (art. 19, comma 1-ter del TUIR).

Le detrazioni devono essere rapportate ai mesi lavorati nell'anno e vanno proporzionalmente ridotte negli anni in cui il rapporto si è svolto per un numero di ore inferiore a quello ordinario previsto dai contratti collettivi di lavoro (periodi di part-time) e non possono comunque eccedere l'imposta calcolata sul TFR maturato dall'1/1/2001.

Le detrazioni possono essere attribuite esclusivamente dal sostituto d'imposta erogatore del TFR anche nel caso di destinazione parziale al fondo pensione del TFR maturato dal 1° gennaio 2001. Le detrazioni sopra indicate non competono sulle anticipazioni e per periodi convenzionali.

Nel **punto 499** va indicato l'ammontare della detrazione spettante ai sensi dell'art. 1 del decreto 20 marzo 2008 sul TFR e sulle indennità equipollenti di cui all'art. 17, comma1, lett. a) del TUIR. La suddetta detrazione può essere attribuita esclusivamente dal sostituto d'imposta. Qualora vi sia l'integrale destinazione del TFR al fondo di previdenza il sostituto d'imposta potrà riconoscere la detrazione di cui all'art. 1 del decreto 20 marzo 2008 esclusivamente nel caso in cui eroghi altre indennità e somme.

Le detrazioni sopra indicate non competono sulle anticipazioni.

Nel **punto 500** vanno indicate le ritenute sulle somme già erogate dal 1974 al 2011 (con esclusione delle ritenute a titolo di imposta e delle imposte sostitutive) al netto dell'imposta non dovuta restituita dal sostituto in sede di conguaglio definitivo all'atto della cessazione del rapporto di lavoro in caso di indennità maturate in relazione al periodo di residenza all'estero.

Nel **punto 501** va indicato l'importo delle ritenute non operate per effetto delle disposizioni emanate a seguito di eventi eccezionali, già comprese nell'importo indicato nel precedente punto 500.

Nel **punto 502** va indicato l'importo delle ritenute operate nel 2012.

Non devono essere indicate nel presente punto l'imposta sostitutiva dell'11% (sul TFR, sul risultato di gestione del fondo pensione) e la ritenuta a titolo di imposta del 12,50% sui rendimenti finanziari al 31/12/2000.

Nell'ipotesi che l'importo delle ritenute dovute sia inferiore a quello già versato in anni precedenti ed esposto nel punto 500, in tale punto deve essere indicato zero.

Nell'ipotesi che l'imposta complessiva nel punto 497 sia inferiore alle ritenute effettivamente operate nell'anno 2012 il sostituto, che abbia restituito l'eccedenza di imposta al sostituito entro i termini di consegna del CUD, deve indicare nel punto 502 l'importo di cui al punto 497. Nel **punto 503** va indicato l'importo delle ritenute non operate per effetto delle disposizioni emanate a seguito di eventi eccezionali, già comprese nell'importo indicato nel precedente punto 502.

Nel **punto 504** indicare l'importo già compreso nel punto 1, relativo alla quota delle indennità e dei compensi corrisposti alla cessazione di un rapporto di lavoro dipendente o di collaborazione coordinata e continuativa, erogati in denaro o in natura, che eccede l'importo di un milione di euro. Con riferimento a tale importo, infatti, l'art. 24, comma 31, del decreto-legge

6 dicembre 2011 n. 201, convertito con modificazioni in legge 22 dicembre 2011 n. 214, prevede l'applicazione della tassazione ordinaria in luogo della tassazione separata. L'importo da indicare in tale punto deve essere comprensivo delle riduzioni e degli abbattimenti forfetari previsti dall'articolo 19 del Tuir, ripartiti proporzionalmente alla quota eccedente tassata in via ordinaria.

Nel **punto 505** indicare l'importo dell'eccedenza d'imposta, risultante dal conguaglio con anticipazioni di prestazioni in forma di capitale erogate in anni precedenti ed assoggettate a tassazione separata, utilizzato a scomputo dell'imposta dovuta sulla prestazione in forma di capitale maturata dal 1° gennaio 2001 al 31 dicembre 2006 ed assoggettata a tassazione ordinaria.

Si precisa che, qualora si abbia diritto alla compensazione, nell'ipotesi di cui alla risoluzione dell'Agenzia delle Entrate n. 33 del 12 febbraio 2003, devono essere comunque compilati i punti da 471 a 479 indicando nel punto 500 le ritenute già operate sull'importo esposto nel punto 475.

Nel caso di conguaglio delle imposte dovute sulla base della liquidazione definitiva della prestazione secondo quanto previsto dagli articoli 11 e 23 del decreto n. 252 del 2005, è possibile compensare l'eccedenza d'imposta risultante dal conguaglio con anticipazioni di prestazioni in forma di capitali erogate in anni precedenti con le imposte dovute relativamente alle liquidazioni dei vari montanti da cui è costituita la prestazione. Nella ipotesi in cui dal predetto conguaglio emerga un versamento complessivo di ritenute in misura superiore a quanto dovuto, è altresì possibile restituire all'iscritto le maggiori ritenute operate e scomputare tale eccedenza, ai sensi dell'articolo 1 del D.P.R. 10 novembre 1997, n. 445, dai versamenti dovuti. Nel **punto 506**, indicare l'importo relativo all'eccedenza d'imposta risultante dal conguaglio con anticipazioni di prestazioni in forma di capitali erogate in anni precedenti utilizzata a scomputo delle imposte dovute in relazione ai vari montanti che compongono la somma erogata al medesimo soggetto.

Nel **punto 507**, indicare l'importo complessivo della rivalutazione del TFR ai sensi dell'art. 2120 c.c., già assoggettata ad imposta sostitutiva al netto della relativa imposta. Tale punto, deve essere compilato esclusivamente in caso di erogazioni a qualsiasi titolo nel 2012 di TFR e altre indennità e somme connesse alla cessazione del rapporto di lavoro ancorché riferibili al maturato al 31 dicembre 2000.

Nei **punti** da **601** a **652**, indicare i codici alfabetici corrispondenti alle informazioni contenute nelle annotazioni della certificazione (CUD 2013) del soggetto percipiente.

In questa sezione dovranno essere indicati i dati relativi ai familiari che nel 2012 sono stati fiscalmente a carico del sostituito ai fini della corretta attribuzione delle detrazioni.

Per ogni familiare dovrà essere indicato: il grado di parentela barrando la relativa casella coniuge (C), primo figlio (F1), figli successivi al primo (F), altro familiare (A), figlio portatore di handicap (D); il codice fiscale; il numero dei mesi a carico, figlio di età inferiore ai tre anni (indicare il numero dei mesi per i quali il figlio ha avuto un'età inferiore ai tre anni), la percentuale di detrazione spettante e la percentuale di detrazione spettante per famiglie numerose. Nel caso di separazione legale ed effettiva o di annullamento, scioglimento o cessazione degli effetti civili del matrimonio, il genitore che fruisce della detrazione per figli a carico nella misura del cento per cento barrare la relativa casella. Nel caso in cui nel corso del 2012 siano variate le percentuali di spettanza delle detrazioni per familiari a carico si dovrà procedere alla compilazione di due distinti righi.

Nel **punto 719** indicare la percentuale della detrazione spettante ai sensi del comma 1-bis dell'art. 12 del TUIR.

#### **PARTE C**

**ANNOTAZIONI**

**DATI RELATIVI AL CONIUGE**

**E AI FAMILIARI A CARICO**

**Dati previdenziali e assistenziali INPS e INPS gestione ex INPDAP**

**Dati assicurativi INAIL** 

Le istruzioni relative ai dati previdenziali e assistenziali INPS e INPS gestione ex INPDAP già comprese nelle istruzioni al CUD sono riportate integralmente in Appendice.

Di seguito si riportano le istruzioni relative all'indicazione dei dati assicurativi INAIL.

I **punti** da **33 a 38** vanno compilati per esporre i dati assicurativi relativi all'INAIL riferiti a tutti i soggetti per i quali ricorre la tutela obbligatoria ai sensi del D.P.R. n. 1124 del 1965, già soggetti alla denuncia nominativa di cui alla L. 63 del 1993.

In particolare il **punto 33**, qualifica, dovrà essere compilato solo nell'ipotesi in cui il lavoratore appartenga ad una delle "Ulteriori categorie" della tabella sottostante, utilizzando i relativi codici in essa indicati.

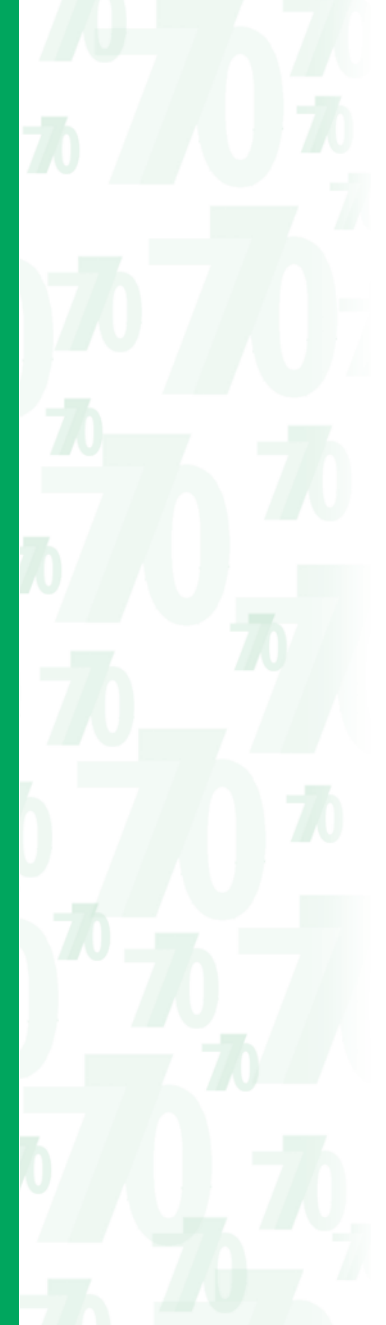

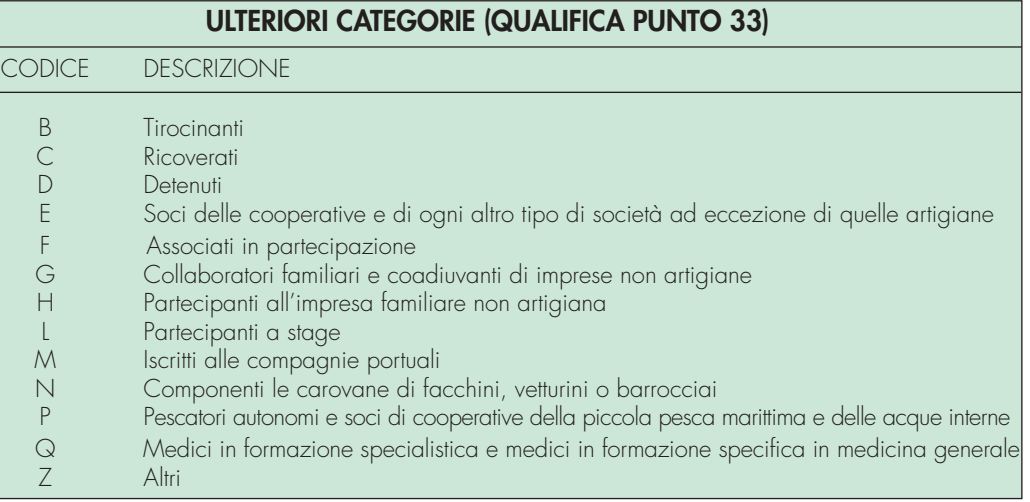

Nel **punto 34** va indicato il numero della posizione assicurativa territoriale INAIL ed il relativo controcodice. Nel caso in cui l'assicurato abbia svolto, nel corso dello stesso anno, attività lavorative riconducibili a due diverse posizioni assicurative territoriali riferite alla stessa azienda, si devono utilizzare ulteriori righi. Sono, infatti, da assimilare ad "inizio" e "fine" di rapporto di lavoro anche i trasferimenti di soggetti da una posizione assicurativa territoriale ad un'altra nell'ambito della stessa azienda.

I **punti 35** e **36** devono essere compilati per indicare il periodo di inclusione del soggetto assicurato nella posizione assicurativa di riferimento.

Tale indicazione è obbligatoria nei seguenti casi:

- periodo non coincidente con l'anno solare;
- modifica in corso d'anno della posizione assicurativa di riferimento.

Qualora il soggetto assicurato abbia svolto, nell'anno di riferimento e nell'ambito della stessa posizione, attività in modo discontinuo, nel **punto 35** deve essere indicato il primo giorno di occupazione e, nel **punto 36**, l'ultimo giorno di occupazione del soggetto stesso.

Nel **punto 37** dovrà essere indicato il codice comunale (ad esempio per Roma H501) della località nella quale l'assicurato ha svolto l'attività tutelata nel corso dell'anno oggetto della denuncia e, in caso di lavorazioni effettuate in più unità produttive nel corso dello stesso anno, il codice comunale della località in cui è stata svolta in modo prevalente l'attività assicurata. Mentre nell'ipotesi in cui l'assicurato abbia svolto l'attività tutelata nel corso dell'anno oggetto della dichiarazione, in una o più unità produttive situate all'estero, dovrà essere indicato il codice del comune ove è ubicata la sede legale dell'azienda. Per l'individuazione dei codici è possibile consultare il sito internet www.finanze.gov.it, sezione "territorio".

Qualora il soggetto assicurato appartenga alla categoria del personale "viaggiante", in luogo del punto 37 deve essere compilato il **punto 38**, barrando l'apposita casella.

# **PARTE D Assistenza 2012**

La **parte D** va compilata riportando i dati relativi alle operazioni di conguaglio effettuate a seguito dell'assistenza fiscale prestata nel corso del 2012, dal sostituto stesso, da un Caf-dipendenti o da un professionista abilitato al quale il contribuente si è rivolto.

**ATTENZIONE** Il sostituto non può rimborsare crediti risultanti dalle operazioni di conguaglio di assistenza fiscale utilizzando importi da lui anticipati né successivamente utilizzare nel Mod. 770 Semplificato tali importi a scomputo di ritenute operate al fine di recuperare le somme anticipate effettuando versamenti inferiori rispetto al dovuto.

L'art. 19 del D.M. n. 164 del 31/05/99, recante norme per l'assistenza fiscale resa dai Centri di assistenza fiscale per le imprese e per i dipendenti, dai sostituti d'imposta e dai professionisti ai sensi dell'articolo 40 del decreto legislativo 9 luglio 1997, n. 241, prevede, infatti, che le somme risultanti a credito a seguito delle operazioni di conguaglio di assistenza fiscale, vengano rimborsate mediante una corrispondente riduzione delle ritenute dovute dal dichiarante nel mese di luglio, ovvero utilizzando, se necessario, l'ammontare complessivo delle ritenute operate dal medesimo sostituto. Nel caso che anche l'ammontare complessivo delle ritenute risulti insufficiente a consentire il rimborso delle somme risultanti a credito, il sostituto rimborsa gli importi residui operando sulle ritenute d'acconto dei mesi successivi dello stesso periodo d'imposta.

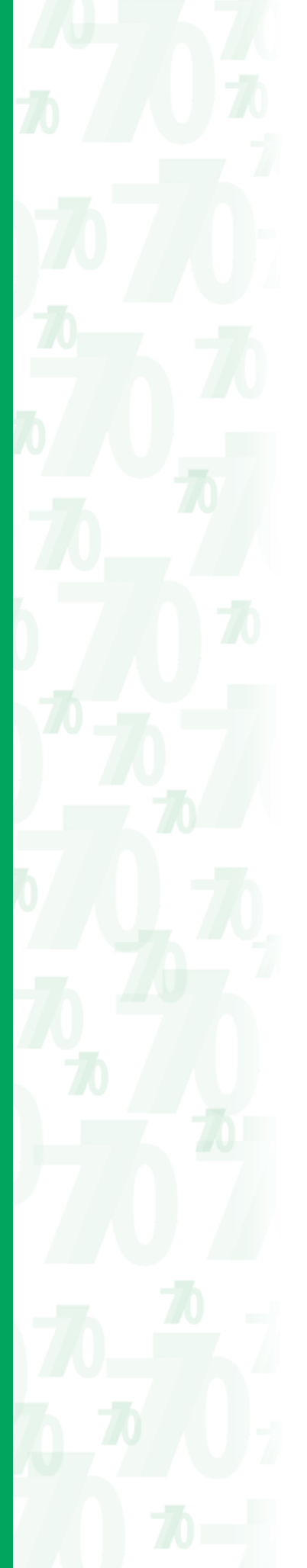

Si precisa che nella presente parte vanno indicate le suddette operazioni anche se effettuate a seguito di:

- comunicazioni rettificative e integrative Mod. 730-4;
- comunicazioni (anche integrative) Mod. 730-4 pervenute tardivamente;
- conguagli operati tardivamente relativi a comunicazioni Mod. 730-4 (anche rettificative) pervenute entro i termini;
- conguagli tardivi relativi all'assistenza fiscale prestata direttamente dal sostituto d'imposta, anche in seguito a rettifica dei Mod. 730-3.

Vanno, infine, esposte le somme che non sono state trattenute o rimborsate dal sostituto nel corso del 2012.

Nel caso di passaggio di dipendenti senza interruzione del rapporto di lavoro e senza estinzione del sostituto d'imposta cedente (ad es. cessione di ramo d'azienda), quest'ultimo procederà all'esposizione di quanto rimborsato e trattenuto nei mesi di conguaglio ed esporrà il residuo non rimborsato e trattenuto quale conguaglio non effettuato o non completato indicando il codice F al punto 147. Il sostituto subentrante dovrà esporre a sua volta unicamente i dati relativi agli importi da lui rimborsati e trattenuti a seguito dell'assistenza fiscale prestata nel corso del 2012.

Nel caso di operazioni straordinarie con estinzione del sostituto d'imposta, il dichiarante dovrà esporre nella parte D i dati complessivi delle operazioni di conguaglio effettuate nei mesi da luglio a dicembre 2012.

## **Assistenza 2012**

Nei **punti** da **1** a **120** devono essere riportati i dati delle operazioni di conguaglio complessivamente effettuate nei mesi da luglio a dicembre 2012, relative:

- al saldo Irpef per il 2011 relativamente al dichiarante e al coniuge dichiarante;
- alla prima rata di acconto Irpef per il 2012 relativamente al dichiarante e al coniuge dichiarante;
- all'addizionale regionale all'Irpef per il 2011 relativamente al dichiarante e al coniuge dichiarante;
- al saldo dell'addizionale comunale all'Irpef per il 2011 relativamente al dichiarante e al coniuge dichiarante;
- all'acconto dell'addizionale comunale all'Irpef per il 2012 relativamente al dichiarante e al coniuge dichiarante;
- all'acconto del 20 per cento su alcuni redditi soggetti a tassazione separata relativamente al dichiarante e al coniuge dichiarante;
- all'imposta sostitutiva dell'Irpef del 10 per cento sulle somme erogate per l'incremento della produttività del lavoro relativamente al dichiarante e al coniuge dichiarante;
- all'imposta sostitutiva dell'Irpef del 21 per cento o del 19 per cento, sulle locazioni degli immobili ad uso abitativo ubicati sull'intero territorio nazionale, ai sensi dell'art. 3 del D.lgs. 14 marzo 2011, n. 23 relativamente al dichiarante e al coniuge dichiarante;
- al contributo di solidarietà del 3 per cento relativamente al dichiarante e al coniuge dichiarante;
- alla seconda o unica rata di acconto Irpef per il 2012 relativamente al dichiarante e al coniuge dichiarante (mesi di novembre e dicembre 2012).

In particolare, nei **punti 1** e **102** deve essere indicato il mese (valori da 7 a 12) in cui sono iniziate le operazioni di conguaglio.

Nei **punti 2, 7, 13, 18, 20, 26, 31, 37, 42, 48, 55, 60, 62, 67, 73, 78, 82, 87, 91, 96, 105, 110, 114 e 119** vanno indicati i rimborsi complessivamente effettuati nei singoli mesi, anche a seguito di rettifiche o integrazioni.

Nei **punti 3, 8, 11, 16, 21, 27, 32, 38, 43, 49, 53, 58, 63, 68, 71, 76, 80, 85, 89, 94, 103, 108, 112 e 117** vanno indicati gli importi complessivamente trattenuti nei singoli mesi, anche a seguito di rettifiche, al netto degli interessi a qualsiasi titolo trattenuti.

Nei **punti 4, 9, 12, 17, 22, 28, 33, 39, 44, 50, 54, 59, 64, 69, 72, 77, 81, 86, 90, 95, 104, 109, 113 e 118** vanno indicati gli interessi complessivamente trattenuti nei singoli mesi per incapienza della retribuzione e/o per rettifica sommati agli interessi complessivamente trattenuti per rateizzazione.

Nei **punti 5, 14, 23, 34, 45, 56, 65, 74, 83, 92, 106 e 115** vanno indicati gli importi effettivamente trattenuti in capo al dichiarante e al coniuge per ciascuna tipologia di tributo.

Ad esempio, qualora il sostituto abbia trattenuto, a titolo di saldo IRPEF 2011 un importo di 100 e un importo di 80 attribuibili, rispettivamente, al dichiarante e al coniuge, oltre ad indicare i suddetti importi ai punti 3 e 8, dovrà indicare al punto 5 quanto effettivamente trattenuto, vale a dire 180. Nel caso in cui, invece, il dichiarante abbia un IRPEF a saldo 2011 a debito, pari a 100, ed il coniuge abbia un IRPEF a saldo 2011 a credito pari a 60 e non è stata effettuata la compensazione tra i suddetti importi, il sostituto dovrà indicare 100 al punto 3, 60 al punto 7 e nel punto 5 quanto effettivamente trattenuto a titolo di saldo IRPEF 2011, vale a dire 100. Nel caso in cui, in riferimento all'ultimo esempio, sia stata effettuata la compensazione tra i suddetti importi (100 a debito per il dichiarante e 60 a credito per il coniuge), generando quindi un'imposta effettivamente trattenuta, a titolo di saldo IRPEF 2011, pari a 40, la compilazione della presente sezione dovrà essere effettuata nel seguente modo: 100 nel punto 3, 60 nel punto 7 e 40 nel punto 5.

Nei **punti 6, 10, 15, 19, 24, 29, 35, 40, 46, 51, 57, 61, 66, 70, 75, 79, 84, 88, 93 e 97** barrare la casella se per ogni singolo tributo da esporre nei punti da 2 a 96 tutti gli importi del rigo risultano inferiori all'unità di euro (e quindi non evidenziati per effetto delle regole sull'arrotondamento) ad eccezione dei punti 5, 14, 23, 34, 45, 56, 65, 74, 83 e 92.

In questi casi, per l'addizionale regionale e comunale all'Irpef, oltre a barrare la relativa casella, è necessario indicare ugualmente il codice della regione ed il codice catastale del comune. Per la seconda o unica rata di acconto Irpef del 2012 (punti da 103 a 106 dichiarante, e da 108 a 110 coniuge) se tutti gli importi sono inferiori all'unità di euro deve essere indicato il codice B ai punti 107 e 111.

Per la seconda o unica rata di acconto della cedolare secca per le locazioni del 2012 (punti da 112 a 115 dichiarante, e da 117 a 119 coniuge) se tutti gli importi sono inferiori all'unità di euro deve essere indicato il codice B ai punti 116 e 120.

Nei **punti 25, 30, 36, 41, 47** e **52** vanno indicati i codici delle regioni e dei comuni relativi all'addizionale regionale e comunale all'Irpef dovuta rispettivamente dal dichiarante e dal coniuge dichiarante, rilevabili dai Mod. 730 o 730-4.

Nel **punto 98** indicare il tipo di conguaglio in assenza di rettifiche utilizzando uno dei seguenti codici:

- A conguaglio tardivo derivante da Mod. 730-3;
- B conguaglio tardivo derivante da comunicazione Mod. 730-4 pervenuta nei termini;
- C conguaglio conseguente a comunicazione tardiva di Mod. 730-4;
- D Mod. 730-3 o Mod. 730-4 dal quale non risulta alcun debito o credito.

Il **punto 99** in presenza di Mod. 730-3 o 730-4 a rettifica utilizzando uno dei seguenti codici: A – conguaglio derivante da Mod. 730-3 o 730-4 rettificativo;

- B conguaglio tardivo derivante da Mod. 730-3 rettificativo;
- C conguaglio tardivo derivante da comunicazione Mod. 730-4 rettificativa;
- D conguaglio a seguito di rettifica di una precedente comunicazione tardivamente pervenuta al sostituto per la quale non è stato effettuato il conguaglio;
- E conguaglio a seguito di rettifica di una precedente comunicazione tempestivamente pervenuta al sostituto ma per la quale non è stato effettuato il conguaglio;
- F rettifica del solo codice regione;
- G rettifica del solo codice comune.

La casella del **punto 100** deve essere barrata qualora i dati contenuti nei **punti 2, 7, 20, 26, 31, 37, 55, 60, 62, 67, 73, 78, 91 e 96** siano relativi, anche in parte, a conguagli derivanti da Mod. 730-4 integrativi.

La casella del **punto 101**deve essere barrata qualora il Mod. 730/2012 non è risultato liquidabile.

I **punti 107, 111, 116 e 120** devono essere compilati utilizzando uno dei seguenti codici:

A – richiesta di minore secondo o unico acconto;

B – tutti gli importi da esporre sono inferiori ad 1 unità di euro.

#### **Integrazioni**

In presenza di comunicazioni integrative (Mod. 730-4 integrativo) dalle quali siano risultati a favore del contribuente dei rimborsi (a titolo di saldo Irpef, addizionali regionale e comunale

all'Irpef, di acconto del 20 per cento su taluni redditi soggetti a tassazione separata e/o di imposta sostitutiva dell'Irpef, di cedolare secca e contributo di solidarietà rispetto ai conguagli effettuati a seguito di precedenti liquidazioni risultanti da Mod. 730-3 o da Mod. 730-4, il sostituto deve compilare il quadro come segue:

- nei **punti 3, 8, 21, 27, 32, 38, 53, 58, 63**, **68, 71, 76, 89 e 94** deve riportare quanto complessivamente trattenuto indipendentemente dai rimborsi effettuati a seguito dell'integrazione;
- nei **punti 2, 7, 20, 26, 31, 37, 55, 60, 62, 67, 73, 78, 91 e 96** deve riportare quanto complessivamente rimborsato.

In presenza di dichiarazioni integrative il sostituto deve quindi esporre i dati relativi agli importi trattenuti e rimborsati senza effettuare tra tali ammontari nessuna compensazione.

#### **Rettifiche**

- In caso di liquidazione a rettifica, il sostituto deve riportare:
- nei **punti 2, 7, 13, 18, 20, 26, 31, 37, 42, 48, 55, 60, 62, 67, 73, 78, 82, 87, 91, 96, 105, 110, 114 e 119** l'importo complessivamente rimborsato (anche a seguito di rettifiche o integrazioni);
- nei **punti 3, 8, 11, 16, 21, 27, 32, 38, 43, 49, 53, 58, 63, 68, 71, 76, 80, 85, 89, 94, 103, 108, 112 e 117** l'importo complessivamente trattenuto (anche a seguito di rettifiche), al netto degli interessi a qualsiasi titolo trattenuti indipendentemente dai rimborsi effettuati a seguito dell'integrazione.

In presenza di dichiarazioni rettificative e/o integrative il sostituto deve quindi esporre i dati relativi agli importi rimborsati e trattenuti senza effettuare tra tali ammontari alcuna compensazione. Gli importi trattenuti a seguito di liquidazione a rettifica devono essere anche esposti nei **punti** da **122 a 141** e nei **punti 143, 144, 145 e 146**, al netto degli interessi trattenuti.

Nei punti **121 e 142** deve essere indicato il mese (valori da 8 a 12) in cui sono iniziate le operazioni di conguaglio a rettifica (anche in presenza di soli rimborsi).

Nei casi di rettifica del solo codice regione relativo all'addizionale regionale all'Irpef, il sostituto deve compilare i punti 25 e 30 riportando il codice corretto e compilando il punto 99 con il codice F.

Nei casi di rettifica del solo codice comune relativo al saldo e acconto all'addizionale comunale all'Irpef, il sostituto deve compilare i punti 36, 41, 47 e 52 riportando il codice corretto e compilando il punto 99 con il codice G.

Nel caso di conguaglio a seguito di rettifica di una precedente comunicazione pervenuta al sostituto per la quale non è stato effettuato il conguaglio (punto 99 compilato con il codice "D" o "E") i dati da indicare nel riquadro "Rettifiche" devono essere riportati anche nei corrispondenti punti del riquadro "Assistenza 2012".

#### **Conguaglio non effettuato o non completato**

Nei casi in cui non sia riuscito ad effettuare oppure a completare le operazioni di conguaglio il sostituto deve compilare i **punti** da **147 a 195**.

Il **punto 147** deve essere compilato indicando il motivo per il quale il conguaglio non è stato effettuato ovvero non è stato completato. A tal fine deve essere utilizzato uno dei seguenti codici:

- A cessazione del rapporto di lavoro;
- B aspettativa senza retribuzione;
- C decesso;
- D retribuzione insufficiente;
- E rimborso non effettuato in tutto o in parte per incapienza del monte ritenute;
- F passaggio di dipendenti senza interruzione del rapporto di lavoro.

#### **Dati del C.A.F. o del professionista abilitato**

Nel **punto 196** barrare la casella nel caso in cui l'assistenza fiscale venga prestata dal sostituto d'imposta.

Nei **punti** da **197 a 200** devono essere riportati i dati del Caf-dipendenti, che ha effettuato al sostituto la comunicazione Mod. 730-4 e l'eventuale Mod. 730-4 rettificativo.

Nel caso di assistenza prestata dal professionista abilitato non deve essere compilato il punto 198.

# **7. COMUNICAZIONI DATI CERTIFICAZIO AUTONOMO, PROVVIGIONI E REDDITI DIVERSI**

**ATTENZIONE** Ciascuna comunicazione riguarda i dati riferiti ad un singolo percipiente e deve essere contraddistinta da un diverso numero progressivo da evidenziarsi nell'apposito riquadro posto nella parte in alto a sinistra della comunicazione e dal codice fiscale del dichiarante, posto in alto a destra.

Il codice fiscale del sostituto d'imposta va invece compilato esclusivamente nel caso di operazioni straordinarie e successioni (al riguardo si rinvia a quanto precisato nel punto 4.2 del paragrafo 4 delle presenti istruzioni).

In presenza di più compensi erogati allo stesso percipiente, il sostituto ha la facoltà di indicare i dati relativi secondo le seguenti modalità:

- totalizzare i vari importi e compilare un'unica comunicazione qualora i compensi siano riferiti alla stessa causale;
- compilare tante comunicazioni quanti sono i compensi erogati nell'anno avendo cura di numerare progressivamente le singole comunicazioni riguardanti il medesimo percipiente;
- indicare una sola volta i dati anagrafici del percipiente ed il progressivo comunicazione ed utilizzare più righi per esporre i dati relativi a ciascun importo erogato, compilando i punti da 18 a 39.

Anche nelle ipotesi in cui siano state effettuate operazioni straordinarie determinanti l'estinzione di soggetti preesistenti e la prosecuzione dell'attività da parte di altro soggetto, in presenza di più compensi erogati allo stesso percipiente, il sostituto d'imposta può scegliere di esporre i dati seguendo una delle modalità precedentemente indicate tenendo, in ogni caso, distinte le situazioni ad esso riferibili da quelle riguardanti ciascun soggetto estinto che abbia consegnato al percipiente la certificazione di cui all'art. 4, commi 6-ter e 6-quater, del D.P.R. 22 luglio 1998, n. 322.

La presente parte va utilizzata per indicare:

- le corresponsioni di somme erogate nel corso del 2012 riferite a redditi di lavoro autonomo di cui all'art. 53 del TUIR o redditi diversi di cui all'art. 67, comma 1, dello stesso TUIR, cui si sono rese applicabili le disposizioni degli artt. 25 del D.P.R. n. 600 del 1973 e 33, comma 4, del D.P.R. 4 febbraio 1988, n. 42;
- le provvigioni comunque denominate per prestazioni, anche occasionali, inerenti a rapporti di commissione, di agenzia, di mediazione, di rappresentanza di commercio e di procacciamento d'affari, corrisposte nel 2012, nonché provvigioni derivanti da vendita a domicilio di cui all'art. 19 del D.Lgs. 31 marzo 1998, n. 114, assoggettate a ritenuta a titolo d'imposta, cui si sono rese applicabili le disposizioni contenute nell'art. 25-bis del D.P.R. n. 600 del 1973;
- i corrispettivi erogati nel 2012 per prestazioni relative a contratti d'appalto cui si sono resi applicabili le disposizioni contenute nell'art. 25-ter del D.P.R. n. 600 del 1973.

Vanno indicate in questo riquadro anche le indennità corrisposte per la cessazione di rapporti di agenzia, per la cessazione da funzioni notarili e per la cessazione dell'attività sportiva quando il rapporto di lavoro è di natura autonoma (lettere d), e), f), dell'art. 17, comma 1, del TUIR). Relativamente ai compensi di cui all'art. 67, comma 1, lettera m), del TUIR (indennità di trasferta, rimborsi forfetari di spesa, premi e compensi erogati nell'esercizio diretto di attività sportive dilettantistiche) non vanno indicati i rimborsi per spese documentate relative al vitto, all'alloggio, al viaggio e al trasporto sostenute in occasione di prestazioni effettuate fuori dal territorio comunale.

**ATTENZIONE** Si ricorda che in caso di canoni esenti da ritenuta in base alle disposizioni contenute nel D.Lgs. n. 143 del 2005 ovvero all'Accordo tra la comunità europea e la Confederazione Svizzera del 26 ottobre 2004 (pubblicato in G.U.C.E. del 29 dicembre 2004 n. L385/30) percepiti tramite società fiduciarie, il soggetto erogante dovrà indicare nella propria dichiarazione i dati della società fiduciaria, mentre quest'ultima indicherà nella propria dichiarazione i dati del fiduciante, percettore effettivo dei canoni.

### **Dati relativi al percipiente delle somme**

Il sostituto d'imposta deve riportare nei **punti** da **1** a **13** il codice fiscale, i dati anagrafici del percipiente, nonché il domicilio fiscale dello stesso.

In particolare nel **punto 10**, che deve essere compilato solo nel caso in cui nel punto 18 è indicato il codice "N", deve essere riportato il codice della regione relativo al domicilio fiscale del percipiente, desumendolo dalla **tabella SF** - Elenco Regioni e Province autonome posta nell'Appendice delle presenti istruzioni.

Nel caso di redditi corrisposti, ai sensi dell'articolo 7, comma 3, del D.P.R. 22 dicembre 1986, n. 917, testo unico delle imposte sui redditi, agli eredi dell'avente diritto, il sostituto d'imposta deve riportare in tale sezione i dati anagrafici e fiscali dell'erede, avendo cura di barrare la casella del **punto 12**.

Per la compilazione del **punto 13** "Eventi eccezionali" è necessario utilizzare uno dei seguenti codici:

- **1**  per i contribuenti vittime di richieste estorsive per i quali l'articolo 20, comma 2, della legge 23 febbraio 1999, n. 44, ha disposto la proroga di tre anni dei termini di scadenza degli adempimenti fiscali ricadenti entro un anno dalla data dell'evento lesivo;
- **3**  per i contribuenti, residenti alla data del 12 febbraio 2011 nel comune di Lampedusa e Linosa, interessati dall'emergenza umanitaria legata all'afflusso di migranti dal Nord Africa, per i quali l'Ordinanza del Presidente del Consiglio dei Ministri del 16 giugno 2011, n. 3947, ha previsto la sospensione dal 16 giugno 2011 al 30 giugno 2012 dei termini relativi agli adempimenti e ai versamenti tributari scadenti nel medesimo periodo; la sospensione è stata prorogata fino al 1° dicembre 2012 dall'articolo 23, comma 12 octies, del Decreto-Legge 6 luglio 2012, n. 95 convertito, con modificazioni, dalla legge 7 agosto 2012, n.135;

**7** - per i contribuenti colpiti da altri eventi eccezionali.

In caso di contemporanea presenza di più situazioni riguardanti diversi eventi eccezionali, andrà indicato il codice dell'evento che prevede, per gli adempimenti fiscali, un periodo di sospensione più ampio.

Se il percipiente è un "non residente" devono essere utilizzati anche i punti da 14 a 17 e precisamente:

- nel **punto 14** indicare il codice di identificazione fiscale rilasciato dall'Autorità fiscale del paese di residenza o, in mancanza, un codice identificativo rilasciato da un'Autorità amministrativa del paese di residenza;
- nei **punti 15** e **16**, indicare rispettivamente la località di residenza estera e il relativo indirizzo;
- nel **punto 17** evidenziare il codice dello Stato estero di residenza da rilevare dalla **tabella SG** - Elenco dei paesi e territori esteri, posta nell'Appendice delle presenti istruzioni.

### **Dati relativi alle somme erogate**

- Nel **punto 18** va indicato, riguardo alla causale del pagamento, uno dei seguenti codici:
- **A**  prestazioni di lavoro autonomo rientranti nell'esercizio di arte o professione abituale;
- **B**  utilizzazione economica, da parte dell'autore o dell'inventore, di opere dell'ingegno, di brevetti industriali e di processi, formule o informazioni relativi ad esperienze acquisite in campo industriale, commerciale o scientifico;
- **C**  utili derivanti da contratti di associazione in partecipazione e da contratti di cointeressenza, quando l'apporto è costituito esclusivamente dalla prestazione di lavoro;
- **D** utili spettanti ai soci promotori ed ai soci fondatori delle società di capitali;
- **E** levata di protesti cambiari da parte dei segretari comunali;
- **F** prestazioni rese dagli sportivi con contratto di lavoro autonomo;
- **G** indennità corrisposte per la cessazione di attività sportiva professionale;
- **H** indennità corrisposte per la cessazione dei rapporti di agenzia delle persone fisiche e delle società di persone con esclusione delle somme maturate entro il 31 dicembre 2003, già imputate per competenza e tassate come reddito d'impresa;
- **I** indennità corrisposte per la cessazione da funzioni notarili;
- **L** utilizzazione economica, da parte di soggetto diverso dall'autore o dall'inventore, di opere dell'ingegno, di brevetti industriali e di processi, formule e informazioni relativi ad esperienze acquisite in campo industriale, commerciale o scientifico;
- **M** prestazioni di lavoro autonomo non esercitate abitualmente, obblighi di fare, di non fare o permettere;

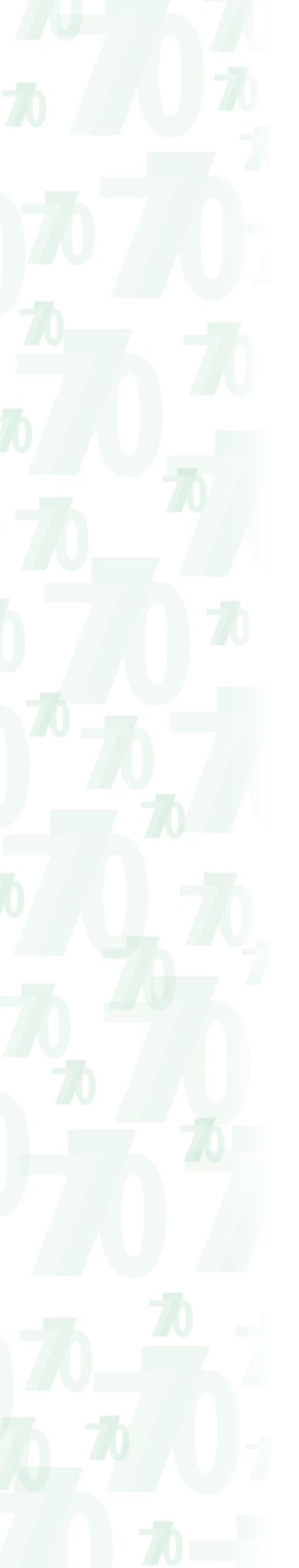

- **N** indennità di trasferta, rimborso forfetario di spese, premi e compensi erogati: – nell'esercizio diretto di attività sportive dilettantistiche;
	- in relazione a rapporti di collaborazione coordinata e continuativa di carattere amministrativo-gestionale di natura non professionale resi a favore di società e associazioni sportive dilettantistiche e di cori, bande e filodrammatiche da parte del direttore e dei collaboratori tecnici;
- **O** prestazioni di lavoro autonomo non esercitate abitualmente, obblighi di fare, di non fare o permettere, per le quali non sussiste l'obbligo di iscrizione alla gestione separata (Cir. INPS n. 104/2001);
- **P** compensi corrisposti a soggetti non residenti privi di stabile organizzazione per l'uso o la concessione in uso di attrezzature industriali, commerciali o scientifiche che si trovano nel territorio dello Stato ovvero a società svizzere o stabili organizzazioni di società svizzere che possiedono i requisiti di cui all'art. 15, comma 2 dell'Accordo tra la Comunità europea e la Confederazione svizzera del 26 ottobre 2004 (pubblicato in G.U.C.E. del 29 dicembre 2004 n. L385/30);
- **Q** provvigioni corrisposte ad agente o rappresentante di commercio monomandatario;
- **R** provvigioni corrisposte ad agente o rappresentante di commercio plurimandatario;
- **S** provvigioni corrisposte a commissionario;
- **T** provvigioni corrisposte a mediatore;
- **U** provvigioni corrisposte a procacciatore di affari;
- **V** provvigioni corrisposte a incaricato per le vendite a domicilio; provvigioni corrisposte a incaricato per la vendita porta a porta e per la vendita ambulante di giornali quotidiani e periodici (L. 25 febbraio 1987, n. 67);
- **W** corrispettivi erogati nel 2012 per prestazioni relative a contratti d'appalto cui si sono resi applicabili le disposizioni contenute nell'art. 25-ter del D.P.R. n. 600 del 1973;
- **X** canoni corrisposti nel 2004 da società o enti residenti ovvero da stabili organizzazioni di società estere di cui all'art. 26-quater, comma 1, lett. a) e b) del D.P.R. 600/73, a società o stabili organizzazioni di società, situate in altro stato membro dell'Unione Europea in presenza dei requisiti di cui al citato art. 26-quater, del D.P.R. 600/73, per i quali è stato effettuato, nell'anno 2006, il rimborso della ritenuta ai sensi dell'art. 4 del D.Lgs. 30 maggio 2005 n. 143;
- **Y** canoni corrisposti dal 1° gennaio 2005 al 26 luglio 2005 da società o enti residenti ovvero da stabili organizzazioni di società estere di cui all'art. 26-quater, comma 1, lett. a) e b) del D.P.R. n. 600 del 1973, a società o stabili organizzazioni di società, situate in altro stato membro dell'Unione Europea in presenza dei requisiti di cui al citato art. 26 quater, del D.P.R. n. 600 del 1973, per i quali è stato effettuato, nell'anno 2006, il rimborso della ritenuta ai sensi dell'art. 4 del D.Lgs. 30 maggio 2005 n. 143;
- **Z** titolo diverso dai precedenti.

Per le somme contraddistinte al punto 18 dai codici "G", "H" ed "I" riportare nel **punto 19**, l'anno in cui è sorto il diritto alla percezione; in caso di anticipazioni, nel punto 19, va indicato l'anno 2012 e deve essere barrata la casella di cui al **punto 20**. Nei **punti 32** e **33** riportare invece l'eventuale ammontare, rispettivamente, delle somme corrisposte negli anni precedenti a titolo di anticipazione e le relative ritenute.

Nel **punto 21** va indicato l'ammontare lordo del compenso corrisposto al netto dell'IVA eventualmente dovuta. Si precisa che il contributo integrativo del 2 per cento destinato alle Casse professionali non fa parte del compenso e, quindi, non deve essere indicato. In relazione alle somme individuate dal codice "N" del punto 18, devono essere ricomprese nell'importo da esporre nel punto 21 anche le somme che non hanno concorso a formare il reddito (fino a euro 7.500,00 ai sensi dell'art. 69, comma 2, del TUIR) che devono essere inoltre riportate nel successivo punto 24. Tali modalità devono essere eseguite anche in caso di erogazione di compensi di ammontare non eccedente euro 7.500,00. Per quanto concerne i compensi erogati ad esercenti prestazioni di lavoro autonomo che hanno optato per i regimi agevolati, relativi alle nuove iniziative di cui all'art. 13 della legge 23 dicembre 2000, n. 388, al punto 21 va indicato l'intero importo corrisposto, ancorché non assoggettato a ritenuta d'acconto. Il medesimo importo deve essere riportato anche nel successivo punto 24.

Relativamente ai compensi, non soggetti a ritenuta d'acconto, corrisposti a coloro che applicano il regime fiscale di vantaggio per l'imprenditoria giovanile e lavoratori in mobilità previsto dall'art. 27 del D.L. n. 98 del 2011 nel presente punto va altresì indicato l'intero importo

corrisposto, ancorché non assoggettato a ritenuta d'acconto. Il medesimo importo deve essere riportato anche nel successivo punto 24.

Per i redditi di lavoro autonomo dei ricercatori residenti all'estero di cui al decreto-legge 29 novembre 2008, n. 185, convertito con modificazioni dalla Legge 28 gennaio 2009, n. 2 indicare al punto 21 anche le somme che non hanno concorso a formare il reddito imponibile (90% dell'ammontare erogato) da riportare altresì nel successivo punto 24.

Per i redditi di lavoro autonomo delle categorie individuate con Decreto del Ministro dell'Economia e delle Finanze del 3 giugno 2011, la Legge 30 dicembre 2010, n. 238, indicare al punto 21 anche le somme che non hanno concorso a formare il reddito imponibile (rispettivamente l'80% dell'ammontare erogato per le lavoratrici ed il 70% per i lavoratori) da riportare nel successivo punto 24.

Si precisa che nel punto 21 non devono essere indicate le somme erogate ai soggetti di cui al quinto comma dell'art. 25-bis del citato D.P.R. n. 600 del 1973 per le sole prestazioni, escluse dalla ritenuta, derivanti dalla specifica attività ivi prevista.

Se il percipiente è un soggetto non residente, il sostituto d'imposta deve indicare le somme non assoggettate a ritenuta nel **punto 22**, in quanto ha applicato direttamente il regime previsto nelle convenzioni internazionali per evitare le doppie imposizioni sui redditi. In tal caso, il sostituto d'imposta deve conservare ed esibire o trasmettere, a richiesta dell'Agenzia delle Entrate, il certificato rilasciato dal competente ufficio fiscale estero, attestante la residenza del percipiente, nonché la documentazione comprovante l'esistenza delle condizioni necessarie per fruire del regime convenzionale. Nel caso in cui esista un modello convenzionale quest'ultimo debitamente compilato, sostituisce la predetta documentazione.

Per la compilazione del **punto 23** è necessario utilizzare uno dei seguenti codici :

- 1 nel caso di somme che non hanno concorso a formare il reddito imponibile (90% dell'ammontare erogato), relativo ai compensi percepiti dai docenti e dai ricercatori in base a quanto stabilito dal decreto-legge 29 novembre 2008, n. 185 convertito, con modificazioni dalla Legge n. 2 del 28 gennaio 2009;
- 2 nel caso di somme che non hanno concorso a formare il reddito imponibile (rispettivamente l'80% dell'ammontare erogato per le lavoratrici ed il 70% per i lavoratori), per i lavoratori, appartenenti alle categorie individuate con Decreto del Ministro dell'Economia e delle Finanze del 3 giugno 2011 in possesso dei requisiti previsti, che hanno richiesto di fruire del beneficio fiscale previsto dall'art. 3 della Legge 30 dicembre 2010, n. 238;

– 3 nel caso di erogazione di altri redditi esenti previsti dalle specifiche disposizioni normative. Per ciascun codice esposto nel presente punto indicare il corrispondente ammontare nel successivo punto 24.

Nel **punto 24** vanno indicate le somme diverse da quelle esposte nel precedente punto 22 che, per espressa disposizione di legge, non costituiscono reddito imponibile per il percipiente e, pertanto, non sono assoggettate a ritenuta. Ad esempio, va indicata la riduzione del 15 per cento a titolo di deduzione forfetaria delle spese (se nel punto 18 è indicato il codice "E"); vanno indicati gli eventuali compensi d'importo inferiore ad euro 25,82, di cui al terzo comma dell'art. 25 del D.P.R. n. 600 del 1973, la quota delle provvigioni non soggette a ritenuta (50 per cento o 80 per cento) e le somme erogate a titolo di rimborso spese anticipate dai percipienti per conto dei committenti, preponenti o mandanti, nonché la deduzione forfetaria del 22 per cento a titolo di spese di produzione del reddito per le prestazioni contraddistinte nel punto 18 dal codice V.

Con riferimento ai punti 22 e 24 si precisa che gli importi in essi indicati sono sempre ricompresi nel precedente punto 21.

Nel **punto 25** va indicato l'imponibile determinato dalla differenza tra l'ammontare lordo di cui al punto 21 e le somme non soggette a ritenute indicate nei punti 22 e 24.

Nel **punto 26** va indicato l'importo delle ritenute d'acconto operate nell'anno.

Nel **punto 27** va indicato l'importo delle ritenute a titolo di imposta operate nell'anno.

Ad esempio le ritenute operate sulle somme individuate dal codice "N" del punto 18 relativamente agli importi assoggettati a ritenuta a titolo d'imposta (oltre euro 7.500,00 e fino a euro 28.158,28); le ritenute a titolo d'imposta operate nella misura del 30% sulle somme contrassegnate al punto 18 dai codici "L" e "P" corrisposte a soggetti non residenti.

Nel **punto 28** va indicato l'ammontare delle ritenute non operate per effetto delle disposizioni emanate a seguito di eventi eccezionali, già compreso negli importi indicati nei precedenti punti 26 e 27.

Nei **punti 29** e **30** da compilare solo nel caso in cui nel punto 18 è indicato il codice "N", va indicato l'importo dell'addizionale regionale all'Irpef trattenuto rispettivamente a titolo d'acconto e d'imposta.

Nel **punto 31** va indicato l'ammontare dell'addizionale regionale all'Irpef non trattenuto per effetto delle disposizioni emanate a seguito di eventi eccezionali, già compreso nell'importo indicato nei precedenti punti 29 e 30.

Nei **punti 34** e **35** indicare l'importo dei contributi previdenziali dovuti in relazione ai redditi contrassegnati al punto 18 dal codice "C" nonché ai redditi annui superiori a euro 5.000 derivanti dalle attività contrassegnate al punto 18 dai codici "M" e "V".

Nei confronti dei soggetti esercenti attività di lavoro autonomo occasionale, la contribuzione previdenziale deve essere applicata sul compenso lordo erogato al lavoratore, dedotte le spese poste a carico del committente e risultanti dalla fattura (circolare INPS n. 103 del 6 luglio 2004) da indicare nel successivo **punto 36**.

Il **punto 37** deve essere compilato esclusivamente se nel punto 18 sono riportati i codici X o Y, indicando l'importo delle ritenute rimborsate ai sensi dell'art. 4 del D.Lgs. 30 maggio 2005 n. 143. I **punti 38** e **39** vanno compilati esclusivamente nel caso in cui il rappresentante firmatario della dichiarazione sia un curatore fallimentare o un commissario liquidatore. In tal caso indicare:

- nel punto 38 la parte dei compensi imponibili erogata dal dichiarante prima dell'apertura della procedura fallimentare già compresa nel punto 25;
- nel punto 39 la parte dei compensi imponibili erogata dal curatore fallimentare o commissario liquidatore, già compresa nel punto 25.

In caso di operazioni straordinarie comportanti l'estinzione dei soggetti preesistenti e la prosecuzione dell'attività da parte di altro soggetto, qualora il soggetto estinto non abbia rilasciato alcuna certificazione a fronte degli emolumenti erogati, ma vi abbia provveduto il soggetto subentrante quest'ultimo dovrà compilare altresì i punti da 40 a 48.

Nel **punto 40** deve essere indicata la causale del pagamento effettuato dal soggetto estinto già indicata nel punto 18.

Nei **punti da 41** a **48** vanno specificati i dati relativi ai redditi erogati da ciascun sostituto. Qualora vi siano redditi corrisposti da più soggetti, devono essere utilizzati più righi esponendo i dati relativi a ciascun sostituto nei punti da 40 a 48. In particolare, nel punto 41 va indicato il codice fiscale del soggetto che ha corrisposto il reddito. Nei punti 42, 43 e 44 vanno indicati, rispettivamente, l'importo complessivo del reddito imponibile corrisposto da altro soggetto e certificato dal sostituto d'imposta, le relative ritenute a titolo d'acconto e a titolo d'imposta operate da altro soggetto, comprensive anche di quelle indicate nel punto 45. Nel punto 45 vanno indicate le ritenute eventualmente non operate per effetto delle disposizioni emanate a seguito di eventi eccezionali, già indicate nei punti 43 e 44. Nel punto 46 va indicato l'importo relativo all'Addizionale regionale all'IRPEF trattenuta a titolo di acconto, comprensiva anche di quella eventualmente indicata nel punto 48. Nel punto 47 va indicato l'importo relativo all'Addizionale regionale all'IRPEF trattenuta a titolo d'imposta, comprensiva anche di quella eventualmente indicata nel punto 48. Nel punto 48 va indicata l'Addizionale regionale all'IRPEF eventualmente non trattenuta per effetto delle disposizioni emanate a seguito di eventi eccezionali già indicate nei punti 46 e 47.

# **8. PROSPETTO SS - DATI RIASSUNT**

Nel **prospetto SS** nei righi SS2 e SS3 devono essere indicati i dati riassuntivi relativi ai dati riportati nelle comunicazioni del modello di dichiarazione.

Nel rigo SS4 devono essere indicati gli importi non prelevati a seguito di operazioni straordinarie.

Il prospetto in esame deve essere compilato con le modalità di seguito riportate.

#### ■ Dati rilevati dalla comunicazione dati certificazione lavoro dipendente, assimilati **ed assistenza fiscale**

I dati da indicare nei punti da 1 a 24 sono quelli riportati nella parte B "DATI FISCALI" , mentre nei punti da 25 a 48 vanno indicati i dati riportati nella parte D "ASSISTENZA 2012". Nel **rigo SS2** indicare:

- nel **punto 1** il totale delle ritenute IRPEF indicate al punto 5 al netto degli importi indicati ai punti 201, 203 e 211. Si precisa che nel caso in cui nei punti 204 e 205 siano indicate somme corrisposte da curatori fallimentari o commissari liquidatori, le ritenute IRPEF indicate al punto 5 non devono essere considerate al netto di quanto indicato al punto 211;
- nel **punto 2** il totale delle ritenute IRPEF sospese indicate al punto 14 al netto di quelle indicate al punto 212. Si precisa che nel caso in cui nei punti 204 e 205 siano indicate som-

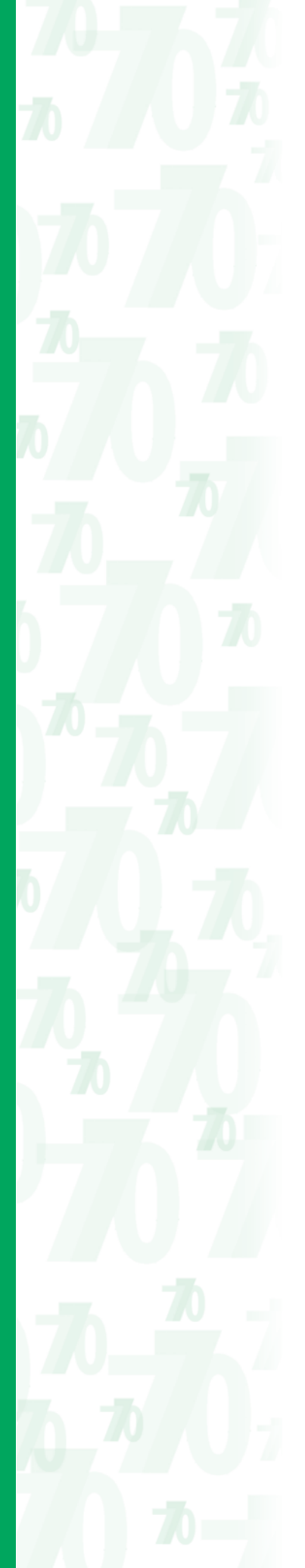

me corrisposte da curatori fallimentari o commissari liquidatori, le ritenute IRPEF indicate al punto 14 non devono essere considerate al netto di quanto indicato al punto 212;

- nel **punto 3** il totale degli importi indicati ai punti 106 e 112;
- nel **punto 4** il totale dell'addizionale regionale trattenuta nel 2012, riferita al periodo d'imposta 2011 indicato al punto 7;
- nel **punto 5** il totale dell'addizionale regionale trattenuta nel 2012, riferita al periodo d'imposta 2012, riguardante i rapporti di lavoro cessati nel corso dell'anno indicato al punto 8;
- nel **punto 6** il totale dell'addizionale regionale sospesa indicato al punto 16;
- nel **punto 7** il totale dell'IRPEF trattenuta dal sostituto successivamente al 28 febbraio 2012 a causa di incapienza in sede di conguaglio, indicato al punto 202;
- nel **punto 8** il totale dell'addizionale comunale trattenuta a saldo nel 2012, riferita al periodo d'imposta 2011 indicato al punto 9;
- nel **punto 9** il totale dell'acconto dell'addizionale comunale per l'anno 2012 indicato al punto 10, al netto di quanto indicato al punto 217. Si precisa che nel caso in cui nei punti 204 e 205 siano indicate somme corrisposte da curatori fallimentari o commissari liquidatori, l'acconto dell'addizionale comunale indicato al punto 10 non deve essere considerato al netto di quanto indicato al punto 217;
- nel **punto 10** il totale del saldo dell'addizionale comunale trattenuta nel 2012, riferita al periodo d'imposta 2012, riguardante i rapporti di lavoro cessati nel corso dell'anno, indicato al punto 12;
- nel **punto 11** il totale degli importi a saldo di addizionale comunale sospesa indicato al punto 19;
- nel **punto 12** il totale dell'acconto di addizionale comunale sospesa indicato al punto 20;
- nel **punto 13** il totale del contributo di solidarietà indicato al punto 138;
- nel **punto 14** il totale del contributo di solidarietà sospeso indicato al punto 139;
- nel **punto 15** il totale dell'imposta sostitutiva indicata al punto 252 al netto di quanto indicato al punto 258 se compilato il punto 256;
- nel **punto 16** il totale dell'imposta sostitutiva sospesa indicata al punto 253 al netto di quanto indicato al punto 259 se compilato il punto 256;
- nel **punto 17** il totale delle ritenute IRPEF indicate al punto 302 al netto di quanto indicato al punto 309 se compilato il punto 316;
- nel **punto 18** il totale dell'addizionale regionale all'IRPEF indicato al punto 303 al netto di quanto indicato al punto 310 se compilato il punto 316;
- nel **punto 19** il totale delle ritenute IRPEF sospese indicato al punto 304 al netto di quanto indicato al punto 311 se compilato il punto 316;
- nel **punto 20** il totale dell'addizionale regionale all'IRPEF sospesa indicato al punto 305 al netto di quanto indicato al punto 312 se compilato il punto 316;
- nel **punto 21** il totale delle ritenute IRPEF indicato al punto 355 al netto di quanto indicato al punto 360 se compilato il punto 364;
- nel **punto 22** il totale delle ritenute IRPEF sospese indicato al punto 356 al netto di quanto indicato al punto 361 se compilato il punto 364;
- nel **punto 23** il totale delle ritenute IRPEF indicato al punto 502;
- nel **punto 24** il totale delle ritenute IRPEF sospese indicato al punto 503;
- nel **punto 25** il totale degli importi trattenuti, indicato al punto 5;
- nel **punto 26** il totale degli interessi trattenuti, indicato ai punti 4 e 9;
- nel **punto 27** il totale degli importi trattenuti, indicato al punto 14;
- nel **punto 28** il totale degli interessi trattenuti, indicato ai punti 12 e 17;
- nel **punto 29** il totale dell'addizionale regionale trattenuta nel 2012 e riferita al periodo d'imposta 2011, riguardante il dichiarante e il coniuge, indicato al punto 23;
- nel **punto 30** il totale degli interessi trattenuti indicato ai punti 22 e 28;
- nel **punto 31** il totale del saldo dell'addizionale comunale trattenuta nel 2012 e riferita al periodo d'imposta 2011, riguardante il dichiarante e il coniuge, indicato al punto 34;
- nel **punto 32** il totale degli interessi trattenuti indicato ai punti 33 e 39;
- nel **punto 33** il totale dell'acconto dell'addizionale comunale trattenuta nel 2012, riguardante il dichiarante e il coniuge, indicato al punto 45;
- nel **punto 34** il totale degli interessi trattenuti indicato ai punti 44 e 50;
- nel **punto 35** il totale degli importi trattenuti a titolo di secondo acconto IRPEF per l'anno d'imposta 2012, indicato al punto 106;
- nel **punto 36** il totale degli interessi trattenuti sul secondo acconto IRPEF 2012, indicato ai punti 104 e 109;

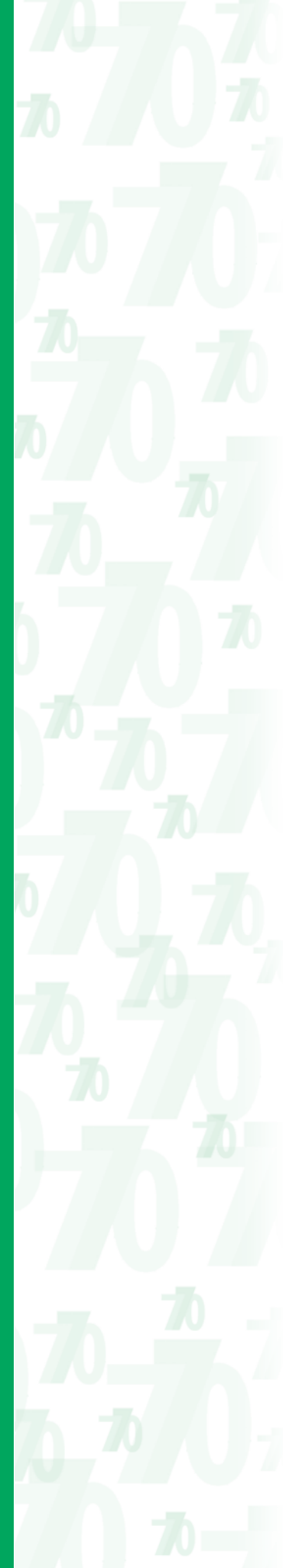

- nel **punto 37** il totale degli importi trattenuti a titolo di acconto della tassazione separata, indicato al punto 56;
- nel **punto 38** il totale degli interessi trattenuti indicati ai punti 54 e 59;
- nel **punto 39** il totale dell'imposta sostitutiva per premi di produttività trattenuta per l'anno d'imposta 2012, indicato al punto 65;
- nel **punto 40** il totale degli interessi trattenuti indicato ai punti 64 e 69.
- nel **punto 41** il totale dell'imposta sostitutiva sulla cedolare secca 2011 indicato al punto 74;
- nel **punto 42** il totale degli interessi trattenuti indicato ai punti 72 e 77.
- nel **punto 43** il totale degli importi trattenuti a titolo di prima rata di acconto cedolare secca locazioni per l'anno d'imposta 2012, indicato al punto 83;
- nel **punto 44** il totale degli interessi trattenuti indicato ai punti 81 e 86;
- nel **punto 45** il totale degli importi trattenuti a titolo di contributo di solidarietà indicato al punto 92;
- nel **punto 46** il totale degli interessi trattenuti indicato ai punti 90 e 95;
- nel **punto 47** il totale degli importi trattenuti a titolo di seconda o unica rata di acconto cedolare secca locazioni per l'anno d'imposta 2012, indicato al punto 115;
- nel **punto 48** il totale degli interessi trattenuti indicato ai punti 113 e 118;

### **Comunicazione dati certificazioni lavoro autonomo, provvigioni e redditi diversi** Nel **rigo SS3** indicare:

- nel **punto 1** il totale delle ritenute d'acconto operate nell'anno indicato al punto 26 al netto di quanto indicato al punto 43;
- nel **punto 2** il totale delle ritenute a titolo d'imposta operate nell'anno indicato al punto 27 al netto di quanto indicato al punto 44;
- nel **punto 3** il totale delle ritenute sospese indicato al punto 28 al netto di quanto indicato al punto 45;
- nel **punto 4** il totale dell'addizionale regionale all'IRPEF trattenuto a titolo d'acconto, indicato al punto 29 al netto di quanto indicato al punto 46;
- nel **punto 5** il totale dell'addizionale regionale all'IRPEF trattenuto a titolo d'imposta, indicato al punto 30 al netto di quanto indicato al punto 47;
- nel **punto 6** il totale dell'addizionale regionale all'IRPEF sospesa, indicato al punto 31 al netto di quanto indicato al punto 48.

**ATTENZIONE** In caso di operazioni straordinarie che comportano l'estinzione del sostituto d'imposta, con prosecuzione dell'attività da parte del sostituto subentrante, è necessario precisare che:

- nel caso in cui le operazioni di conguaglio sono state effettuate dal soggetto tenuto alla presentazione della dichiarazione, quanto corrisposto dal sostituto estinto è certificato esclusivamente nei punti da a 204 a 220 della comunicazione intestata al sostituto subentrante. Nella compilazione del prospetto SS riferito ai dati riassuntivi del sostituto estinto si dovrà fare riferimento, pertanto, ai dati contenuti nei predetti punti da 204 a 220;
- nel caso in cui il soggetto tenuto alla presentazione della dichiarazione abbia certificato compensi di lavoro autonomo erogati dal soggetto estinto, quanto corrisposto da quest'ultimo è certificato esclusivamente nei punti da 40 a 48 della comunicazione intestata al sostituto subentrante. Nella compilazione del prospetto SS riferito ai dati riassuntivi del sostituto estinto si dovrà fare riferimento, pertanto, ai dati contenuti nei predetti punti da 40 a 48.

## **Importi non prelevati a seguito di operazioni straordinarie**

In caso di passaggio di dipendenti con prosecuzione del rapporto di lavoro, senza estinzione del precedente sostituto d'imposta, quest'ultimo dovrà indicare nei **punti** da **1** a **15** del **rigo SS4** l'ammontare complessivo delle residue rate di addizionale regionale all'IRPEF, del saldo e dell'acconto dell'addizionale comunale all'IRPEF, nonché del saldo e del primo acconto IRPEF, delle addizionali regionali, del saldo e acconto dell'addizionale comunale all'IRPEF, degli acconti a tassazione separata del secondo acconto IRPEF, delle imposte sostitutive nonché del contributo di solidarietà dovute a seguito di conguaglio da assistenza fiscale, non prelevato per effetto della predetta operazione straordinaria.

# **9. PROSPETTO ST - RITENUTE OPERATE, TRATTENUTE PER ASSISTENZA FISCALE ED IMPOSTE SOSTITUTIVE**

**ATTENZIONE** Il presente prospetto non deve essere compilato dalle amministrazioni dello Stato, comprese quelle con ordinamento autonomo.

Il prospetto ST si compone di due sezioni. La prima sezione deve essere utilizzata per indicare i dati relativi alle ritenute alla fonte operate, e per assistenza fiscale effettuate, alle imposte sostitutive prelevate, nonché per esporre tutti i versamenti relativi alle ritenute e imposte sostitutive sopra indicate.

La seconda sezione deve essere utilizzata per indicare i dati relativi alle trattenute di addizionale regionale all'IRPEF comprese quelle effettuate in sede di assistenza fiscale, nonché per esporre tutti i relativi versamenti.

Qualora i righi del prospetto non siano sufficienti devono essere utilizzati ulteriori prospetti. In questo caso va numerata progressivamente la casella "Mod. N." posta in alto a destra dei singoli prospetti utilizzati.

Per i soggetti che, avvalendosi della facoltà di suddividere il Mod. 770 SEMPLIFICATO, abbiano trasmesso le sole Comunicazioni dati certificazioni lavoro dipendente, si precisa che nei relativi prospetti ST e SV non potranno trovare esposizione codici tributo attinenti a ritenute su redditi di lavoro autonomo, provvigioni e redditi diversi risultando diversamente impedita la trasmissione telematica della dichiarazione nella modalità di invio separato.

Analogamente, il sostituto d'imposta che provvede alla trasmissione separata delle sole Comunicazioni dati certificazioni lavoro autonomo, provvigioni e redditi diversi, dovrà esporre nel relativo prospetto dei versamenti esclusivamente codici tributo attinenti a ritenute su redditi di lavoro autonomo, provvigioni e redditi diversi (es. 1019, 1020, 1038, 1040, 1051, 3802, 3815, 3840, 5004, 5005, 5006, 5007, 5024).

**Compilazione del Modello di pagamento F24** In relazione ai versamenti eseguiti mediante l'utilizzo del modello di pagamento F24, si ricorda che l'anno di riferimento da inserire nel suddetto modello di pagamento corrisponde al periodo d'imposta dei redditi cui si riferisce il tributo.

Ad es. nel caso di versamento di ritenute Irpef su redditi di lavoro dipendente corrisposti dal datore di lavoro entro il 12 gennaio 2013 e riferiti al periodo d'imposta 2012 indicare come anno di riferimento il 2012; nel caso di versamento di trattenute di addizionale regionale all'Irpef determinate su redditi di lavoro dipendente corrisposti nel periodo d'imposta 2011 indicare come anno di riferimento il 2011.

Nel caso di errata indicazione nel modello di pagamento F24 del codice tributo (es. ritenute su indennità per la cessazione di rapporti di co.co.co. versate erroneamente con il codice 1040 anziché con il codice tributo 1004) la regolarizzazione può essere effettuata esclusivamente con comunicazione presso un qualsiasi ufficio locale dell'Agenzia delle Entrate. La compilazione del prospetto ST deve poi essere effettuata riportando, con le ordinarie modalità, il codice tributo corretto.

Il versamento eseguito avvalendosi del ravvedimento, ai sensi dell'art. 13 del D.Lgs. 18 dicembre 1997, n. 472, di più adempimenti omessi risultanti dal prospetto ST e individuati dal medesimo codice tributo deve essere riportato sul medesimo F24, avendo cura di compilare un distinto rigo della delega di pagamento per ciascun rigo del prospetto ST. Analogamente la sanzione ridotta (codice tributo 8906) deve essere indicata nella delega separatamente per ciascun adempimento.

La risoluzione n. 395/2007 ha individuato i codici tributo per i quali in sede di compilazione del modello F24 occorre riportare l'informazione del mese di riferimento. Pertanto non è più possibile versare cumulativamente, a seguito di ravvedimento, stesse ritenute relative a più mesi.

**Prospetto ST Generalità**

I dati da indicare nel prospetto ST, prima sezione, devono riferirsi:

• alle ritenute operate e versate sugli emolumenti erogati nel 2012. Vanno indicate, altresì, le ritenute operate, ai sensi degli artt. 23 e 24 del D.P.R. n. 600 del 1973, sulle somme e valori corrisposti entro il 12 gennaio 2013, se riferiti al 2012, nonché le ritenute operate a seguito di conguaglio di fine anno effettuato nei primi due mesi del 2013;

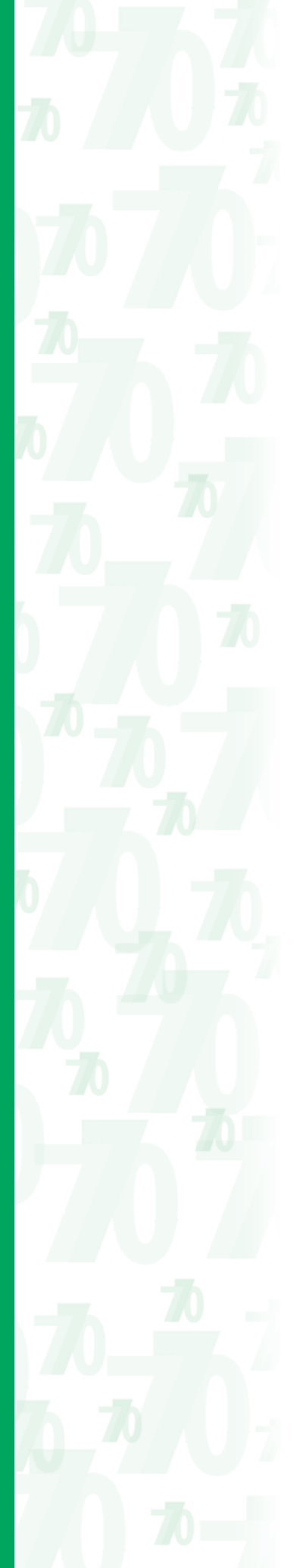

- alle ritenute effettuate a titolo di saldo e acconti IRPEF, di acconto su taluni redditi soggetti a tassazione separata a seguito di assistenza fiscale prestata nel 2012 nonché ai relativi versamenti;
- alle imposte sostitutive effettuate a titolo di saldo e acconti sulla cedolare secca locazioni nonché al contributo di solidarietà a seguito di assistenza fiscale prestata nel 2012 nonché ai relativi versamenti;
- alle imposte sostitutive operate e versate entro il 16 dicembre 2012 relativamente all'acconto sulle rivalutazioni TFR, entro il 16 febbraio 2013 per il saldo; alle rate di imposta sostitutiva prelevate nell'anno 2012 con riferimento ai redditi emersi negli anni 2001 e 2002; alle imposte sostitutive operate sulle somme erogate per l'incremento della produttività del lavoro.

Devono essere altresì indicati:

- i dati dei versamenti tardivi inerenti al periodo d'imposta 2012 effettuati entro la presentazione della dichiarazione;
- le ritenute operate a partire dal mese di marzo 2012 e i relativi versamenti effettuati a seguito dell'incapienza delle retribuzioni a subire il prelievo derivante dal conguaglio di fine anno 2011 (art. 23, terzo comma, del D.P.R. 23 settembre 1973, n. 600);
- le ritenute operate a seguito di procedure di pignoramento presso terzi di cui all'art. 21, comma 15, della legge 27 dicembre 1997, n. 449, nonché le ritenute operate ai sensi dell'art. 25 del D.L. n. 78/2010, indicate nel prospetto SY.

Nelle ipotesi di passaggio di dipendenti con prosecuzione del rapporto di lavoro, senza estinzione del precedente sostituto d'imposta, il sostituto d'imposta cessionario dovrà riportare per ciascun periodo di riferimento i dati degli importi da esso prelevati per effetto del passaggio di dipendenti con le ordinarie modalità avendo cura di riportare al punto 10 il codice "N". Il sostituto cedente indicherà i dati relativi alle residue rate non prelevate nel rigo SS4 del prospetto SS.

I dati da indicare nel prospetto ST, seconda sezione, devono riferirsi:

- alle trattenute e ai relativi versamenti delle addizionali regionali all'IRPEF effettuati in forma rateizzata nell'anno 2012 con riferimento all'anno 2011. Vanno indicate, altresì, le trattenute relative alle addizionali regionali all'IRPEF effettuate a seguito di cessazione del rapporto di lavoro avvenuta nel corso del 2012, nonché le trattenute relative all'addizionale regionale all'IRPEF effettuate sui compensi erogati ai soggetti impegnati in lavori socialmente utili in regime agevolato nonché sui compensi erogati ai soggetti che svolgono attività sportiva dilettantistica;
- alle trattenute e ai relativi versamenti delle addizionali regionali all'IRPEF effettuati a seguito di assistenza fiscale prestata nel 2012;

Devono essere altresì indicati i dati dei versamenti tardivi inerenti al periodo d'imposta 2012 effettuati entro la presentazione della dichiarazione.

Non devono essere indicati le trattenute e i relativi versamenti delle addizionali regionali all'IRPEF effettuati in forma rateizzata nell'anno 2013 con riferimento all'anno 2012.

Nelle ipotesi di passaggio di dipendenti con prosecuzione del rapporto di lavoro, senza estinzione del precedente sostituto d'imposta, il sostituto d'imposta cessionario dovrà riportare per ciascun periodo di riferimento i dati degli importi da esso prelevati per effetto del passaggio di dipendenti con le ordinarie modalità avendo cura di riportare al punto 10 il codice "N". Si supponga ad esempio che per effetto del passaggio di un dipendente avvenuto nel mese di ottobre il sostituto d'imposta cedente non abbia potuto effettuare il prelievo delle ultime 2 rate di addizionale regionale di 100 euro ciascuna. In tal caso la compilazione è la seguente: seconda sezione prospetto ST sostituto cessionario:

punto 1, 10/2012; punto 2, 100; punto 7, 100;  $p$ unto  $10, N$ ; punto 11, 3802; punto 13, 05 punto 14, 16/11/2012; punto 1, 11/2012;

punto 2, 100; punto  $7, 100;$ 

punto 10, N; punto 11, 3802; punto 13, 05 punto 14, 17/12/2012.

Si precisa che il sostituto cessionario dovrà procedere per gli altri dipendenti che non sono stati interessati all'operazione straordinaria, alla compilazione di un distinto rigo senza l'indicazione del codice N nel punto 10.

**Modalità di compilazione della prima e della seconda sezione del prospetto ST**

Le istruzioni che seguono riguardano entrambe le sezioni. Si ribadisce che nella prima sezione devono essere indicati i dati relativi alle ritenute all'IRPEF operate e alle imposte sostitutive prelevate, mentre nella seconda sezione devono essere indicati i dati relativi alle trattenute effettuate a titolo di addizionali regionali all'IRPEF.

Nel **punto 1** deve essere riportato, per ogni importo trattenuto, il periodo di riferimento. Qualora non diversamente specificato, tale periodo è costituito dal mese e dall'anno di decorrenza dell'obbligo di effettuazione del prelievo. La stessa modalità di compilazione deve essere utilizzata anche nel caso di versamento per ravvedimento operoso. Si precisa che:

- nel caso in cui il sostituto abbia effettuato i versamenti alla scadenza prevista dall'art. 2, comma 1, del D.P.R. n. 445 del 1997, come sostituito dall'art. 3, comma 2, del D.P.R. n. 542 del 1999, deve essere compilato un apposito rigo, riportando i dati desunti dal modello di pagamento F24, indicando nel punto 1 il periodo convenzionale, 12/2012, nel punto 2, l'importo complessivo delle ritenute cui il versamento si riferisce, nel punto 10, il codice "A" e nel punto 14 la data di versamento;
- nel caso di somme corrisposte, entro il 12 gennaio 2013 e riferite all'anno 2012, sulle quali sono state operate ritenute ai sensi degli artt. 23 e 24 del D.P.R. n. 600 del 1973, deve essere indicato nel punto 1 il mese di dicembre 2012 e nel punto 10 il codice "B";
- nell'ipotesi di sostituto d'imposta che abbia effettuato il conguaglio dei redditi erogati nel 2012 nei mesi di gennaio o febbraio 2013, dovrà essere indicato nel punto 1 il periodo convenzionale 12/2012 e nel punto 10 rispettivamente il codice "D" per il conguaglio effettuato nel mese di gennaio e il codice "E" per il conguaglio effettuato nel mese di febbraio;
- per il versamento del saldo dell'imposta sostitutiva sulla rivalutazione del TFR relativa al 2012 effettuato entro il 16 febbraio 2013 (codice tributo 1713) al punto 1 è necessario indicare sempre il periodo convenzionale 12/2012 (cfr. circ. n. 34/2002).

Nel **punto 2** deve essere riportato l'importo:

- delle ritenute operate;
- delle addizionali regionali trattenute;
- delle somme e degli interessi (per incapienza della retribuzione, per rettifica o per rateizzazione) trattenuti a carico del soggetto che ha fruito dell'assistenza fiscale;
- dell'imposta sostitutiva operata sulle rivalutazioni TFR, sui redditi emersi, sulle somme erogate per l'incremento della produttività del lavoro nonché sulla cedolare secca locazioni;
- del contributo di solidarietà operato;
- delle ritenute operate sulle somme liquidate a seguito di procedure di pignoramento presso terzi e ritenute operate ai sensi dell'art. 25 del D.L. n. 78/2010.

Qualora nel corso delle operazioni di conguaglio di fine anno o per cessazione del rapporto di lavoro dipendente in corso d'anno, il sostituto abbia restituito ritenute operate in eccesso utilizzando il monte ritenute disponibile nel mese sui redditi di lavoro dipendente e assimilati corrisposti nel 2012, nel punto 2 deve essere indicata la differenza, pari all'importo da versare. Se, invece, l'importo delle ritenute da restituire è maggiore o uguale al monte ritenute relativo ai redditi di lavoro dipendente e assimilati, non va fornito alcun dato sul monte ritenute tenuto conto del fatto che, in questo caso, non si effettua il versamento.

Qualora per effetto delle suddette operazioni di conguaglio relative al 2012, la restituzione delle ritenute operate in eccesso è effettuata dal sostituto d'imposta anticipandone l'ammontare ovvero attingendo dagli importi trattenuti a titolo di addizionale regionale all'IRPEF e/o dalle ritenute relative ad altre categorie di reddito devono sempre essere compilati appositi righi per esporre gli importi relativi alle trattenute a titolo di addizionale regionale all'IRPEF nonché alle ritenute relative a redditi diversi da quelli di lavoro dipendente e assimilati, ancorché non versati per effetto delle predette restituzioni.

In tal caso, dovranno essere indicati:

- nel punto 2, le ritenute o le trattenute effettivamente operate;
- nei punti 4 e/o 5, il relativo importo utilizzato per le restituzioni;
- nel punto 7, l'importo da versare.

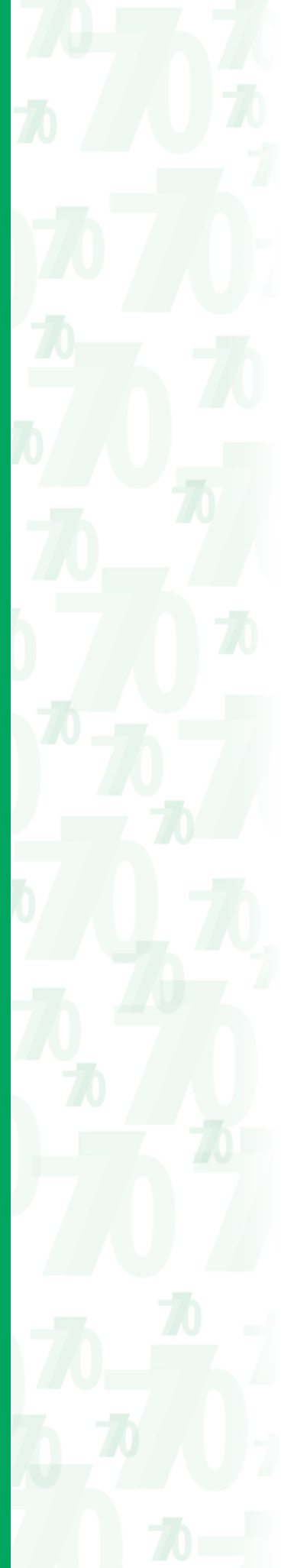

Si supponga a titolo esemplificativo che dall'esito delle operazioni di conguaglio di fine anno il sostituto d'imposta restituisca un credito di ritenute IRPEF (100 euro) utilizzando parte del monte trattenute (440 euro) di addizionale regionale del mese di febbraio. Seconda sezione del Prospetto ST:

punto 1, 02/2012; punto 2, 440;

- punto 4, 100;
- punto 7, 340;
- punto 11 3802;

punto 13, 05;

punto 14, 16/03/2012.

Il predetto rigo dovrà essere compilato anche se l'importo da versare è pari a zero.

Tale ultima modalità di esposizione dei dati dovrà essere seguita anche in caso di restituzione di trattenute a titolo di addizionale regionale all'IRPEF a seguito di conguaglio da assistenza fiscale utilizzando, il monte trattenute relativo alla medesima regione.

L'importo restituito utilizzando le somme indicate deve essere esposto, unitamente agli altri versamenti in eccesso e restituzioni effettuate, al rigo SX4, colonna 4 del prospetto SX mentre l'importo utilizzato per le restituzioni deve essere indicato al rigo SX4, colonna 5.

Qualora, entro i termini di consegna delle certificazioni di cui all'articolo 4, commi 6-ter e 6 quater del D.P.R. 22 luglio 1998, n. 322, il sostituto d'imposta abbia restituito al sostituito ritenute e trattenute a titolo di addizionali regionali all'IRPEF operate nell'anno 2012 e non dovute in tutto o in parte, nel punto 2 deve essere indicato l'importo effettivamente dovuto (importo originariamente prelevato al netto delle restituzioni), risultante dalle predette certificazioni, e, nel punto 7, deve essere riportato l'importo effettivamente versato. In tal modo, il sostituto d'imposta evidenzia direttamente un credito a lui spettante.

Nel **punto 3** della prima sezione va indicato l'importo totale dei crediti per famiglie numerose e per canoni di locazione riconosciuti che il sostituto in sede di conguaglio ha successivamente provveduto a recuperare.

Nei punti 4 e 5 devono essere indicati gli importi che il sostituto ha utilizzato in compensazione interna a scomputo di quanto evidenziato ai punti 2 e 3.

Nel **punto 4** va indicato l'importo che il sostituto ha utilizzato in compensazione interna a scomputo di quanto evidenziato nei punti 2 e 3 al netto degli importi relativi alle eccedenze di versamento che devono essere indicati nel successivo punto 5.

In particolare, il sostituto d'imposta ha la facoltà di effettuare un versamento di importo inferiore a quanto operato qualora:

- abbia rimborsato crediti di ritenute derivanti dalle operazioni di conguaglio di fine anno o per cessazione del rapporto di lavoro dipendente ed assimilati (da indicare nel rigo SX1, colonna 1 del prospetto SX) utilizzando:
	- ritenute disponibili nel mese, diverse da quelle a tassazione ordinaria operate sui redditi di lavoro dipendente e assimilati;
	- somme trattenute a titolo di addizionale regionale all'IRPEF;
	- importi anticipati dal sostituto stesso;
- abbia rimborsato crediti di addizionali regionali e comunali all'IRPEF derivanti dalle operazioni di conguaglio di fine anno o per cessazione del rapporto di lavoro dipendente (da indicare nel rigo SX1, colonna 1 del prospetto SX);
- abbia rimborsato ai percipienti crediti derivanti da conguaglio di assistenza fiscale (da indicare nel rigo SX1, colonna 2 del prospetto SX);
- abbia a disposizione un credito derivante dal compenso scaturente dall'assistenza fiscale prestata (da indicare nel rigo SX1, colonna 3 del prospetto SX);
- abbia a disposizione un credito risultante dalla dichiarazione relativa al 2011 (da evidenziare nel rigo SX4, colonna 2 del prospetto SX). L'importo utilizzabile è al netto di quanto compensato ai sensi del decreto legislativo n. 241 del 1997 (da evidenziare nel rigo SX4, colonna 3 del prospetto SX).
- abbia a disposizione crediti di imposte sostitutive derivanti dalle operazioni di conguaglio su somme di cui al decreto 27 maggio 2008, n. 93, convertito con modificazioni dalla legge 24 luglio 2008, n. 126, prorogato per il periodo d'imposta 2012 dal D.P.C.M. 23 marzo 2012 assoggettate precedentemente ad imposta sostitutiva e successivamente a tassazione ordinaria (da evidenziare nel rigo SX1 colonna 5 del prospetto SX).

Qualora il sostituto abbia effettuato un versamento inferiore a quanto operato, utilizzando in compensazione interna il credito:

- per famiglie numerose di cui all'art. 12, comma 3 del Tuir;
- per canoni di locazione di cui all'art. 16, comma 1-sexies del Tuir;

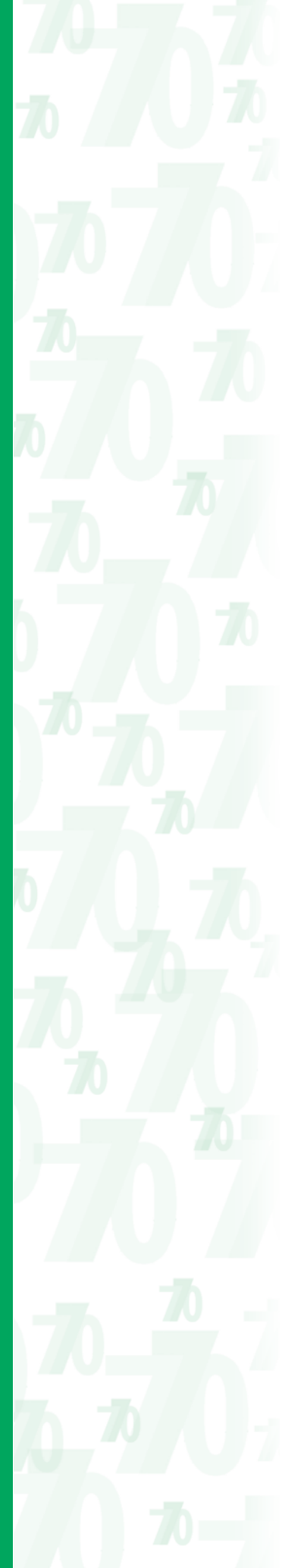

deve indicare nel presente punto l'ammontare del credito utilizzato a scomputo. In questo caso nel punto 10 dovrà essere riportato il codice "T".

Se per il versamento di una ritenuta sono stati utilizzati a scomputo anche crediti per famiglie numerose e canoni di locazione, contraddistinti dal codice T, è necessario compilare 2 righi separati del prospetto ST, ognuno relativo al tipo di scomputo evidenziato. Per maggiore chiarezza, si ricorre al seguente esempio:

Ritenuta operata euro 1000, utilizzo a scomputo euro 300, utilizzo a scomputo con il codice T euro 200, importo versato euro 500, data di versamento 16/06/2012

- A) Compilazione del primo rigo del quadro ST:
	- Col. 2 "ritenute operate": 800
	- Col. 4"importi utilizzati a scomputo": 300
	- Col.7: "Importo versato" 500
	- Col.14 "Data di versamento": 16/06/2012
- B) Compilazione del secondo rigo del quadro ST:
	- Col. 2 "ritenute operate": 200
	- Col. 4"importi utilizzati a scomputo": 200
	- Col.7: "Importo versato" : 0
	- Col.10: "Note": T

Nel **punto 5** va indicato esclusivamente l'importo che il sostituto ha utilizzato in compensazione interna a scomputo di quanto evidenziato ai punti 2 e 3 relativo ai versamenti in eccesso che si è generato a seguito di versamenti relativi al 2012 effettuati, anche per errore, in misura eccessiva rispetto al dovuto. La somma di tali importi dovrà essere riportata nel rigo SX4, col. 5 del prospetto SX.

Nel **punto 6** va indicato l'importo dei crediti d'imposta utilizzati in compensazione interna direttamente a scomputo di quanto indicato nel punto 2 (es. anticipo sul TFR versato nel 1997 e 1998; credito per i marittimi imbarcati). Vanno indicati inoltre nel presente punto anche i crediti d'imposta utilizzati in diminuzione delle ritenute, esposti nella colonna "Ritenute" del quadro RU del modello UNICO.

Per effetto di quanto disposto dall'art. 1, commi da 53 a 57, della legge n. 244 del 2007, a decorrere dall'anno 2008, i crediti d'imposta da indicare nel quadro RU della dichiarazione dei redditi possono essere utilizzati, anche in deroga alle disposizioni previste dalle singole norme istitutive, in misura non superiore a euro 250.000 annui. Per informazioni dettagliate in ordine all'importo effettivamente utilizzabile nonché ai crediti non assoggettati al limite, si rinvia alle istruzioni del quadro RU dei modelli Unico 2013. Non devono essere riportati nel presente punto i crediti d'imposta utilizzati mediante il modello di pagamento F24.

Nel **punto 7** va indicato l'importo risultante dalla colonna "Importi a debito versati" del modello di pagamento F24 indipendentemente dall'effettuazione di compensazioni esterne. Tale importo è comprensivo degli eventuali interessi indicati al punto 8.

**ATTENZIONE** In caso di versamenti per ravvedimento operoso effettuati ai sensi dell'art. 13 del D.Lgs. n. 472 del 18 dicembre 1997, l'importo indicato nel punto 7 deve essere comprensivo dei relativi interessi.

Particolari modalità di esposizione sono previste per le operazioni straordinarie e per le successioni, ad es. nell'ipotesi di fusione per incorporazione. Infatti se per talune mensilità le ritenute sono state operate dalla società incorporata ma il versamento è stato eseguito dalla società incorporante, quest'ultima provvederà a presentare anche il prospetto ST intestato alla prima società, compilando esclusivamente i punti 1, 2 e 11 ed indicando il codice "K" nel punto 10. Nel prospetto ST intestato alla società incorporante, invece, è necessario compilare ogni punto secondo le ordinarie modalità ad eccezione del punto 2 che non deve essere compilato, avendo cura di indicare il codice "L" al punto 10. In questo caso il punto 7 corrisponderà alla differenza tra l'importo indicato al punto 2 del prospetto ST intestato alla società incorporata ed i punti 4, 5 e 6 del prospetto ST della società incorporante. Tali modalità di indicazione dei dati dovranno essere seguite anche qualora la società estinta abbia effettuato trattenute a titolo di addizionali regionali all'IRPEF ma il relativo versamento è stato eseguito dalla società risultante dall'operazione straordinaria. In questo caso, nel prospetto ST (seconda sezione) intestato alla società estinta andranno compilati i punti 1, 2, 11 e 13.

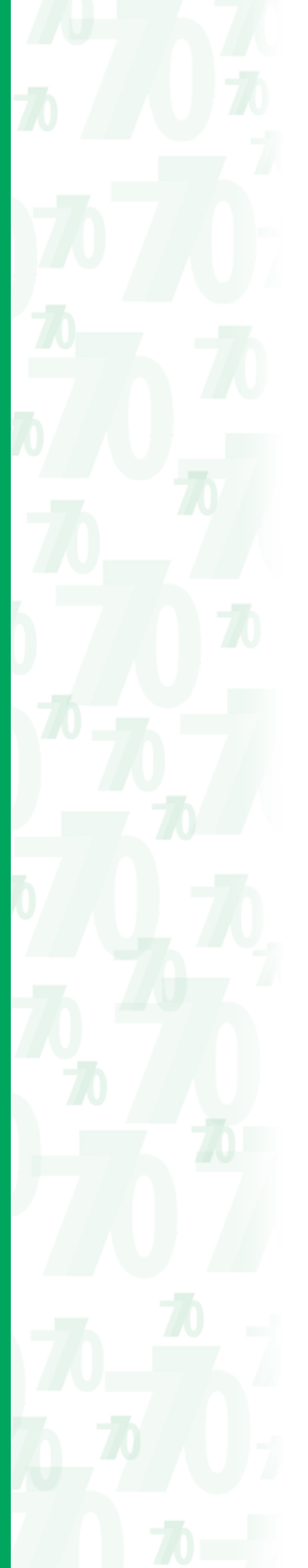

In caso di versamenti di ritenute IRPEF, addizionali regionali all'IRPEF, anche per assistenza fiscale, e di imposta sostitutiva effettuati per ravvedimento ai sensi dell'art. 13 del D.Lgs. 18 dicembre 1997, n. 472, nel punto 7 va riportato l'importo comprensivo dei relativi interessi da esporre nel **punto 8**. Non deve essere compilato alcun rigo per il versamento della sanzione. Nel **punto 9** barrare la casella nel caso in cui il versamento, evidenziato al punto 7, è stato oggetto di ravvedimento operoso.

Per la compilazione del **punto 10** devono essere utilizzati i seguenti codici:

- **A** se il sostituto ha effettuato i versamenti alla scadenza prevista dall'art. 2, comma 1, del D.P.R. n. 445 del 1997;
- **B** se il versamento si riferisce a ritenute operate ai sensi degli artt. 23 e 24 del D.P.R. n. 600 del 1973, su somme e valori relativi al 2012 erogati entro il 12 gennaio 2013 ;
- **C** nel caso di erogazione di prestazioni in forma di capitale compresa nel maturato al 31/12/2000, erogata a lavoratore autonomo e versata con il codice tributo 1040;
- **D** se il sostituto d'imposta ha effettuato il conguaglio dei redditi erogati nel 2012 nel mese di gennaio 2013;
- **E** se il sostituto d'imposta ha effettuato il conguaglio dei redditi erogati nel 2012 nel mese di febbraio 2013;
- **F** presenza nella colonna "importi a debito versati" del modello di pagamento F24 di importi inferiori all'unità di euro che per effetto dell'arrotondamento non trovano esposizione nel punto 7 del prospetto ST;
- **K** se nel rigo sono riportati i dati delle ritenute, operate dal soggetto estinto nei casi di operazioni straordinarie o di successioni, il cui versamento è esposto nel prospetto ST intestato al soggetto che prosegue l'attività;
- **L** se nel rigo sono riportati i dati del versamento, effettuato dal soggetto che prosegue l'attività nei casi di operazioni straordinarie o di successioni, relativo a ritenute indicate nel prospetto ST intestato al soggetto estinto;
- **N** se nel rigo sono riportati, per ciascun periodo di riferimento e tributo, i dati dell'ammontare complessivo delle residue rate di addizionali regionali all'IRPEF, nonché del saldo e primo acconto IRPEF, delle addizionali regionali all'IRPEF, degli acconti a tassazione separata, del secondo acconto IRPEF, del saldo, della prima e della seconda rata di acconto della cedolare secca locazioni nonché del contributo di solidarietà dovuto a seguito di conguaglio da assistenza fiscale, prelevato dal successivo sostituto d'imposta per effetto del passaggio di dipendenti con prosecuzione del rapporto di lavoro, senza estinzione del precedente sostituto d'imposta;
- **O** se il versamento si riferisce alla regolarizzazione, senza applicazione di sanzioni e interessi, delle ritenute e delle trattenute da effettuarsi a decorrere dal 16 luglio 2012 come disposto dall'Ordinanza ministeriale n. 4024/2012;
- **P** nel caso di utilizzo in compensazione interna del credito d'imposta sostitutiva derivante dalle operazioni di conguaglio su somme di cui al decreto 27 maggio 2008, n. 93 convertito con modificazioni dalla legge 24 luglio 2008, n. 126, prorogato per il periodo d'imposta 2012 dal D.P.C.M. 23 marzo 2012, assoggettate precedentemente ad imposta sostitutiva e successivamente a tassazione ordinaria;
- **Q**  se il versamento si riferisce a ritenute e trattenute versate a seguito della ripresa della riscossione relative agli importi sospesi a causa degli eventi sismici del 6 aprile 2009;
- **S**  se nel rigo sono riportati i dati dell'ammontare complessivo delle addizionali regionali di competenza dell'anno d'imposta corrente;
- **T**  nel caso di utilizzo in compensazione interna del credito:
	- per famiglie numerose di cui all'art. 12, comma 3 del Tuir;
	- per canoni di locazione di cui all'art. 16, comma 1-sexies del Tuir.

Tale compensazione deve essere indicata in un apposito rigo, esclusivamente nella prima sezione del presente prospetto (per una corretta compilazione si vedano le istruzioni al punto 4);

- **U**  se il versamento si riferisce alla regolarizzazione, senza applicazione di sanzioni e interessi, delle ritenute e delle trattenute da effettuarsi entro il 20 dicembre 2012 come disposto dal decreto-legge n. 174 del 2012, convertito con modificazioni dalla Legge 7 dicembre 2012, n. 213;
- **Z**  nel caso di sospensione dei termini relativi ai versamenti delle ritenute alla fonte.

#### Nel **punto 11** deve essere indicato il codice tributo.

Per i versamenti effettuati presso le sezioni di Tesoreria provinciale dello Stato o di Tesoreria regionale, indicare l'importo delle ritenute operate nel punto 2, l'importo eventualmente utilizza-

to a scomputo nei punti 4 e 5, l'importo delle ritenute versate nel punto 7, il Capitolo nel punto 11, barrare la casella del **punto 12** e indicare la data di versamento nel punto 14. Per i versamenti delle addizionali regionale indicare il corrispondente codice tributo previsto per i versamenti nel Mod. F24 (es. 3802). Per i versamenti effettuati mediante il modello di pagamento F24EP, deve essere indicato nel punto 11 il codice tributo esposto nel medesimo mod. F24EP e non deve essere barrata la casella "tesoreria". Se nello stesso periodo sono effettuati più versamenti alla stessa Tesoreria provinciale dello Stato, con il medesimo capitolo, i relativi dati possono essere evidenziati cumulativamente esponendoli in un solo rigo.

Nel **punto 13** della seconda sezione deve essere indicato il codice della regione. Si precisa che tale codice deve essere rilevato dal modello di pagamento ovvero, in caso di assenza di versamento, dalla **tabella SF** - Elenco Regioni e Province autonome posta nell'Appendice delle presenti istruzioni.

Nel **punto 14** va indicata la data del versamento.

# **10. PROSPETTO SV - TRATTEN DI ADDIZIONALI COMUNALI ALL'IRPEF**

**ATTENZIONE** Il presente prospetto non deve essere compilato dalle amministrazioni dello Stato, comprese quelle con ordinamento autonomo.

Il prospetto SV deve essere utilizzato per indicare i dati relativi alle trattenute di addizionali comunali all'IRPEF effettuate anche in sede di assistenza fiscale, nonché per esporre tutti i relativi versamenti.

**ATTENZIONE** Con l'art. 3 del decreto 5 ottobre 2007 del Ministero dell'Economia e delle finanze, in attuazione dell'art. 1, comma 143 della Legge 27 dicembre 2006 n. 296, è stato previsto che il versamento dell'addizionale comunale all'IRPEF sia attribuito direttamente ai comuni di riferimento.

Relativamente ai versamenti da effettuare nella delega di pagamento Mod. F24 devono essere compilati tanti righi quanti sono i comuni interessati al versamento dell'addizionale comunale. L'esposizione dei dati di versamento nel presente prospetto deve essere, invece, effettuata in

forma aggregata. Il criterio da utilizzare per effettuare tale aggregazione è quello di prendere come riferimento la data di versamento. Pertanto, tutte le addizionali comunali versate nella stessa data devono essere riepilogate in un unico rigo ancorché riferibile a diversi comuni.

Si precisa che nelle ipotesi in cui ci sia: difformità relativamente al periodo di riferimento e ai codici tributo, presenza di versamenti per ravvedimento, versamenti codificati con diverse note (punto 10) e presenza di versamenti effettuati in tesoreria, nel prospetto SV vanno compilati più righi per l'indicazione dei versamenti relativi alle addizionali comunali anche se effettuati nella stessa data.

Qualora i righi del prospetto non siano sufficienti devono essere utilizzati ulteriori prospetti. In questo caso va numerata progressivamente la casella "Mod. N." posta in alto a destra dei singoli prospetti utilizzati.

**Compilazione del modello di pagamento F24**

In relazione ai versamenti eseguiti mediante l'utilizzo del modello di pagamento F24, si ricorda che l'anno di riferimento da inserire nel suddetto modello di pagamento corrisponde al periodo d'imposta dei redditi cui si riferisce il tributo.

Ad es. nel caso di versamento di trattenute di addizionale comunale all'Irpef determinate su redditi di lavoro dipendente corrisposti nel periodo d'imposta 2011 indicare come anno di riferimento il 2011.

Il versamento eseguito avvalendosi del ravvedimento, ai sensi dell'art.13 del D.Lgs. 18 dicembre 1997, n. 472, di più adempimenti omessi risultanti dal prospetto SV e individuati dal medesimo codice tributo deve essere riportato sul medesimo F24, avendo cura di compilare un distinto rigo della delega di pagamento per ciascun rigo del prospetto SV. Analogamente la sanzione ridotta (codice tributo 8906) deve essere indicata nella delega separatamente per ciascun adempimento.

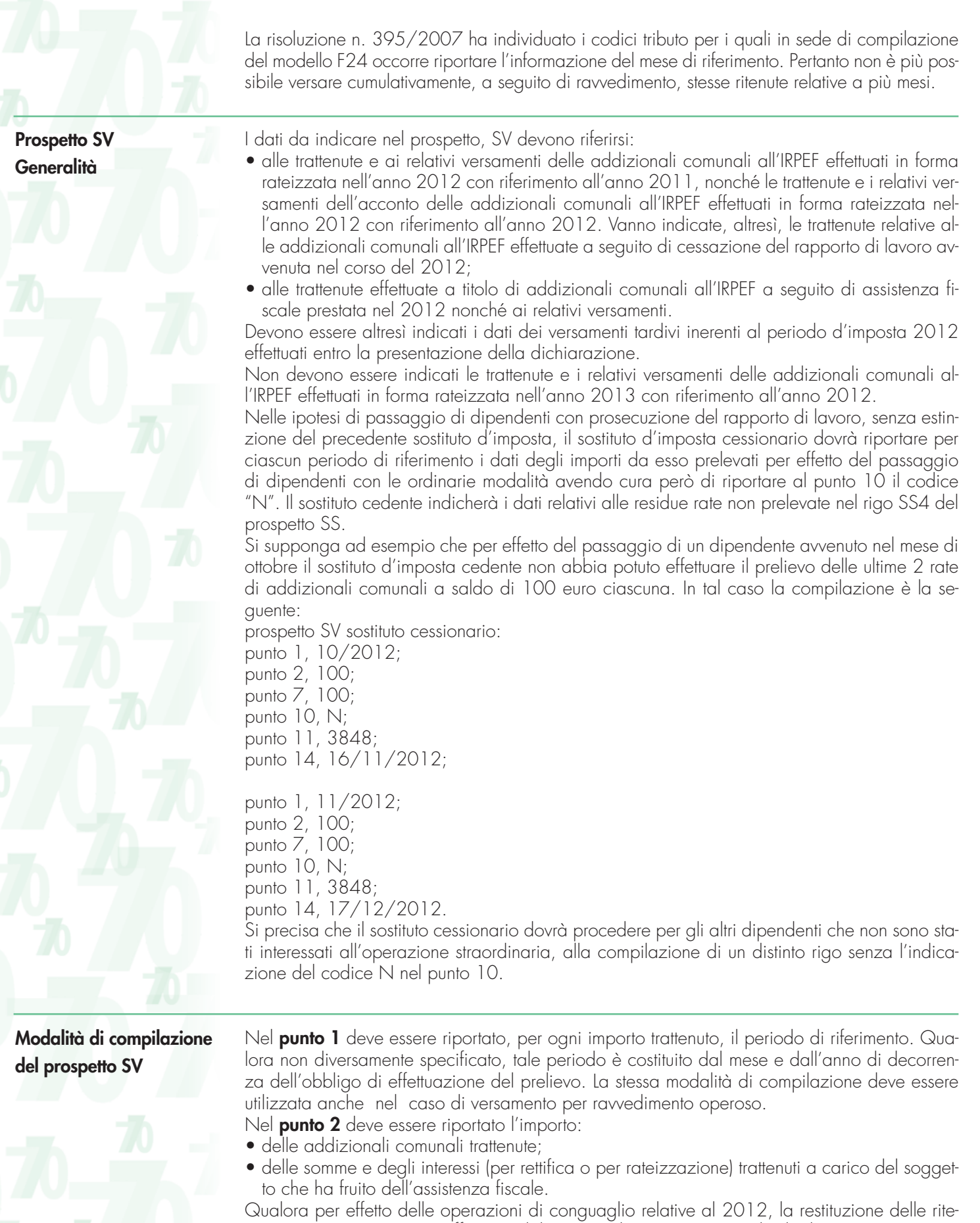

nute operate in eccesso è effettuata dal sostituto d'imposta attingendo dagli importi trattenuti a titolo di addizionali comunali all'IRPEF devono sempre essere compilati appositi righi per esporre gli importi relativi alle trattenute a titolo di addizionali comunali all'IRPEF ancorché non versati per effetto delle predette restituzioni.

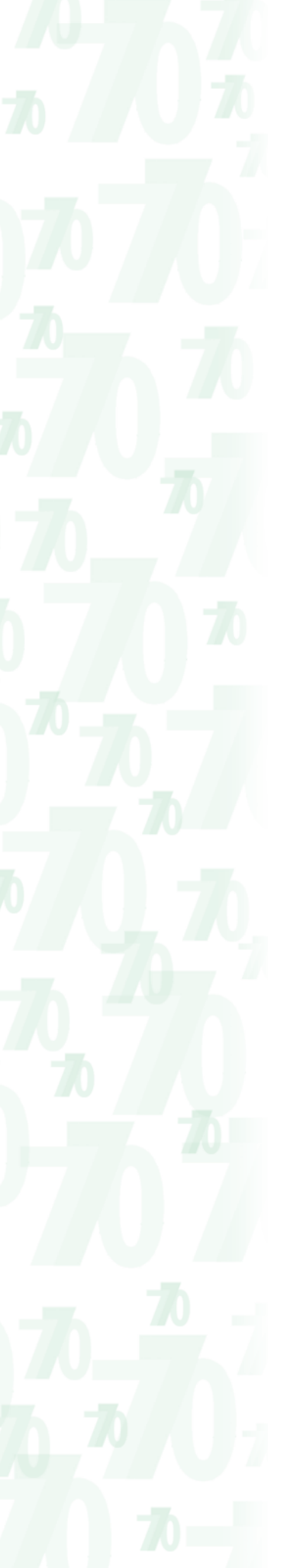

In tal caso dovrà essere compilato un rigo del presente prospetto nel quale, dovranno essere indicati:

- nel punto 2, le trattenute effettivamente operate;
- nel punto 4 e/o 5, il relativo importo utilizzato per le restituzioni;
- nel punto 7, l'importo da versare.

Il predetto rigo dovrà essere compilato anche se l'importo da versare è pari a zero.

Tale ultima modalità di esposizione dei dati dovrà essere seguita anche in caso di restituzione di trattenute a titolo di addizionali regionali o comunali all'IRPEF a seguito di conguaglio da assistenza fiscale utilizzando, importi trattenuti a titolo di addizionali comunali all'Irpef.

L'importo restituito utilizzando le somme indicate deve essere esposto, unitamente agli altri versamenti in eccesso e restituzioni effettuate, al rigo SX4, colonna 4 del prospetto SX mentre l'importo utilizzato per le restituzioni, deve essere indicato al rigo SX4, colonna 5.

Qualora, entro i termini di consegna delle certificazioni di cui all'articolo 4, commi 6-ter e 6 quater del D.P.R. 22 luglio 1998, n. 322, il sostituto d'imposta abbia restituito al sostituito trattenute a titolo di addizionali comunali all'IRPEF operate nell'anno 2012 e non dovute in tutto o in parte, nel punto 2 deve essere indicato l'importo effettivamente dovuto (importo originariamente prelevato al netto delle restituzioni), risultante dalle predette certificazioni, e, nel punto 7, deve essere riportato l'importo effettivamente versato. In tal modo, il sostituto d'imposta evidenzia direttamente un credito a lui spettante.

Nei punti 4 e 5 devono essere indicati gli importi che il sostituto ha utilizzato in compensazione interna a scomputo di quanto evidenziato al punto 2.

Nel **punto 4** va indicato l'importo che il sostituto ha utilizzato in compensazione interna a scomputo di quanto evidenziato nel punto 2 al netto degli importi relativi alle eccedenze di versamento che devono essere indicati nel successivo punto 5.

In particolare, il sostituto d'imposta ha la facoltà di effettuare un versamento di importo inferiore a quanto operato qualora:

- abbia rimborsato crediti di ritenute derivanti dalle operazioni di conguaglio di fine anno o per cessazione del rapporto di lavoro dipendente ed assimilati (da indicare nel rigo SX1, colonna 1 del prospetto SX) utilizzando somme trattenute a titolo di addizionali comunali all'IRPEF;
- abbia rimborsato crediti di addizionali regionali e comunali all'IRPEF derivanti dalle operazioni di conguaglio di fine anno o per cessazione del rapporto di lavoro dipendente (da indicare nel rigo SX1, colonna 1 del prospetto SX);
- abbia rimborsato ai percipienti crediti derivanti da conguaglio di assistenza fiscale (da indicare nel rigo SX1, colonna 2 del prospetto SX);
- abbia a disposizione un credito derivante dal compenso scaturente dall'assistenza fiscale prestata (da indicare nel rigo SX1, colonna 3 del prospetto SX);
- abbia a disposizione un credito risultante dalla dichiarazione relativa al 2011 (da evidenziare nel rigo SX4, colonna 2 del prospetto SX). L'importo utilizzabile è al netto di quanto compensato ai sensi del decreto legislativo n. 241 del 1997 (da evidenziare nel rigo SX4, colonna 3 del prospetto SX);
- abbia a disposizione crediti di imposte sostitutive derivanti dalle operazioni di conguaglio su somme di cui al decreto 27 maggio 2008, n. 93, convertito con modificazioni dalla legge 24 luglio 2008, n. 126, prorogato per il periodo d'imposta 2012 dal D.P.C.M. 23 marzo 2012 assoggettate precedentemente ad imposta sostitutiva e successivamente a tassazione ordinaria (da evidenziare nel rigo SX1 colonna 5 del prospetto SX).

Nel **punto 5** va indicato esclusivamente l'importo che il sostituto ha utilizzato in compensazione interna a scomputo di quanto evidenziato al punto 2 relativo ai versamenti in eccesso che si è generato a seguito di versamenti relativi al 2012 effettuati, anche per errore, in misura eccessiva rispetto al dovuto. La somma di tali importi dovrà essere riportata nel rigo SX4, colonna 5 del prospetto SX.

Nel **punto 6** va indicato l'importo dei crediti d'imposta utilizzati in compensazione interna direttamente a scomputo di quanto indicato nel punto 2. Si precisa che nel presente punto non possono essere indicati i crediti d'imposta da utilizzare esclusivamente nell'ambito del modello di pagamento F24.

Nel **punto 7** va indicato l'importo risultante dalla colonna "Importi a debito versati" del modello di pagamento F24 indipendentemente dall'effettuazione di compensazioni esterne. Tale importo è comprensivo degli eventuali interessi indicati al punto 8.

**ATTENZIONE** In caso di versamenti per ravvedimento operoso effettuati ai sensi dell'art. 13 del D.Lgs. n. 472 del 18 dicembre 1997, l'importo indicato nel punto 7 deve essere comprensivo dei relativi interessi.

Particolari modalità di esposizione sono previste per le operazioni straordinarie e per le successioni, ad es. nell'ipotesi di fusione per incorporazione. Infatti se per talune mensilità le trattenute a titolo di addizionali comunali all'IRPEF sono state operate dalla società incorporata ma il versamento è stato eseguito dalla società incorporante, quest'ultima provvederà a presentare anche il prospetto SV intestato alla prima società, compilando esclusivamente i punti 1, 2 e 11 ed indicando il codice "K" nel punto 10. Nel prospetto SV intestato alla società incorporante, invece, è necessario compilare ogni punto secondo le ordinarie modalità ad eccezione del punto 2 che non deve essere compilato, avendo cura di indicare il codice "L" al punto 10. In questo caso il punto 7 corrisponderà alla differenza tra l'importo indicato al punto 2 del prospetto SV intestato alla società incorporata ed i punti 4, 5 e 6 del prospetto SV della società incorporante.

In caso di versamenti di addizionali comunali all'IRPEF, anche per assistenza fiscale, effettuati per ravvedimento ai sensi dell'art. 13 del D.Lgs. 18 dicembre 1997, n. 472, nel punto 7 va riportato l'importo comprensivo dei relativi interessi da esporre nel **punto 8**. Non deve essere compilato alcun rigo per il versamento della sanzione.

Nel **punto 9** barrare la casella nel caso in cui il versamento, evidenziato al punto 7, è stato oggetto di ravvedimento operoso.

Per la compilazione del **punto 10** devono essere utilizzati i seguenti codici:

- **B** se il versamento si riferisce a ritenute operate ai sensi degli artt. 23 e 24 del D.P.R. n. 600 del 1973, su somme e valori relativi al 2012 erogati entro il 12 gennaio 2013;
- **D** se il sostituto d'imposta ha effettuato il conguaglio dei redditi erogati nel 2012 nel mese di gennaio 2013;
- **E** se il sostituto d'imposta ha effettuato il conguaglio dei redditi erogati nel 2012 nel mese di febbraio 2013;
- **F** presenza nella colonna "importi a debito versati" del modello di pagamento F24 di importi inferiori all'unità di euro che per effetto dell'arrotondamento non trovano esposizione nel punto 7 del prospetto SV;
- **K** se nel rigo sono riportati i dati delle trattenute a titolo di addizionali comunali all'IRPEF operate dal soggetto estinto nei casi di operazioni straordinarie o di successioni, il cui versamento è esposto nel prospetto SV intestato al soggetto che prosegue l'attività;
- **L** se nel rigo sono riportati i dati del versamento, effettuato dal soggetto che prosegue l'attività nei casi di operazioni straordinarie o di successioni, relativo a trattenute a titolo di addizionali comunali all'IRPEF indicate nel prospetto SV intestato al soggetto estinto;
- **N** se nel rigo sono riportati, per ciascun periodo di riferimento e tributo, i dati dell'ammontare complessivo delle residue rate, di addizionali comunali all'IRPEF, nonché del saldo e acconto, delle addizionali comunali all'IRPEF dovuto a seguito di conguaglio da assistenza fiscale, prelevato dal successivo sostituto d'imposta per effetto del passaggio di dipendenti con prosecuzione del rapporto di lavoro, senza estinzione del precedente sostituto d'imposta;
- **O** se il versamento si riferisce alla regolarizzazione, senza applicazione di sanzioni e interessi, delle trattenute da effettuarsi a decorrere dal 16 luglio 2012 come disposto dall'Ordinanza ministeriale n. 4024/2012;
- **P** nel caso di utilizzo in compensazione interna del credito d'imposta sostitutiva derivante dalle operazioni di conguaglio su somme di cui al decreto 27 maggio 2008, n. 93 convertito con modificazioni dalla legge 24 luglio 2008, n. 126, prorogato per il periodo d'imposta 2012 dal D.P.C.M. 23 marzo 2012, assoggettate precedentemente ad imposta sostitutiva e successivamente a tassazione ordinaria;
- **Q** se il versamento si riferisce a trattenute versate a seguito della ripresa della riscossione relative agli importi sospesi a causa degli eventi sismici del 6 aprile 2009;
- **S** se nel rigo sono riportati i dati dell'ammontare complessivo delle addizionali comunali a saldo di competenza dell'anno d'imposta corrente;
- **U** se il versamento si riferisce alla regolarizzazione, senza applicazione di sanzioni e interessi, delle trattenute da effettuarsi entro il 20 dicembre 2012 come disposto dal decreto-legge n. 174 del 2012, convertito con modificazioni dalla Legge 7 dicembre 2012, n. 213;

**Z** – nel caso di sospensione dei termini relativi ai versamenti delle ritenute alla fonte.

Nel **punto 11** deve essere indicato il codice tributo.
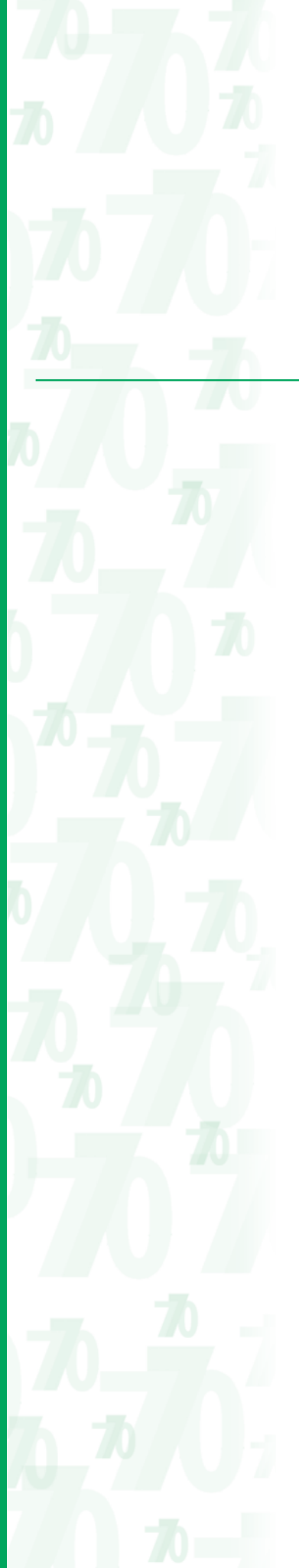

Per i versamenti delle addizionali comunali effettuati presso le sezioni di Tesoreria provinciale dello Stato o di Tesoreria regionale, indicare l'importo delle trattenute effettuate nel punto 2, l'importo eventualmente utilizzato a scomputo nei punti 4 e 5, l'importo delle trattenute versate nel punto 7, nel punto 11 indicare il corrispondente codice tributo previsto per i versamenti nel Mod. F24 (es. 3847 e 3848), barrare la casella del **punto 12** e indicare la data di versamento nel punto 14. Per i versamenti effettuati mediante il modello di pagamento F24EP, deve essere indicato nel punto 11 il codice tributo esposto nel medesimo mod. F24EP e non deve essere barrata la casella "tesoreria".

Nel **punto 14** va indicata la data del versamento.

# **PROSPETTO SX - RIEPILOGO DEI CRE E DELLE COMPENSAZIONI**

**ATTENZIONE** Il presente prospetto non deve essere compilato dalle amministrazioni dello Stato, comprese quelle con ordinamento autonomo.

In questo prospetto devono essere riportati i dati riepilogativi:

- del credito 2011 derivante dalla precedente dichiarazione Mod. 770/2012 e del suo utilizzo: – in compensazione esterna, tramite Mod. F24, ai sensi del D.Lgs. n. 241 del 1997 entro la data di presentazione di questa dichiarazione (31 luglio 2013) ;
	- in compensazione interna mediante utilizzo a scomputo nel punto 4 della prima e seconda sezione del prospetto ST, e nel punto 4 del prospetto SV della presente dichiarazione, ai sensi dell'art. 1 del D.P.R. n. 445 del 10 novembre 1997, come modificato dal D.P.R. n. 542 del 14 ottobre 1999;
- dei crediti sorti nel corso del periodo d'imposta 2012 e del loro utilizzo:

– in compensazione interna nei punti 4 e 5 della prima e seconda sezione del prospetto ST, e nei punti 4 e 5 del prospetto SV della presente dichiarazione, ai sensi dell'art. 1 del D.P.R. n. 445 del 10 novembre 1997, come modificato dal D.P.R. n. 542 del 14 ottobre 1999. Tali dati vanno evidenziati ai righi SX1 e SX4.

Il prospetto SX è finalizzato inoltre ad evidenziare le compensazioni effettuate dal sostituto d'imposta, ai sensi dell'art. 1 del D.P.R. n. 445 del 10 novembre 1997, tra enti impositori diversi (es. Stato e regioni) nonché i crediti verso enti diversi dall'erario al fine di consentire il necessario riscontro e la ripartizione tra i vari enti impositori.

Tali dati vanno evidenziati analiticamente nei righi da SX5 a SX30.

# Nel **rigo SX1**, **colonna 1**, deve essere indicato:

- l'importo complessivo dei crediti di ritenute derivanti da operazioni di conguaglio di fine anno o per cessazione del rapporto di lavoro in corso d'anno restituiti utilizzando:
	- somme anticipate dal sostituto stesso;
	- ritenute su redditi diversi da quelli di lavoro dipendente o assimilati assoggettati a tassazione ordinaria (es. ritenute su redditi lavoro autonomo, ritenute su redditi di lavoro dipendente assoggettati a tassazione separata);
	- trattenute a titolo di addizionale regionale e comunale all'IRPEF effettuate per gli stessi fini e nell'ambito delle medesime operazioni di conguaglio.

Si precisa che in tale punto deve essere compreso anche l'importo rimborsato al dipendente a seguito di conguaglio di fine anno effettuato nei mesi di gennaio o febbraio utilizzando le ritenute operate su somme e valori relativi ai primi due mesi del 2013;

• l'importo complessivo dei crediti di addizionali all'IRPEF restituiti ai dipendenti a seguito di conguaglio di fine anno o per cessazione del rapporto di lavoro in corso d'anno.

Nel rigo SX1, **colonna 2**, deve essere indicato l'importo del credito derivante da conguaglio di assistenza fiscale mentre a **colonna 3**, deve essere indicato il credito derivante dal compenso scaturente dall'assistenza fiscale prestata direttamente dal sostituto d'imposta.

Nel rigo SX1, **colonna 4**, deve essere indicato l'ammontare complessivo dei versamenti in eccesso risultanti dai prospetti ST e SV.

Nel rigo SX1, **colonna 5**, deve essere indicato l'importo del credito d'imposta sostitutiva generatosi a seguito di effettuazione di operazione di conguaglio su somme di cui al decreto 27 maggio 2008, n. 93 convertito con modificazioni dalla legge 24 luglio 2008, n. 126, prorogato per il periodo d'imposta 2012 dal D.P.C.M. 23 marzo 2012 assoggettate precedentemente ad imposta sostitutiva e successivamente a tassazione ordinaria.

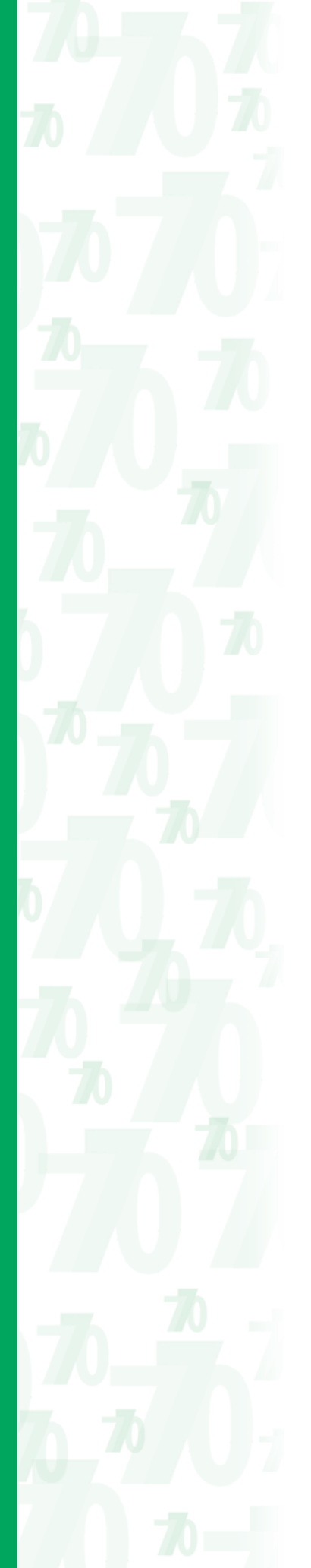

Gli importi delle colonne 1, 2, 3, 4 e 5 del rigo SX1 sono compresi nell'importo indicato nel rigo SX4, colonna 4.

Il **rigo SX4** è strutturato su sei colonne nelle quali devono essere indicati i dati complessivi relativi al credito e alle compensazioni effettuate nell'anno 2012. In particolare:

• nella **colonna 2** va indicato l'importo a credito risultante dalla precedente dichiarazione (mod. 770/2012).

Nel caso di trasmissione integrale della dichiarazione Mod. 770/2013 SEMPLIFICATO (sezione I del riquadro "Redazione della dichiarazione" del frontespizio compilata), l'ammontare del credito da riportare a colonna 2 si ottiene dalle seguenti colonne del mod. 770/2012:

SX 32 (colonna 2 – colonna 1) + SX33 (colonna 2 – colonna 1)

Nel caso di trasmissione delle sole Comunicazioni di lavoro dipendente (sezione III del riquadro "Redazione della dichiarazione" del frontespizio compilata) l'ammontare del credito da riportare nella colonna 2 è invece pari a:

SX 32 (colonna 2 – colonna 1)

Nel caso di trasmissione delle sole Comunicazioni di lavoro autonomo, provvigioni e redditi diversi (sezione IV del riquadro "Redazione della dichiarazione" del frontespizio compilata) l'ammontare del credito da riportare nella presente colonna è infine pari a:

SX33 (colonna 2 – colonna 1)

- nella **colonna 3** deve essere riportato l'ammontare del credito indicato nella precedente colonna 2 utilizzato in compensazione con modello F24, ai sensi del D.Lgs. n. 241 del 1997, entro la data di presentazione di questa dichiarazione;
- nella **colonna 4**, deve essere riportata la somma risultante dalla seguente operazione SX1 (colonna 1 + colonna 2 + colonna 3 + colonna 4 + colonna 5);
- nella **colonna 5**, deve essere riportata la somma delle colonne 4 e 5 della prima e seconda sezione dei diversi righi del prospetto ST, e delle colonne 4 e 5 dei diversi righi del prospetto SV al netto di quanto riportato al rigo SX38 colonna 1, al rigo SX39 colonna 1 e al rigo SX40, colonna<sup>2</sup>;
- nella **colonna 6** va indicato il credito, pari all'importo di colonna 2 meno colonna 3 più colonna 4 meno colonna 5, che si intende utilizzare in compensazione ai sensi del D.Lgs. n. 241 del 1997, avvalendosi del Mod. F24, nonché quello che sarà o è già stato utilizzato per diminuire, ai sensi dell'art. 1 del D.P.R. n. 445 del 1997, i versamenti di ritenute relativi all'anno 2013, senza effettuare la compensazione nel Mod. F24;
- nella **colonna 7** va indicato l'importo di colonna 2 meno colonna 3 più colonna 4 meno colonna 5, chiesto a rimborso. Si ricorda che non può essere richiesta a rimborso la parte di credito indicata nella precedente colonna 6.

Qualora nella colonna 6 del rigo SX4 della precedente dichiarazione sia stato indicato l'importo del credito chiesto in compensazione, il sostituto d'imposta dovrà, comunque, presentare il modello 770/2013 SEMPLIFICATO compilando il frontespizio e il riepilogo delle compensazioni (rigo SX4) anche se nel corso dell'anno 2012 non sono state operate ritenute alla fonte, al fine di effettuare la scelta fra la compensazione e il rimborso del residuo credito.

I **righi** da **SX5** a **SX30** devono essere compilati dal sostituto d'imposta che:

- nel corso del 2012 ha effettuato compensazioni ai sensi del D.P.R. n. 445 del 1997 tra enti impositori diversi;
- risulti a credito verso enti diversi dall'erario.

**ATTENZIONE** Qualora il dichiarante sia tenuto a compilare i righi da SX5 a SX30, dovranno essere evidenziate anche le compensazioni effettuate nell'ambito del medesimo ente impositore.

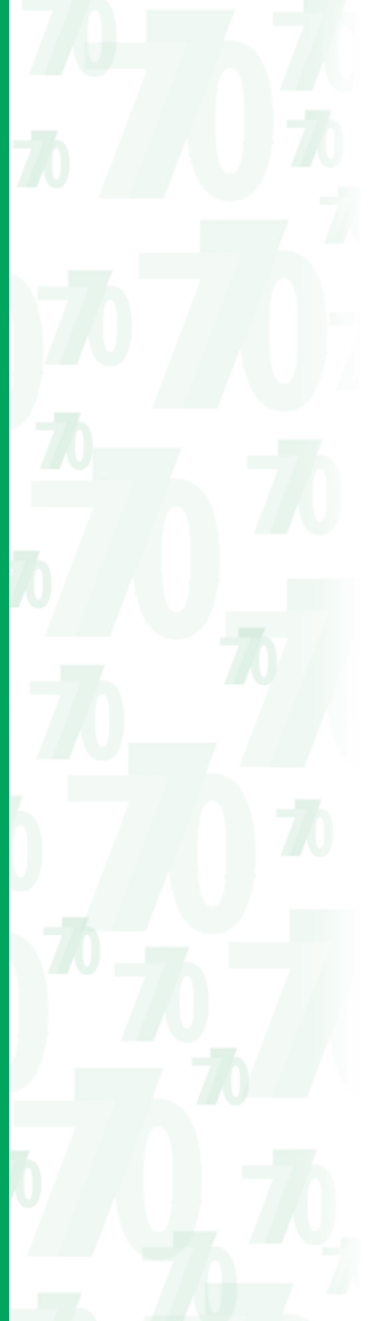

I **righi** da **SX5** a **SX30** non devono essere compilati:

- dai sostituti di imposta che non hanno effettuato compensazioni ai sensi del citato art. 1 del D.P.R. n. 445 del 1997;
- dai sostituti di imposta che hanno effettuato compensazioni, ai sensi dell'art. 1 del D.P.R. n. 445 del 1997, esclusivamente nell'ambito dei medesimi enti destinatari del tributo, purché non risultino crediti residui (da utilizzare in compensazione o da chiedere a rimborso) verso enti diversi dall'erario.

Nel **rigo SX5** deve essere esposta sempre la quota di competenza dell'Erario.

Nel **rigo SX6** deve essere esposto il credito di addizionale comunale 2007 sorto prima dell'entrata in vigore del decreto del Ministero dell'Economia e delle Finanze del 5 ottobre 2007 per il quale non era prevista la distinta imputazione per singolo comune.

Nei righi da SX7 a SX30, è presente la colonna 1 "Codice". In tale colonna, per ogni singolo rigo, dovrà essere indicato il codice catastale nel caso di addizionale comunale e il codice regione nel caso di addizionale regionale.

Qualora i righi da SX7 a SX30 del prospetto non siano sufficienti devono essere utilizzati ulteriori prospetti. In questo caso va numerata progressivamente la casella "Mod. N." posta in alto a destra dei singoli prospetti utilizzati.

Nei **righi** da **SX5** a **SX30**, per ciascuno degli enti indicati, deve essere esposta la quota di propria competenza, avendo cura che la somma degli importi indicati dai righi SX5 a SX30, per ciascuna colonna corrisponda alle totalizzazioni evidenziate alle colonne da 2 a 7 del rigo SX4.

Si supponga, a titolo esemplificativo, che un sostituto d'imposta operi nel mese di aprile 2012 trattenute di addizionale regionale (regione Lazio) per 100 euro (codice tributo 3802) e che utilizzi le medesime trattenute, per un importo di 30 euro, per restituire un credito IRPEF sulle retribuzioni ordinarie determinatosi in sede di conguaglio per cessazione di un rapporto di lavoro dipendente avvenuta in data 30 aprile 2012. Nell'esempio prospettato, occorrerà compilare la seconda sezione del prospetto ST e il prospetto SX nel seguente modo:

- seconda sezione del prospetto ST:
	- punto 1, 4/2012;
	- punto 2, 100 euro;
	- punto 4, 30 euro;
	- punto 7, 70 euro;
	- punto 11, 3802;
	- punto 13, il codice 8 (regione Lazio);
	- punto 14, 16/05/2012;
- prospetto SX:
	- rigo SX1, colonna 1, 30 euro;
	- rigo SX4, colonna 4, 30 euro;
	- rigo SX4, colonna 5, 30 euro;
	- rigo SX5 (Erario), colonna 4, 30 euro (in quanto l'Erario risulta debitore);
	- rigo SX7, colonna 1, 08 (regione Lazio), colonna 5, 30 euro (in quanto la regione Lazio risulta creditrice verso l'erario, essendo la restituzione di ritenute erariali avvenuta con trattenuta di addizionale di spettanza della regione Lazio).

# **Per la compilazione del rigo SX31 seguire le seguenti istruzioni:**

# **11.1 Regioni a statuto speciale**

# **Valle d'Aosta**

La **casella 1** deve essere barrata dai sostituti d'imposta tenuti ad effettuare i versamenti separati ovvero le distinte contabilizzazioni, previsti dall'art. 6 della L. 26 novembre 1981, n. 690, relativamente alle ritenute sui redditi di lavoro dipendente spettanti alla Regione Valle d'Aosta. In particolare la casella dovrà essere barrata dai sostituti aventi domicilio fiscale fuori dal territorio regionale e che operano ritenute a carico di soggetti che prestano la loro attività presso impianti situati nel territorio della Regione Valle d'Aosta e, che hanno effettuato il versamento di tali ritenute, separatamente, con i codici tributo 1920, 1921, 1914 e 1916.

La stessa casella dovrà essere barrata dai sostituti aventi domicilio fiscale nel territorio della Regione Valle d'Aosta che operano ritenute a carico di soggetti che prestano la loro attività presso impianti ubicati fuori dal territorio regionale, utilizzando per il versamento di tali ritenute, separatamente, i codici tributo 1301, 1302, 1312.

# **Sardegna**

La **casella 2** deve essere barrata dai sostituti d'imposta che sono imprese industriali e commerciali con sede centrale (domicilio fiscale) fuori dal territorio della Regione Sardegna e che hanno operato, ai fini dell'IRPEF, ritenute alla fonte, di cui all'art. 23 del D.P.R. 29 settembre 1973, n. 600, sugli emolumenti corrisposti a soggetti che prestano la loro opera negli stabilimenti e impianti situati nel territorio della Regione Sardegna e, che hanno effettuato il versamento di tali ritenute, separatamente, con i codici tributo 1901, 1902, 1912 e 1913.

La stessa casella dovrà essere barrata dai sostituti d'imposta che sono imprese industriali e commerciali con sede centrale (domicilio fiscale) nel territorio regionale e che hanno operato ritenute alla fonte, di cui all'art. 23 del D.P.R. n. 600 del 1973, sugli emolumenti corrisposti a soggetti che prestano la loro opera in stabilimenti e impianti situati fuori dal territorio della Regione Sardegna utilizzando per il versamento di tali ritenute, separatamente, i codici tributo 1301, 1302, 1312.

# **Sicilia**

La **casella 3** deve essere barrata dai sostituti d'imposta titolari di imprese industriali e commerciali non domiciliate fiscalmente in Sicilia, ma con stabilimenti e impianti situati nel territorio della predetta regione, che hanno operato ritenute alla fonte di cui all'art. 23 del D.P.R. 29 settembre 1973, n. 600, sugli emolumenti corrisposti a soggetti che prestano la loro opera negli stabilimenti e impianti predetti e che hanno effettuato il versamento di tali ritenute, separatamente, con i codici tributo 1601, 1602, 1612 e 1613.

La stessa casella dovrà essere barrata dai sostituti d'imposta imprese industriali e commerciali con domicilio fiscale nel territorio regionale e stabilimenti e impianti industriali e commerciali situati nel restante territorio nazionale e che hanno utilizzato per il versamento di tali ritenute, separatamente, i codici tributo 1301, 1302, 1312.

La compilazione di tale sezione è obbligatoria qualora dalla presente dichiarazione risulti un credito richiesto in compensazione (rigo SX4, colonna 6).

La sezione è volta a consentire un corretto utilizzo del suddetto credito qualora nel periodo d'imposta successivo il sostituto intenda avvalersi della facoltà di trasmettere le Comunicazioni dati certificazioni lavoro dipendente ed i relativi prospetti SS, ST, SV, SX e SY separatamente dalle Comunicazioni dati lavoro autonomo e dai relativi prospetti SS, ST, SX e SY. In questa ipotesi, infatti, il sostituto potrà effettuare compensazioni all'interno di ciascun prospetto ST e SV (in caso di trasmissione delle sole Comunicazioni dati certificazioni lavoro dipendente), di ciascun prospetto ST (in caso di trasmissione delle sole Comunicazioni dati lavoro autonomo), ai sensi del D.P.R. n. 445 del 1997, utilizzando esclusivamente crediti aventi la stessa natura delle ritenute che si intendono compensare.

Nel **rigo SX32**, **colonna 2** indicare la quota del credito di cui al rigo SX4 colonna 6, da utilizzare in compensazione, scaturita da ritenute su redditi di lavoro dipendente equiparati ed assimilati nonché dall'assistenza fiscale prestata. Tale importo è comprensivo di quello eventualmente esposto a colonna 1.

La **colonna 1** è riservata ai soggetti che hanno optato per il consolidato (artt. 117 e ss. del TUIR). Tali soggetti possono cedere in tutto o in parte il credito evidenziato in colonna 2 ai fini della compensazione dell'IRES dovuta dalla società consolidante per effetto della tassazione di gruppo.

L'importo del credito residuo (SX32 colonna 2 – SX32 colonna 1) dovrà essere utilizzato, nel caso di compensazione tramite modello F24, esclusivamente con il codice tributo 6781.

Qualora il sostituto opti, nel periodo d'imposta successivo, per la trasmissione separata, unitamente al frontespizio, delle Comunicazioni dati certificazioni lavoro dipendente e dei relativi prospetti SS, ST, SV, SX e SY potrà utilizzare esclusivamente tale credito residuo per effettuare compensazioni interne con i versamenti attinenti ai redditi di lavoro dipendente equiparati ed assimilati.

Nel **rigo SX33**, **colonna 2** indicare la quota del credito di cui al rigo SX4 colonna 6, da utilizzare in compensazione, scaturita da ritenute su redditi di lavoro autonomo, provvigioni e redditi diversi. Tale importo è comprensivo di quello eventualmente esposto a colonna 1.

La **colonna 1** è riservata ai soggetti che hanno optato per il consolidato (artt. 117 e ss. del TUIR). Tali soggetti possono cedere in tutto o in parte il credito evidenziato in colonna 2 ai fini della compensazione dell'IRES dovuta dalla società consolidante per effetto della tassazione di gruppo.

# **11.2 Riepilogo del credito da utilizzare in compensazione**

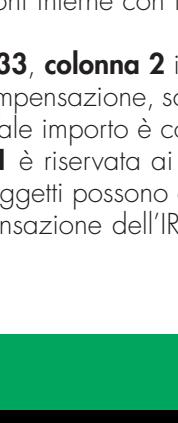

L'importo del credito residuo (SX33 colonna 2 – SX33 colonna 1) dovrà essere utilizzato, nel caso di compensazione tramite modello F24, esclusivamente con il codice tributo 6782.

Qualora il sostituto opti, nel periodo d'imposta successivo, per la trasmissione separata, unitamente al frontespizio, delle Comunicazioni dati certificazioni lavoro autonomo e dei relativi prospetti SS, ST, SX e SY potrà utilizzare esclusivamente tale credito residuo per effettuare compensazioni interne con i versamenti attinenti ai redditi di lavoro autonomo, alle provvigioni e ai redditi diversi.

Si ricorda che l'importo del credito complessivamente ceduto non può superare euro 516.456,90 in quanto opera il limite di cui all'art. 25 del D.Lgs. n. 241 del 1997.

Si precisa inoltre che anche per i crediti ceduti dovranno essere utilizzati nel modello di pagamento F24 esclusivamente i codici tributo 6781 e 6782 sopra indicati secondo la provenienza del credito.

# **11.3 Riepilogo altri crediti**

Nel **rigo SX35**, indicare il credito corrispondente alle ritenute di cui all'art. 25, ultimo comma del D.P.R. n. 600 del 1973, restituite ai sensi dell'art. 4 del Decreto legislativo n. 143 del 30 maggio 2005, da utilizzare in compensazione esclusivamente mediante il modello di pagamento F24 (codice tributo 6788).

- In particolare indicare:
- nella **colonna 1**, l'importo a credito risultante dalla colonna 3 del rigo SX35 della precedente dichiarazione nonché il credito maturato nel 2012 a seguito del rimborso, in tale anno, delle ritenute operate dal 1° gennaio 2004 al 26 luglio 2005, a società o stabili organizzazioni di società situate in altro stato membro dell'Unione Europea, e non dovute ai sensi dell'art. 26-quater, del D.P.R. n. 600 del 1973;
- nella **colonna 2**, il credito utilizzato in compensazione nell'anno 2012 mediante modello F24 (codice tributo 6788);

• nella **colonna 3**, il credito residuo risultante dalla differenza tra la colonna 1 e la colonna 2. Nel **rigo SX37** devono essere forniti i dati relativi al credito d'imposta derivante dal versamento negli anni 1997 e 1998, con le modalità previste dall'articolo 3, commi 211, 212 e 213 della legge n. 662 del 23/12/1996, dell'anticipo delle imposte da trattenere ai lavoratori dipendenti all'atto della corresponsione dei trattamenti di fine rapporto. In particolare indicare:

- nella **colonna 1**, l'importo del credito residuo rivalutato utilizzabile alla data del 1° gennaio 2012 (credito risultante dal rigo SX37 col. 6 della precedente dichiarazione aumentato della rivalutazione);
- nella **colonna 2**, l'importo del credito acquisito per effetto di operazioni straordinarie verificatesi nel corso del 2012 che non comportano estinzione del sostituto d'imposta (es. acquisto di azienda);
- nella **colonna 3**, l'importo del credito ceduto per effetto di operazioni straordinarie verificatesi nel corso del 2012 che non comportano estinzione del sostituto d'imposta (es. cessione di azienda);
- nella **colonna 4**, l'ammontare del credito indicato nelle precedenti colonne 1 e 2 utilizzato nel mod. F24 (codice tributo 1250) dal 1° gennaio 2012 al 31 dicembre 2012 a compensazione delle ritenute operate nell'anno sul TFR a qualunque titolo erogato o della imposta sostitutiva sulla rivalutazione del TFR come previsto dalla circolare dell'Agenzia delle Entrate n. 29 del 20/03/2001;
- nella **colonna 5**, l'importo del credito indicato nelle precedenti colonne 1 e 2 utilizzato nel punto 6 del prospetto ST (prima sezione) della presente dichiarazione a scomputo delle ritenute operate nell'anno sul TFR erogato;
- nella **colonna 6**, l'importo del credito residuo risultante alla data del 31 dicembre 2012 dalla seguente operazione:

colonna 1 + colonna 2 – colonna 3 – colonna 4 – colonna 5

Si ricorda che il suddetto credito non può essere utilizzato ai fini della compensazione di imposte diverse da quelle indicate.

Il contribuente che vanti al primo gennaio 2012 esclusivamente un credito da anticipo sul TFR non è tenuto alla presentazione del Mod. 770/2013 SEMPLIFICATO sempreché non sia tenuto per altri motivi a tale adempimento.

Il **rigo SX38** è riservato ai sostituti d'imposta che hanno riconosciuto il credito per famiglie numerose di cui all'art. 12, comma 3 del Tuir relativo al 2012. In particolare indicare:

• nella **colonna 1**, l'ammontare del credito riconosciuto relativo all'anno d'imposta 2012;

• nella **colonna 2** l'ammontare del credito riconosciuto per famiglie numerose, successivamente recuperato dal sostituto che effettua le operazioni di conguaglio.

Il **rigo SX39**, è riservato ai sostituti d'imposta che hanno riconosciuto il credito per canoni di locazione di cui all'art. 16, comma 1-sexies del Tuir relativo all'anno d'imposta 2012. In particolare indicare:

- nella **colonna 1** l'ammontare del credito riconosciuto per canoni di locazione nell'anno d'imposta 2012;
- nella **colonna 2** l'ammontare del credito riconosciuto per canoni di locazione successivamente recuperato dal sostituto che effettua le operazioni di conguaglio a seguito di una pluralità di rapporti.

Nel **rigo SX40 colonna 1** deve essere indicato l'importo relativo all'eccedenza d'imposta risultante dal conguaglio con anticipazioni di prestazioni in forma di capitali erogate in anni precedenti e non utilizzata a scomputo delle imposte dovute relativamente ai vari montanti che compongono la somma erogata al medesimo soggetto. Nella **colonna 2** deve essere indicato l'importo del credito di cui alla precedente colonna 1 utilizzato in compensazione interna ai sensi dell'articolo 1, del D.P.R. n. 445/1997. Nella **colonna 3** deve essere indicato l'importo del credito residuo.

# **12. PROSPETTO SY - SOMME LIQUIDATE A SEGUITO DI PROCEDURE DI PIG PRESSO TERZI E RITENUTE OPERATE AI SENSI DELL'ART. 25 DEL D.L. N. 78/2010**

Nel presente prospetto vanno indicati i dati relativi alle somme liquidate a seguito di procedure di pignoramento presso terzi di cui all'art. 21, comma 15, della legge 27 dicembre 1997, n. 449, come modificato dall'art. 15, comma 2, del decreto-legge 1° luglio 2009, n. 78, convertito in legge 3 agosto 2009, n. 102 nonché le ritenute operate ai sensi dell'art. 25 del D.L. n. 78/2010.

**ATTENZIONE** Nella ipotesi di pignoramento presso terzi dell'assegno periodico di mantenimento del coniuge qualora il terzo erogatore conosca la natura delle somme erogate (ad esempio in quanto datore di lavoro del coniuge obbligato), quest'ultimo applicherà le ordinarie ritenute previste per tale tipologia di reddito. In tal caso non dovrà essere riportato nel presente prospetto alcun importo in quanto tutti i dati riferiti alla suddetta tassazione sono indicati all'interno della comunicazione dati certificazioni lavoro dipendente, assimilati intestati al coniuge nella quale si dovrà riportare nel campo 10 della parte A il codice Z2.

Il prospetto in esame si compone di tre sezioni: la prima sezione deve essere compilata dal soggetto erogatore delle somme, la seconda sezione deve essere compilata dal debitore principale, la terza sezione deve essere compilata dalle banche e dalle Poste Italiane S.p.a. Qualora i righi del prospetto non siano sufficienti devono essere utilizzati ulteriori prospetti. In questo caso va numerata progressivamente la casella "Mod. N."posta in alto a destra dei singoli prospetti utilizzati.

# **12.1 Sezione I**

**Riservata al soggetto erogatore delle somme**

Nel **rigo SY2** indicare:

- nel **punto 1** il codice fiscale del debitore principale;
- nei **punti 2** il codice fiscale del creditore pignoratizio;
- nel **punto 3** le somme erogate;
- nel **punto 4** l'importo delle ritenute a titolo d'acconto del venti per cento effettuate.

Nel **punto 5** deve essere barrata la casella nel caso di ritenuta non operata se il credito vantato dal percipiente è riferibile a somme o valori non assoggettabili a ritenute alla fonte ai sensi delle disposizioni contenute nel titolo III del D.P.R. 29 settembre 1973, n. 600 e successive modificazioni, nell'articolo 11 commi 5, 6 e 7 della legge 30 dicembre 1991, n. 413 nonché nell'articolo 33, comma 4 del D.P.R. 4 febbraio 1988, n. 42.

# **12.2 Sezione II**

# **Riservata al debitore principale**

**ATTENZIONE** Con riferimento alle somme indicate nel presente prospetto in quanto erogate nell'ambito delle procedure di pignoramento presso terzi, si precisa che non devono essere compilate le ordinarie comunicazioni contenute nella dichiarazione dei sostituti d'imposta.

Nel **rigo SY7** indicare:

- nel **punto 1** il codice fiscale del creditore pignoratizio;
- nei **punti 2**, **4**, **6**, **8** e **10** le somme erogate
- nei **punti 3**, **5**, **7**, **9** e **11** la tipologia delle somme liquidate. In particolare vanno indicati uno dei seguenti codici:
	- 1 reddito di terreni;
	- 2 reddito di fabbricati;
	- 3 reddito di lavoro dipendente;
	- 4 reddito di pensione;
	- 5 redditi di capitale;
	- 6 redditi diversi;
	- 7 redditi di lavoro autonomo;
	- 8 redditi di impresa;
	- 9 redditi di lavoro dipendente, redditi assimilati a quelli di lavoro dipendente assoggettati a ritenuta a titolo di imposta;
	- 10 compensi relativi agli anni precedenti soggetti a tassazione separata;
	- 11 trattamento di fine rapporto di lavoro dipendente, indennità equipollenti, altre indennità e prestazioni in forma di capitale;
	- 12 altri redditi.

# **12.3 Sezione III**

**Dati relativi alle ritenute da art. 25 del D.L. n. 78/2010**

Questa sezione deve essere compilata dalle banche e dalle Poste Italiane Spa per l'indicazione della ritenuta operata a titolo di acconto dell'imposta sul reddito nella misura del 4 per cento all'atto dell'accredito dei pagamenti dovuta dai beneficiari per i bonifici disposti dai contribuenti per usufruire di oneri deducibili o per i quali spetta la detrazione d'imposta (art. 25 del D.L. n. 78 del 31 maggio 2010).

Si precisa che, in caso di più bonifici allo stesso beneficiario, l'intermediario può compilare un rigo per ciascun codice fiscale beneficiario del bonifico.

- Pertanto, nei righi da **SY12** a **SY15** devono essere indicati in:
- **colonna 1** il codice fiscale del beneficiario cui si riferisce il bonifico;
- **colonna 2** l'ammontare del bonifico;
- **colonna 3** le ritenute operate.

# **APPENDICE**

# **COMPILAZIONE DATI PREVIDENZIALI E ASSISTENZIALI**

## **GENERALITÀ**

La certificazione unica dei redditi di lavoro dipendente e di quelli a questi assimilati deve essere compilata ai fini contributivi indicando i dati previdenziali ed assistenziali relativi alla contribuzione versata o dovuta all'INPS comprensiva delle gestioni ex INPDAP nonché l'importo dei contributi previdenziali e assistenziali a carico del lavoratore versati e/o dovuti allo stesso ente previdenziale – la legge n.214/2011 di conversione al D.L. n. 201/2011 ha disposto la soppressione dell'INPDAP e trasferito le funzioni all'INPS –, relativi all'anno riportato nell'apposito spazio previsto nello schema. La certificazione va consegnata al contribuente dai datori di lavoro entro il 28 febbraio dell'anno successivo a quello cui si riferiscono i contributi certificati ovvero entro 12 giorni dalla richiesta dell'interessato in caso di cessazione del rapporto di lavoro.

L'esposizione dei dati da indicare nella certificazione deve rispettare la sequenza, la denominazione e l'indicazione del numero progressivo previste nello schema di certificazione unica. Può essere omessa l'indicazione della denominazione e del numero progressivo dei campi non compilati, se tale modalità risulta più agevole per il datore di lavoro.

Lo schema di certificazione deve essere utilizzato anche per attestare i dati relativi ad anni successivi fino all'approvazione di un nuovo schema di certificazione.

Per la compilazione dei dati previdenziali e assistenziali gli importi delle retribuzioni e delle contribuzioni devono essere esposti in Euro, in particolare, gli importi relativi alle voci retributive devono essere arrotondati all'unità inferiore fino a 49 centesimi di Euro e all'unità superiore da 50 centesimi in poi, mentre gli importi relativi alle contribuzioni trattenute potranno essere indicati al centesimo di Euro.

#### **Dati generali**

Se la certificazione deve essere rilasciata ai soli fini contributivi, vanno riportati necessariamente:

- con riferimento al soggetto che rilascia la certificazione, il cognome e nome o la denominazione ed il codice fiscale;
- con riferimento al dipendente, il cognome, il nome, il codice fiscale, il sesso, nonché la data di nascita, il comune (o Stato estero) e la provincia di nascita.

### **PARTE C**

### **1. Dati previdenziali e assistenziali**

#### **SEZIONE 1**

### **INPS Lavoratori subordinati**

Nella presente sezione i dati previdenziali ed assistenziali devono essere indicati separatamente con riferimento ad ogni matricola aziendale utilizzata per il versamento dei contributi.

Nelle ipotesi in cui la certificazione venga rilasciata agli eredi del sostituito, la stessa, per la parte previdenziale deve essere intestata al titolare della posizione assicurativa.

A seguito dell'avvenuta soppressione dell'IPOST e del trasferimento delle relative funzioni all'INPS (ad opera dell'articolo 7, commi 2 e 3, del decreto legge 31 maggio 2010 , n. 78, convertito, con modificazioni, in legge 30 luglio 2010, n. 122), i dati relativi al personale iscritto al fondo quiescenza ex IPOST vanno riportati in questa sezione.

### **Soggetti tenuti alla certificazione dei dati previdenziali ed assistenziali**

I dati previdenziali di competenza dell'INPS devono essere certificati da parte di tutti i datori di lavoro già tenuti alla presentazione delle denunce individuali dei lavoratori dipendenti previste dall'art. 4 del decreto legge 6 luglio 1978 n. 352, convertito con modificazioni, dalla legge 4 agosto 1978 n. 467 (modello 01/M), ovvero alla presentazione del Mod. DAP/12. Pertanto, la certificazione, per la parte relativa ai dati previdenziali di competenza dell'INPS, deve essere compilata anche da parte dei soggetti non sostituti d'imposta (Ambasciate, Organismi internazionali, aziende straniere che occupano lavoratori italiani all'estero assicurati in Italia).

Inoltre, devono essere certificati i compensi corrisposti durante l'anno 2012 ai collaboratori coordinati e continuativi iscritti alla gestione separata INPS di cui all'art. 2, comma 26, legge 8 agosto 1995, n. 335.

#### **Operai agricoli a tempo determinato e indeterminato**

Per gli operai agricoli a tempo determinato ed indeterminato l'obbligo della certificazione dei dati previdenziali ed assistenziali viene assolto dall'INPS in base ai dati comunicati dal datore di lavoro tramite le dichiarazioni trimestrali della manodopera occupata. Il datore di lavoro è, pertanto, esentato dal certificare i dati previdenziali ed assistenziali già dichiarati e che saranno certificati dall'INPS.

Anche per gli operai agricoli a tempo indeterminato dipendenti dalle Cooperative previste dalla legge n. 240 del 1984 non dovranno essere certificati i dati previdenziali relativi alle forme assicurative CIG, CIGS, mobilità e ANF versate con il sistema Uniemens.

#### **Imponibile ai fini previdenziali**

Per quanto riguarda i dati relativi alle contribuzioni dovute all'INPS per i lavoratori dipendenti, si pone in evidenza che, in materia di previdenza obbligatoria, il dato normativo somme e valori "percepiti", espresso nel comma 1 dell'articolo 51 del TUIR, non esaurisce la nozione di retribuzione imponibile ai fini contributivi, specificata quest'ultima, più propriamente ed incisivamente, attraverso il concetto di redditi "maturati" nel periodo di riferimento. In altri termini, tale nozione non comprende solo quanto percepito dal lavoratore, ma include, anche se non corrisposti, somme e valori "dovuti" per legge, regolamento, contratto collettivo o individuale. Tale conseguenza discende dal principio, già largamente affermato in giurisprudenza in correlazione all'automatismo della costituzione del rapporto previdenziale, che si determina al sorgere del rapporto di lavoro, e successivamente codificato in diritto positivo dall'articolo 1, comma 1, del decreto legge 9 ottobre 1989, n. 338, convertito dalla legge 7 dicembre 1989, n. 389 e successive modificazioni.

Premesso quanto sopra, si ricorda che l'imponibile riferito al 2012 dovrà essere rettificato:

• degli importi pagati o recuperati nel mese di gennaio 2012 ma riferiti a dicembre 2011 (tali importi avranno, infatti, rettificato le certificazioni e le dichiarazioni del 2011);

• degli importi pagati o recuperati nel mese di gennaio 2013 ma riferiti a dicembre 2012.

# **Casi particolari**

Il quadro dei dati previdenziali deve essere compilato anche nei seguenti casi particolari:

- contribuzione "aggiuntiva" versata facoltativamente dagli organismi sindacali ai sensi dell'articolo 3, commi 5 e 6, del decreto legislativo n. 564 del 1996 e successive modificazioni (vedi circolari INPS n. 14 del 23 gennaio 1997, n. 197 del 2 settembre 1998, n. 60 del 15 marzo 1999, messaggio n. 146 del 24 settembre 2001);
- contribuzione "figurativa" versata ai sensi di quanto stabilito dall'articolo 2, comma 28, della legge n. 662/1996 per il periodo di corresponsione dell'assegno straordinario per il sostegno del reddito (esuberi aziende del credito, assicurazioni, tributi erariali, monopoli di Stato, Poste, ecc.);
- contribuzione dovuta ai sensi dell'articolo 86 del D.Lgs. 18 agosto 2000, n. 267 (Testo Unico delle leggi sull'ordinamento degli Enti locali), per gli amministratori locali.

# **SEZIONE 1**

# **Lavoratori subordinati**

Nel **punto 1 – Matricola azienda –** deve essere indicato il numero di matricola attribuito dall'INPS al datore di lavoro. Nel caso in cui nel corso dell'anno solare il datore di lavoro abbia versato contributi per lo stesso dipendente utilizzando più posizioni aziendali contrassegnate da matricole INPS diverse, devono essere compilati distinti riquadri dei dati previdenziali ed assistenziali.

Il **punto 2 – Ente pensionistico Inps –** va sempre barrato quando i contributi pensionistici sono versati all'INPS (FPLD, ex Fondo di previdenza per gli addetti ai pubblici servizi di trasporto, ex Fondo speciale di previdenza per i dipendenti dell'ENEL e delle Aziende Elettriche private, ex Fondo speciale di previdenza per il personale addetto ai pubblici servizi di telefonia in concessione, Fondo speciale di previdenza per il personale di volo dipendente da aziende di navigazione aerea, Fondo speciale di previdenza per i dipendenti delle Ferrovie dello Stato, Fondo di previdenza per il personale addetto alle gestioni delle imposte di consumo – dazieri –, Gestione speciale ex enti pubblici creditizi)

Il **punto 3 – Altro –** deve essere barrato per i lavoratori iscritti, ai fini pensionistici alle gestioni INPS ex INPDAP e INPS ex ENPALS ovvero ad un ente pensionistico diverso dall'INPS (ad esempio: INPGI).

Nel **punto 4 – Imponibile previdenziale –** indicare l'importo complessivo delle retribuzioni mensili dovute nell'anno solare, sia intere che ridotte (stipendio base, contingenza, competenze accessorie, ecc.) nonché l'importo complessivo delle competenze non mensili (arretrati relativi ad anni precedenti dovuti in forza di legge o di contratto, emolumenti ultra-mensili come la 13a o 14a mensilità ed altre gratifiche, premi di risultato, importi dovuti per ferie e festività non godute, valori sottoposti a ordinaria contribuzione riferiti a premi per polizze extra professionali, mutui a tasso agevolato, utilizzo di autovetture o altri fringe benefits).

Per i lavoratori iscritti al fondo quiescenza ex-Ipost va indicato l'imponibile previdenziale considerato ai fini delle contribuzioni minori, ossia privo della maggiorazione del 18% della base imponibile di cui all'art. 15, co. 1, legge n. 724/1994 (Circolare Inps 11 febbraio 2011, n. 35).

Per i lavoratori per i quali gli adempimenti contributivi sono assolti su retribuzioni convenzionali, devono essere indicate le predette retribuzioni convenzionali.

Nel caso in cui le forme contributive siano versate su basi imponibili diverse (ad esempio, per i lavoratori occupati all'estero in Paesi con i quali vigono convenzioni parziali, per i soci di cooperative ex DPR n. 602/70, per i lavoratori soggetti al massimale di cui all'art. 2, co.18, della legge n.335/1995 fissato per l'anno 2012 in euro 96.149,00), la retribuzione da indicare in tale punto deve essere quella assoggettata al contributo IVS.

Relativamente ai premi di risultato deve essere indicata la parte assoggettata a contribuzione previdenziale ed assistenziale e non quella soggetta al contributo di solidarietà del 10 per cento, non pensionabile (legge n. 67 del 1997).

L'indennità sostitutiva del preavviso va inclusa in tale campo; ai fini del relativo accreditamento contributivo, il periodo di riferimento viene specificato nell'elemento "preavviso" dell'UniEmens/ EMens.

Gli arretrati di retribuzione da includere in tale punto, sono unicamente quelli spettanti a seguito di norme di legge o di contratto aventi effetto retroattivo; sono invece esclusi gli arretrati riferiti ad anni precedenti, liquidati a seguito di transazione, conciliazione o sentenza che debbono essere imputati agli anni e/o ai mesi di spettanza, utilizzando le procedure previste per le regolarizzazioni contributive (O1/M-vig, SA/vig ovvero da 01.2005 UniEmens/ EMens rettificativo).

Per gli operai dell'edilizia e per i lavoranti a domicilio valgono le seguenti disposizioni particolari per la compilazione del punto 4:

### a) operai dell'edilizia

Le norme contrattuali del settore prevedono che il trattamento economico spettante per ferie, riposi annui e gratifica natalizia è assolto dall'impresa con la corresponsione di una percentuale calcolata su alcuni degli elementi della retribuzione.

Le stesse norme stabiliscono che le imprese possono, attraverso accordi integrativi locali, prevedere l'assolvimento di detto obbligo mediante versamento alla Cassa edile, in forma mutualistica, di apposito contributo, con conseguente accollo da parte di quest'ultima dell'onere della corresponsione del predetto trattamento. Per quanto riguarda l'evidenziazione dei dati inerenti le predette somme, va tenuto presente, avuto riguardo alla loro finalizzazione, quanto segue:

- i periodi di ferie godute sono da considerare retribuiti e, quindi, devono dar luogo alla relativa copertura contributiva obbligatoria. L'importo assoggettato a contribuzione a titolo di compenso ferie (maggiorazione corrisposta al dipendente o contributo versato alla Cassa edile in caso di assolvimento dell'onere in forma mutualistica) deve essere incluso in tale punto;
- i periodi di riposo compensati attraverso la maggiorazione percentuale di cui sopra vanno del pari considerati retribuiti. L'importo assoggettato a contribuzione a tale titolo (maggiorazione corrisposta al dipendente o contributo versato alla Cassa edile in caso di assolvimento dell'onere in forma mutualistica) deve essere incluso in tale campo;
- l'importo assoggettato a contribuzione a titolo di gratifica natalizia (maggiorazione corrisposta al dipendente o contributo versato alla Cassa edile in caso di assolvimento dell'onere in forma mutualistica) deve essere incluso in tale campo.

In tale campo va altresì compreso il 15 per cento delle somme da versare alle Casse Edili, a carico del datore di lavoro e del lavoratore, diverse da quelle dovute per ferie, gratifica natalizia e riposi annui soggette a contribuzione di previdenza ed assistenza (contribuzione istituzionale, contributo scuole edili, contributo per l'anzianità professionale edile ed ogni altra contribuzione con esclusione delle quote di adesione contrattuale);

### b) lavoranti a domicilio

I contratti collettivi di categoria prevedono maggiorazioni della retribuzione assoggettabili a contribuzione a titolo sostitutivo, della gratifica natalizia, delle ferie annuali e delle festività nazionali ed infrasettimanali. I relativi periodi vanno evidenziati secondo le modalità previste per l'analoga situazione dei lavoratori del settore edile; in particolare, il datore di lavoro deve seguire le seguenti modalità per la compilazione di tale campo:

- indicare l'importo di maggiorazione della retribuzione prevista a titolo di gratifica natalizia;
- indicare gli importi di maggiorazione della retribuzione previsti a titolo di ferie annuali e delle festività infrasettimanali.

Nel **punto 5 – Imponibile ai fini IVS (lavoratori escritti al fondo quiescenza ex-Ipost) –** va indicato l'importo dell'imponibile ai fini pensionistici, comprensivo della maggiorazione del 18% della base imponibile di cui all'art. 15, co. 1, legge n. 724/1994 (Circolare Inps 11 febbraio 2011, n. 35). Il campo è da compilare esclusivamente nel caso di lavoratore iscritto alla gestione ex-Ipost.

Nel **punto 6 – Contributi a carico del lavoratore trattenuti –** va indicato l'importo dei contributi obbligatori trattenuti al lavoratore. In tale punto non deve essere indicata né la trattenuta per i pensionati che lavorano, né le altre contribuzioni, anche se obbligatorie, non dovute all'INPS.

Di norma devono essere indicati i seguenti contributi a carico del lavoratore:

- 9,19 % (IVS) o diversa aliquota dovuta a fondi pensionistici;
- 0,30% (CIGS);
- 0,125% (contributo lavoratori aziende del credito e credito cooperativo, D.M. n. 157 e 158 del 2000);
- 1% (IVS) sulla parte di retribuzione eccedente la prima fascia pensionabile;
- contributo integrativo per i lavoratori in miniera;
- contributo di solidarietà del 2% a carico degli iscritti agli ex fondi integrativi gestiti dall'INPS.

Le ritenute previdenziali ed assistenziali riferite a componenti variabili della retribuzione (D.M. 7 ottobre 1993), per le quali gli adempimenti contributivi vengono assolti nel mese di gennaio dell'anno successivo, non devono essere riportate nel campo in questione.

I **punti 7 e 8 – Mesi per i quali è stata presentata la denuncia UNIEMENS relativa al lavoratore –** riguardano le denunce retributive dei lavoratori dipendenti trasmesse con il flusso telematico UNIEMENS, come previsto dall'art. 44 del D.L. 30 settembre 2003, n. 269 convertito con la legge 24 novembre 2003, n. 326 (circolare INPS n.152 del 22 novembre 2004; Messaggio n. 11903 del 25 maggio 2009).

In particolare:

- il **punto 7** deve essere barrato qualora in tutti i mesi dell'anno solare di riferimento sia stata presentata la denuncia UNIE-MENS in relazione al lavoratore interessato;
- nel **punto 8** (alternativo al punto 7) devono essere barrate le caselle relative ai singoli mesi dell'anno solare in cui non è stata presentata la denuncia UNIEMENS in relazione al lavoratore interessato.

#### **SEZIONE 2**

# **INPS Collaborazioni coordinate e continuative**

Questa sezione è riservata alla certificazione dei compensi corrisposti, durante l'anno 2012 ai collaboratori coordinati e continuativi, ivi compresi i collaboratori a progetto, iscritti alla Gestione Separata INPS, di cui all'art. 2, comma 26, legge 8/8/1995, n. 335.

Nel **punto 9 – Compensi corrisposti al collaboratore –** indicare il totale dei compensi corrisposti nell'anno, nei limiti del massimale contributivo annuo di cui all'art. 2, co.18, della legge n. 335/1995, pari per l'anno 2012 ad euro 96.149,00. Si rammenta che si devono considerare erogate nel 2012 anche le somme corrisposte entro il giorno 12 del mese di gennaio 2013 ma relative all'anno 2012 (art. 51, co.1, DPR n. 917/1986);

Nel **punto 10 – Contributi dovuti –** indicare il totale dei contributi dovuti all'INPS in base alle aliquote vigenti nella Gestione Separata nell'anno 2012;

Nel **punto 11– Contributi a carico del collaboratore –** indicare il totale dei contributi trattenuti al collaboratore per la quota a suo carico (un terzo dei contributi dovuti);

Nel **punto 12 – Contributi versati –** indicare il totale dei contributi effettivamente versati dal committente.

I **punti 13 e 14 – Mesi per i quali è stata presentata la denuncia UNIEMENS –** riguardano le denunce retributive dei collaboratori trasmesse con il flusso telematico UNIEMENS, come previsto dall'art. 44 del D.L. 30 settembre 2003, n. 269 convertito con la legge 24 novembre 2003, n. 326.

In particolare:

- il **punto 13** deve essere barrato qualora in tutti i mesi dell'anno solare di riferimento sia stata presentata la denuncia UNIE-MENS in relazione al lavoratore interessato;
- nel **punto 14** (alternativo al punto 13) devono essere barrate le caselle relative ai singoli mesi dell'anno solare in cui non è stata presentata la denuncia UNIEMENS in relazione al lavoratore interessato.

# **SEZIONE 3**

#### **INPS Gestione ex INPDAP**

L'art. 44 del decreto legge 30 settembre 2003, n. 269, convertito nella legge 24 novembre 2003, n. 326 ha previsto a decorrere dal 2005, con riferimento alle retribuzioni corrisposte a partire dal mese di gennaio dello stesso anno che i sostituti d'imposta, tenuti al rilascio della certificazione di cui ai commi 6ter e 6quater (certificazione unica ai fini fiscali e contributivi) devono trasmettere, in via telematica, i dati retributivi e le informazioni necessarie per l'implementazione delle posizioni assicurative individuali e per l'erogazione delle prestazioni, riferiti ai dipendenti iscritti all'INPDAP. A decorrere dal 1 gennaio 2012 le gestioni dell'INPDAP sono confluite nell'INPS per effetto dell'art. 21 del decreto legge 6 dicembre 2011, n. 201, convertito con modificazioni dalla legge 22 dicembre 2011, n.214, che ha disposto la soppressione dell'Ente e trasferito le sue funzioni all'INPS.

Nella presente sezione devono essere indicati i dati previdenziali ed assistenziali relativi alle gestioni dell'INPDAP confluite nell'INPS, di seguito Gestione ex INPDAP, segnatamente riferiti a:

- Gestione Cassa Pensioni Statali;
- Gestione Cassa Pensioni Dipendenti Enti Locali;
- Gestione Cassa Pensioni Insegnanti;
- Gestione Cassa Pensioni Sanitari;
- Gestione Cassa Pensioni Ufficiali Giudiziari;
- Gestione I.N.A.D.E.L.
- Gestione E.N.P.A.S.
- Gestione E.N.P.D.E.P. (Assicurazione Sociale Vita)
- Gestione Cassa Unitaria delle prestazioni creditizie e sociali.
- Gestione E.N.A.M.
- Si precisa che sono tenuti a compilare la sezione 3:
- 1 i sostituti di imposta, per datori di lavoro, iscritti alla Gestione ex INPDAP con rapporti di lavoro subordinato che hanno versato i contributi per le retribuzioni erogate nel 2012 anche nel caso in cui non abbiano inviato le denunce mensili;
- 2 i sostituti di imposta che hanno inviato la denuncia mensile analitica (DMA) o il flusso UNIEMENS integrato con la sezione ListaPosPA e che emettono il CUD per compensi erogati a lavoratori che hanno un rapporto di lavoro con un'altra amministrazione per il quale sono iscritti ad una delle gestioni amministrate dalla Gestione ex INPDAP;
- 3 le organizzazioni sindacali che erogano, ai sensi dell'art. 3, commi 5 e 6, del D.Lgs. n. 564 del 1996, retribuzioni aggiuntive ai dipendenti nominati per carica elettiva, iscritti alla Gestione ex INPDAP, in virtù del rapporto di lavoro preesistente;
- 4 i sostituti di imposta che effettuano le operazioni di conguaglio fiscale e contributivo per compensi erogati da altri soggetti provvederanno a compilare, per tali compensi, una distinta sezione 3 nel caso in cui si verifichino le condizioni di seguito indicate:
	- i compensi erogati da altri soggetti sono comunque attratti nella categoria dei redditi di lavoro dipendente di cui all'articolo 49 del T.U.I.R. (D.P.R. del 22 Dicembre 1986 n. 917) e si cumulano con gli emolumenti corrisposti al lavoratore nella sua veste di dipendente pubblico;
	- l'altro soggetto ha versato i contributi alla Gestione ex INPDAP;
	- l'altro soggetto non rilascia il CUD per tali compensi.

Stante quanto sopra specificato i sostituti d'imposta dovranno compilare i campi relativi al totale imponibile e al totale contributi per tutte le Gestioni sopraindicate.

Si evidenzia che la certificazione va compilata anche da parte dei soggetti sostituti d'imposta con dipendenti iscritti alla sola gestione ENPDEP e/o alla sola Gestione unitaria delle prestazioni creditizie e sociali (Cassa Credito) in applicazione del D.M. 45/2007, modificato dall'art. 3-bis della legge n. 222/2007 (nota operativa n. 1 del 29/02/2008 della Direzione Centrale Credito e circolare n.11 del 07/07/2008 della Direzione Centrale Entrate e Posizione Assicurativa e Direzione Centrale Credito).

#### **Regole generali**

La certificazione riguarda i dati imponibili e relativi contributi per l'anno 2012, oltre a quelli relativi a corresponsione di retribuzioni afferenti ad anni precedenti, meglio illustrati tra i "Casi particolari".

Per la compilazione dei punti occorre fare riferimento alle istruzioni relative alla compilazione ed alla trasmissione della Denuncia Mensile Analitica impartite dall'INPDAP con la circolare n. 59/2004 e con circolare INPS n. 105 del 07/08/2012.

I soggetti tenuti a compilare la presente sezione 3 compileranno distinte sezioni per ogni anno di riferimento, senza tenere conto di eventuali variazioni di tipo impiego, tipo servizio ed aliquote contributive avvenute in corso d'anno.

Per il personale in regime di TFR gli enti datori di lavoro si atterranno alle disposizioni fornite con circolare n. 30 del 1° agosto 2002.

In caso di decesso dell'iscritto, la certificazione riferita al medesimo deve essere compilata anche con riferimento ai dati previdenziali.

#### **Imponibile previdenziale**

Rientrano nella certificazione tutti i redditi di lavoro dipendente qualificati imponibili, secondo la vigente normativa erogati entro il 12 gennaio 2013.

### **Casi particolari**

#### Ente in liquidazione

Nel caso di liquidazione di un'amministrazione pubblica, quest'ultima è tenuta alla certificazione per il tramite del commissario liquidatore.

#### Successione tra Amministrazioni

In caso di incorporazione o fusione tra Amministrazioni, il soggetto vigente è tenuto alla compilazione di distinte sezioni per la frazione di anno di competenza, di ciascuna Amministrazione o Ente valorizzando il campo "Codice fiscale Amministrazione" con il codice fiscale delle relative Amministrazioni. Analogo criterio vige in caso di trasferimento del lavoratore.

#### Competenze arretrate

In caso di corresponsione di competenze relative ad anni precedenti che hanno comportato l'attribuzione degli imponibili ad anni precedenti secondo le regole indicate nelle richiamate circolari n. 59/2004 e 105/2012 va compilata una sezione distinta indicando gli imponibili ed i contributi dovuti per l'anno di riferimento.

Cariche elettive comunali e provinciali (art. 86 della L. n. 267/ 2000 di modifica all'art. 26 della L. 265/1999 ed art. 81 del T.U.E.L., come modificato dall'art. 2, comma 24 della legge 244 del 24/12/2007 - Legge Finanziaria 2008).

Per i dipendenti pubblici nominati amministratori locali elencati nell'articolo 86 della L.18/08/2000 n. 267 – T.U. delle leggi sull'ordinamento degli Enti Locali, e collocati in aspettativa non retribuita dall'ente datore di lavoro l'amministrazione, presso la quale il dipendente è chiamato a svolgere il mandato, procederà alla compilazione della certificazione (cfr. Informativa n.5 del 18/3/2003 della D.C.P. di Fine Servizio e Previdenza Complementare e Informativa n.22 del 23/6/2003 della D.C. Entrate e nota operativa n. 6 del 18/07/2008 della Direzione Centrale Entrate e Posizione Assicurativa).

#### **Compilazione dei punti da 15 a 32**

eve essere indicato il codice fiscale della sede di servizio indicata nella denuncia mensile contributiva. Nel caso in cui la denuncia non sia stata presentata dovrà essere indicato il codice fiscale dell'Amministrazione di Appartenenza che, in linea generale, identifica l'Ente, l'Amministrazione nei cui ruoli è inserito il dipendente o il soggetto con cui il dipendente ha stipulato il contratto di lavoro subordinato.

Le Amministrazioni che erogano ai dipendenti di altre amministrazioni compensi che si inquadrano nella categoria dei redditi da lavoro dipendente ed emettono il CUD devono valorizzare il campo del punto 15 inserendo i propri dati.

• **Compensi erogati da "altri soggetti" che non emettono il CUD**

Il sostituto di imposta che effettua le operazioni di conguaglio fiscale e contributivo per i compensi di cui al precedente punto 4 deve indicare nel campo 15 "Codice fiscale Amministrazione" il codice fiscale dell'Amministrazione che ha erogato i compensi.

### • **Dipendenti gestiti dal Service Personale Tesoro del Ministero dell'Economia e delle Finanze**

Per gli iscritti alla Gestione ex INPDAP gestiti dal MEF-SPT il dichiarante che eroga il trattamento fondamentale di retribuzione dovrà indicare, al punto 15 "Codice fiscale Amministrazione" il codice fiscale della sede di servizio dell'iscritto indicata nella denuncia. Nel caso in cui tale dato non sia disponibile potrà essere indicato il codice identificativo attribuito dal MEF-SPT. In caso di trasferimento del dipendente, se l'Amministrazione dichiarante rimane la stessa, può essere indicata l'ultima sede di servizio. Ad esempio per il personale delle scuole statali il sostituto d'imposta principale del personale scolastico indicherà il codice fiscale dell'ultima Istituzione scolastica presso cui si è svolto il rapporto di lavoro nell'anno 2012.

Nel **punto 16 – Progressivo azienda** – Nel campo, relativo all'ex codice identificativo INPDAP, deve essere indicato il numero progressivo assegnato dall'INPDAP ora gestione ex INPDAP. Il codice è composto da cinque caratteri numerici (non deve essere indicato né la matricola INPS né il codice meccanografico).

Nel **punto 17– Codice identificativo attribuito da SPT del MEF –** va indicato, per le sedi di servizio delle amministrazioni statali gestite dal Service personale tesoro del Ministero dell'Economia e delle finanze, l'apposito codice attribuito da questo Servizio, qualora non si disponga del codice fiscale delle stesse.

Nei **punti** da **18** a **21** devono essere indicate le gestioni:

- punto 18 gestione pensionistica;
- punto 19 gestione previdenziale;
- punto 20 gestione unitaria delle prestazioni creditizie e sociali;

–––––––––––––––––––––––––––––––––––––––––––––––––––––

• punto 21 – gestione ENPDE o gestione ENAM

utilizzando uno dei codici sotto riportati:

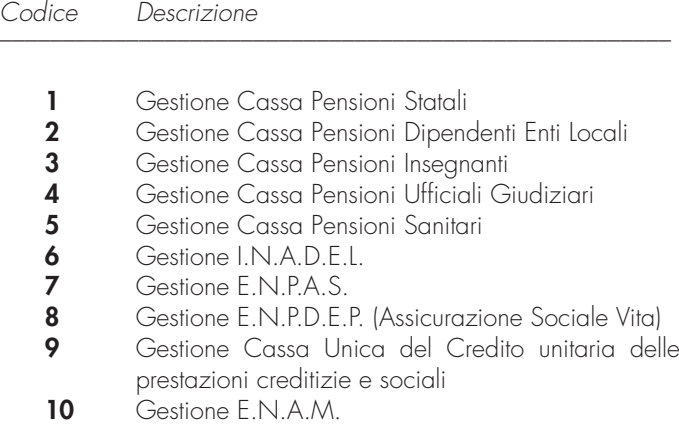

Si precisa che nella compilazione del punto 19 (Gestione previdenziale) il relativo codice 6 o 7 dovrà essere seguito da: **001** se trattasi di personale in regime di fine servizio TFR;

–––––––––––––––––––––––––––––––––––––––––––––––––––––

**002** se trattasi di personale optante TFR;

**003** se trattatasi di personale in regime di fine servizio TFS.

Nel **punto 22 – Anno di riferimento –** indicare l'anno cui si riferiscono gli imponibili ed i relativi contributi della sezione. Si ricorda che deve essere compilata una sezione per ciascun anno di riferimento e una sezione distinta nei casi di cui al precedente punto 4. Nel **punto 23** (codici gestioni 1, 2, 3, 4 e 5) **– Totale imponibile pensionistico** – indicare l'imponibile ai fini pensionistici comprensivo dell'eventuale maggiorazione del 18% della gestione CTPS.

Nel **punto 24** (codici gestioni 1, 2, 3, 4 e 5) **– Totale contributi pensionistici –** indicare l'importo dei contributi pensionistici compresi quelli relativi alle contribuzione aggiuntiva dell'1%.

Nel **punto 25** (codice Gestione 6 o 7) **– Totale imponibile TFS –** indicare l'imponibile relativo al TFS.

Nel **punto 26** (codice Gestione 6 o 7) **– Totale contributi TFS –** indicare i contributi relativi al TFS.

Nel **punto 27** (codice Gestione 6 o 7) **– Totale imponibile TFR –** indicare l'imponibile relativo al TFR.

Nel **punto 28** (codice Gestione 6 o 7) **– Totale contributi TFR –** indicare i contributi relativi al TFR.

Nel **punto 29** (codice Gestione 9) **– Totale imponibile Cassa Credito –** indicare l'imponibile relativo alla gestione unitaria delle prestazioni creditizie e sociali.

Nel **punto 30** (codice Gestione 9) **– Totale contributi Cassa Credito –** indicare i contributi relativi alla gestione unitaria delle prestazioni creditizie e sociali.

Nel **punto 31** (codice Gestione 8 o 10 ) **– Totale imponibile ENPDEP/ENAM –** indicare l'imponibile relativo alla gestione ENPDEP o ENAM.

Nel **punto 32** (codice Gestione 8 o 10) **– Totale contributi ENP-DEP/ENAM –** indicare i contributi relativi alla gestione ENPDEP o alla gestione ENAM.

# **SANZIONI E RAVVEDIMENTO**

L'obbligo dei sostituti di imposta può sostanziarsi in un duplice adempimento, in particolare:

- entro il 31 luglio 2013 la presentazione del Mod. 770/2013 SEMPLIFICATO per tutti i sostituti che hanno rilasciato certificazioni relative a redditi di lavoro dipendente e autonomo e non sono obbligati alla presentazione del Mod. 770/2013 ORDINARIO;
- entro il 31 luglio 2013 la presentazione del Mod. 770/2013 ORDINARIO, per tutti i soggetti che hanno corrisposto somme o valori soggetti a ritenuta alla fonte su redditi di capitale, compensi per avviamento commerciale, contributi ad enti pubblici e privati, riscatti da contratti di assicurazione sulla vita, premi, vincite ed altri proventi finanziari ivi compresi quelli derivanti da partecipazioni a organismi di investimento collettivo in valori mobiliari di diritto estero, utili e altri proventi equiparati derivanti da partecipazioni in società di capitali, titoli atipici, indennità di esproprio e redditi diversi.

Per tutti i termini connessi alla irrogazione di sanzioni e al ravvedimento deve aversi riguardo alla scadenza del termine di presentazione.

# **1. Sanzioni**

A seguito del D.Lgs. del 26 gennaio 2001 n. 32 la violazione è da considerarsi formale qualora l'errore o l'omissione non incida sulla determinazione del reddito, dell'imposta e del versamento del tributo e non ostacola l'esercizio dell'attività di controllo.

Nel caso di omessa presentazione della dichiarazione del sostituto d'imposta, si applica la sanzione dal 120 al 240 per cento dell'ammontare delle ritenute non versate, con un minimo di euro 258,00.

La stessa sanzione si applica anche nei casi di dichiarazione nulla, in quanto redatta su modelli non conformi a quelli approvati dall'Agenzia delle Entrate, di dichiarazione non sottoscritta o sottoscritta da soggetto sfornito della rappresentanza legale o negoziale e non regolarizzata entro trenta giorni dal ricevimento dell'invito da parte dell'ufficio, ovvero di dichiarazione presentata con ritardo superiore a novanta giorni.

Si applica, inoltre, la sanzione da euro 258,00, a euro 2.065,00, nei seguenti casi:

- presentazione della dichiarazione (originaria o integrativa) con ritardo non superiore a novanta giorni; in tale ipotesi la dichiarazione è valida;
- ritenute relative ai compensi, interessi ed altre somme, benché non dichiarate (anche in caso di dichiarazione omessa), interamente versate comunque entro i termini di presentazione della dichiarazione;
- mancanza o incompletezza degli atti o documenti dei quali è prevista la conservazione ovvero mancata esibizione o trasmissione degli stessi all'ufficio richiedente;
- dichiarazione redatta non in conformità al modello approvato dall'Agenzia delle Entrate;

La sanzione è di euro 51,00 per ogni percipiente non indicato nella dichiarazione presentata o che avrebbe dovuto essere presentata.

Se l'ammontare dei compensi, interessi e altre somme dichiarati è inferiore a quello accertato, si applica la sanzione dal 100 al 200 per cento dell'importo delle ritenute non versate riferibili alla differenza, con un minimo di euro 258,00.

In caso di omissione o incompletezza, nella dichiarazione di sostituto di imposta, degli elementi previsti nell'art. 4 del D.P.R. 22 luglio 1998, n. 322, si applica la sanzione pecuniaria da euro 516,00 a euro 4.131,00.

In caso di omesso, di carente o di tardivo versamento delle ritenute alla fonte operate si applica la sanzione pari al 30 per cento dell'importo non versato. In quest'ultimo caso, se i versamenti sono effettuati con un ritardo non superiore a quindici giorni, la sanzione del 30 per cento, oltre a quanto previsto dalla lettera a) del comma 1 dell'articolo 13 del decreto legislativo 18 dicembre 1997, n. 472, è ulteriormente ridotta ad un importo pari ad un quindicesimo per ciascun giorno di ritardo. Tale riduzione della sanzione opera anche in sede di contestazione da parte dell'ufficio.

La predetta sanzione del 30 per cento è ridotta:

- ad un terzo (10 per cento) nel caso in cui le somme dovute siano pagate entro 30 giorni dal ricevimento della comunicazione dell'esito della liquidazione automatica effettuata ai sensi dell'art. 36-bis del D.P.R. n. 600 del 1973;
- ai due terzi (20 per cento) nei casi in cui le somme dovute siano pagate entro 30 giorni dal ricevimento della comunicazione dell'esito del controllo formale effettuato ai sensi dell'art. 36-ter del D.P.R n. 600 del 1973.

Se il sostituto non opera in tutto o in parte la ritenuta alla fonte si applica la sanzione pari al 20 per cento dell'ammontare non trattenuto, salva l'applicazione delle disposizioni previste per il caso di omesso versamento.

Nei casi in cui i documenti utilizzati per i versamenti diretti non contengano gli elementi necessari per l'identificazione del soggetto che li esegue e per l'imputazione della somma versata, si applica la sanzione da euro 103,00 a euro 516,00.

# **2. Ravvedimento**

L'art. 13 del D.Lgs. 18 dicembre 1997, n. 472, e successive modificazioni, consente di regolarizzare, mediante il ravvedimento, le violazioni commesse in sede di predisposizione e di presentazione della dichiarazione, nonché di pagamento delle ritenute alla fonte dovute.

Il ravvedimento comporta riduzioni automatiche alle misure minime delle sanzioni applicabili, a condizione che le violazioni oggetto della regolarizzazione non siano state già constatate e comunque non siano iniziati accessi, ispezioni, verifiche o altre attività amministrative di accertamento (inviti di comparizione, questionari, richiesta di documenti, ecc.) delle quali l'autore delle violazioni o i soggetti solidalmente obbligati abbiano avuto formale conoscenza.

L'istituto del ravvedimento può essere applicato nelle seguenti ipotesi:

### Dichiarazione tardiva o integrativa entro novanta giorni dalla data di scadenza del termine previsto per la presentazione della dichiarazione

Se la dichiarazione originaria o integrativa è presentata con ritardo non superiore a novanta giorni dalla data di scadenza del termine previsto per la presentazione della dichiarazione oggetto di correzione, la violazione può essere regolarizzata eseguendo spontaneamente, entro lo stesso termine, il pagamento di una sanzione ridotta pari ad 1/10 di euro 258,00, ferma restando l'applicazione delle sanzioni relative alle eventuali violazioni riguardanti il pagamento dei tributi.

# Omesso od insufficiente versamento

Se le ritenute alla fonte operate non sono state versate, in tutto o in parte, nei termini previsti, la violazione può essere regolarizzata entro 30 giorni dalle prescritte scadenze con il pagamento delle ritenute non versate e dei relativi interessi calcolati al tasso legale (1,5 per cento dal 1° gennaio 2011 al 31 dicembre 2011 e 2,5 per cento dal 1° gennaio 2012) con maturazione giorno per giorno, nonché di una sanzione pari al 3 per cento (pari ad 1/10 del 30 per cento). Se i versamenti sono effettuati con un ritardo non superiore a quindici giorni, la sanzione del 30 per cento, oltre a quanto previsto dalla lettera a) del comma 1 dell'articolo 13 del decreto legislativo 18 dicembre 1997, n. 472, è ulteriormente ridotta ad un importo pari ad un quindicesimo per ciascun giorno di ritardo. Tale riduzione della sanzione opera anche in sede di contestazione da parte dell'ufficio.

Le violazioni non regolarizzate entro i predetti 30 giorni possono essere sanate entro il termine di presentazione della dichiarazione relativa all'anno nel corso del quale sono state commesse, con il pagamento delle ritenute non versate e dei relativi interessi calcolati al tasso legale con maturazione giorno per giorno, nonché di una sanzione pari al 3,75 per cento (pari ad 1/8 del 30 per cento) delle ritenute non tempestivamente versate per le violazioni commesse.

L'eventuale violazione degli obblighi di esecuzione delle ritenute – che precede il mancato versamento – può essere regolarizzata con il pagamento, entro il termine per la presentazione della dichiarazione relativa all'anno nel corso del quale è stata commessa, di una sanzione pari al 2,5 per cento dell'ammontare delle ritenute non operate per le violazioni commesse.

# Dichiarazione infedele – integrativa oltre novanta giorni dalla data di scadenza del termine previsto per la presentazione della dichiarazione

La sanzione minima prevista, pari al 100 per cento delle ritenute non versate riferibili ai compensi, interessi e altre somme non dichiarati, con un minimo di euro 258,00 è ridotta al 12,5 per cento, a condizione che entro il termine per la presentazione della dichiarazione relativa all'anno successivo:

- venga eseguito il pagamento della sanzione ridotta, delle ritenute dovute e degli interessi calcolati al tasso legale con maturazione giorno per giorno;
- venga presentata una dichiarazione integrativa.

Se le ritenute relative ai compensi, interessi ed altre somme non dichiarati sono state comunque interamente versate entro il termine della presentazione della dichiarazione originaria, la sanzione minima prevista, da euro 258,00, è ridotta ad 1/8, a condizione che entro il termine per la presentazione della dichiarazione relativa all'anno successivo:

- venga presentata la predetta dichiarazione integrativa;
- venga eseguito il pagamento della sanzione ridotta e degli interessi riferiti alle ritenute eventualmente dovuti, calcolati al tasso legale con maturazione giorno per giorno.

Inoltre, la sanzione di euro 51,00, prevista per ogni percipiente non dichiarato, è ridotta ad 1/8 alle medesime condizioni descritte in precedenza.

### Errori concernenti la compilazione del modello di versamento F24

Nell'ipotesi in cui il modello di versamento F24 sia compilato erroneamente in modo da non consentire l'identificazione del soggetto che esegue i versamenti ovvero la corretta imputazione della somma versata, al fine di correggere gli errori commessi, il contribuente può presentare direttamente ad un ufficio locale dell'Agenzia delle Entrate un'istanza per la correzione di dati erroneamente indicati sul modello F24 (vedi la circ. n. 5/E del 21 gennaio 2002).

Mediante tale procedura è possibile correggere i dati delle sezioni "Erario" e "Regioni – Enti Locali" relativi a:

- codice fiscale
- periodo di riferimento
- codice tributo
- suddivisione in più tributi dell'importo versato con un solo codice tributo.

### **TABELLA SA - STATO DELLA SOCIETÀ O ENTE ALL'ATTO DELLA PRESENTAZIONE DELLA DICHIARAZIONE**

- 1) Soggetto in normale attività
- 2) Soggetto in liquidazione per cessazione di attività

3) Soggetto in fallimento o in liquidazione coatta amministrativa 4) Soggetto estinto

#### **TABELLA SB - CLASSIFICAZIONE GENERALE NATURA GIURIDICA**

Soggetti residenti

- 1. Società in accomandita per azioni
- 2. Società a responsabilità limitata
- 3. Società per azioni
- 4. Società cooperative e loro consorzi iscritti nei registri prefettizi e nello schedario della cooperazione
- 5. Altre società cooperative
- 6. Mutue assicuratrici
- 7. Consorzi con personalità giuridica
- 8. Associazioni riconosciute
- 9. Fondazioni
- 10. Altri enti ed istituti con personalità giuridica
- 11. Consorzi senza personalità giuridica
- 12. Associazioni non riconosciute e comitati
- 13. Altre organizzazioni di persone o di beni senza personalità giuridica (escluse le comunioni)
- 14. Enti pubblici economici
- 15. Enti pubblici non economici
- 16. Casse mutue e fondi di previdenza, assistenza, pensioni
- o simili con o senza personalità giuridica 17. Opere pie e società di mutuo soccorso
- 18. Enti ospedalieri
- 19. Enti ed istituti di previdenza e di assistenza sociale
- 20. Aziende autonome di cura, soggiorno e turismo
- 21. Aziende regionali, provinciali, comunali e loro consorzi
- 22. Società, organizzazioni ed enti costituiti all'estero non altrimenti classificabili con sede dell'amministrazione od oggetto principale in Italia
- 23. Società semplici ed equiparate ai sensi dell'art. 5, comma 3, lett. b), del TUIR
- 24. Società in nome collettivo ed equiparate ai sensi dell'art. 5, comma 3, lett. b), del TUIR
- 25. Società in accomandita semplice
- 26. Società di armamento
- 27. Associazione fra artisti e professionisti
- 28. Aziende coniugali
- 29. GEIE (Gruppi europei di interesse economico)
- 50. Società per azioni, aziende speciali e consorzi di cui agli artt. 31, 113, 114, 115 e 116 del D.Lgs 18 agosto 2000, n. 267 (Testo Unico delle leggi sull'ordinamento degli enti locali)
- 51. Condomìni
- 52. Depositi I.V.A.
- 53. Società sportive dilettantistiche costituite in società di capitali senza fine di lucro
- 54. Trust
- 55. Amministrazioni pubbliche
- 56. Fondazioni bancarie
- 57. Società europea
- 58. Società cooperativa europea

#### Soggetti non residenti

- 30. Società semplici, irregolari e di fatto
- 31. Società in nome collettivo
- 32. Società in accomandita semplice
- 33. Società di armamento
- 34. Associazioni fra professionisti
- 35. Società in accomandita per azioni
- 36. Società a responsabilità limitata
- 37. Società per azioni
- 38. Consorzi
- 39. Altri enti ed istituti
- 40. Associazioni riconosciute, non riconosciute e di fatto
- 41. Fondazioni
- 42. Opere pie e società di mutuo soccorso
- 43. Altre organizzazioni di persone e di beni
- 44. Trust
- 45. GEIE (Gruppi europei di interesse economico)

### **TABELLA SC - SITUAZIONE DELLA SOCIETÀ O ENTE RELATIVAMENTE AL PERIODO D'IMPOSTA CUI SI RIFERISCE LA DICHIARAZIONE**

- 1) Periodo d'imposta in cui ha avuto inizio la liquidazione per cessazione di attività, per fallimento o per liquidazione coatta amministrativa
- 5) Periodo d'imposta in cui è avvenuta la trasformazione da società soggetta ad IRES in società non soggetta ad IRES o viceversa
- 2) Periodo d'imposta successivo a quello di dichiarazione di fallimento o di messa in liquidazione
- 6) Periodo normale d'imposta
- 3) Periodo d'imposta in cui ha avuto termine la liquidazione per cessazione di attività, per fallimento o per liquidazione coatta amministrativa

#### **TABELLA SD - CATEGORIE PARTICOLARI**

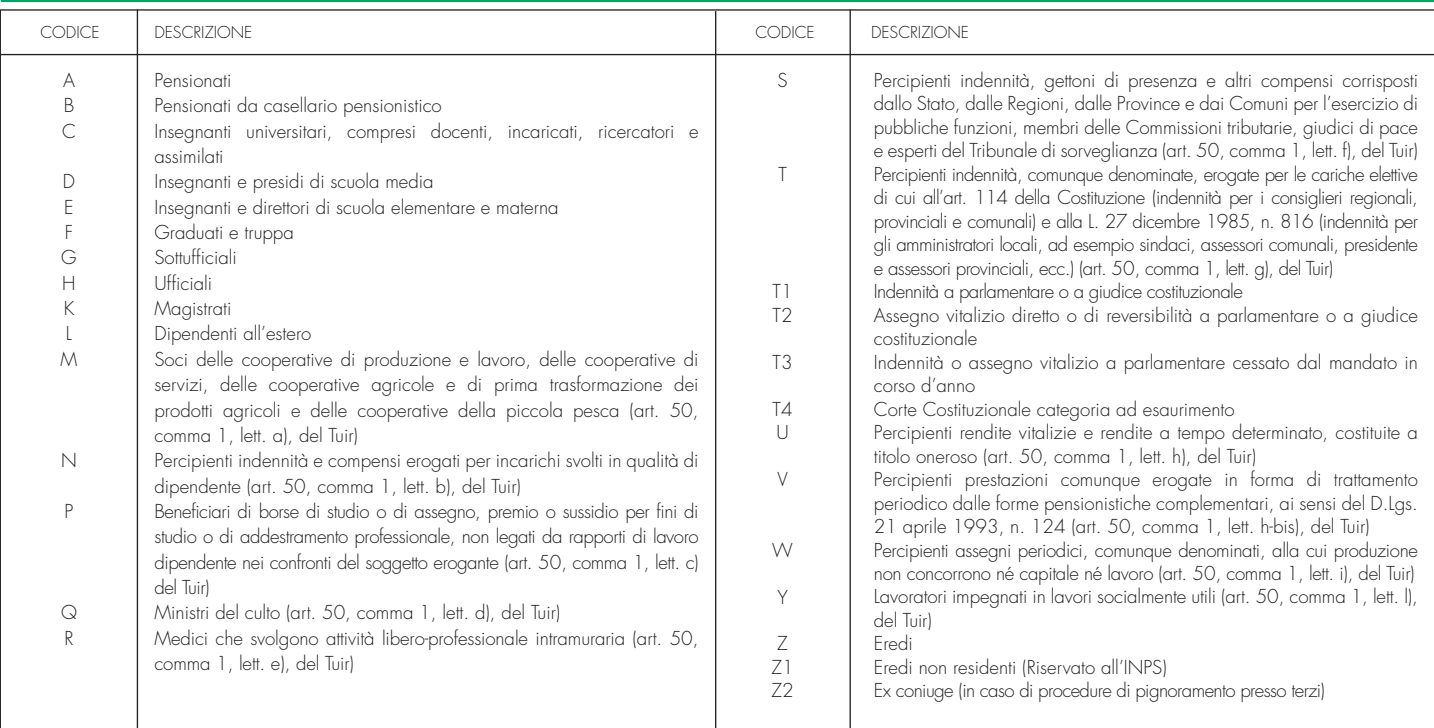

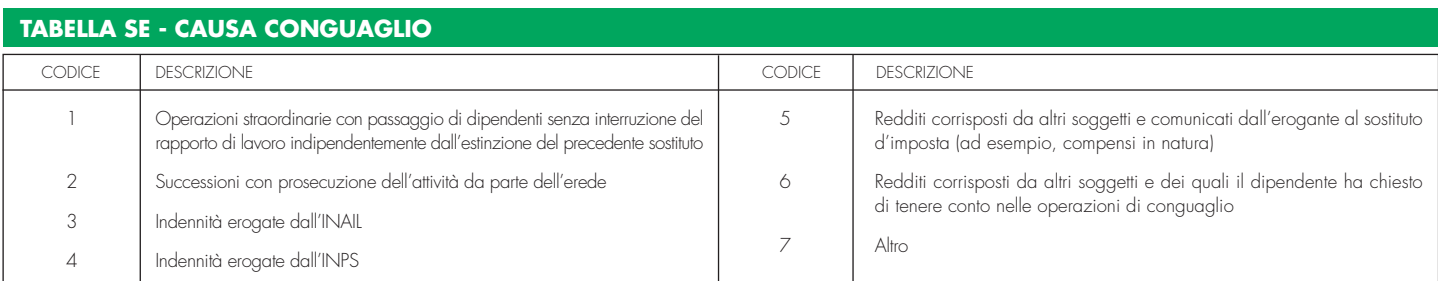

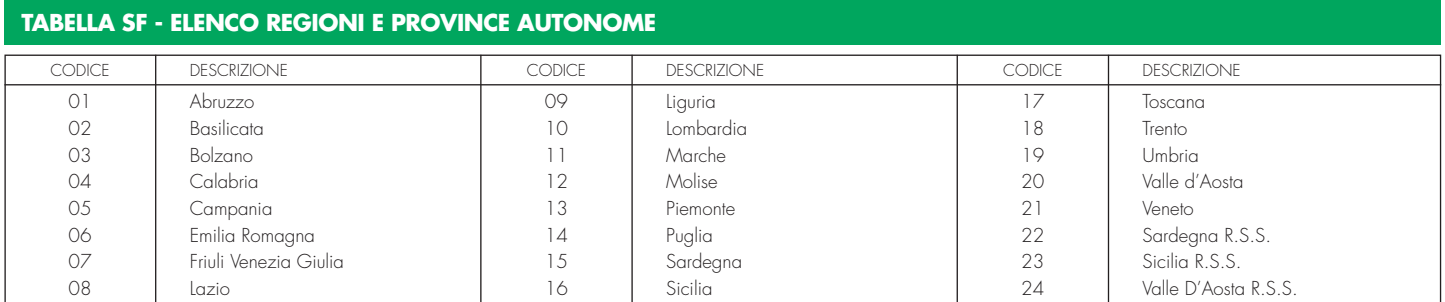

# TABELLA SG - ELENCO DEI PAESI E TERRITORI ESTERI

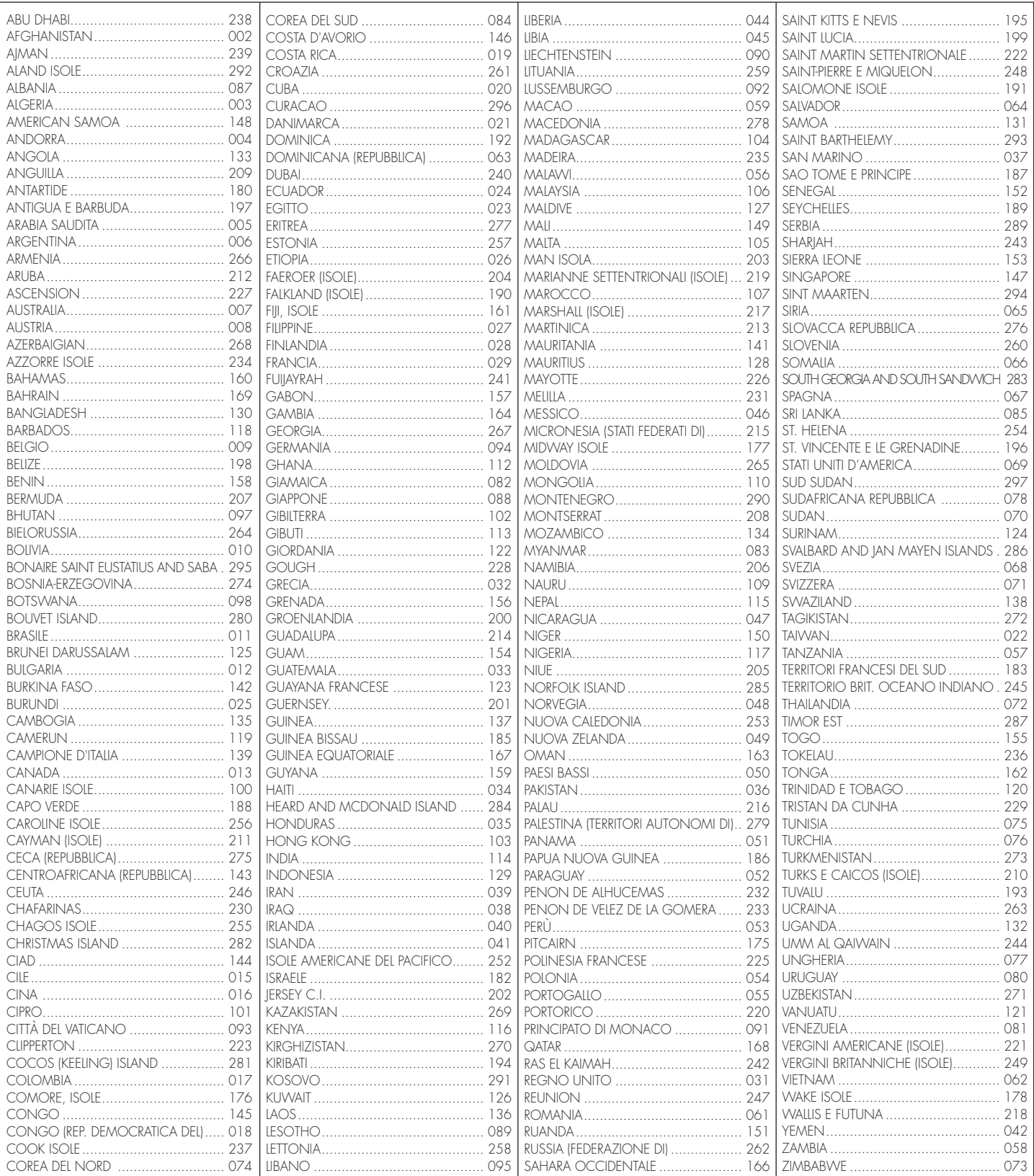